## Mitchell Phillips 2003576

CGRD6010 Major Project

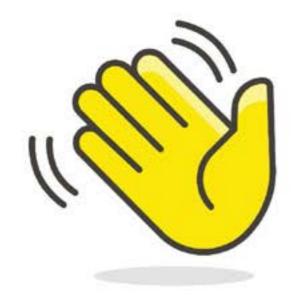

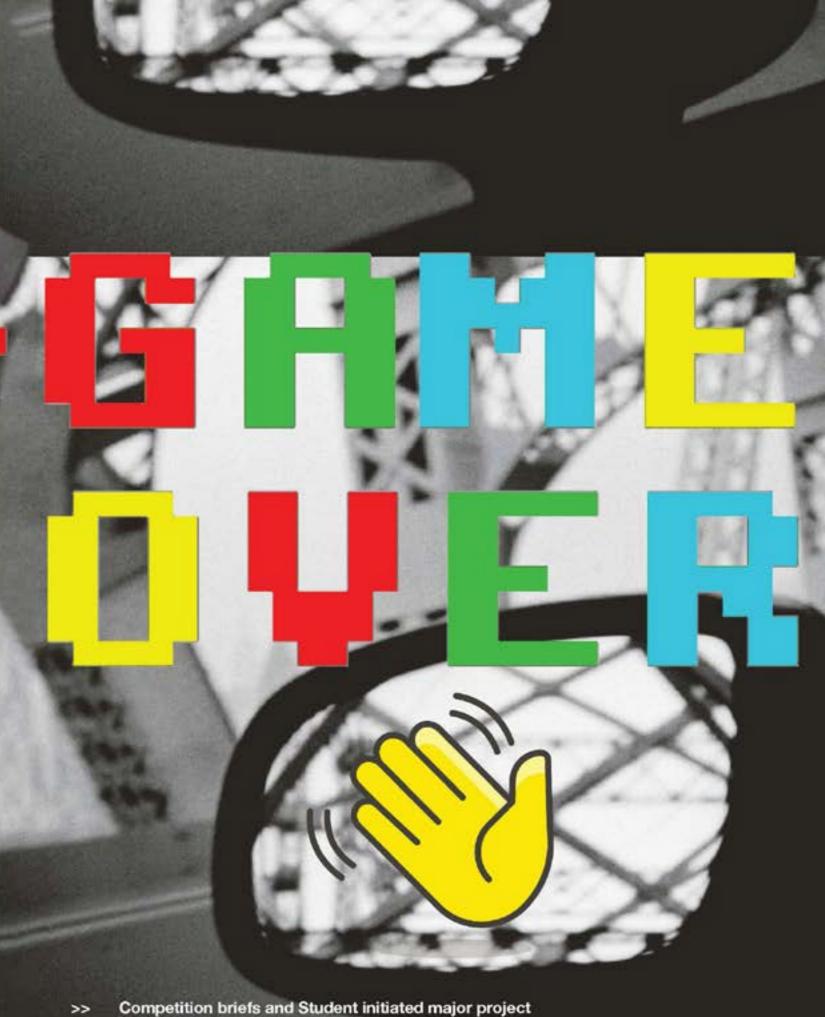

Competition briefs and Student initiated major project CGRV6010 2024 Unit handbook

#### Competition brief and Student initiated major project

The major project is the culmination of your study time on the course. Like the minor, it is self-initiated. The work you do here forms an important part of your portfolio and should draw on your developed knowledge from the last three years.

In addition to this brief you will choose a live brief either from the D&AD student briefs (https://www. dandad.org/en/d-ad-new-blood-awards/). The briefs will appear in this document, you are to choose one from the list.

The idea is that this first part lasts 4 weeks, a kind of shake up

#### Crucial dates:

Launch of projects Wednesday 24th January at 11am

First presentation in groups D&AD Tuesday 6th February from 10.00am

Deadline for "soft" hand-in Wednesday 21st February at 10am. Hand-in will be in the studio, work submitted onto a dedicated machine. Work to be clearly labelled and in the correct format (ie either 8 images or one 2minute video).

Internal (YOUR) Deadline for live D&AD Competition brief (21.2.24).

We will then compile a list of works which we feel should be entered into the competition, as you will notice you will have a few more weeks to polish your submissions.

Actual Deadline for live D&AD Competition brief 20.3.24

Start student initiated project Monday 26.2.23

2 minute presentations of FMP project proposals Tuesday 7th March. Includes A4 project brief.

Reviews - Tuesday 19th- Wednesday 20th March

Deadline - FMP 14th May 10am

Show goes up week beginning 27th May

July graduation to be confirmed.

#### Suggestions for a successful self-initiated project

- · Plan and use your time efficiently.
- Formulate a clear project proposal by week 4. This is a starting point - there is flexibility for deviation as your project progresses.
- Build on, and develop your existing skills and knowledge - this means knowing what not to tackle. Promote areas of graphic design, subjects or themes you are passionate about.
- Make sure that your skills are sufficient to realise your intentions and that your work utilises a medium that you are proficient in using.
- Consider what you want to get out of your project. as both this and the minor will form the basis for your portfolio. Is it an extension of the minor project? Does it cover a different area completely? What do you want to do after graduation? What area of graphic design do you want to work in? Do you want to progress to postgraduate study?
- Your project should be challenging and ambitious but at the same time realistic and achievable, eg in terms of resources and your abilities and skills.
- Beware of the project based on an interest that is too personal such as promotional material for a band you are in, or a 'live' project. They seldom produce a good result in terms of the assessment criteria, and can end in bitter disappointment. It is important that any inward- looking project should impart knowledge and experience to the viewer and not be a means of providing the designer with a cathartic solution to a personal problem.
- · Could it be an extension of one of the given briefs?

#### Proposal

Must be on A4 and use the following sub-headings to structure your brief. Use the D&AD brief structure as a guide as well.

This is an outline of the headings you need to include in your proposal.

a) Project title

#### b) Introduction

Describe briefly the general area of your project and what you will be engaging with and the theme(s) that will be central to your project. It is a good idea to have a title for your project as this can help you to focus your ideas as well as helping someone else to understand it.

#### c) Context and audience

Context - Describe how your project fits within the context of graphic design and the form it is likely to take - what medium etc you propose to use. Refer to your inspirations and influences and to the sources of these, for example in a bibliography, citing exhibitions etc. Is it a self-authored, personal piece of work or commercially orientated work? It might be book publishing, web design, editorial design, or corporate identity, but there are many strands within these areas, and you must be clear where your work is located. This will to a large extent be determined by who the intended audience is.

Audience - Identify and describe your target What they say: "Since 1962, D&AD has been inspiring audience. a community of creative thinkers by celebrating and Whatever area your work falls into, you must be clear stimulating the finest in design and advertising. The - who you are communicating to - consider their D&AD Professional Awards are recognised globally gender, age, cultural background, social background as the ultimate creative accolade, entered and attended by the best from around the world. etc.

why you are communicating to them - what is the purpose of what you are producing? What you are communicating to them - what is the content? What form will it take?

#### d) Methodology and research

Indicate how you are going to research your project and the methods that you think are appropriate and useful to your project. What are your contextual references going to be? Include a bibliography as well as texts, you might want to use interviews, exhibitions, museums etc. and your own primary visual research in the form of drawings or photographs.

#### Assessment Requirements

This outlines what you need to hand in for your assessment which will be 14th May

a) Completed major project that could be exhibited as part of the Canterbury Graduation show - so how to exhibit this completed work should be considered and completed at hand-in.

b) Supporting statement

A short statement (100-200 words), that introduces your project to someone unfamiliar with it, and which give significant points in its development.

c) Supporting research and evidence of your process through your blog and sketcbooks/notebooks

d) one completed competition brief made to the requirements of the D&AD.

This should demonstrate in-depth research and analysis that you have undertaken and your contextual references. It should clearly show your methodology and the developmental process that lead to your outcome. Through your a blog, sketchbooks and notebooks, you can evidence experiments and tests such as prints, photographs, movies, materials and models.

#### What is D&AD?

As a non-profit advertising and design association, all D&AD's surpluses go straight into programmes such as New Blood, inspiring the next generation of creative talent and stimulating the creative industry to work towards a fairer more sustainable future."

So there.

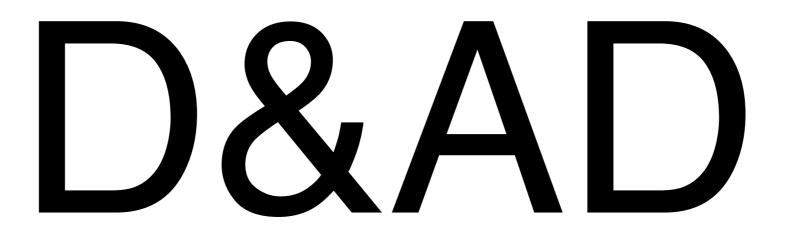

#### The ecosystem

Try not to think about a singular product or device, but how these devices can work together to create novel new experiences. These don't have to be current Sky products but don't feel like you need to invent entirely new products as part of the brief.

#### Be speculative, but sensible

None of us can fully predict the future. Your ideas should be bold and go out of the comfort zone of what is possible today, but try to define a few fixed variables to work around, e.g. technology in our homes will change, but the form of our homes will probably remain the same for the foreseeable future.

#### Who are we talking to?

Consider the Sky customer of the future, and what these customers may want from a connected home experience. Think about the experiences today from the perspective of diverse users, and find opportunities to create inclusive experiences.

Sky's customer base includes all social identities (gender, race, ethnicity, age, sexual orientation, gender identity, ability, class, and socioeconomic status); backgrounds and personal attributes (education and training, experience, income, values, worldview, mind-

#### What's the challenge?

Explore how the connected home of 2030 could help to create inclusive experiences for all Sky customers, by putting diverse users at the heart of your design thinking.

New technologies will be a key consideration in your thinking but not the only consideration - think about how societal and cultural change may affect our homes of the future, as well as the current experiences for diverse users and the opportunities that arise from this.

This is a broad brief, so consider concentrating on a smaller use case rather than looking at the entire home.

## TOEA

Bulbs heating Door beu

accibility

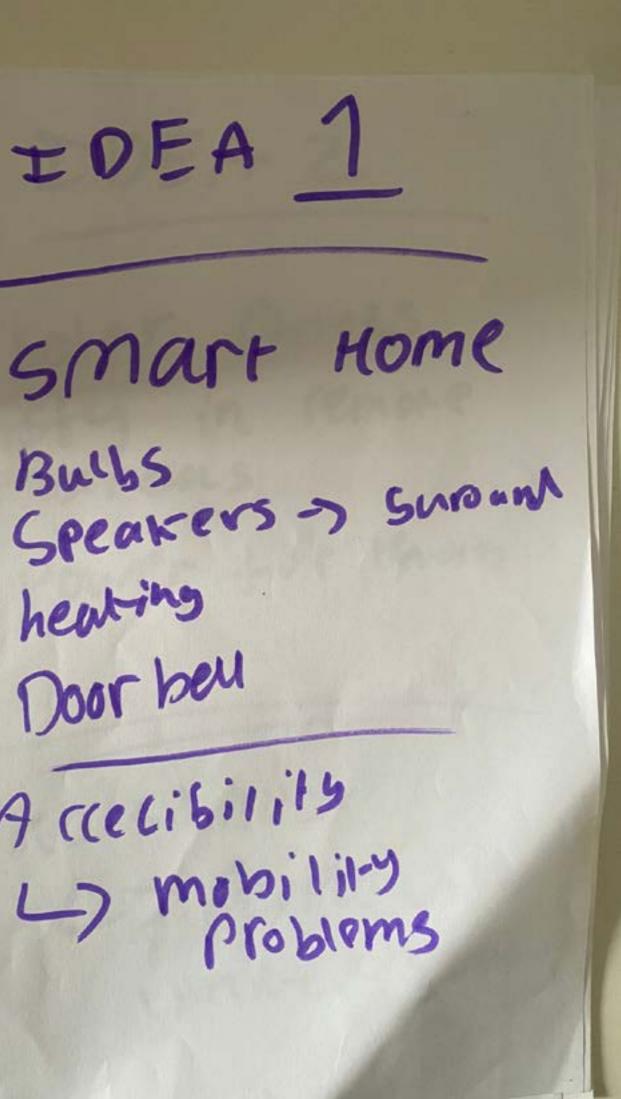

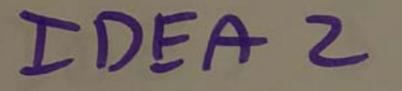

Solar Punels sty in remote areas power for them

accesibility L7 people with imited Stud

IDEA 3

live subfixes

Accecibi1-6 Blind/Deas

Auto Described sky radio? 4 U ETT 103

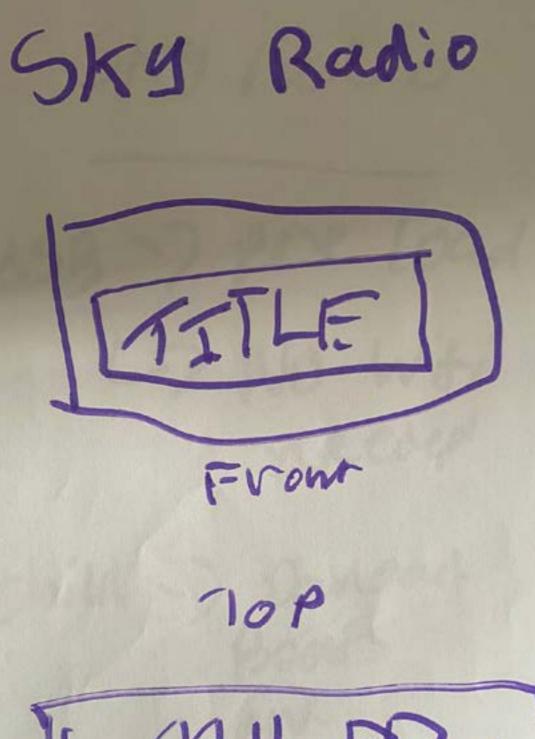

QCII

Different (01000 TO easily I pertity

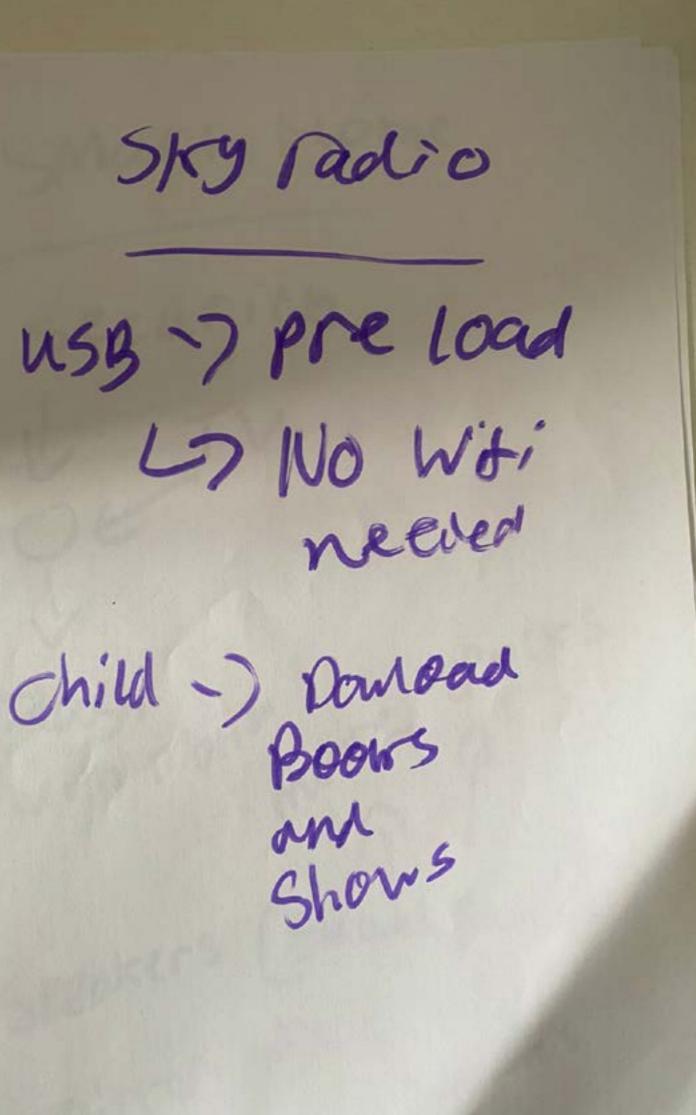

Mart Home SKy Mirron mittor Size security L7 A3 155 L) Long, AZ ish Select Items mover sports Plash List with Motion News >> Sports L7 economy 5 cnviromen Speakers (Swround Sound L7 Political mirron -> select Date Prems Weather Shopping 15+ (Small) Callender Time

Smart Fridge

Barcoke Self aware lists I tens in the flidge and quartity remains Serves a pine ro your phone is Sard what meals can I make "stom the 100 Similar concert for a (pantary)

linted windows or Blinks Lights Speaners Apliances V Kenne mover i rowtines Make Sure My car TS charged to Sam Somorrowit

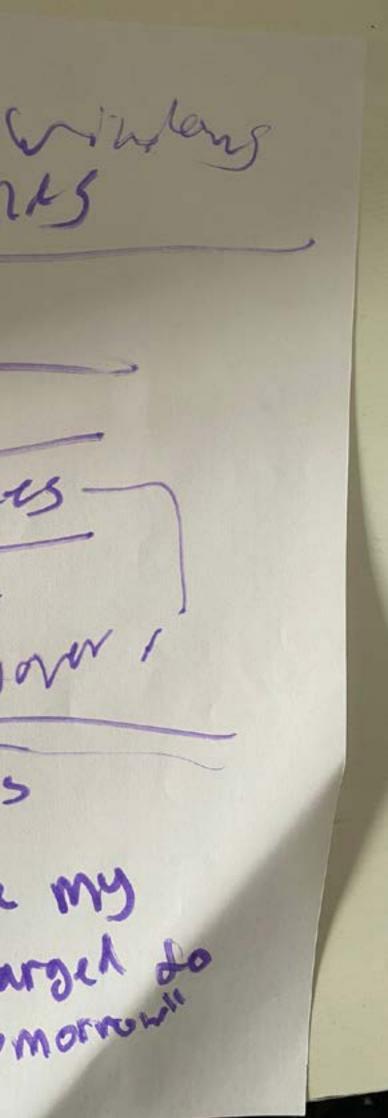

As a first iteration I thought it would be a good idea to create a model from cardboard to help me gauge the scale of the radio. This version also allowed me to get a feel for how it would feel to use it. There was some room behind the circle extrusion which left the perfect space to insert an 'Alexa' smart speaker device. This allowed me to get a first hand experince of the interation of the model. Showing me what it was like me to listen to audio described versions of popular shows such as 'Eastenders', making my visions a reality and showing me that it was possible to make this device.

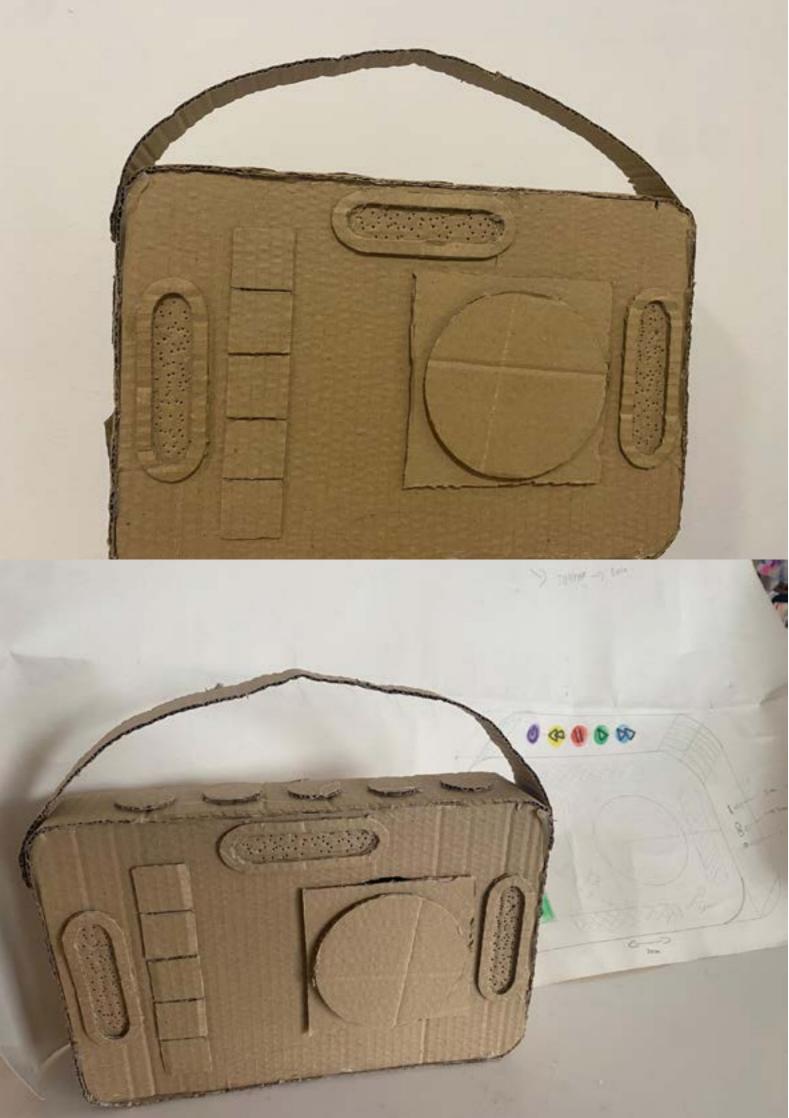

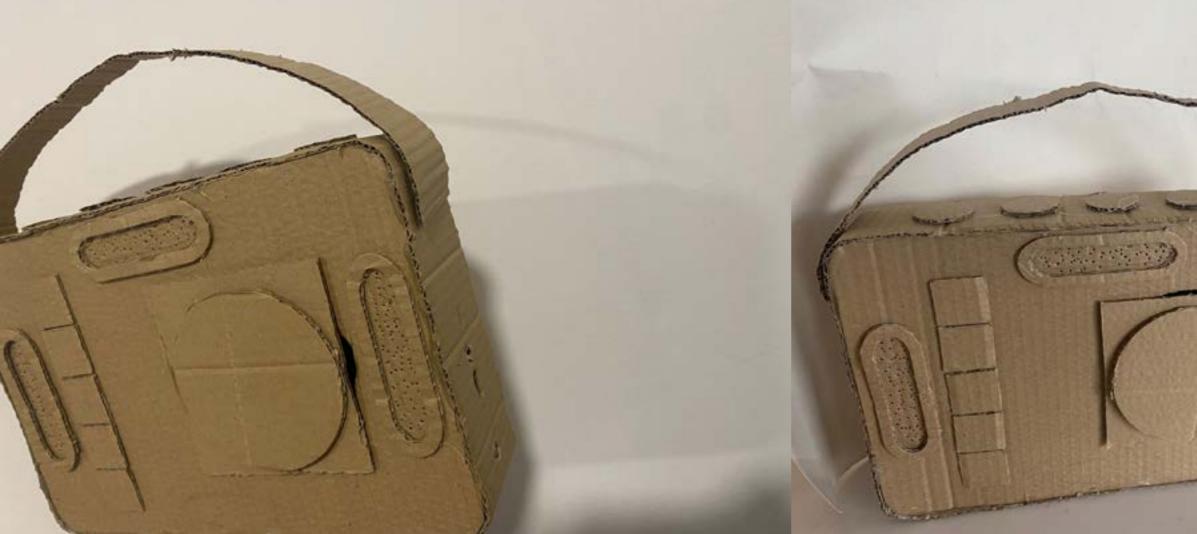

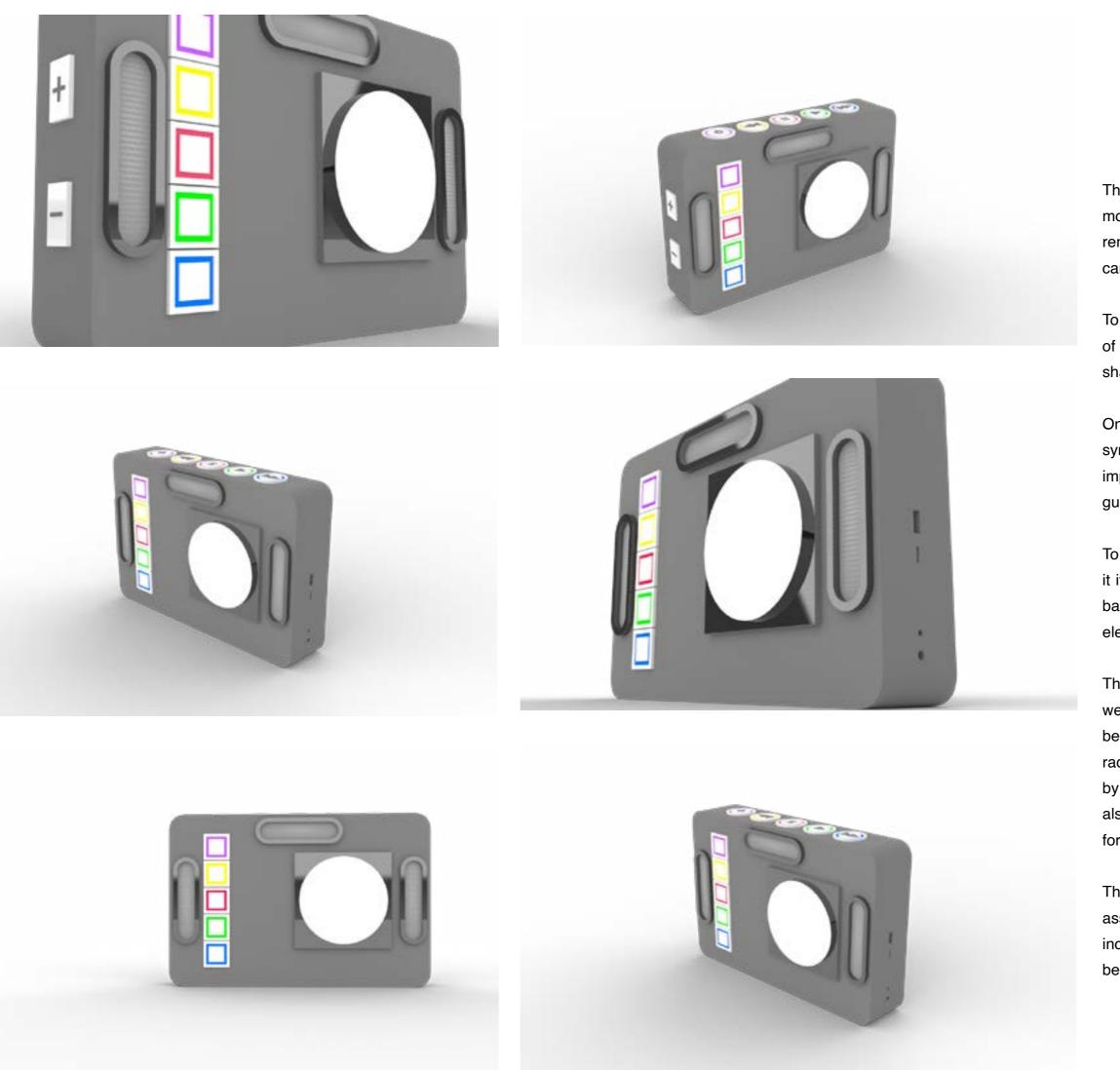

This imagery was created using the Rhino3D modelling software. The aim was for the 3D renders to look like a more refined version of the cardboard model I created.

To begin with I started by taking the measurements of the cardboard model and creating a series of shapes and surfaces on rhino to replicate it.

One of the toughest parts was creating the symbols for pause, play fastforward etc... it was important to work on the right layer and stick to guide dimesnions for consistentcy.

To pick the materiality I tried to envision how I saw it if it actually existied, so picked a metal/ plastic base with metal chrome accents for the exrtuded elements like the speakers.

They key with the buttons was showing that they were tacticle, because this radio was designed to be used by a person with impared sight, how the radio feels and if the buttons were distinguisable by touch alone was essential. The colour choices also help to make the buttons easier to tell apart for somoene who's sight is degraded.

The screen part turns the radio into a smart hub, assisted by the series of slots on the side which includes a slot for a sim card so the device can be brought online in a place where wifi may not

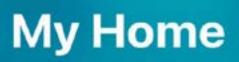

Add Accessory

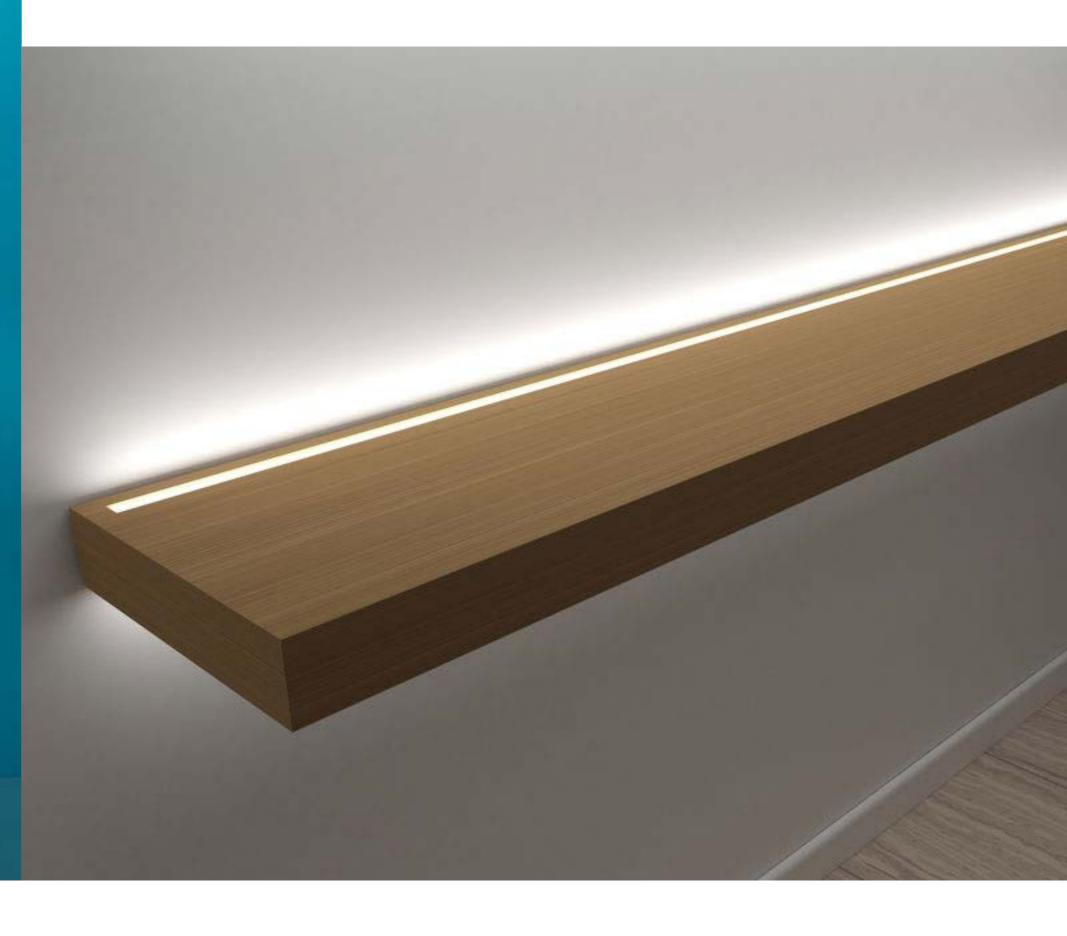

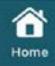

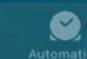

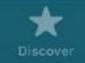

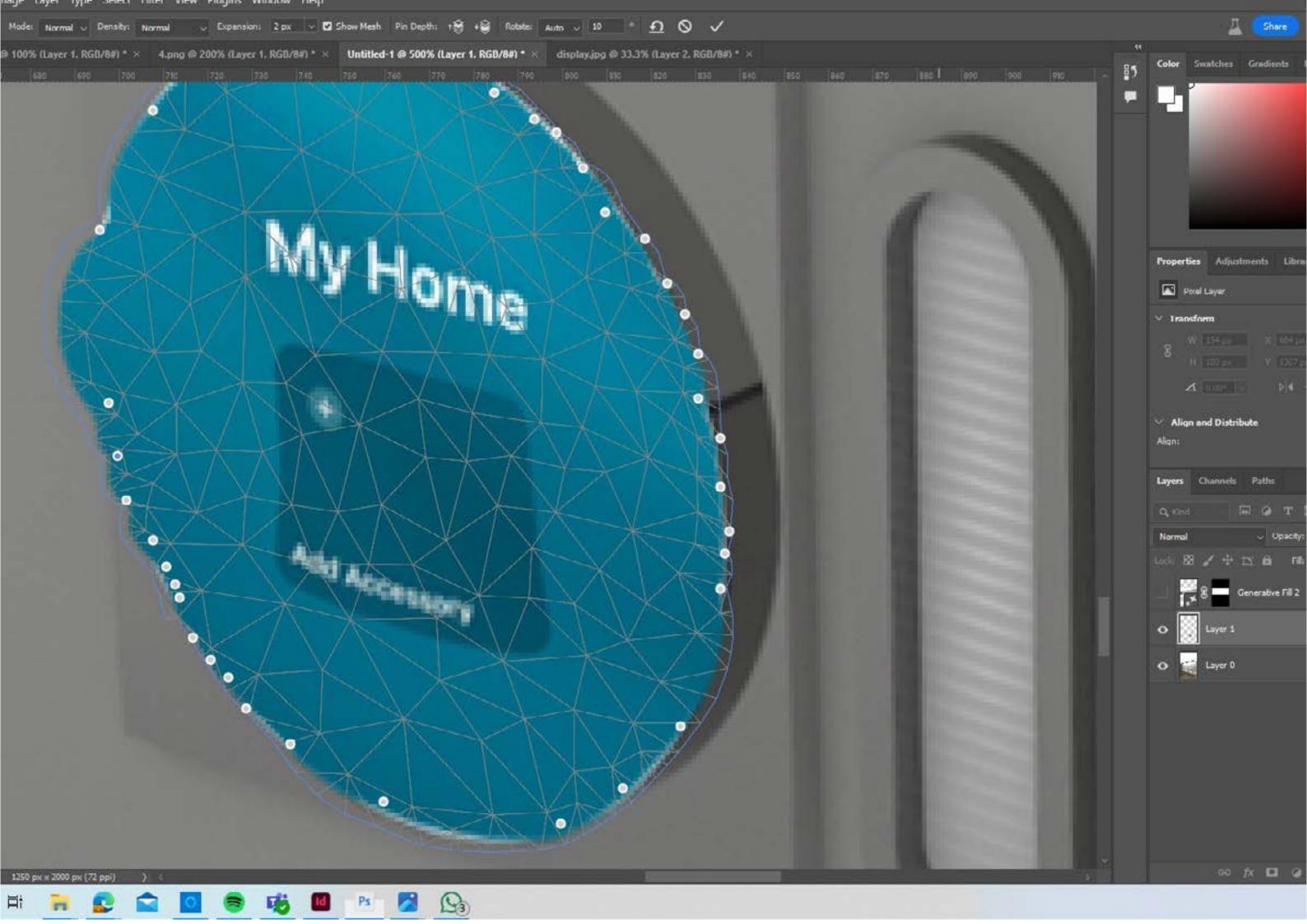

I wanted to make a mock up of the radio in a realistic setting to show the device in use and to help peoiple resonate with the device. By putting effort into the way the radio was displayed, and not leaving it 'floating' I think it adds an element of profressionalism and would help others imagine the device in their own home making it more appealing to consumers and sky.

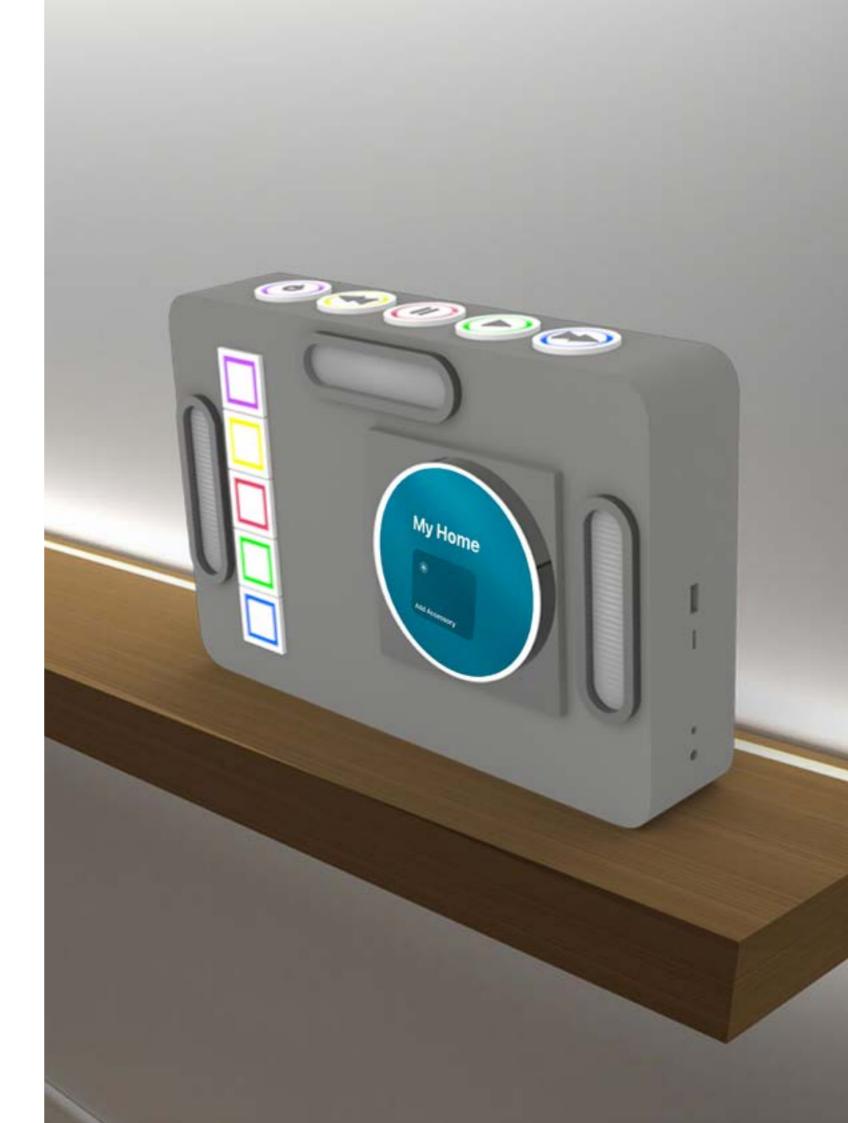

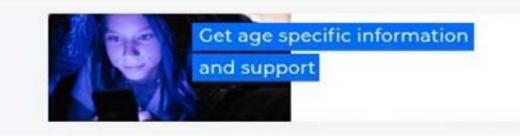

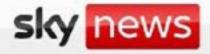

Home UK World Israel-Hamas War Politics US Climate Science

### **TOP STORIES**

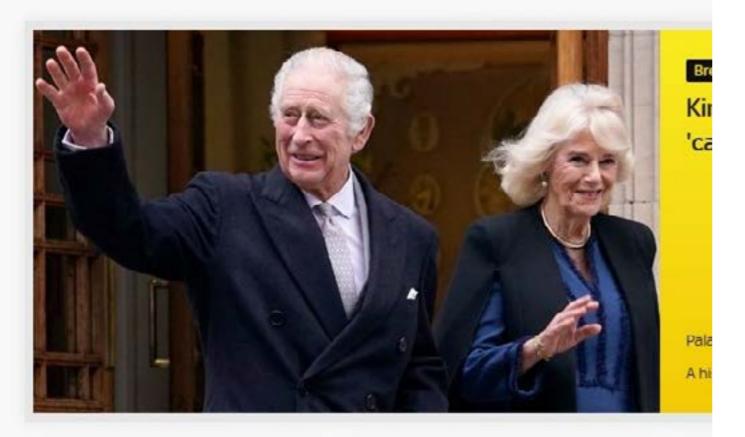

With Sky's website being my main precedent I took a look for research and as inspiration, I saw the font they used for headlines looked like the font 'Impact' so I experimented with it and thought it was a good choice for my campaign since it would make viewers already feel like my marketing aligned with their brand, I chose my colour scheme for the same reason.

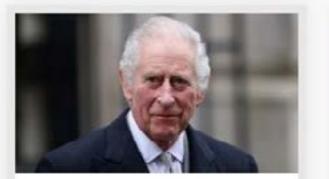

Explainer UK King's cancer diagnosis: 14/1 1 1 6

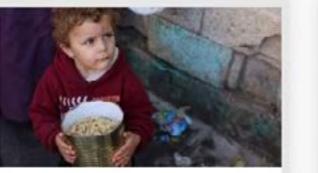

Live World British vessel attacked in D 10 110 11 1

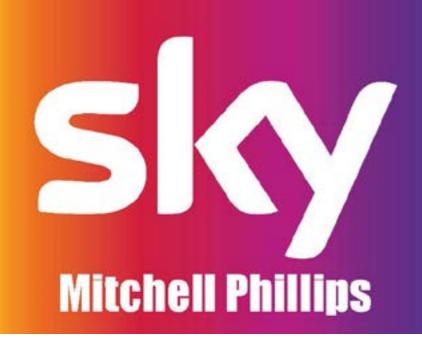

## THE PRODUCT

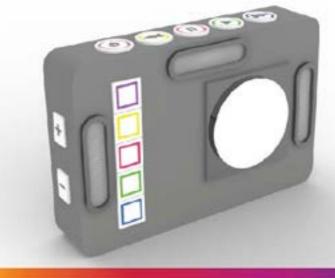

People with limited access to internet People who have poor sight People Interested in shows they cant see People aged 70+ People with low mobility

## **TECH AS AN ENABLER**

#### HOW THIS TECH WOULD HELP

| Convenience         |
|---------------------|
| Energy Effectient   |
| Safety and security |
| Accessibility       |
| Remote monitoring   |

-Remotely control the lights Adjust heating saving money on utilities - Cheap and affordable security cameras and doorbells Mobility issues so automated door locks -Manage your home from elsewhere

## **SKY AT HOME**

Doorbell and SkyBox - when the doorbell is rung, the camera will pop up in the corner of your tv.

Lights and skybox - when something is paused, the lights turn on and back off once played.

## THE PRODUCT

This product is a radio for poorly sighted individuals. It will be a smart hub allowing you to connect to compatible equipment such as bulbs. doorbells, cameras, and heating,

Sky will offer multiple audio described shows such as Corination Street. The consumer can program the device to any channels they want.

## THE PRODUCT

The product will contain a sim card slot, this will allow the item to have 'data' meaning the consumer doesn't need to have WiFi.

The product could be sold in plans with the consumer paying a monthy fee for the device, data and channels.

The reason a monthly payment would be good is because some older people are reluctant to spend lots of money on something as they might not get full use from it

## THE PRODUCT

There is a USB slot so you can buy and download the shows you want. allowing you to have access to many more shows and films rather than just the traditional shows shown on TV.

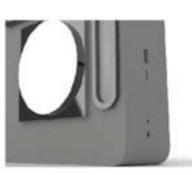

An alternative version of the device, is one with a battery pack that is connected via magnets to the back of the device, allowing the device to be taken away to places where they may not have mains power supply.

## TARGET AUDIENCE

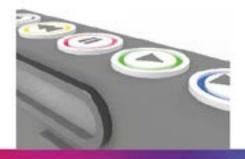

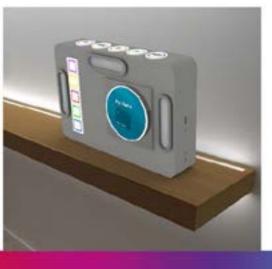

# 

#### Supporting statement

This Project sits on the intersection of traditional graphic design and contemporary street art. Aiming to explore the dynamic combination of chaos and creativity whilst embracing experimental designs and unorthodox mark making techniques, the imagery is telling a story of a weekend away in Birmingham initiated by my friend having a bright idea to purchase a car. Bringing my partner along for the journey, staying in a grotty air bnb, visiting Cadbury World, purchasing a car with numerous problems, feeling intimidated, dealing with snowfall, and trying to take the car to a garage to check if it is roadworthy enough to make the journey home. Creating lots of experiments using sourced imagery, collaging, and manipulating images. Developing technical skills and taking inspiration form Neasden control centre books. Breaking the grid and not following a set layout.

#### Title

Mark Making : Unleashing Creative Chaos

#### Introduction:

This project aims to explore the dynamic combination of chaos and creativity within the realm of graphic design. By embracing experimental techniques such as stencils, spray paint, and screen printing, exploring unorthodox mark making techniques.

#### Context:

This project sits at the intersection of traditional graphic design and contemporary street art culture. Drawing inspiration from avant-garde movements and urban aesthetics,

#### Target Audience

The work will appeal to those looking for new ways of seeing things and engaging visual stories;18-32 year olds, people who weren aborn with technology (people who had the smart board where you had to tap the x in each corner for it to be calibrated )

#### Methodology and Research

Experimentation: Try various mark making techniques and methods that may be unorthodox.

Expressive Chaos: Embrace chaos, allowing spontaneous gestures and unexpected outcomes to inform the design process.

Narrative Exploration: Explore personal storytelling through the visual language of stencils, spray paint, and screen printing ect. Audience Engagement: Create visually interesting pieces that attract and challenge viewers, sparking curiosity and dialogue.

Research: story telling through visuals, travel graphics, travel youtubers.

Aim: How can a journey be portrayed through mark making. Be fun and playful.

#### Outcomes:

- Portfolio of Experimental Designs: Create a diverse portfolio showcasing the evolution of experimental designs, ranging from rough pieces to 'Inished artworks.
- Process Documentation: Maintain a detailed process journal documenting research, experimentation, and reflections on the creative journey.
- Final Showcase: Prepare for exhibition at the end-ofyear show, by creating a physical outcome, this could be in any format you want. Consider presentation and layout of how this may look at the show.

#### Timeline:

- Weeks 1-2: Research and inspiration gathering.
- Weeks 3-5: Experimental exploration of techniques and materials.
- Weeks 6-8: Iterative re'inement and development of 'inal designs.
- Week 9: Compilation of portfolio and drafting of artist statement.
- Week 10: Final presentation and preparation for the end-of-year show.

#### Analysing the brief

Experiments Screen printing experiment Spray painting experiment toy car experiment tire EXPERIMENT document the journey reflect on feedback

think about the show experimenta BOOKS consiltina book gather all experimentation lay it out on indesign document the journey of making each page blend the pages

IDEAS MNAKE A ZINE ON MCDONALDS A BOOK THAT OPENS UP AND REVEALS THE MAP (JOURNEY) CONSITINA BOOK OF SOME SORT ?

#### IDEAS

MNAKE A ZINE ON MCDONALDS A BOOK THAT OPENS UP AND REVEALS THE MAP (JOURNEY) CONSITINA BOOK OF SOME SORT ?

QuESTIONS TO ASK PEERS AND TUTORS

ABOUT THE ZINES THAT I HAVE MADE Zines are techniqually experimentations 5x zine feedback please Zine – black and white stapled What do you like about it What would you do differently What do you find most striking about the zine

Zine – cabury What do you like about it What would you do differently What do you find most striking about the zine

Zine – kfc - it doesn't include much mark making but it is very chaotic and I really like the outcome What do you like about it What would you do differently What do you find most striking about the zine

Zine clean car – a bit boruing its just images of the car What do you like about it What would you do differently What do you find most striking about the zine

Zine chatotic car- I feel like the images are still in the background of most of them and they could probably do with being smaller

Mark Making: Unleashing Creative Chaos

#### Title

Mark Making: Unleashing Creative Chaos

#### Introduction:

This project aims to explore the dynamic combination of chaos and creativity within the realm of graphic design. It will emprace experimental techniques such as stencils, spray painting, screen printing and image manipulation, and explore unorthodox mark making techniques.

#### Context:

This project sits at the intersection of traditional graphic design and contemporary street art culture. It draws inspiration from avant-garde movements and urban aesthetics.

#### **Target Audience:**

The work will appeal to those looking for new ways of seeing things and engaging visual stories;18-32-year-olds, people who weren't born with technology (people who had the smart board where you had to tap the x in each corner for it to be calibrated)

#### Methodology and Research:

Experimentation: 1ry various mark-making techniques and methods that may be unorthodox.

Expressive Chaos: Embrace chaos, allowing spontaneous gestures and unexpected outcomes to inform the design process.

Narrative Exploration: Explore personal storytelling through the visual language of stencils, spray paint, and screen printing etc.

Audience Engagement: Create visually interesting pieces that attract and challenge viewers, sparking curiosity and dialogue.

Research: Storytelling through visuals, travel graphics, travel YouTubers. Aims: To explore how a journey can be

portrayed through mark making. To be fun and playful.

#### Outcomes:

 Portfolio of Experimental Designs: Create a diverse portfolio showcasing the evolution of experimental designs, ranging from rough pieces to finished artworks.

• Process Documentation: Maintain a detailed process journal documenting research, experimentation, and reflections on the creative journey.

#### • Final Showcase:

Prepare for exhibition at the end-of-year show, by creating a physical outcome, this could be in any format you want. Consider the presentation of your outcomes and how this may look at the show.

#### **Timeline:**

- Weeks 1-2: Research and inspiration gathering.
- Weeks 3-5: Experimental exploration of techniques and materials.
- Weeks 6-8: Figure out how the final
- outcome may look and start working on it.
- Week 9: Finalise the design and produce outcomes.
- · Week 10: Finalise the outcomes and finish the research journal.

Think about any materials you need for the show and this can be done after hand in

The brief is saying be chaotic with your designs meaning nothing is off limits

Try lots of different methods until you find something you resonate with

These are areas to explore maybe experiment with tire tracks or toy cars also maybe experiment with photocopying and changing the colour overlaying images

What is avant-garde - new and experimental ideas and methods- oxford dictionary

The target audience is people who had technology in there childhood but were also going outdoors exploring not always glued to there phones

> This could be rubbings imprints or screen printing

Embrace things that were unexpected but you are happy with

Using the recent trip to Birmingham as the narrative for the book include subliminal messages

Make viewers question what they are seeing

Look at youtubers that go and buy cars and go on trips with them 'Auto Alex' 'Car Throttle'

Think of ways to show travel ie tire imprints receipts images

Create a collection of experimental outcomes to help aid the creation of your final outcome

Think about how your outcome will look at the show just having a poster on a wall may be boring so maybe create a display that links to the journey

PI-7 Was about that can Screen Printing Be Accesible In a School esplored ways to make low cost and low maintanance

P2 -> twanted to explore further fechniqual Skills such as lino and rise to bagically Broaden my knowledge on the matter

FMP IDEAS 1, Stencils J. J. Spray or Screen print Steve Smith > neasden Control Centre.

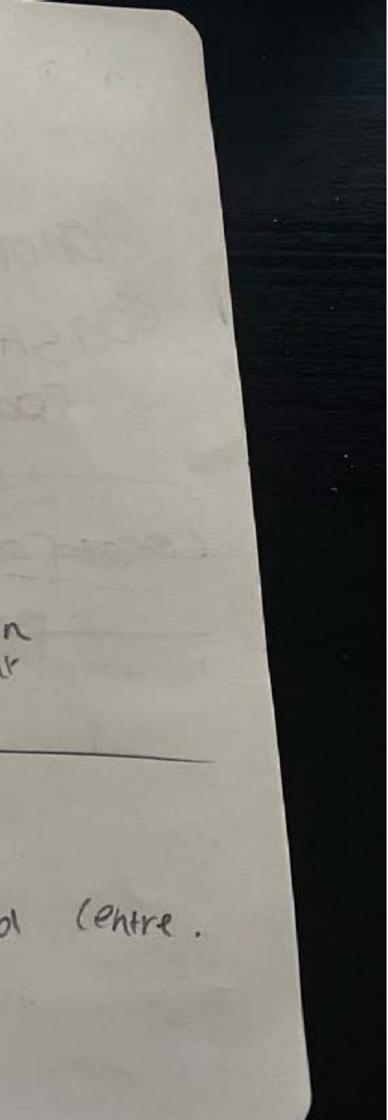

Monopoly Gast to

COAST

11.1.5

200 1 M. 1 1. 1.

Location

hamson fulton

TRAVELINS

Documentation

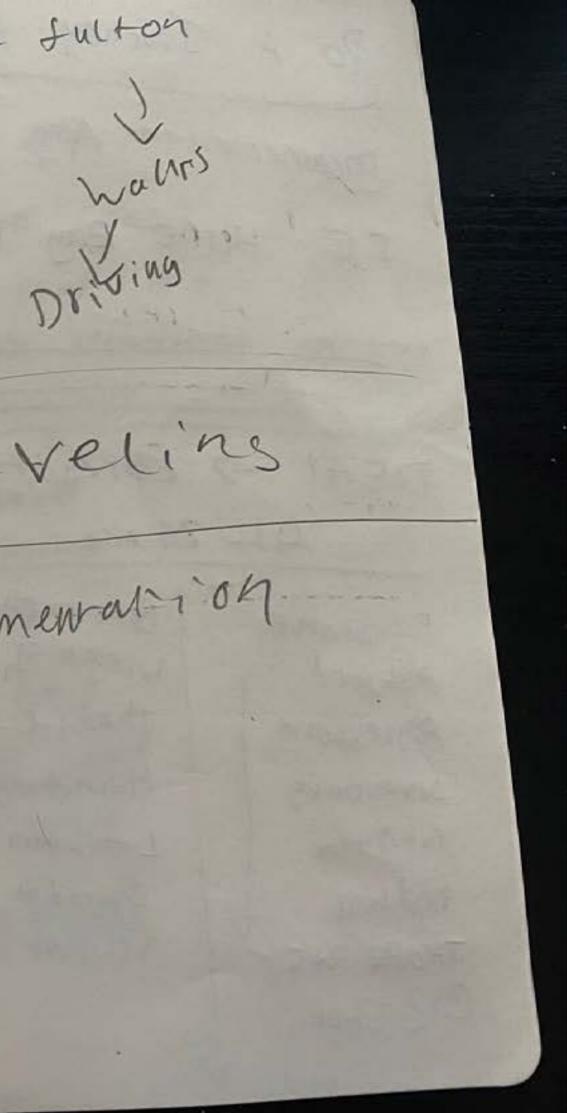

TDEA Do A Journey Documentation Along the way Road Trip Coast to Coast IE Herne Bay to Carditt & Rude road trip Visit all Wetherspoons in Kens \* DEAL -> Carditt 1 Cock & Dobb 7 Crotch Crescent 4hr 26 min 3 Titty HO Bracknen Folkstone winnersh 4 Hoover Road Ashford 5 Burthole Lane Theard -> reding Agrestord Herminiaigne & Willey lane Lambourn woodlands Seven oaks Cuthham 7 Back Side Lane Swihdth redhill Newport THOPE PARK Bag shot.

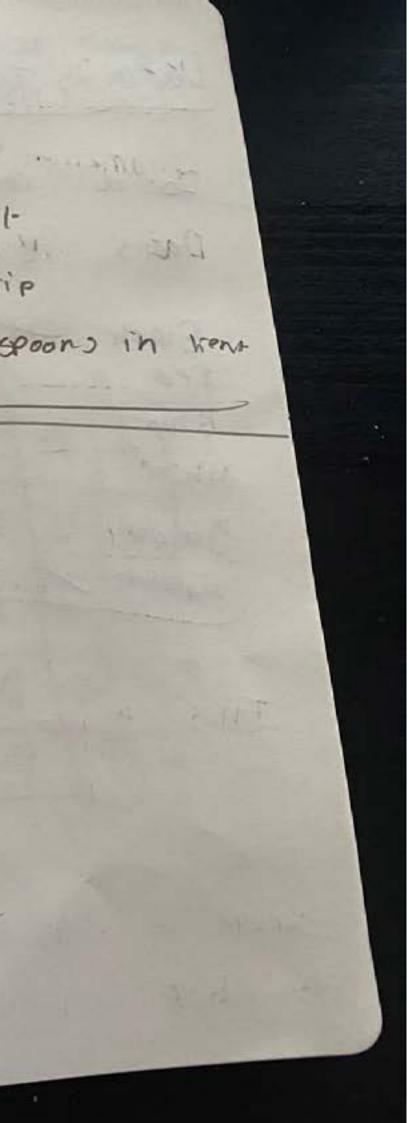

Data > Journey 2 nni count of colours Do a Doors ier-Black HHTHT silver 4111 red 1 BINPI white 11 yonow ! Brownitti ra é n

2123 - -----Temperature over 25 pass 1=

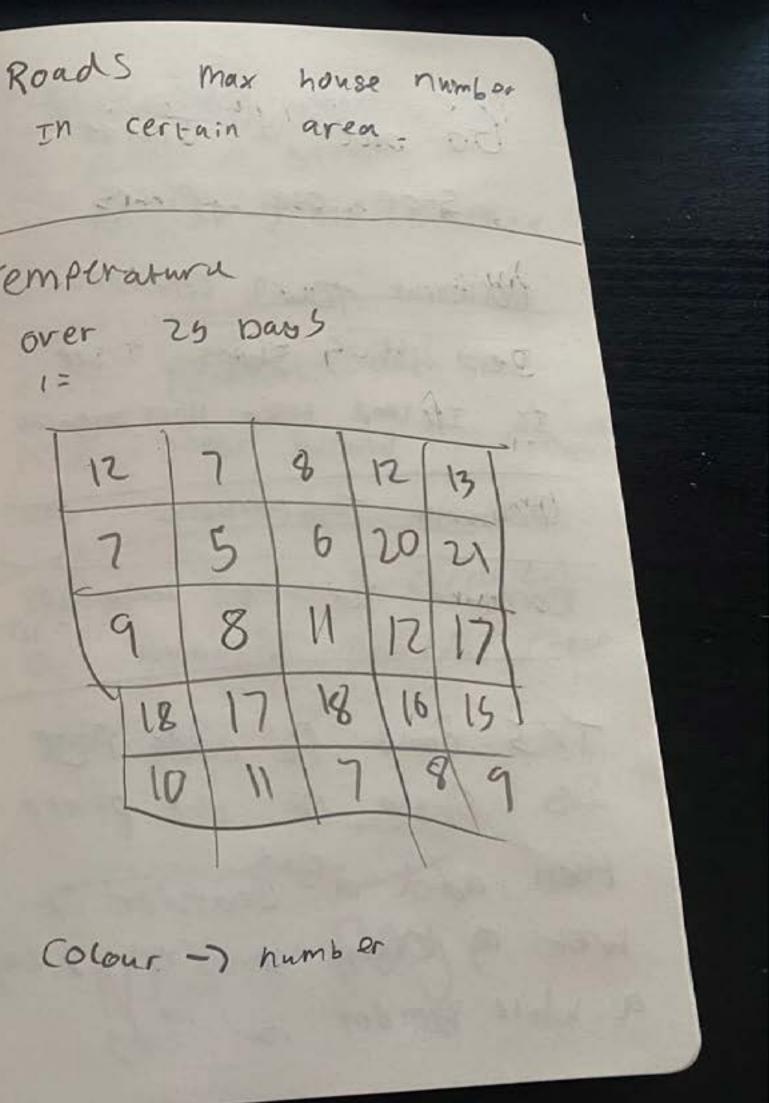

50 one à Journes Stop off places Ocument town centre It 1st 5 shops I see IE Ice cand tesco Nome bargains. Ochmen Tempreture Document wetther rain yes NO. This could be each page SG Photo Of the place then add a Bim Boarder it wet a Orange boarder it say a white Boarder is cloudy

Monopody Board Best 7 vorst Maysair -> old rem road y ice -Time Between each stop trip How Would it actual

a monopiy Board their

was accurate so

what If I created NEXT Page

Locations 1 TSF on uk Board. find our the quickers. route to visit all using ocogle maps find the Milage between each then add spaces to show the orstance

Doumentation IMG of place TIME FOOW -> Conversed to contro maybe Spray Paint Name Of Locarton. Tempreture = colour spray This could be places I visit over time or comp pro la Logo Arib

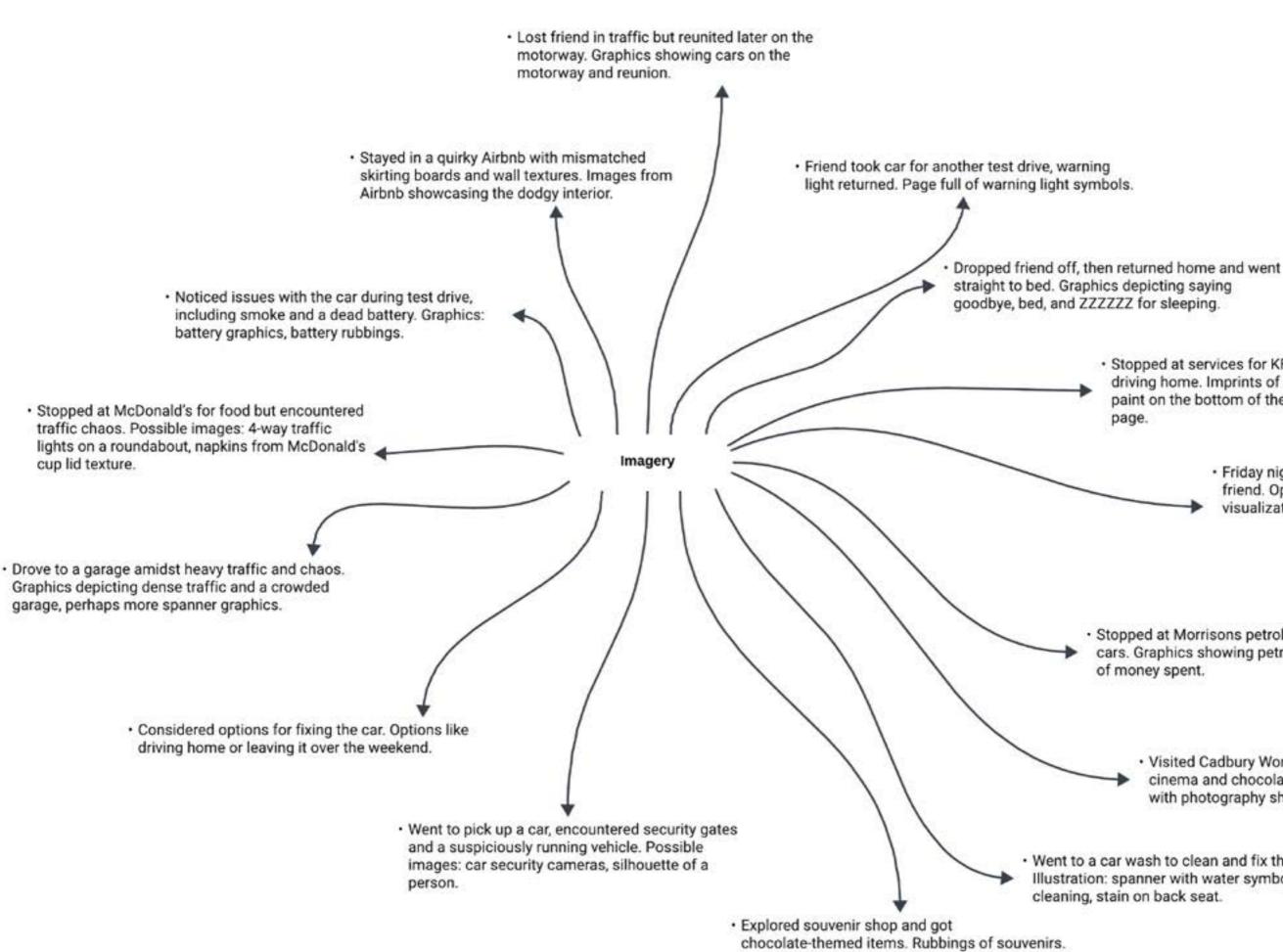

 Stopped at services for KFC and continued driving home. Imprints of KFC packaging, such as paint on the bottom of the bucket and stamp on a

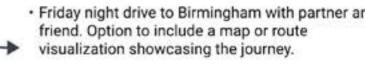

 Stopped at Morrisons petrol station, filled up cars. Graphics showing petrol pump and amount

> Visited Cadbury World in Bournville, enjoyed 4D cinema and chocolate-themed attractions. Pages with photography showcasing the visit.

 Went to a car wash to clean and fix the car. Illustration: spanner with water symbolizing

#### Mark Making : Unleashing Creative Chaos

**Mitchell Phillips** 

The style of printmaking I'm used to doing is very chaotic and playful. This kind of describes the trip to Birmingham; it was fun and chaotic as there were many issues along the way. I want to embrace unorthodox printmaking techniques. For example, the process of taking a rubbing from an uneven surface (frottage). I want to use imagery from the trip to create chaos on the page that represents how the trip went.

For my FMP, I wanted to do something I enjoy, and I enjoy mark making, whether that be screen printing or spray paint. I want to continue doing what I enjoy but with a purpose. I want to tell a story through the work rather than just having random images like I've previously had.

I recently went on a trip to Birmingham so my friend could buy a car, and we made a thing of it because why not? I thought this trip could be used in association with my FMP, So, I made sure to take videos and images of the trip.

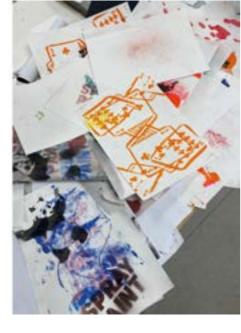

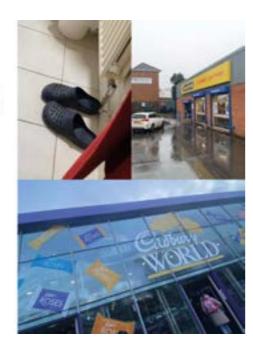

My target audience would be 18-32 yearolds. My reasoning behind this is because my sister is almost 30, and I could imagine her being the target audience because I believe that this age range could find the visual imagery entertaining and interesting to look at. This generation wasn't born into technology, and I believe a large churk of people aged 18-32 had a Nokia brick or equivalent growing up. The target audience would be people who grew up with the smart board that you had to tap the X's with to calibrate it.

For the outcomes, I'm not really sure exactly what I want them to be, but I'm trying to consider the degree show as part of that. At the moment, I'm thinking maybe a publication and then using some of the experimentation to create a backdrop that could be pinned up for the show.

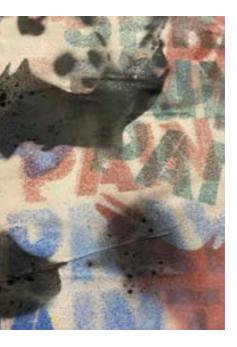

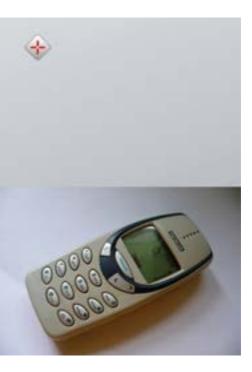

#### CANTERBURY GRADUATION SHOW

#### 30 May - 12 June

솏

>

BA(Hons) Graphic Design

BA(Hons) Illustration

Once I realised that I was going to tell the story of this trip to Birmingham, I sat down and dictated what happened during the trip. Here are the images of the dictation. Some words may not make sense as the software may have misheard me, but as a piece of text, this is great to keep referring to, especially when I forget some details of the trip. Simple ideas for this brief: It will be to explore unorthodox printmaking techniques and mark making. I was thinking potentially telling a story. This story, a recent trip to Birmingham with my partner and a friend, was fun, crazy, and chaotic, a bit like the break. So, we left on Friday night, a 3-hour drive up to Birmingham, stayed in the greatest Airbnb.

The trip was jokes, jokes. The place we stayed, the skirting boards didn't align, they wallpapered over random things, there were like 6 different wall textures, varying from wallpaper to normal painted walls. So, we slept in this flat that was a bit sketchy. Then, we woke up and decided to go straight to picking up the car. We had to drive down this back alley where there were two massive black gates with security cameras pointing at us and signs that said "do not park here."

My friend called the guy who was buying the car off of and he let us walk through the gates. We were viewing the car; it was already started, which was kind of a red flag that we didn't realize. I noticed there was a stain in the backseat and I asked about checking the tire if there was a spare tire, and the person selling it didn't even know if there was one, so that kind of put us at how well he knows the car.

The dealer decided to take my friend for a test drive and we noticed there was quite a lot of smoke coming from the back, but it's probably nothing to worry about. They took it for the test drive; the dealer said to him that he had to jump start it and he thought it was just because it's been sitting around for a while.

Then, we parked the car, sorted all the payment out, got like a three-month warranty, whatever. The dealer said, "I'll take it to the valet and get it clean for you 'cause of the stain in the back seat." So, my friend started the car up or wait, it didn't work, the car needed a new battery. So, the dealer got some jumper leads, jump-started it, and my friend drove it too. We were in convoy with the dealer; we drove it to the place where he picked up a picture, and we took it to like a car wash place to get it cleaned out and fixed. This took a while.

But then, we needed to get some food, so we headed to McDonald's and just got some food. But on the way to McDonald's, there was a lot of traffic; there were four-way temporary traffic lights on the roundabout causing chaos. We also needed to remember to tax the vehicle.

After McDonald's, we decided to go straight to Cadbury World in Bournville. It was interesting, as on the way in, you would see street lamps and light posts all in the Cadbury purple color. When we got into the vicinity of Cadbury World, we saw a massive factory that said "Bournville" and "Cadbury" on it. It was really cool to look at. We drove past this monster truck looking little car called "Big Tasty" and then we tried finding a place to park, but there weren't any spaces in car park one or two, so we had to park in the third car park. This car park gave us a really good view of the factory.

So, we had no clue where we were going, so we passed this ticket booth place and asked the guy, and he said, "You can come in here for a bit, but then you've got to go to the main entrance for the time that your ticket says." So, we went through this, kind of like a play area with a drink stand, and there was like a 4D cinema that we went into. We were the first thing you who, and we went into this lift, and then the guy was like, "Hold onto the rail," and then the experience kind of started there. There was like a TV built into the ceiling, and it showed that like we were in an elevator shaft when the elevator was about to fall. So, the lift and let move to side to side. It was a really cool experience, and then it dropped us off at a place where we would pick up the 4D glasses, and then later make our way into the 4D cinema. We wore the glasses, and we experienced going through this like Cadbury world; we were in a hot air balloon, and then we were put on like this roller coaster, and it felt like we were genuinely on a roller coaster, there's a lot more safe. We had a really good time in the cinema, and then we left and we saw a coin machine, like a penny press machine, so I made sure to get one of those, and it had like a Dairy Milk chocolate on it, which was great; it looked really cool, so I got one of those, and then we made our way towards the main entrance, passing a Creme Eggs car, so it looked like a Creme Egg, but it had like 4 wheels, and it was like life-size, which was really cool as I have like a miniature one back at home. So, we made ourselves into the entrance, at this time it was like 12:40, and we were supposed to go in at 12:50, so we thought I will join the queue; we'll look at the souvenir shop and cafe afterwards if we want anything, but the lady said, "Oh wait until it says 12:50 on the screen." So, the second it turned 12:50, we ran straight, and we didn't really run; we went straight into the queue and queued up; they scanned our QR codes for tickets; they gave us like a canvas bag 'cause we purchased one prior, and then the workers asked how many of us were there, and they said three, and we said three, and then they gave us the 3 TW IRL 3 whispers and three caramel bars.

We then went through the history of chocolate, which was quite cool, an experience not how had brief started and the whole process, and then we made our way through the process of like intranets, first sharp, and then like how sweet they turn from the cocoa bean to the chocolate bar, aggressively shaking us to show that the process of shaking with the machinery. After this, we made our way upstairs and went on a little ride; it took us around this cool little fairy tale chocolate land type thing. After this, we then went last to another coin machine, but this time it was like a big quote machine, so I thought I can try and get one of those, and it was like Freddo on one side and Cadbury World on the other. We then went to this place where they gave you liquid chocolate and you could choose some toppings; the toppings were from like a Bournville chocolate buttons, marshmallows, fudge, Oreo pieces. I chose Oreo pieces and marshmallows. We then ate this while we queued up to write our names in chocolate. This queue was very long, and my friend ended up spending like 3 pounds on a 500 mil bottle of lemon Fanta. After watching her name in chocolate, we followed around the exit where we ended up in the souvenir shop. We looked around, and there were a few things that were very expensive, like a keychain for 5 pounds, so I settled on getting 2 postcards and a ruler, which is good value for money.

I believe we were in the main foyer again, so I had to look at those like another penny pusher, and there were different things on it, so I've got one with the Cadbury factory on it, which is quite cool. Then we made our way back to the cars. I work at B&M, and there's a shop called Heron foods that I think are linked with each other, so I wanted to go there to see if I could use my B&M discount card there. So, on the way there, my friend was worried about a noise, and he and I said, "Maybe just give it a little bit of acceleration and see what happens," and in doing so, it caused the engine management light to come up; this was scary for him, but at least it happened while we were still in Birmingham rather than halfway home.

So, when we stopped at Heron foods, my partner and I went in and got some drinks while he called the dealer and found out what to do. It started snowing as we were about to walk into the shop, which was quite interesting. Once we bought our things, I was able to use my discount; they just had to add like a 01 at the end of the number for it to work. And then my friend said we need to go to this place, this garage, so we put into the sat nav, but on the way, we noticed that my car's rear driver side tail light had a bulb out; that was another thing wrong with the car.

So, we headed to the garage; on the way, there was chaos everywhere, to the left of us, to the right, there were so many cars just everywhere in the road, but none of them were driving, if that makes sense. We passed a few high-end cars, so we passed like a couple of Rolls Royces, a Porsche, Audi RA, and a Sadie's G-Wagon, but for every good car, there was like 5-6 bashed-up cars in correspondence with that. We got to the road where the garage was, and it was like one car width wide, and there were people trying to come from both ways, and there were people everywhere in the world, trying to direct traffic, and there was just chaos.

So, my friend ended up getting into the garage, and we called him and asked him what shall we do, so we just decided to drive around the block, so we drove around the block, stuck in tremendous traffic, then we made our way back to the garage, and in doing so, we saw our friend, so we parked up on a space that we could park well, he took it, who took the car for another test drive, with the warning light being cleared, and he was struggling to get the warning light back because of all the traffic.

So, he gave it a bit more, and then the last warning light came back on; the garage offered to fix it, but they couldn't fix it and get the part by Monday and get it fixed then, or he could try and take it home and get it fixed, and then the dealer would give him some money back. So, while my friend took the car back to the garage for a test drive, we decided to go to the retail park, get some snacks, and use the loo in Morrisons. Once my friend was done, he made his way to the Morrisons petrol station, and it took about 23 minutes for my car to go from the space I parked at Morrisons to Morrisons petrol station. I had to drive on the wrong guided row to turn left because all the cars were trying to turn right, and it probably saved about 10-20 minutes me doing so. So, we filled up the cars, and then we started heading back home.

The reason there was so much chaos was because there was a Birmingham Southampton football match, and it was the game just finished, so everyone was everywhere; the police closed off a bunch of roads, so just causing more havoc. So, we slowly made our way type. I was following my friend, but then there were so many cars everywhere, forcing their way out of roads and everything, I ended up losing him eventually, but later on, I got back up them on the motorway, and we were just going in convoy. On the way home, we decided to, after a while of driving, stop at some services, so and then we got some KFC and a drink, and then I thought went to Lou decided to continue enjoying.

So, we drove back to Hobart; we ended up going to an Asda petrol station on the way to his house, filling the cars up again, dropped him home to my partner's parents' house, pick up some stuff, and then we made our way back to Canterbury, getting home at around midnight, got ready for bed, and just zonked straight out, waking up at 11:00 AM the next day. 4/3/24

#### MAJOR PROJECT PITCH

#### Tuesday 5 March 2024 at 11.30am 2-minute presentation + A4 proposal

Trip to Birmingham narrative - reflecting the chaos of the journey through creative processes and mark making. Personal storytelling.

In the brief for the Final Major Project there are instructions for exactly which headings they want to see in the A4 proposal. I recommend using these as your slide headings for the presentation as well:

- 1. Project title
- 2. Introduction
- 3. Context
- 4. Target Audience
- 5. Methodology and Research

#### TARGET AUDIENCE

- People who do not love to read but are creative and look at images to feel inspired.
- Those who would buy an experimental publication creative?
- 16 32 audience for the Banksy book you are using for reference.
- Maybe this demographic would encounter this publication in a university or school. library?
- Audience who had access to technology growing up.

#### YOUR PROJECT

Develop a text to go with the graphics from the story you dictated.

#### ARITST RESEARCH

- Find some precedents for artists who have made similar works.
- Use online sources that have inspired.
- Psychogeography: https://www.tate.org.uk/art/art-terms/p/psychogeography

#### METHODOLOGY AND RESEARCH

- Focus on fun ad playful
- Research into travel / graphics/ YouTubers
- How to portray journeys through imagery

#### 18/3/24

#### MAJOR PROJECT

#### Deadline: 10am on Tuesday 14 May

TO DO

- Photocopy the KFC packaging using my card today
- Make a zine from the KFC packaging
  - Produce some new stencils
  - Gather McDonalds packaging
- Write up last week's work
- Experiment with leaky puddle
- Make a bulb graphic
- Do all printing tasks before term ends.
- Take screenshots of the map line to overlay on your experiments: try Google Timeline to get the accurate route you used. You could also manually draw the line using tracing paper. Use Photoshop to draw over the line on a new layer and isolate it.
- Add in the 'Never Buy a Car from Birmingham' research from Google.

Follow up on the artists/references in Jack's feedback.

#### OUTCOMES

- Zines reflecting the journey
- Potential for final publication reflecting the whole trip
- Option to produce moving image/animation
- Don't put too much pressure on this element of things yet experimenting is good!

#### 8/4/24

#### MAJOR PROJECT

Deadline: 10am on Tuesday 14 May 1 zine for whole journey **Concertina booklet** 

- · Get the feedback into your sketchbook and explain how you're acting on it.
- Continue listing your targets for each week.
- Try spray painting words like your previous textured project.
- Explore ways to incorporate texture.
- Consider the design and logistics of the concertina booklet.
- Make stencils from your images of relevant motifs (CCTV etc.)
- Find your blow pens outcome.

#### IN YOUR TUTORIAL TOMORROW

- Show zines.
- Ask for some guidance on the concertina.
- Confirm the plans for outcomes and processes.
- Take some notes.

#### TARGETS FOR THIS WEEK

- Make some engine light stencils / experiment with stencils.
- Spray paint some paper to use in the photocopier.
- Make a zine for McDonalds.
- Experiment with using the new KFC bag as a binding/front cover.
- Continue adding images of process and research into your Digital Sketchbook
- Try to analyse your experiments as you go along to help you make considered decisions.
- Make some work inspired by the artist research you have done.
- Produce a zine which considers negative space in its design.

#### SCREENPRINTING

Add in some analysis to your sketchbook but you don't need to do loads of writing. Show that you have chosen processes because they work best for what you want to achieve.

You can see in the image that the results are not as clean as the way you did it before (cri cut machine and sponged acrylic paint). You have experimented with different processes to find the best one for a clean result.

SPELL CHECK IN INDESIGN Ctrl I

#### PAPER

The A4/A3 in the printers in 90gsm. Newsprint is 42 - 60 gsm

Paul recommends buying some laser assured paper from Ryans or Cowling& Wilcox that is a lower gsm than the standard printing paper.

You can order Dalton Manor paper at 60gsm (50 sheets) from Amazon. You might have some appropriate paper at home - check that you have before buying things.

#### TUTORIALS

- 1.30pm on Tuesday 23 April with Keith
- 1.30pm on Wednesday 24 April with Jack
- 1.30pm on Tuesday 30 April with Keith
- 1.30pm on Wednesday 1 May with Jack

#### FOR YOUR TUTORIAL TOMORROW

Show Keith your updated design for the whole-journey publication

Show your peer feedback form to Keith for some pointers.

#### 22/4/24

#### MAJOR PROJECT

#### Deadline: 10am on Tuesday 14 May.

#### Aiming to produce a bound zine.

Make a test print of the publication for the whole journey this week.

PAUL'S FEEDBACK Different textures/colours for different activities Get some GF Smith paper. Thinner inner pages?

DIGITAL SKETCHBOOK Make sure you assign time in your schedule to update this.

**EXPERIMENTS** Make tests with your GF Smith samples.

#### RESEARCH Use your list to finish this and fill in any gaps. Link the books in your Digital Sketchbook to your visual experiments to explain how they are relevant.

PRINTING I can print for you on Wednesday.

#### ASSESSMENT REQUIREMENTS FROM THE BRIEF

- a. Completed major project that could be exhibited as part of the Canterbury Graduation show - so how to exhibit this completed work should be considered and completed at hand-in.
- b. Supporting statement A short statement (100-200 words), that introduces your project to someone unfamiliar with it, and which give significant points in its development.
- C. Supporting research and evidence of your process.
- d. One completed competition brief made to the requirements of the D&AD. This should demonstrate in-depth research.

#### 29/4/24

#### MAJOR PROJECT

#### Deadline: 10am on Tuesday 14 May

THIS WEEK

- · Finish the outcome book (with iterations if necessary) by Wednesday.
- Seek peer feedback on your zines.
- · Design a cover for the book and finalise title on Thursday/Friday.
- Ask Keith for access to an exemplary Year 3 sketchbook from last year.

#### NEXT WEEK

- Update your sketchbcok.
- Write the 100–200-word statement.

#### CHECK YOUR PAST FEEDBACK

- Look at past feedback to see what was said about your sketchbook.
- Analysis this will be helped by feedback your project.

#### SKETCHBOOK

- Put your D&AD work at the beginning of the sketchbook.
- Never buy a car from Birmingham: paste the link and a thumbnail
- Organise and include your car universe YouTube research.
- You do not need to produce a printed physical sketchbook.

#### TUTORIALS

1.30pm on Tuesday 30 April with Keith 1.30pm on Wednesday 1 May with Jack

#### BEFORE YOUR TUTORIAL WITH JACK

Finish the outcome book to show to him.

Explain how you arrived at the processes you used and why this was relevant for

Make sure you indicate how you intend to exhibit your work in the degree show.

#### 8/5/24

#### MAJOR PROJECT

#### Deadline: 10am on Tuesday 14 May You're aiming to finish by Friday.

#### TODO

- Try to print one more book if you have time.
- Update your sketchbook including updating your plans for how to show your work. in the degree show
- Write the 100–200-word statement.

#### SKETCHBOOK

- Put your D&AD work at the beginning of the sketchbook.
- Never buy a car from Birmingham: paste the link and a thumbnail
- Organise and include your car universe YouTube research.
- Make sure you indicate how you intend to exhibit your work in the degree show.

You do not need to produce a printed physical sketchbook.

#### HANDING IN YOUR WORK

Use the cover sheet saved under 'Submit your assignment' when you hand everything in.

ASSESSMENT REQUIREMENTS FROM THE BRIEF

- 1. Completed major project + how you plan to exhibit it in the graduation show.
- 2. 100-200 word supporting statement explaining your major project.
- Digital sketchbook showing supporting research and evidence of your process.
- 4. Your completed D&AD fossil fuel project.

#### DEGREE SHOW

The build and space allocation starts on Tuesday 28 May.

If you need help with the Margate circle of glass let me know!

#### 13/5/24

#### MAJOR PROJECT

#### Deadline: tomorrow at 10am

Hand in physical work today (with a physical cover sheet) Hand in sketchbook digitally before the deadline (with a digital cover sheet)

#### Write 100-200 word statement explaining your project

- Finish annotating sketchbook
- this was not the right format for the project
- Add in D&AD brief and project with outcomes
- Add tutorial feedback
- Add Cadbury collage
- Any outstanding experiments
- Imagery for all the books
- Add in McDonalds research.
- Artist research into Ed Ruscha.
- Explain Time idea (failed)

#### ASSESSMENT REQUIREMENTS FROM THE BRIEF

- 1. Completed major project + how you plan to exhibit it in the graduation show.
- 2. 100-200 word supporting statement explaining your major project.
- 3. Digital sketchbook showing supporting research and evidence of your process.
- 4. Your completed D&AD project.

· Add in feedback on original presentation - consider concertina book / explain why

#### TUTORIAL FEEDBACK

Car journey, this can be your starting point

#### Name: Mitchell

Date: February 2024

#### TUTORIAL FEEDBACK

Name: Mitchell

| Iw   | ould start collecting now           |
|------|-------------------------------------|
|      | obings                              |
| Pho  | otos, landscapes, objects, textures |
|      | vsical things/objects               |
| Te   | t and type from things              |
| Sou  | unds                                |
| Ske  | tches                               |
| Go   | od websites for general research    |
| Bo   | 000000m                             |
| htt  | ps://www.boopoooom.com              |
| It's | Nice That                           |
| htt  | ps://www.itsnicethat.com            |
| Cre  | ative Boom                          |
| htt  | ps://www.creativeboom.com           |

Hamish Fulton, landscapes/journeys and text

Films about vehicles My mom's Motorcycle, no illustration or animation, intro to Grandads https://www.youtube.com/watch?v=L0DsvpE9aOk

Tim Marrs, graphical illustrator, editorial images tell a story in a single page https://www.timmarrs.co.uk/portfolio/rupert-everetts-first-time-bbc-radio-6/

Looser Gang, Sam Giles, Insta is the best way to see work

Neasden Control Centre sketch books, nag Jack if they aren't in library

Nobrow publishers, Leporellos/concertina books https://nobrow.net/book-tag/leporello/

Carhartt magazine, abstract images and textures

Pleasures brand Zine

Brain Dead brand publications

| Lots of theory on collections and collecting thin                                     | 35               |
|---------------------------------------------------------------------------------------|------------------|
| Neasden Control Centre, fun process driven wo<br>https://www.neasdencontrolcentre.com | 'k like your own |

Monopoly, is really interesting, incorporate the car journey

Commercial docu series The Long Way Round, The Long Way Down, The Long Way up

Hamish Fulton, visualises walks in a very graphical but abstract way

Charity based on Canterbury Tales https://www.refugeetales.org

Dear data, collect and visualise data http://www.dear-data.com/theproject

Ellen Harvey, Postcards from Nowhere

Ursus Wehrli, photographer who collects and organises things in a graphical way

Can you incorporate your interest in print

Travel posters? Printed publication?

Stamps are a thing in Japan, you collect them on your journey

Gerd Antz, stamps and logos

your type/text

ertina book

#### **TUTORIAL FEEDBACK**

Name: Mitchell

Date: April 2024

Use the one with the narrative as the base and build on top of it

I would highlight (or use postit notes) on the really successful pages of the other then try to emulate over the narrative

Try hand drawing or hand rendering bits, it will stand out from the graphical prints

The tonality is the big difference, thinking of the base narrative as 0 and you're building up to 100 if that makes sense?

Keep it up!

#### **TUTORIAL FEEDBACK**

Name: Mitchell

Scan as opposed to copy

Simple title and synopsis

Repeat title and synopsis in supporting assets

Sketch book bits... in orderish...

Establish the idea, mind maps, pros/cons etc...

Time management, how will you do it if it goes to plan

Mood board, just thematic, no citations

Research Historical > Theoretical > Contemporary

When analysing others work I do... What have they done? How have they done it? Why have they done it? Why is it useful to me?

When looking at your own work I do What have I done? How have I done it? Why have I done it? Has it worked? Why?

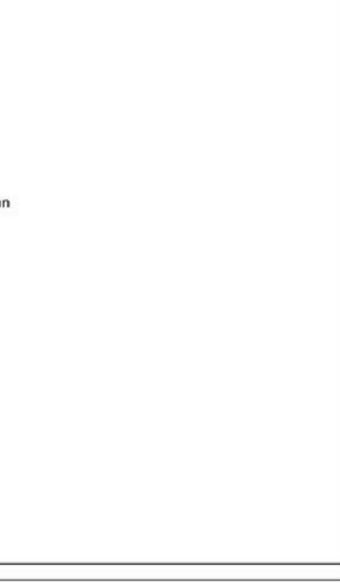

Target for next week

200 plus words on Edward rusha and how I might use similar things to him trying to get more than 200 but 200 as a minimum

Gather packaging definatly Cadbury and hopefully mcdonalds tryu to get kfc but no the end of the world Use the packaging in uni to make some small graphic zines

Get images of the new car

What did I do in that week

Got Cadbury packaging Made 2 zines using the packaging Sourced 2 little cars Did some experiments with the cars Sourced a tire Did some screen printing (new method) Made a car stencil and used it in conjunction with the zine Sourced kfc packaging Took photos of neasden control centre books Targets for next week

200 plus words on Edward rusha and how I might use similar things to him trying to get more than 200 but 200 as a minimum Make a zine using kfc packaging MAKE SOME STENCILS OF THINGS SUCH AS engine management light Gather mcdonalds packaging Write up about last week insert images and document what happened Order spray paint Experiment with tire Try to get images of the car Experiment with problems ie leaky puddle Make a bulb graphic to represent the bulb going out Use an image of the tail light and edit it Source an image of a map and draw the route use this as a layer of one page of the zine

Whati did in that week

200 plus words on Edward rusha and how I might use similar things to him trying to get more than 200 but 200 as a minimum Make a zine using kfc packaging MAKE SOME STENCILS OF THINGS SUCH AS engine management light Gather mcdonalds packaging Order spray paint Experiment with tire Try to get images of the car

|       | Monday 22nd       | Tuesday 23rd       | Wednesday 24th    | Thursday 25th      | Friday 26th        |
|-------|-------------------|--------------------|-------------------|--------------------|--------------------|
| 9:00  |                   |                    |                   |                    |                    |
| 10:00 |                   |                    |                   |                    |                    |
| 11:00 |                   |                    |                   | Meeting with Loree |                    |
| 12:00 |                   | Uni                | Uni               |                    |                    |
| 13:00 |                   | Meeting with Keith | Meeting with Jack |                    |                    |
| 14:00 | Meeting with Maud | Uni                | Uni               |                    | Meeting with Antor |
| 15:00 |                   | Uni                | Uni               |                    |                    |
| 16:00 |                   | Uni                | Uni               |                    |                    |
| 17:00 |                   |                    |                   |                    |                    |
| 18:00 |                   |                    |                   |                    |                    |

|       | Monday 29th          | Tuesday 30th       | Wednesday 1st     | Thursday 2nd         | Friday 3rd | To-Do                                                                                                    |
|-------|----------------------|--------------------|-------------------|----------------------|------------|----------------------------------------------------------------------------------------------------|
| 9:00  |                      |                    |                   | Uni                  | Uni        | Source image material for<br>Scannable images c<br>Number plate (my ca                                            |
| 10:00 | 10.30- 11.30         |                    | Uni               | Uni                  | Uni        | Royal mail uniform i     Asda receipt     Images of food bopu                                                     |
| 11:00 | Meeting with Antonio |                    | Uni               | Uni                  | Uni        | Screen shots of map     Images of mcdonald     Postcode of mcdona     Images of air bnb (to                       |
| 12:00 | Uni                  | Uni                | Uni               | Uni                  | Uni        | <ul> <li>Price of air bnb</li> <li>Postcode of air bnb</li> <li>Images at dealer</li> </ul>                       |
| 13:00 | Uni                  | Meeting with Keith | Meeting with Jack | Meeting with Antonio | Uni        | Poscode of where w     Images of new car     V5 image     Screen printing art a                                   |
| 14:00 | Meeting with Maud    | Uni                | Uni               | Meeting with Antonio | Uni        | Images of the car     Map for car wash     Postcode of carwas     Images of streetview                            |
| 15:00 | Uni                  | Uni                | Uni               |                      | Uni        | Images of car batte     Images of traffic lig     Mcdonalds scans a                                               |
| 16:00 | Uni                  | Uni                | Uni               |                      | Uni        | Cadbury collage     Images of Cadbury     Imgs of dash new c     Heron foods image                                |
| 17:00 |                      | Uni                | Uni               |                      | Uni        | <ul> <li>Buy can of fanta an</li> <li>Images near the ga</li> <li>B&amp;m images</li> <li>B&amp;m bags</li> </ul> |
| 18:00 |                      | Uni                | Uni               |                      | Uni        | Bain bags<br>Bâm receipts scans<br>Image of morisons<br>Map morisons-oxfo<br>Tire tread<br>Images of both cars    |
| 19:00 |                      |                    | Uni               |                      | Uni        |                                                                                                    |
| 20:00 |                      |                    | Uni               |                      | Uni        |                                                                                                    |
| 21:00 |                      |                    |                   |                      | Uni        |                                                                                                    |
| 22:00 |                      |                    |                   |                      | Uni        |                                                                                                    |

## onday ick liust

## 5

- ht from asda chatham-birmingham) food on the night up is iverlay)
- bought the car
- any other forms
- under the bonnet
- collage (wrap drink chips)
- rid
- se is to scan
- services

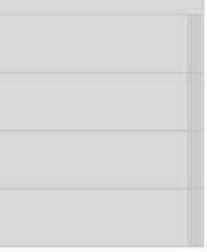

|       | Monday 6th   | Tuesday 7th                 | Wednesday 8th     | Thursday 9th                   | Friday 10th          | To-Do                                                                                                    |
|-------|--------------|-----------------------------|-------------------|--------------------------------|----------------------|----------------------------------------------------------------------------------------------------|
| 9:00  | BANK HOLIDAY |                             |                   |                                |                      | Mitchell - Weekly Sc<br>Mitchell - Weekly Sc                                                                                                    |
| 10:00 | BANK HOLIDAY |                             |                   |                                |                      | 100%<br>10<br>B10                                                                                                    |
| 11:00 | BANK HOLIDAY | Meeting with Loree<br>11-12 |                   | Meeting with Loree<br>11-12.30 |                      | PDF - Create a cover<br>- Cadbury World<br>- Research<br>- History                                                                                                    |
| 12:00 | BANK HOLIDAY |                             |                   |                                |                      | - Punky Zines<br>- Theoretical<br>- Under Pin y                                                                                                    |
| 13:00 | BANK HOLIDAY |                             |                   | Meeting with Antonio           |                      | - Anti-styl<br>- Colour th<br>- Image M<br>- Collage -                                                                                                    |
| 14:00 | BANK HOLIDAY |                             | Meeting with Maud | Meeting with Antonio           |                      | - Contemp<br>(https://tinyurl.com/                                                                                                    |
| 15:00 | BANK HOLIDAY |                             |                   |                                |                      | - The Brief<br>- Youtube Thumbnai<br>- Establishing Idea                                                                                                    |
| 16:00 | BANK HOLIDAY | Meeting with Antonio        |                   |                                |                      | - Mind Map<br>- Pros and Cons of<br>- My Ideas<br>- Ideation Analysis<br>- When analy<br>- When analy<br>- What have<br>- How have t<br>- Why have t<br>- Why is it us |
| 17:00 | BANK HOLIDAY |                             |                   |                                | Meeting with Antonio |                                                                                                    |
| 18:00 | BANK HOLIDAY |                             |                   |                                | Meeting with Antonio |                                                                                                    |
| 19:00 | BANK HOLIDAY |                             |                   |                                |                      |                                                                                                    |
| 20:00 | BANK HOLIDAY |                             |                   |                                |                      |                                                                                                    |
| 21:00 | BANK HOLIDAY |                             |                   |                                |                      |                                                                                                    |

Schedule Schedule er page for each section what? n what r tyle - (https://tinyurl.com/5faktejc) r theory - (https://tinyurl.com/f69r7u65) Making - (https://tinyurl.com/2wdd766e) mporary Art -m/442wam) n/y442vaxy) ails/Links Each Book ysing others work I do... they done? they done it? they done it? seful to me? ting at your own work I do I done?

## History of mark making

Mark making dates back to caveman times where they would draw on cave walls this form of art is also known as palaeolithic art this form of art was made with very basic materials these materials would consist of charcoal this would be applied to the wall using plants and or the artists hands. Mixtures and powders were also blown onto walls through reed like tubes using the mouth this is very interesting as blow pens are a thing in this current age these are used by putting a pen on a tube and blowing the other end of the tube leaving a spray effect this could be something to look at through my project as well as experimenting with charcoal to either block out large areas or write the names of locations. there is a very interesting cave painbting that uses this blow technique these painting can be be found in Cueva de las Manos, Argentina theres this one specific section that is reversed hand prints it seems like they have used this blow technique with there hand in front acting like a stencil once the hand is removed you could see the rock beneath.

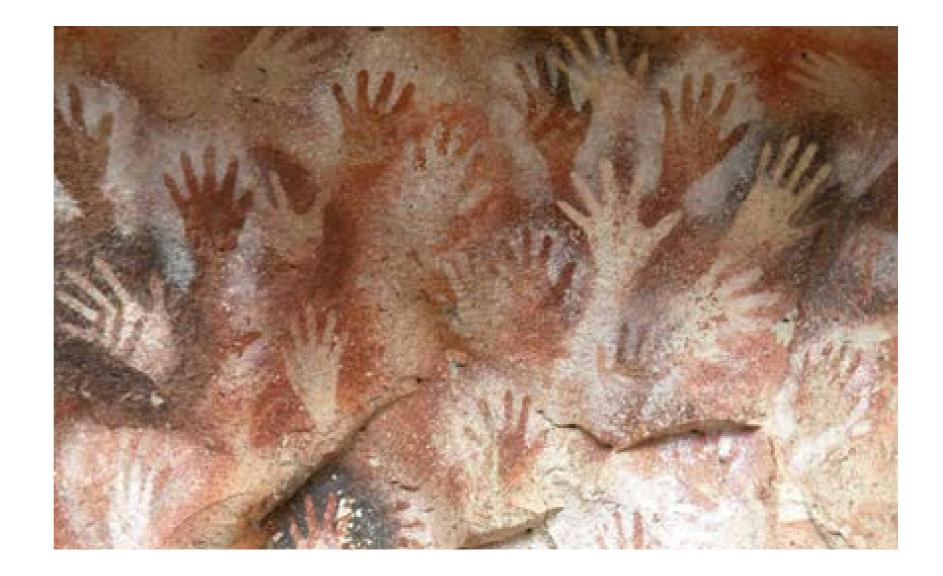

Ancient art/ mark making the medium used varies from civilisations but most art served a common purpose, and this was to decorate objects like bowls and weapons, display religious imagery. Show social status but most importantly to tell stories. These stories would often be about rulers or gods and goddesses. (3) In ancient Egypt the painter would most likely follow a grid system they would make these grids by soaking cords (string) in red ink stretching it out between 2 bits of wood and snapped against the wall to create perfectly straight line.(5)

In ancient Greece painters used simple outlines drawings they added depth by using cross hatching. Around 500 BCE some painters began filling in the outlines with diluted paint to create more texture.

In the 5th century BCE artist started using thicker lines and shading this helped create the illusion of depth and volume.

### Colours – their source and meaning

- · White was made from calcium carbonate (lime) or calcium sulphate (gypsum) and equalled purity. Calcite (also called Egyptian alabaster) was also used.
- yellow was made from jarosite. Yellow was used to depict female flesh while golden yellow and gold itself was used to represent the sun and flesh of gods, particularly Re the sun god. Gold was considered a divine metal because it never tarnished.
- · Silver was very rare in Egypt it could be even more precious than gold. It was thought to be what the gods' bones were made from.
- Blue was made with azurite (copper carbonate) and represented the heavens, vegetation, youth, water and the Nile River. The colour known as Egyptian blue was made from heating quartz, ground malachite and calcium carbonate together. The finer the grain, the paler the blue.
- Green was created with copper or by grinding up malachite and stood for Osiris, eternal life, prosperity and resurrection. It also represented regeneration and fertility so this colour was sacred to the goddess Hathor and was used to depict the flesh of Nephthys the goddess of rebirth.
- · Red was made with ochre, just like yellow. Ochre gives a range of colours from yellow to red to dark brown, depending on the amount of water used. Iron oxide was also often used. During the New Kingdom, realgar was used for red but it fades to yellow over time. Red was used to paint male skin tones. It also represented the sun, evil, power, blood and life force.
- Black was made from soot or charcoal and signified Egypt's ancient name 'Kemet' or 'black land' and the silt-fed soil around the Nile. Black was also used to denote the underworld and Osiris.

Yellow was made from ochre while a bright, golden yellow was made from orpiment. Pale

#### Medieval period

Illuminated manuscripts are handwritten books with painted decoration the pages are generally made from animal skin before painting the layout of the manuscript was planned carefully making sure they knew where the text would go where the illustrations would go and where the decorative element for each page would be. Lead point ruling lines were often used on the pages to guide placement and text this is like how the ancient Egyptians did there large painting. It seems like a grid could be a good thing to implement and drawing it yourself would take inspiration from these eras of history.

The illustration and decoration of the manuscripts would often be done by skilled artists it was uncommon for a manuscript to be full done by an individual it was often a collaboration the artists used the guides as well as ink to outline the designs they wished to use and fill these outlines with bright vibrant colours. Sometimes precious metals would be added to the manuscript to highlight certain areas. Gold leaf was sometimes used and the way they applied it was making a glue-like substance with chalk called bole and this was applied to areas where they wished to have the gold leaf. They then carefully applied the gold leaf and gently pressed down once the leaf was secure excess gold was gently brushed away leaving the gold leaf in place.

What was their technique? Artists mixed their own paints using natural pigments ground up lapis lazuli, vermillion or malachiteto form a powder they would then also add a binding agent this was most commonly egg-yolk.

https://www.theartstory.org/movement/cave-art/

https://www.invaluable.com/blog/art-history-timeline/

https://www.theartstory.org/movement/cave-art/#:~:text=Paleolithic%20art%20 is%20found%20throughout%20the%20world%20and,researched%20and%20wellknown%20examples%20have%20come%20from%20Europe.

https://australian.museum/learn/cultures/international-collection/ancient-egyptian/ the-painter-in-ancient-egypt/

http://www.visual-arts-cork.com/antiquity/greek-painting-classical-period.htm

https://www.nga.gov/conservation/paper/manuscript-project.html

https://blogs.bl.uk/digitisedmanuscripts/2017/09/a-rough-guide-to-making-amedieval-manuscript.html

https://www.medievalchronicles.com/medieval-art/shimmering-artistry-the-intricateprocess-of-creating-illuminated-manuscripts/#:~:text=One%20of%20the%20 defining%20features%20of%20illuminated%20manuscripts,yolk%20or%20gum%20 Arabic%2C%20to%20create%20vibrant%20paint.

https://www.vincentmatthewsart.co.uk/journal/mark-making#

My dad and I often watched the car program Top Gear growing up. My favourites were always the episodes where they would go on a journey somewhere like Asia, driving normal cars through unfamiliar areas, whilst attempting fun challenges on the way. These youtubers Will and Edwin have a similar energy to Top Gear so as research I watched all their videos. When I found the video titled 'Never buy a car from Birmingham' I had to watch it. Especially after all the problems that my friend had encountered with his car.

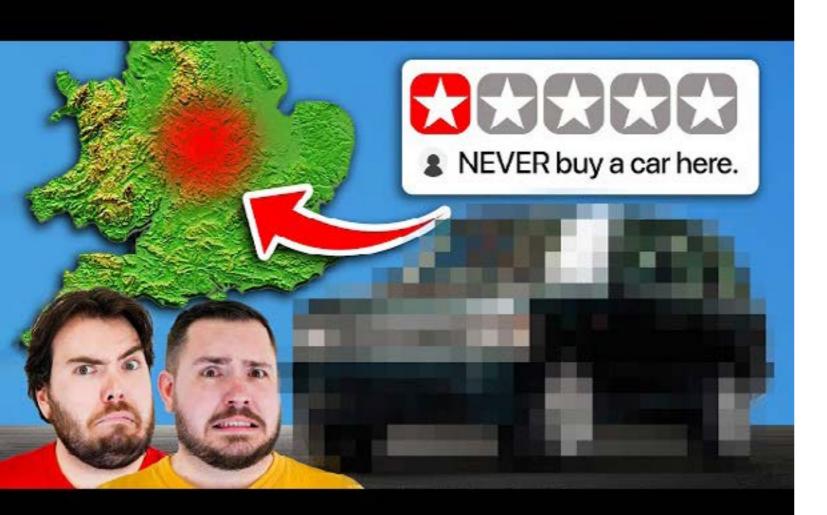

"Never Buy a Car From This City"

At the start of the video, they say that they can't leave until they buy a car.

Some information that has been brought to my attention while watching this video is that if you google 'never buy,' it will auto-fill with a car from Birmingham.

This video came out on March 15th.

They have taken a train to Birmingham, and their videographer has offered to drive them around.

They need a car that can tow.

They drove into a rough area, driving past a tire pile and a bathtub with bin bags in it. There's lots of trucks on bricks.

They ended up waiting about an hour, and one colleague came out and said it's sold and he's not there.

They got let down.

They head to look at another Range Rover.

Waiting an hour at the other dealer who has the keys. Coming up to 5 pm still not looking at the car.

Problems:

Smoked indicator LED lights Lots of scratches The car shouldn't open with a physical key; it should open with a button Has a bunch of keys; some unlock and some don't; some start it, some don't Different color quarter panel Luckily no rust Has a towbar Comes with a private plate Split tailgate easy to film Tinted glass hard to film Air suspension all around; you can fit a fist on one side but less of a fist on the other side, relatively level Nice interior Sunroof that works 80k miles Lights on the dash; engine light doesn't come on Cruise control is broke Parking sensors don't work Doesn't get up to temperature Contains venture cam £4200 car Judders a bit Can buy working cars from Birmingham They then go to a museum to look for the Range Rover's ancestor.

I've corrected spelling errors, added punctuation, and organized the text into paragraphs for better readability. Let me know if you need further adjustments!

The following images are of pages from a Neasden control centre book. These pages are visually interesting having a collage feel to them. These pages look like they have layered images on top of each other, similar to how my Cadbury book looks. However, the pages seem very chaotic and seem to not align to a grid which is an element that directly links to my project.

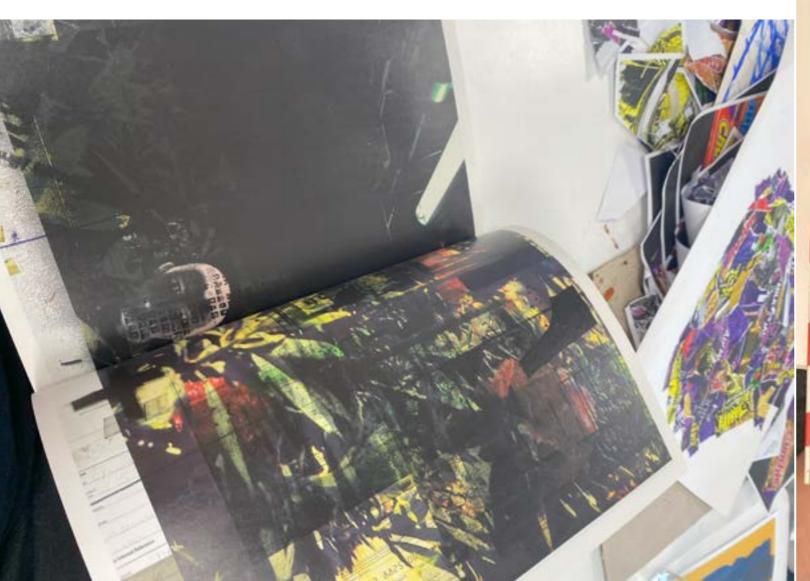

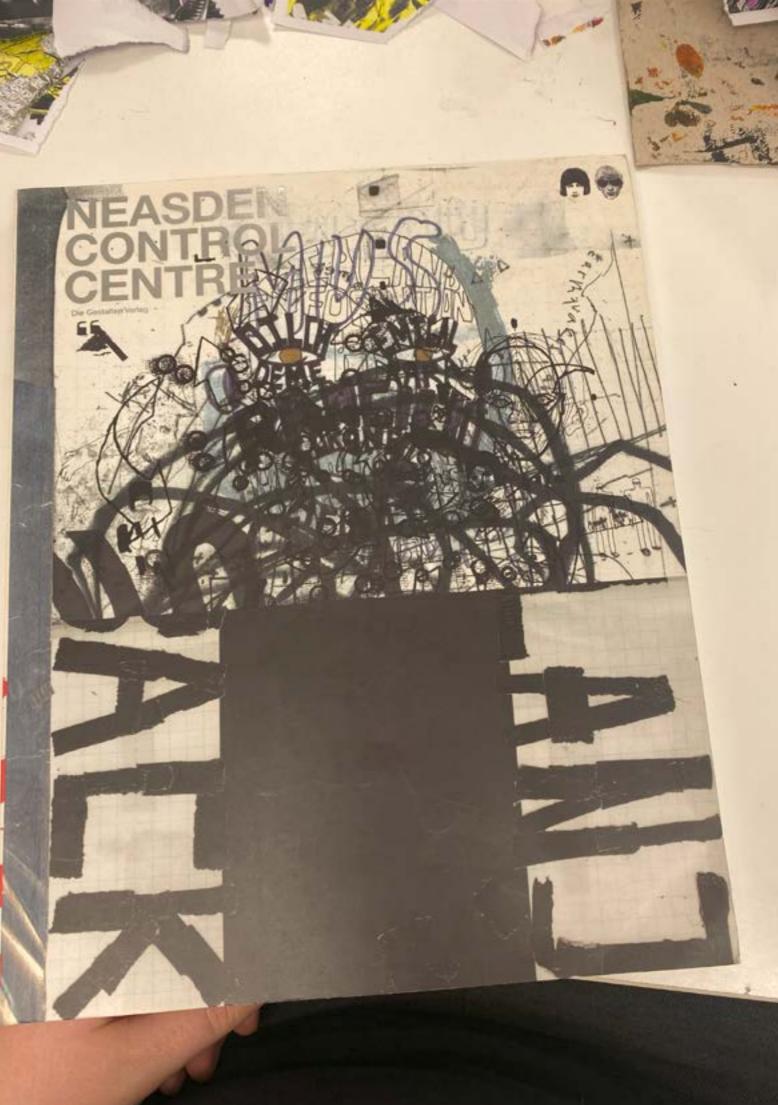

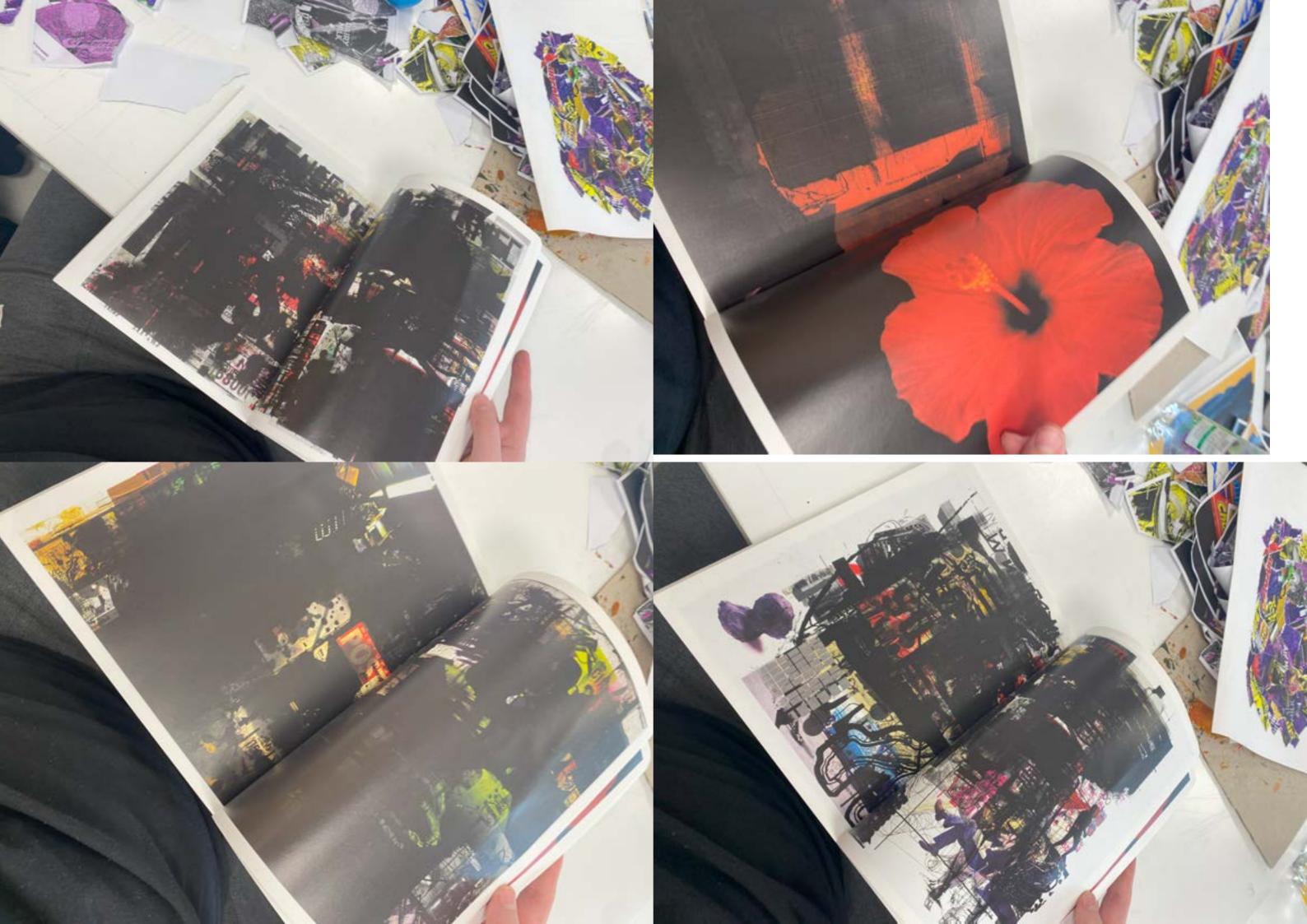

Looking through a Neasden Control Centre book I have found a few pages that I really like and that resonate with my project. The image on the right feels similar to some of the collaging that I have been doing with the Cadbury wrappers. This can also be seen in the bottom right image; however, this image uses lots of colour and is a bit more chaotic than the other one with images overlaying each other adding to the chaos. Finally, the image bellow is very interesting and has given me the idea to write bold words that represent certain parts of the journey for example 'CHOCOLATE' to represent Cadbury World.

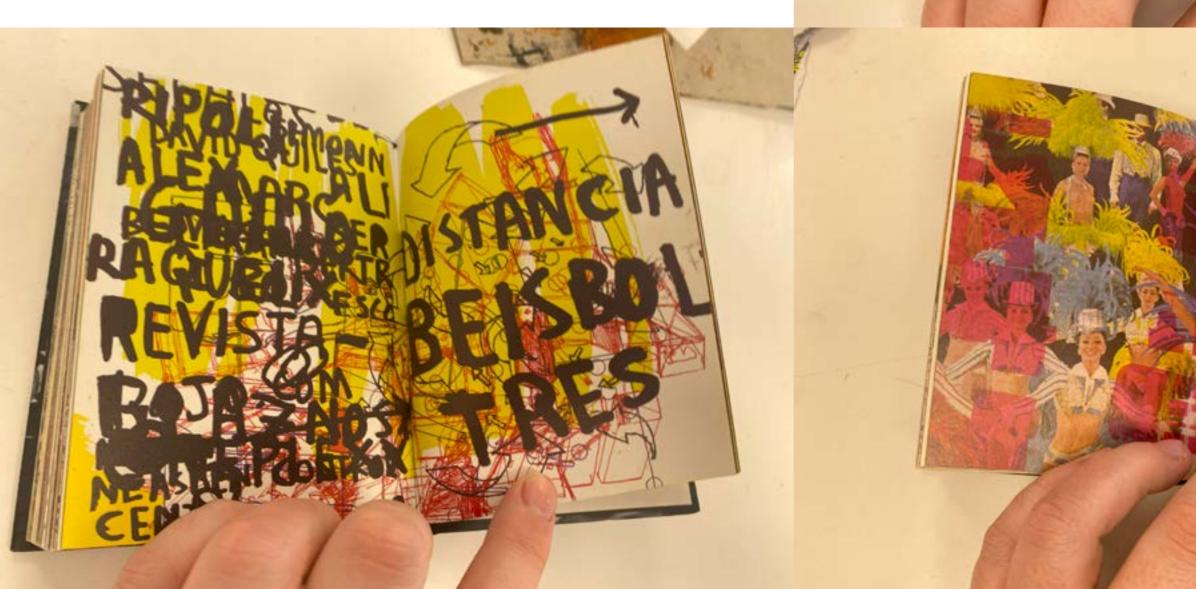

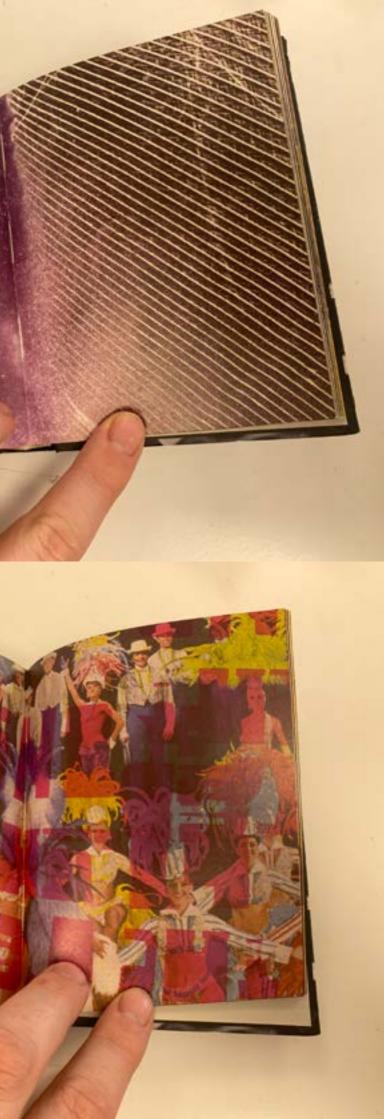

## Neasden control centre books

On there website it reads 'NCC's work transcends traditional boundaries' and as my brief focuses on chaos it may also be seen as untraditional. After having a look at a couple of their books I was visually engaged, and this is what I want to achieve there was a few pages that I have taken some inspiration from and want to use to help aid my work. Its visually engaging because of how chaotic it is presented something new and quirky on each page with each page having something interesting such as a page that is only orange but then you have pages covered in type all overlayed making it impossible to read.

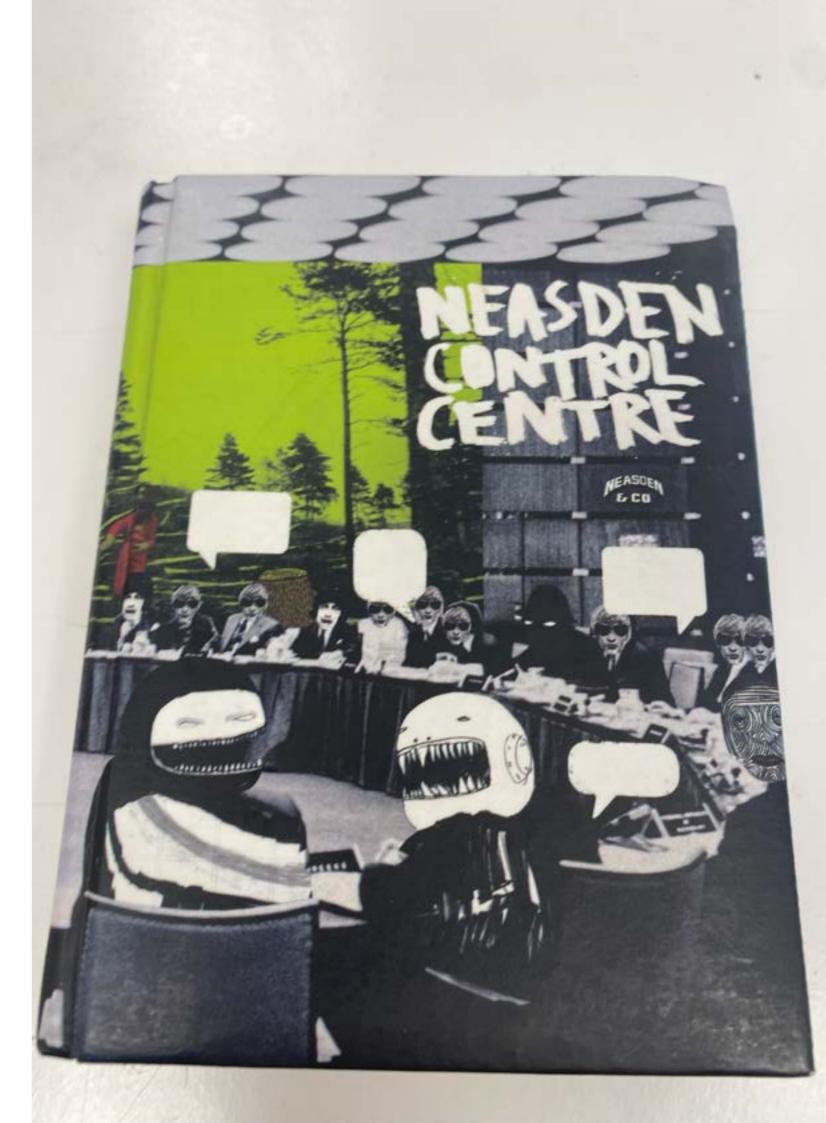

Ed Ruscha is an American artist known for his bold letters and type plastering over an image. Born in 1937 in Nebraska, he later moved to LA where he began his career as an artist. The reason I chose ed Ruscha is because he overlays images with big bold type, and I thought that this would be a good idea for my project overlaying words such as 'petrol' 'problem 1' 'stain' 'traffic' 'cars' using these words in conjunction with images under the words to really emphasis what is going on in this journey further adding to the narrative. For example, a piece of work that represents the journey could be an image of a car with an overlay of the route taken with a number whether that be the number of miles driven or the time taken. Another piece could be a screen-printed image of the car bought with the price overlayed on top. These are just some examples of how I could use big bold type over the top of some artwork.

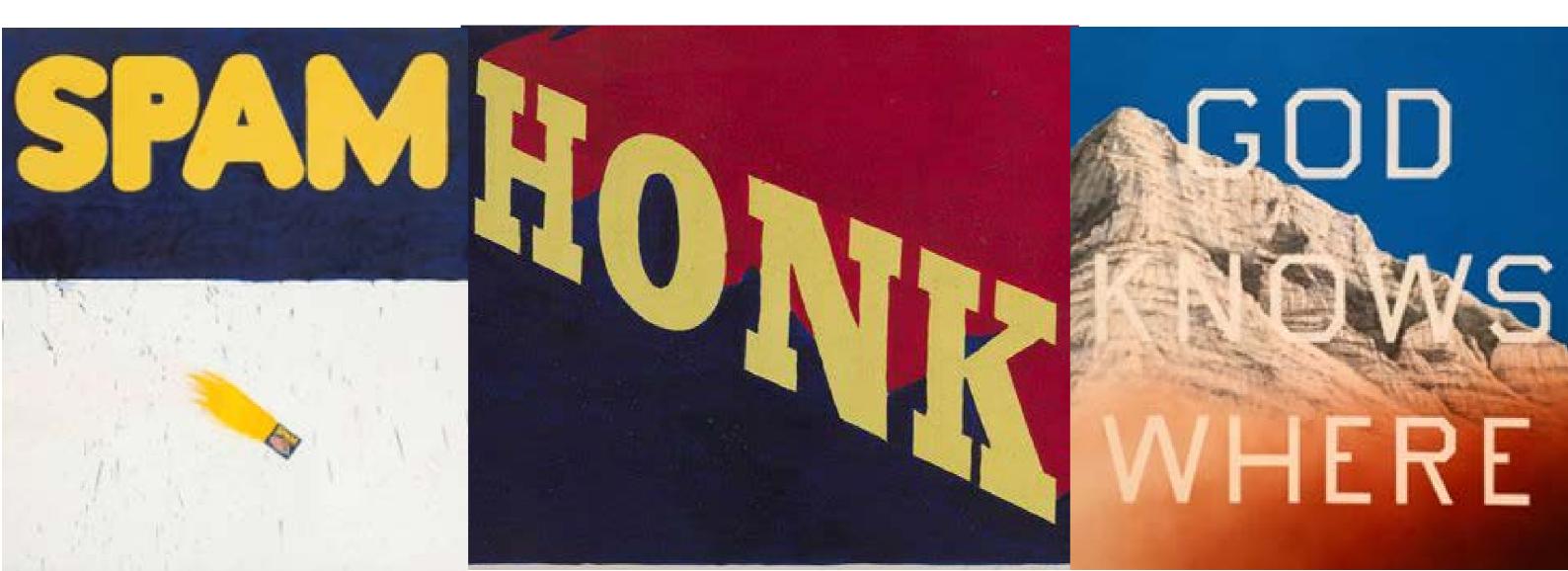

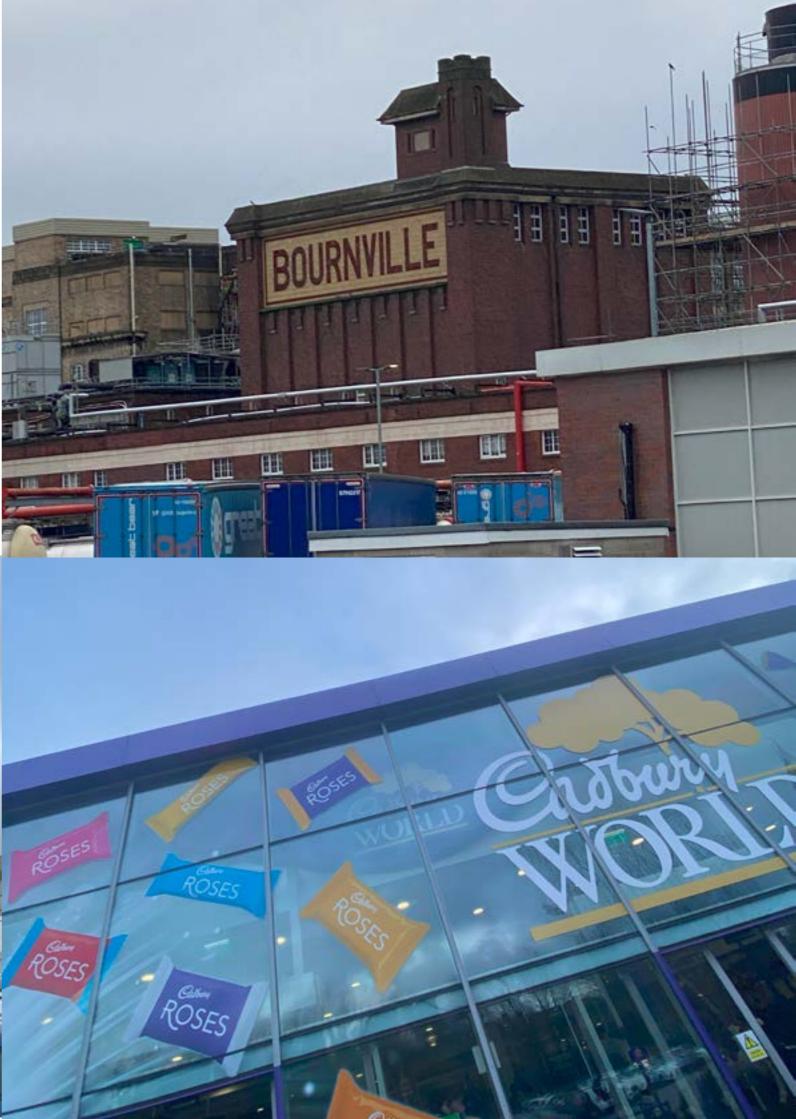

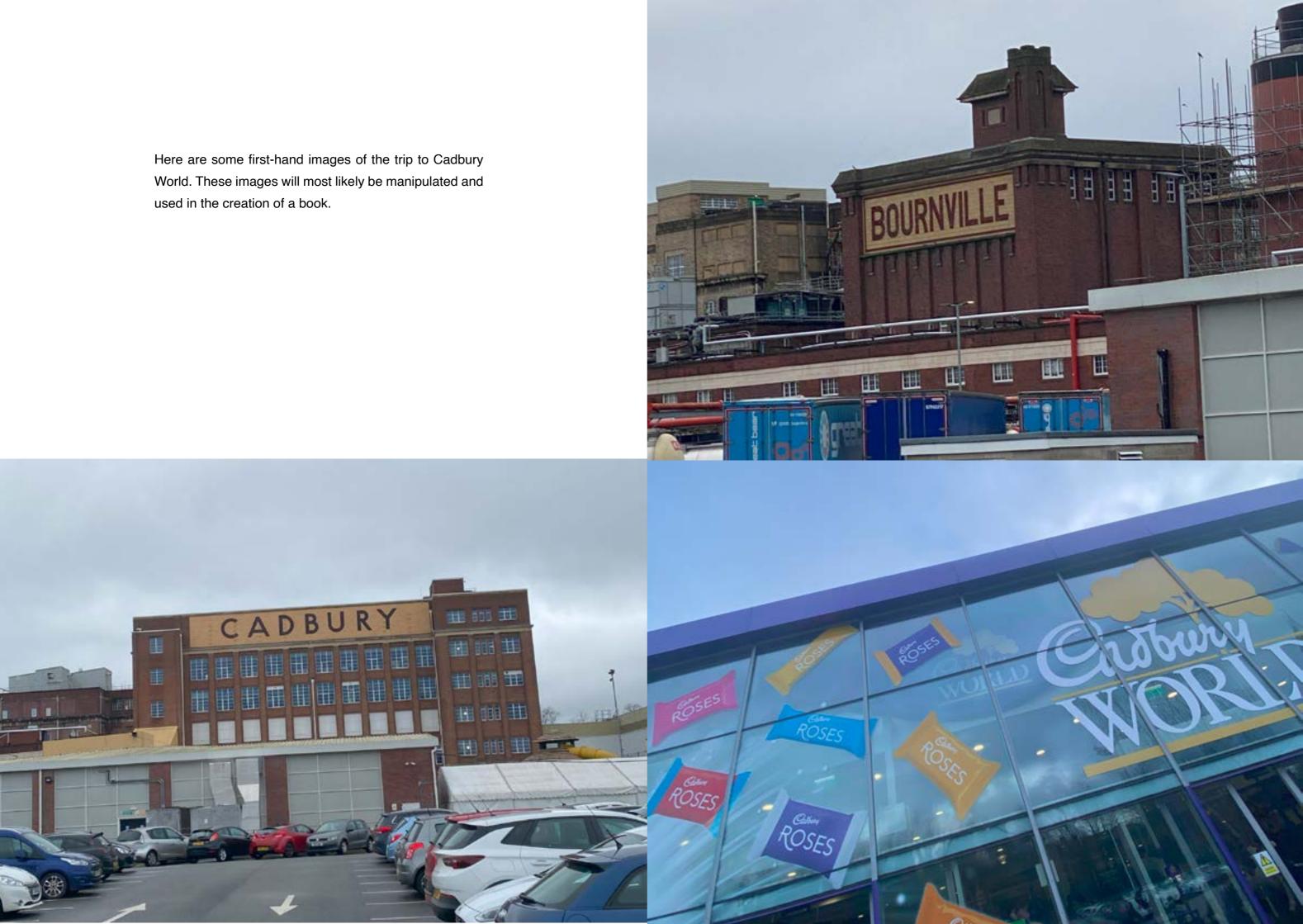

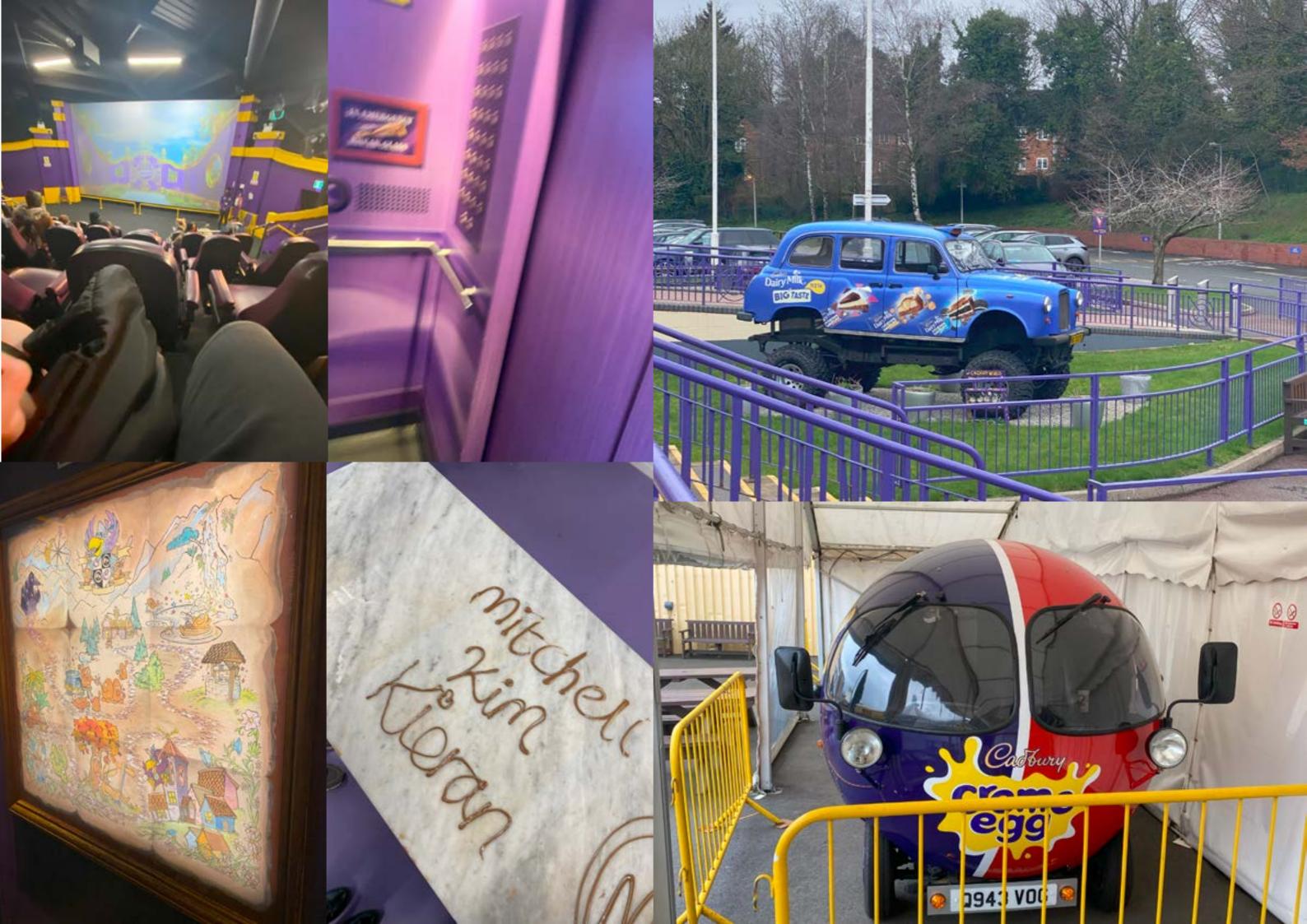

During the trip to Cadbury World, I purchased some souvenirs, that I thought might make interesting rubbings

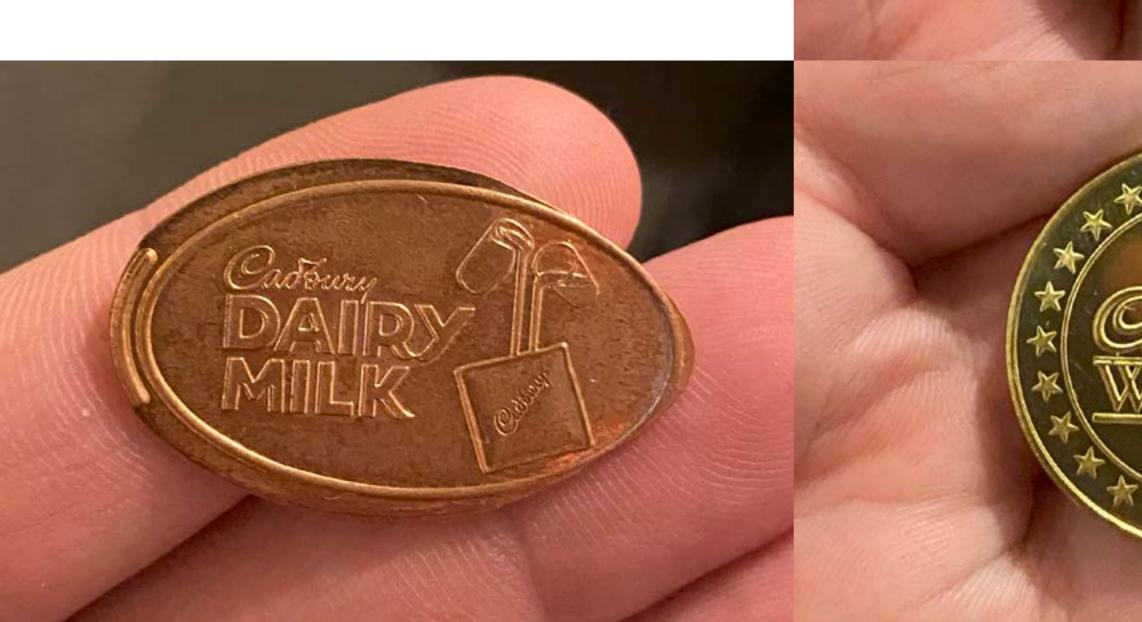

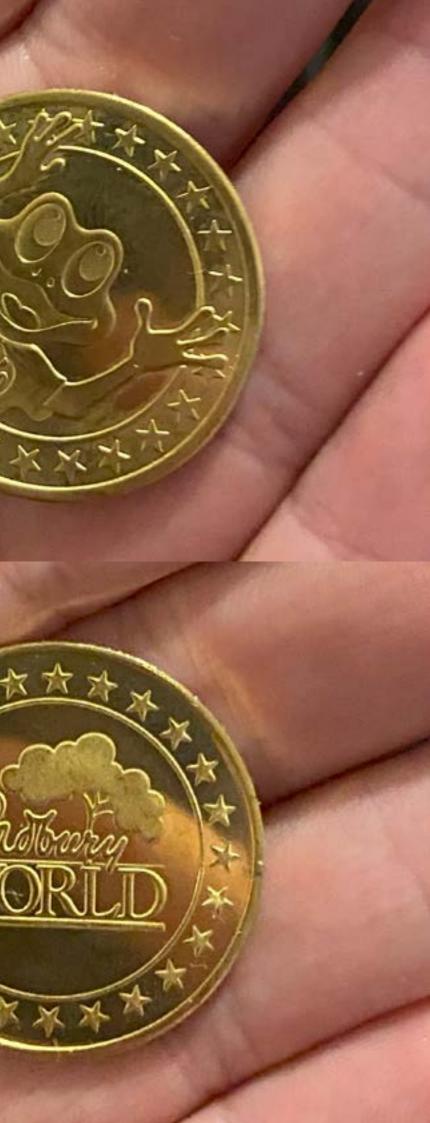

Using the souvenirs bought at Cadbury I scanned and manipulated them changing the size and colour. This experiment didn't have the best outcome. I then took some rubbings of the coin and enlarged them and changed colour and they came out a bit better, but I probably won't use them for anything in the final project, but it was a good experiment.

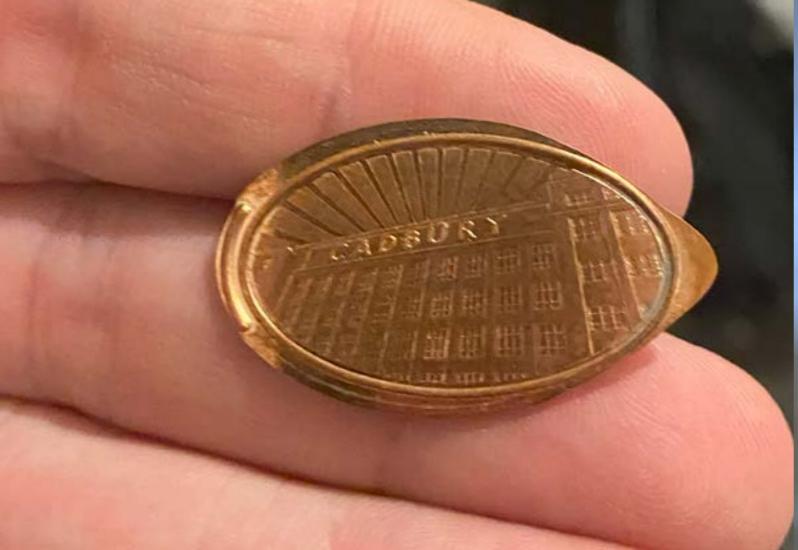

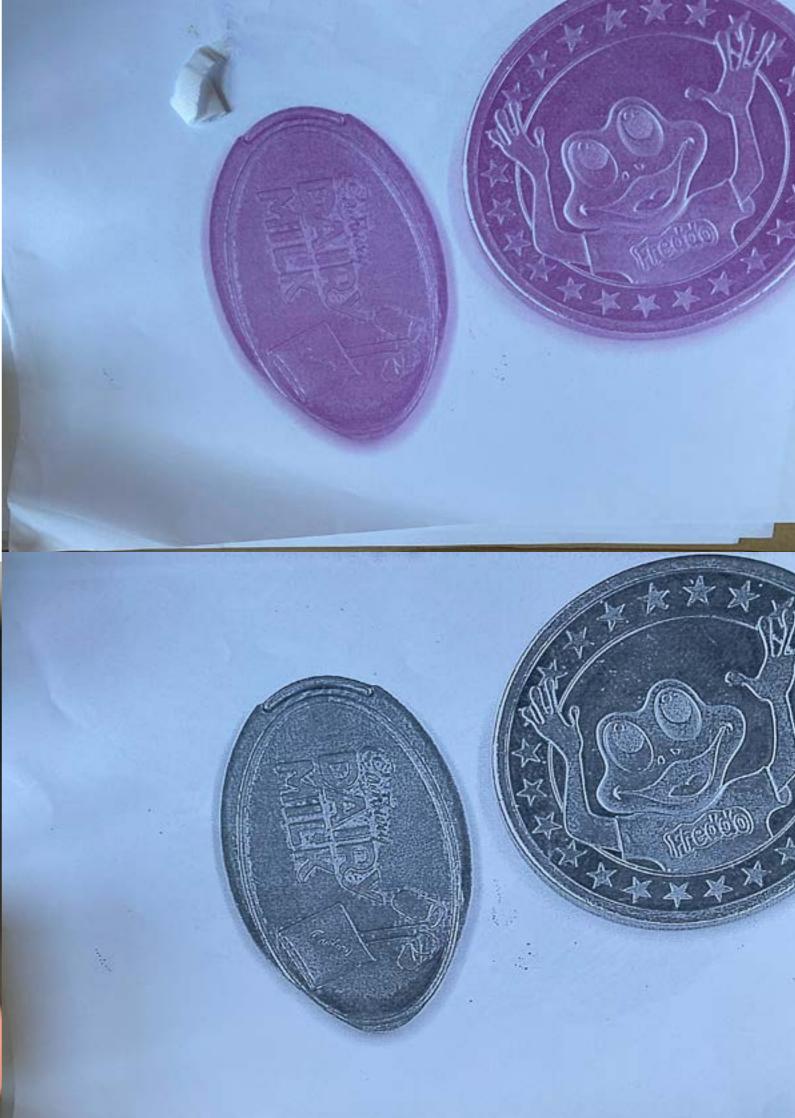

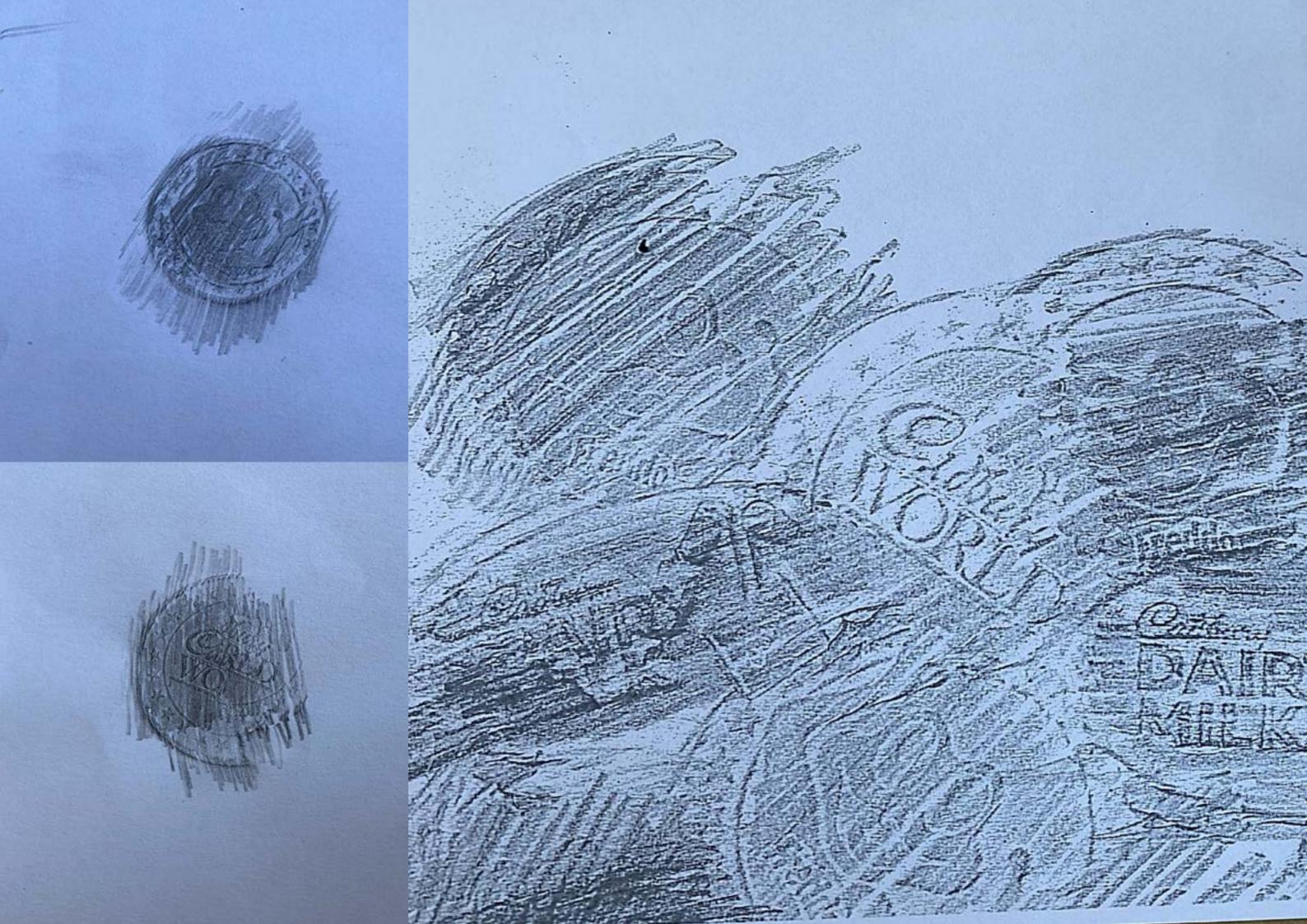

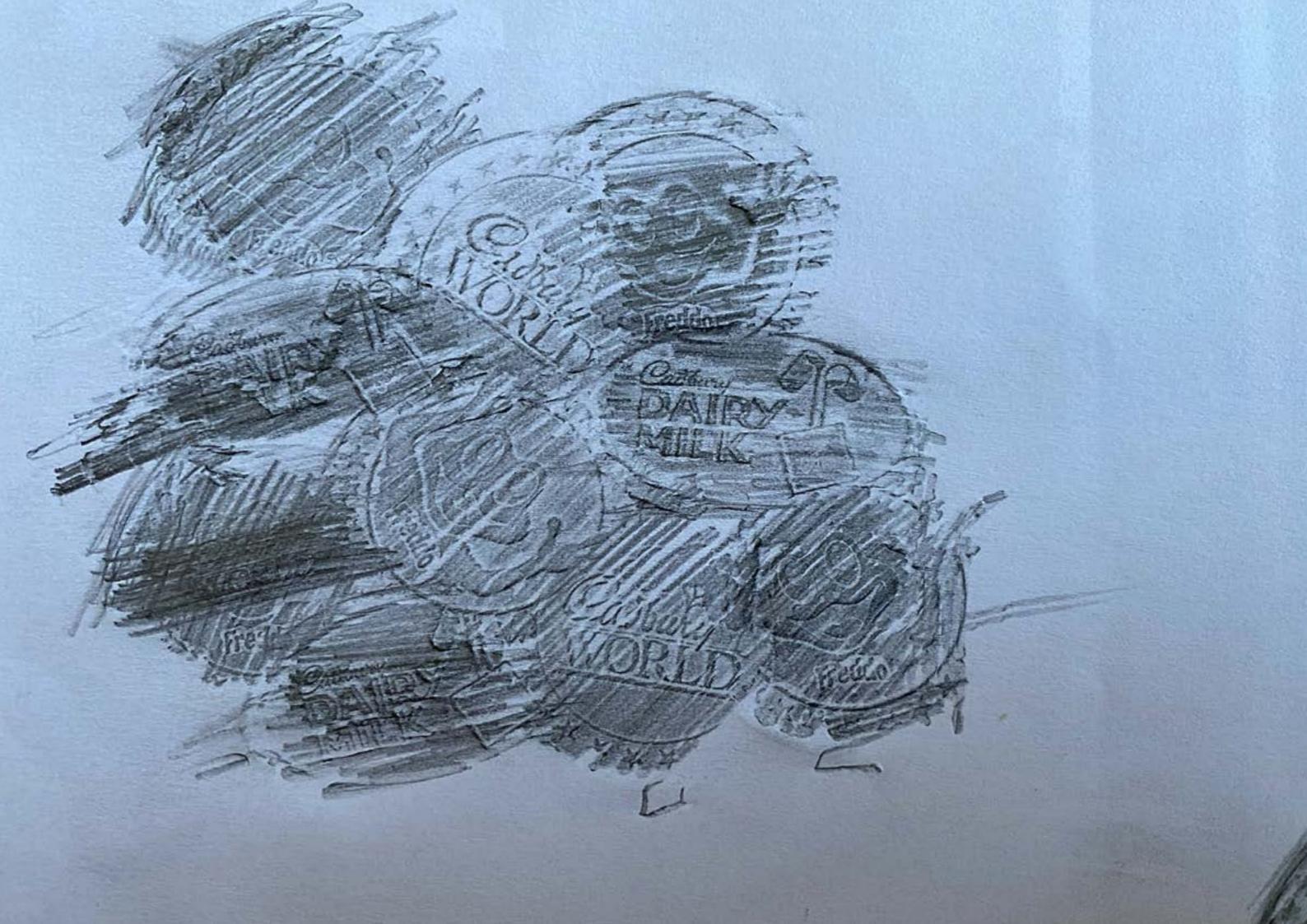

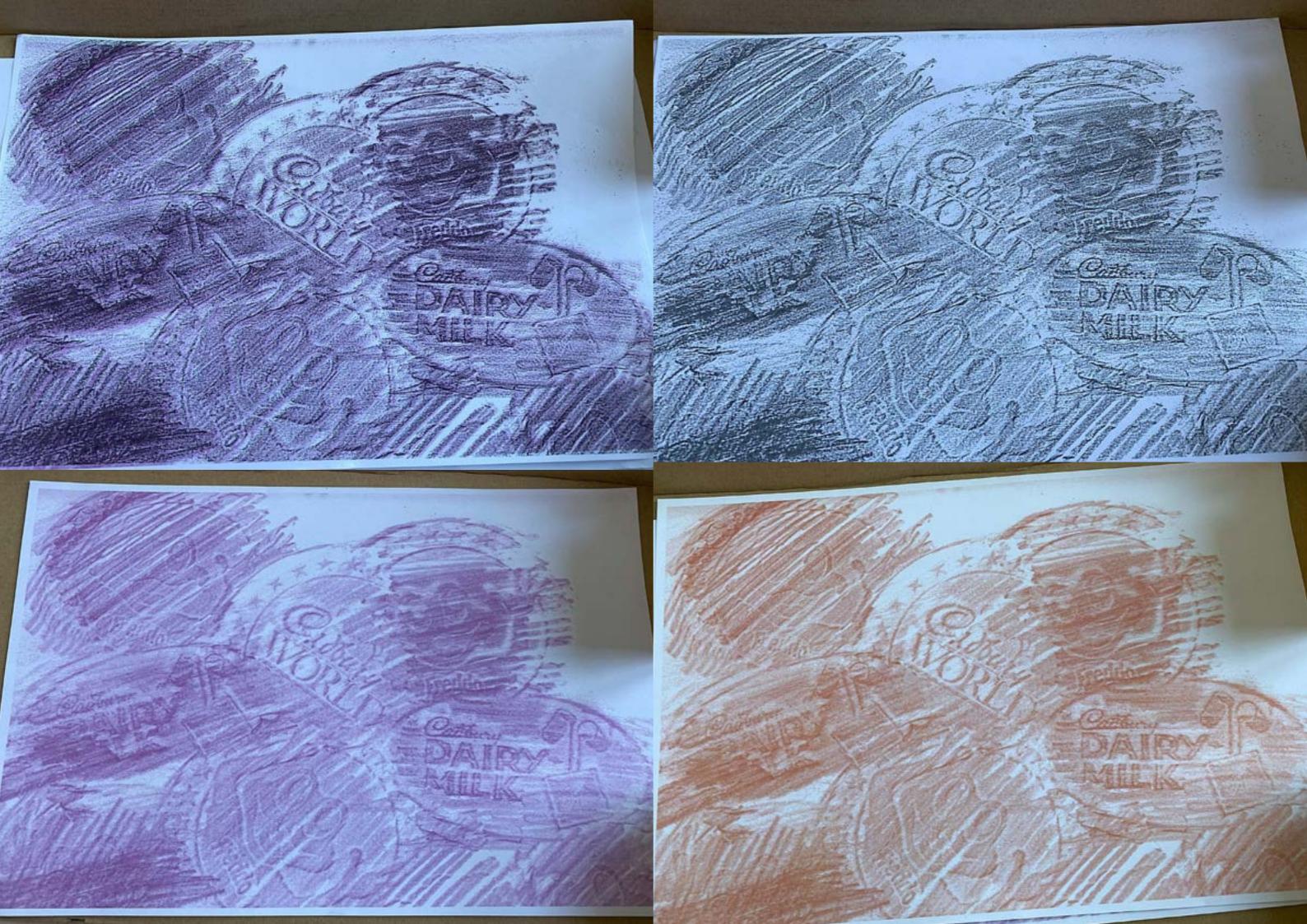

I wanted to incorporate screen printing in this project as it provides recognised method of mark making. I was approached by a member of staff, Honor who was delivering an alternative printing workshop to animation students, and she invited me to take part. To practice this alternative method of screen printing, I needed to source a black and white image to use for a screen print. I found a simple black and white graphic of the car we had purchased. Using this image, I traced the outline using a paint brush and a blue liquid that temporarily blocked the screen. Once the blue liquid dried, I applied a red paste that blocked the rest of the screen out. Once fully dried I was able to wash the blue substance out leaving a gap in the screen where I traced the image. The screen was now ready to use for printing. I was able to experiment with a range of different colours. This form of printing was very interesting, but I found that it didn't quite have the same effect as traditional screen printing and the prints came out slightly messy. I probably wouldn't use this method of printing again as I could probably make a cleaner version using the Cricut machine.

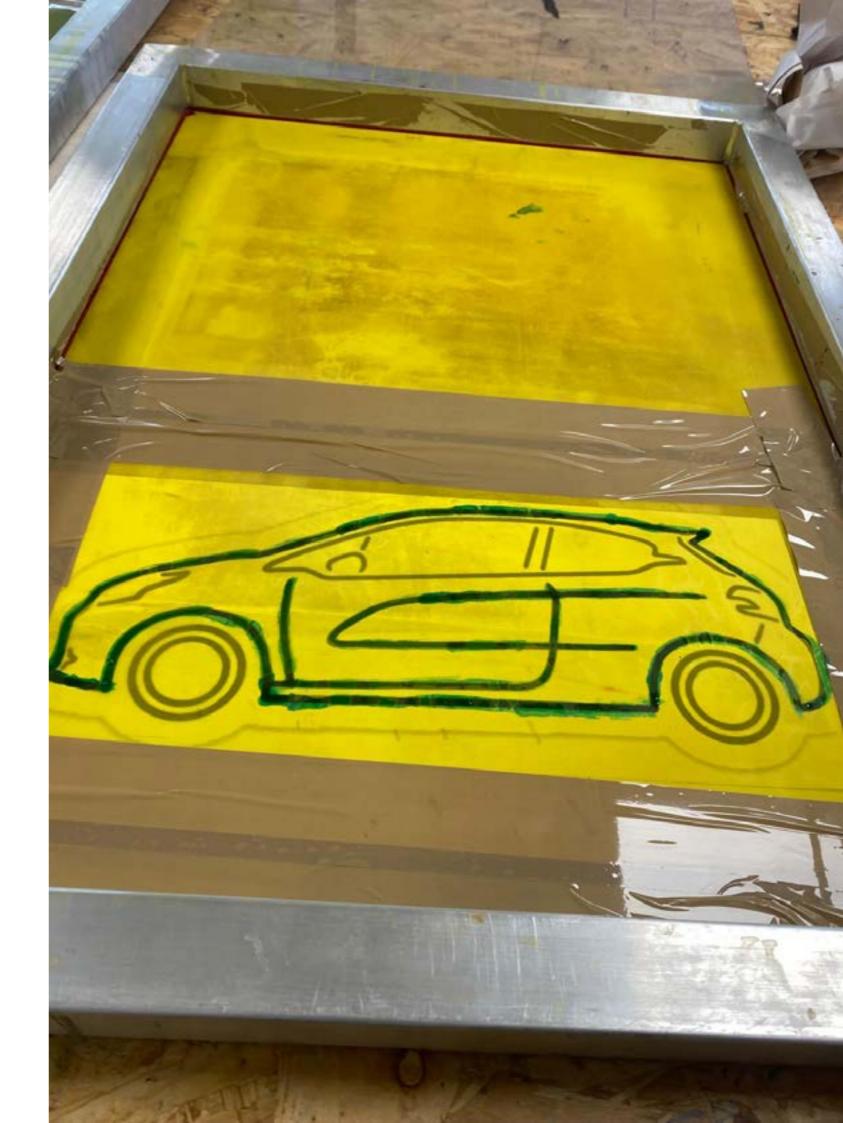

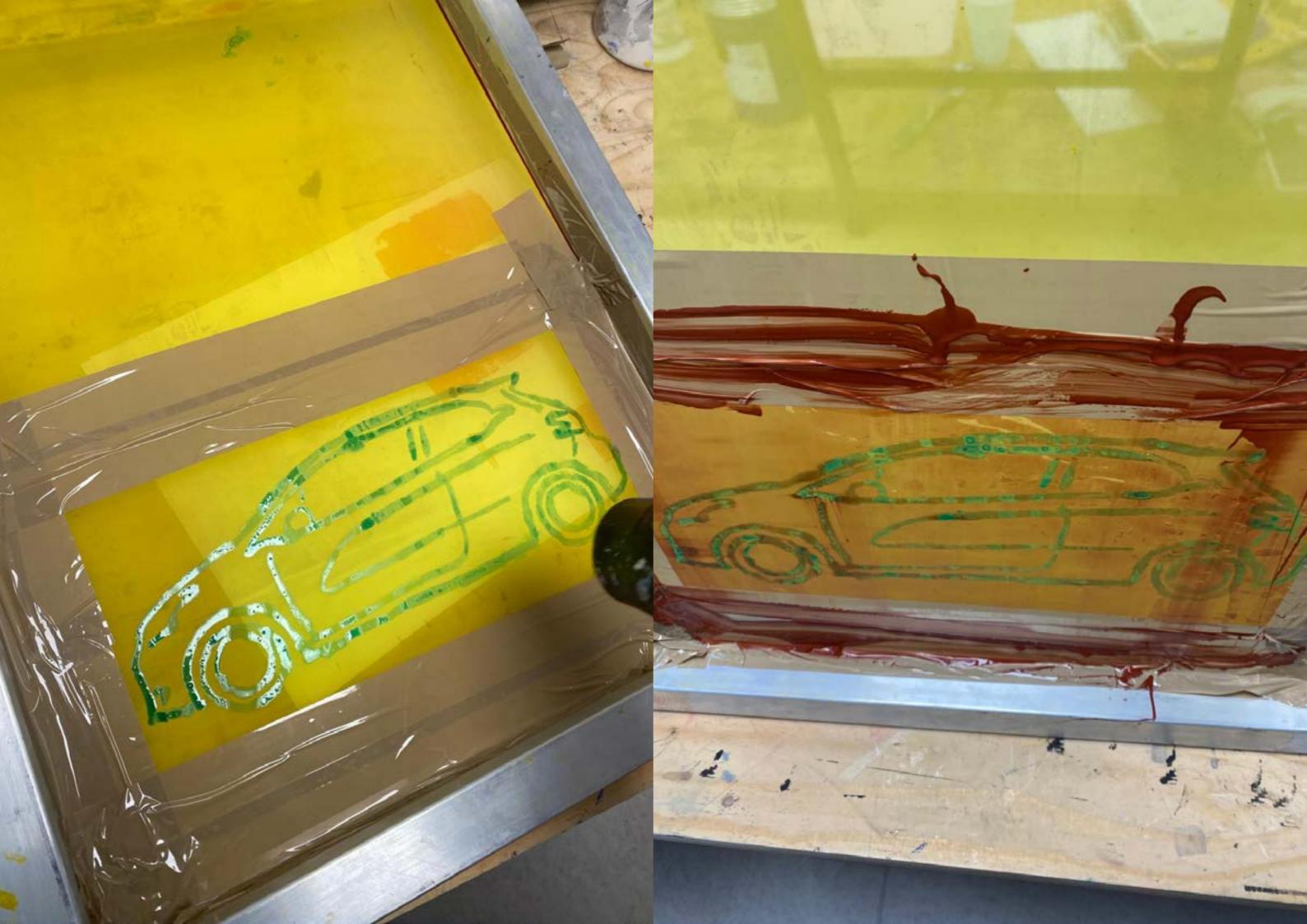

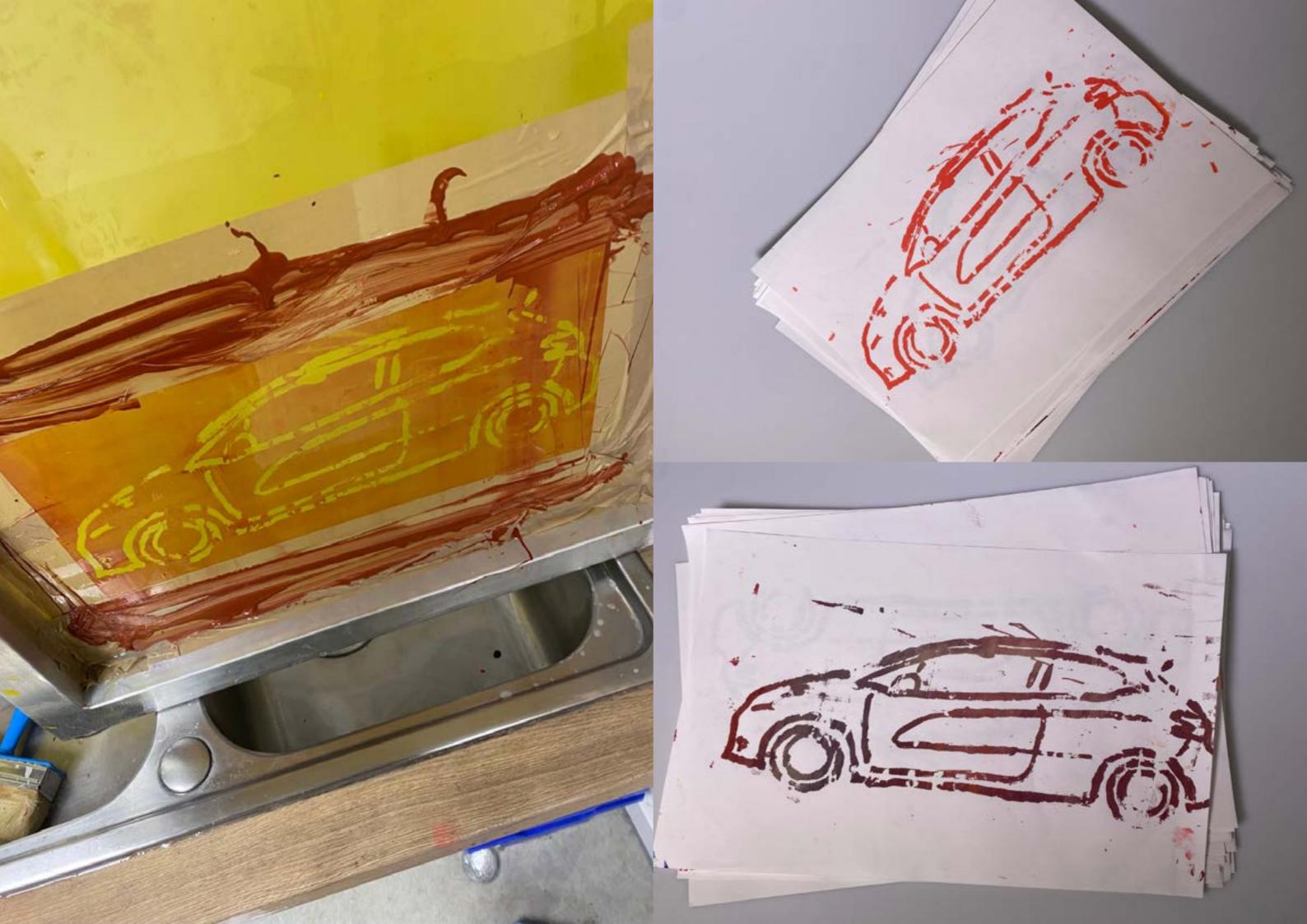

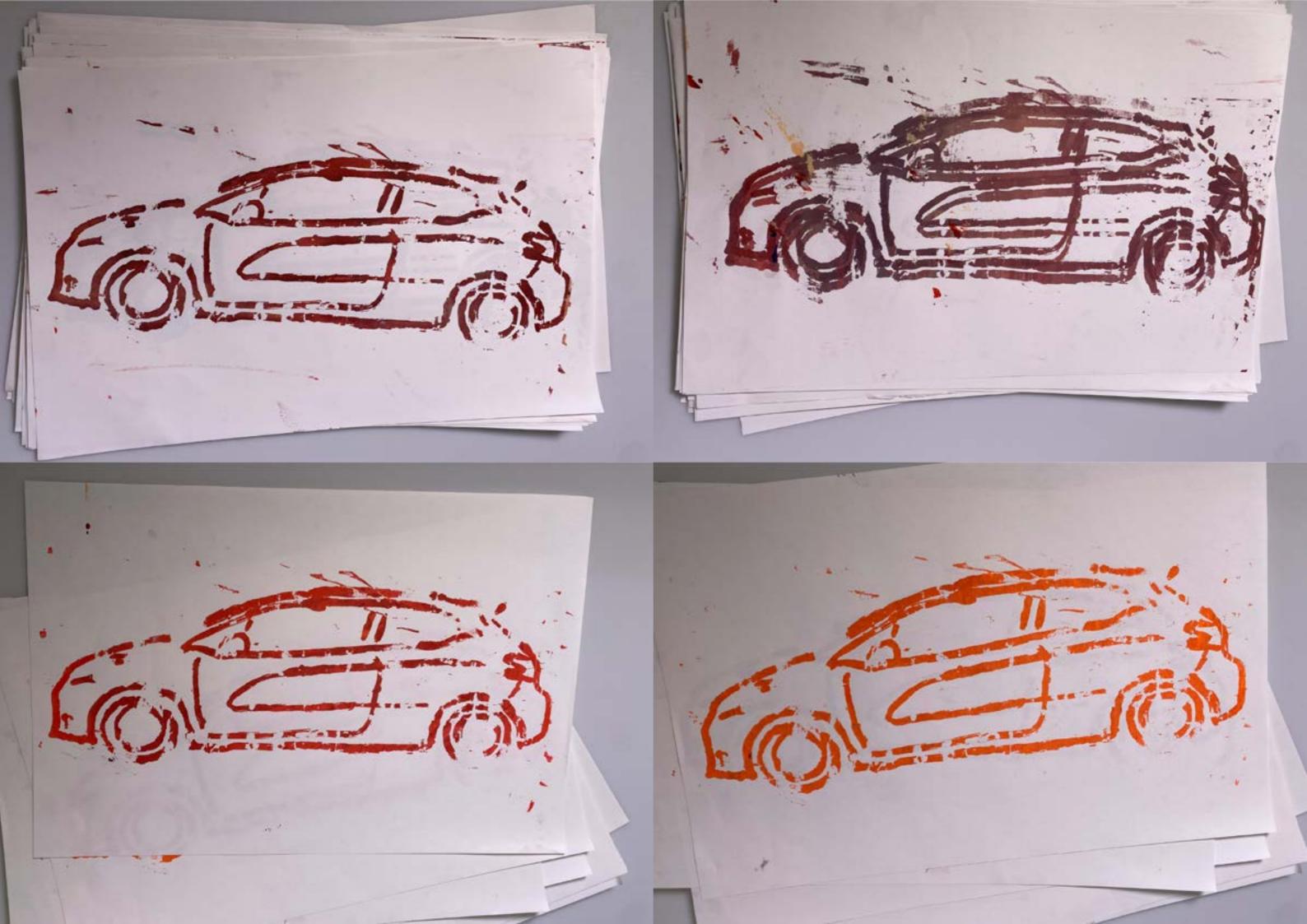

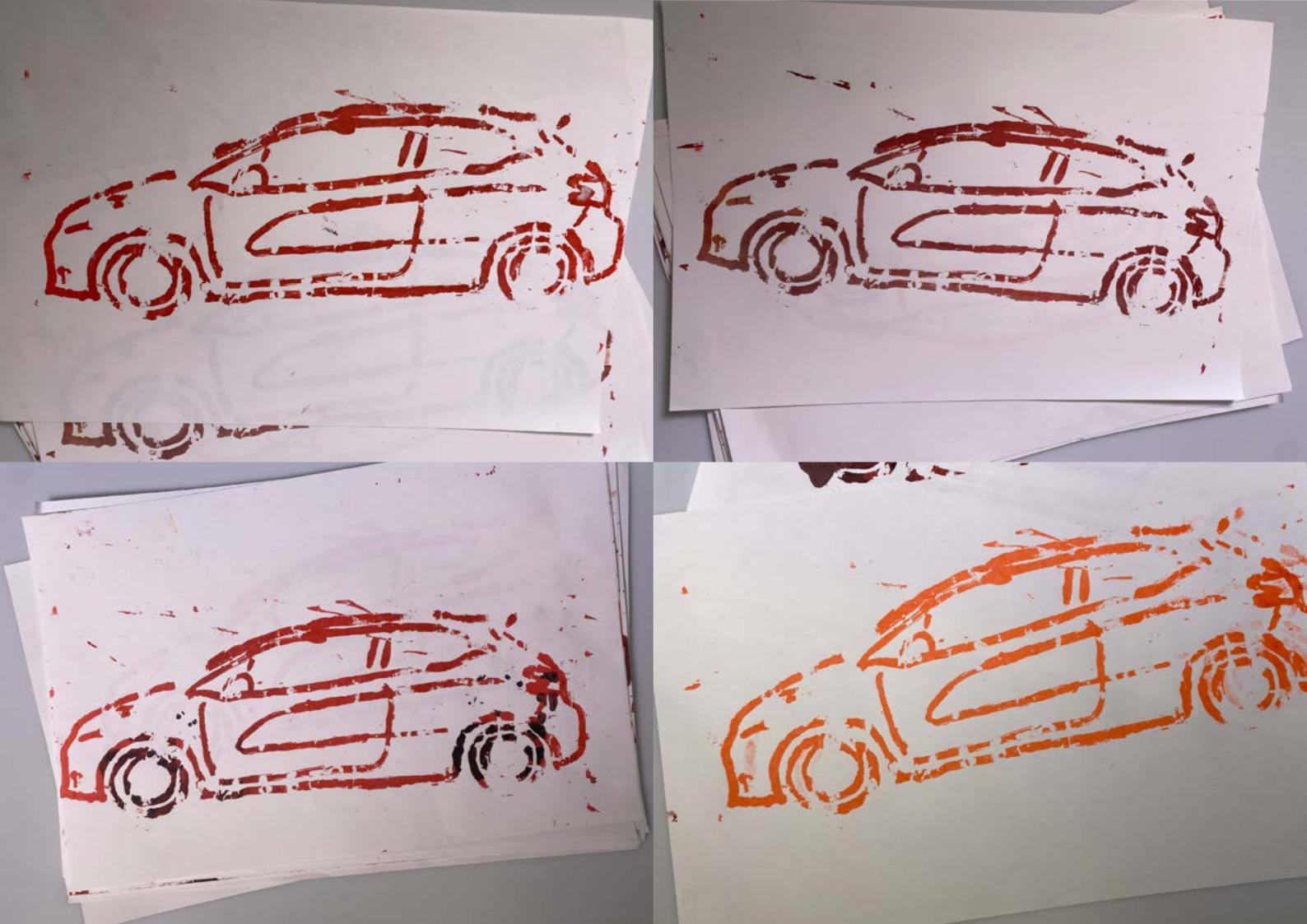

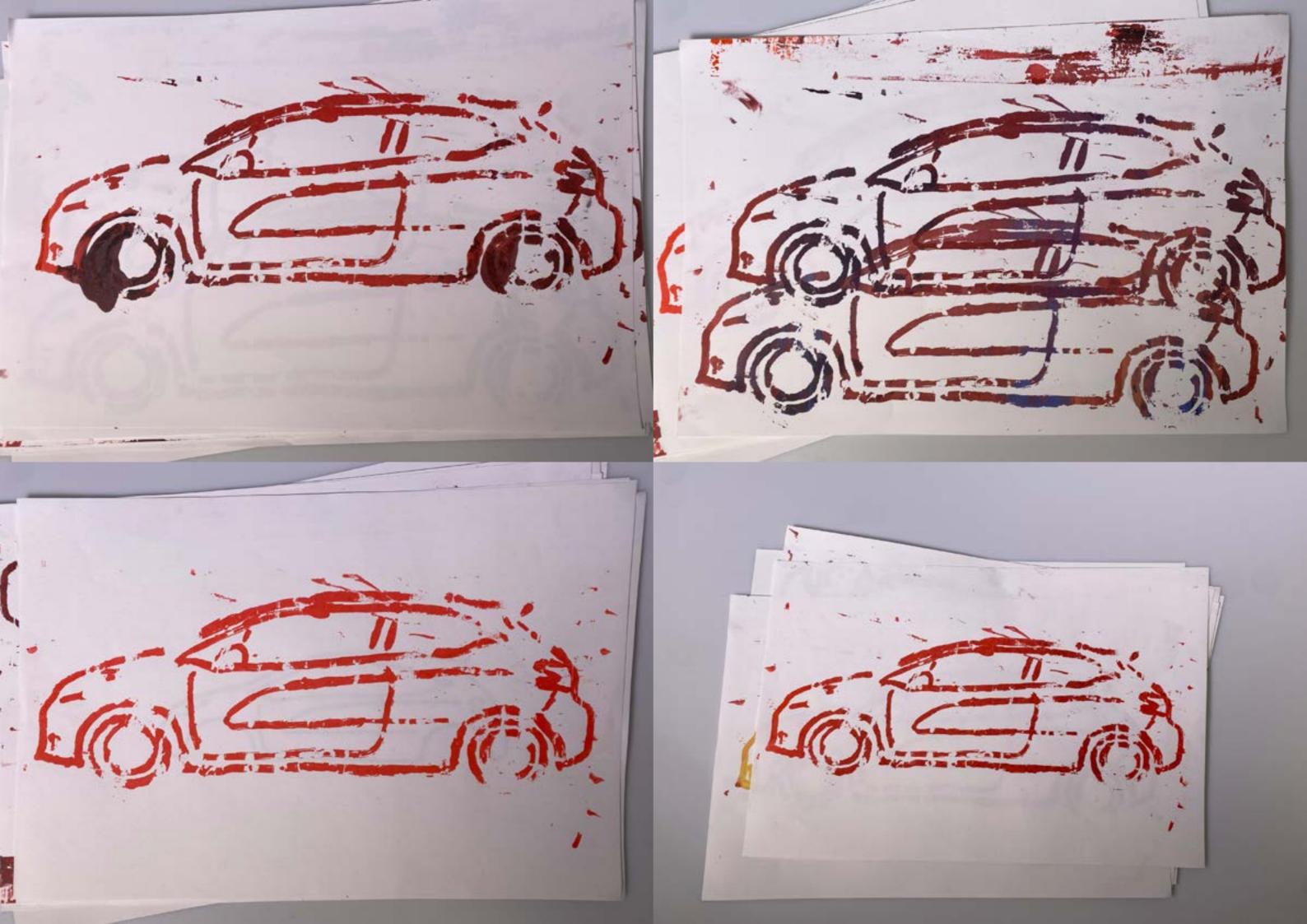

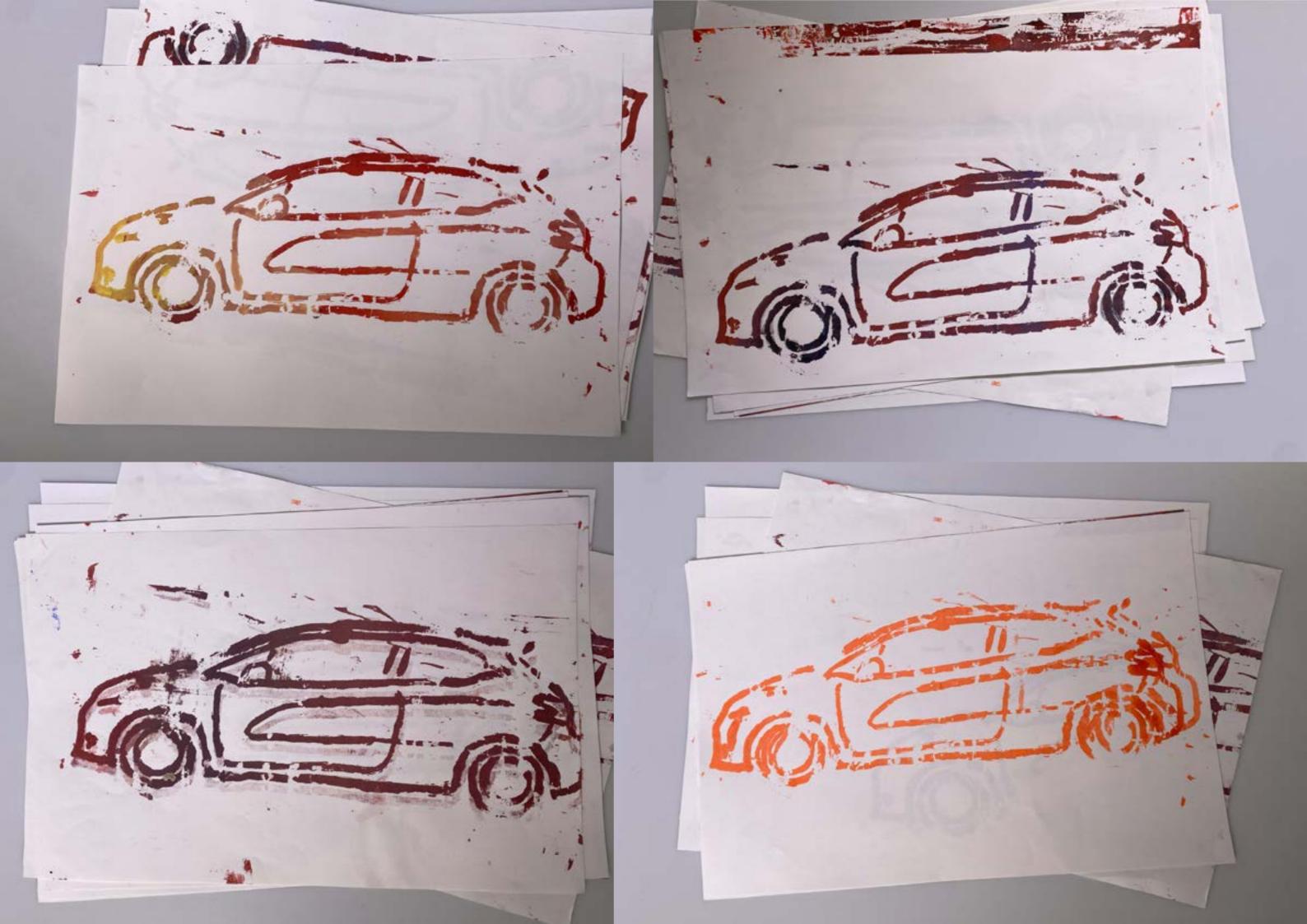

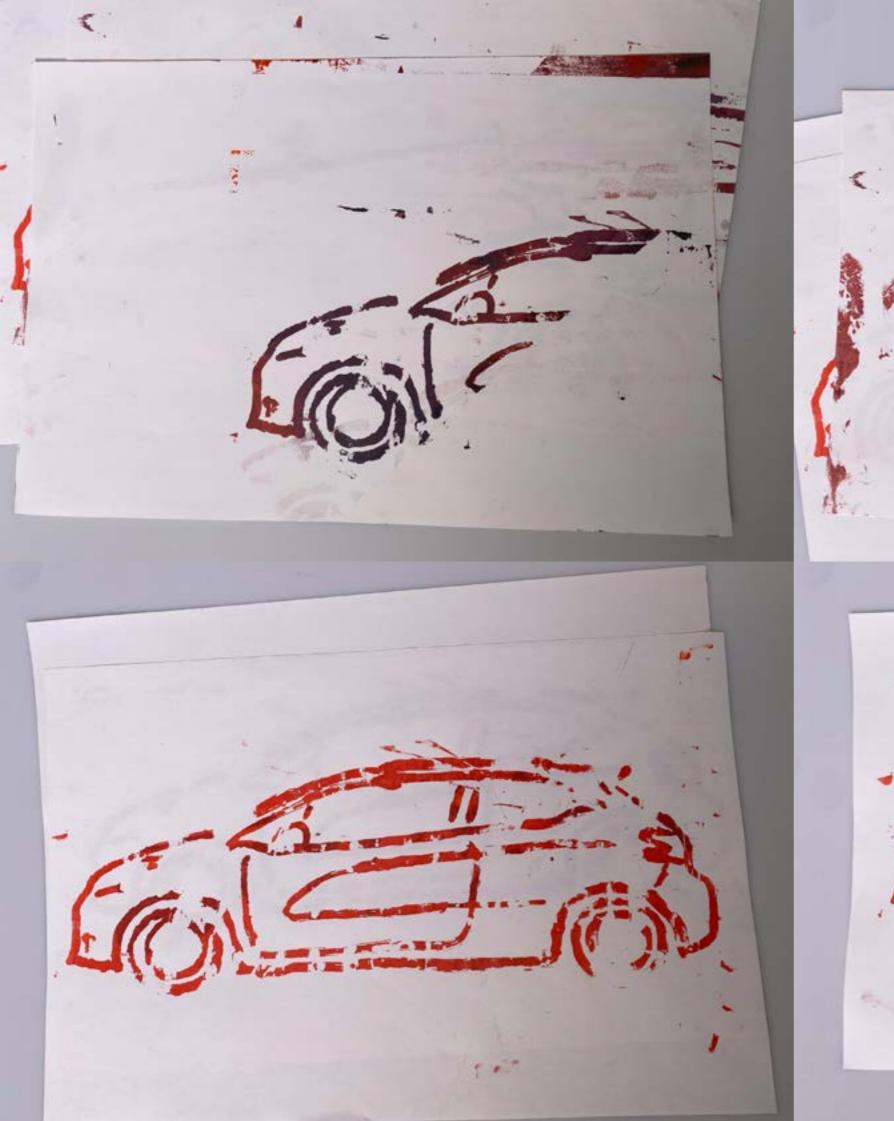

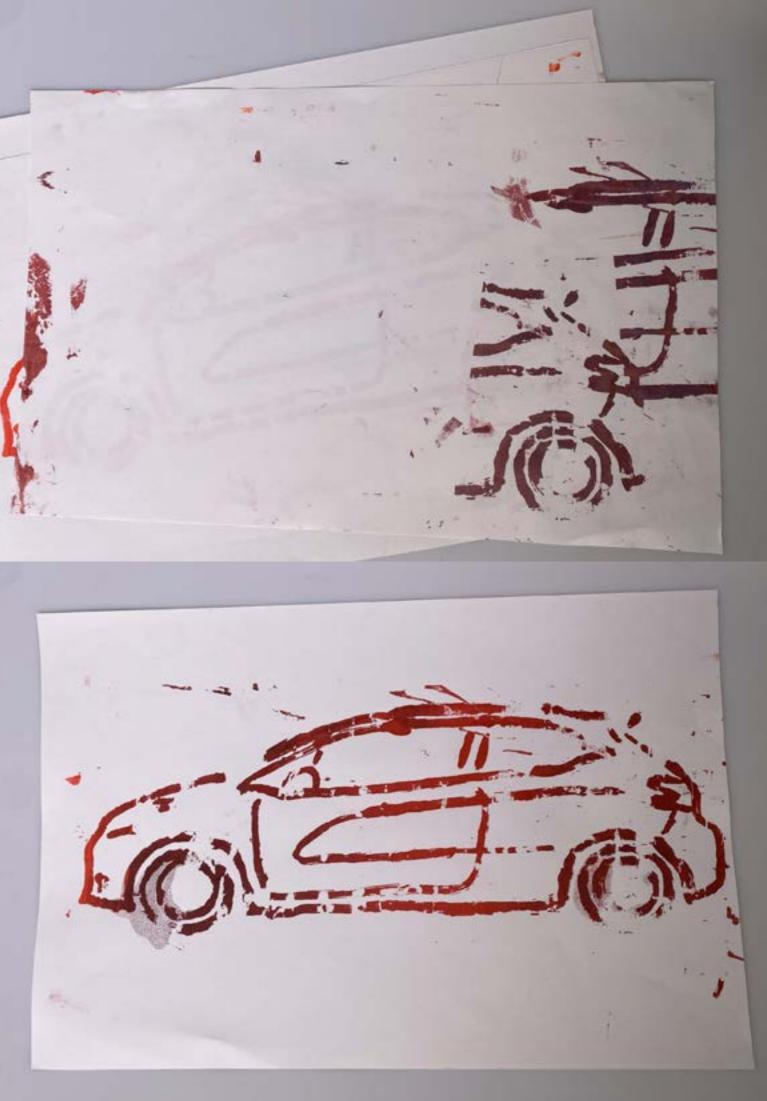

I wanted to experiment with unorthodox mark making techniques. I purchased a small toy car, filled a tub with paint, inked up the wheels of the car then I drove it on the page creating lines on the page that are tyre tread like. These marks symbolise driving and traveling. After looking at the Neasden Control Centre books I believe that these marks would be good to layer on other imagery such as photos or collages. This experiment was fun and went well as it created the desired effect. Some outcomes came out better than others but overall, I am happy with the final outcomes.

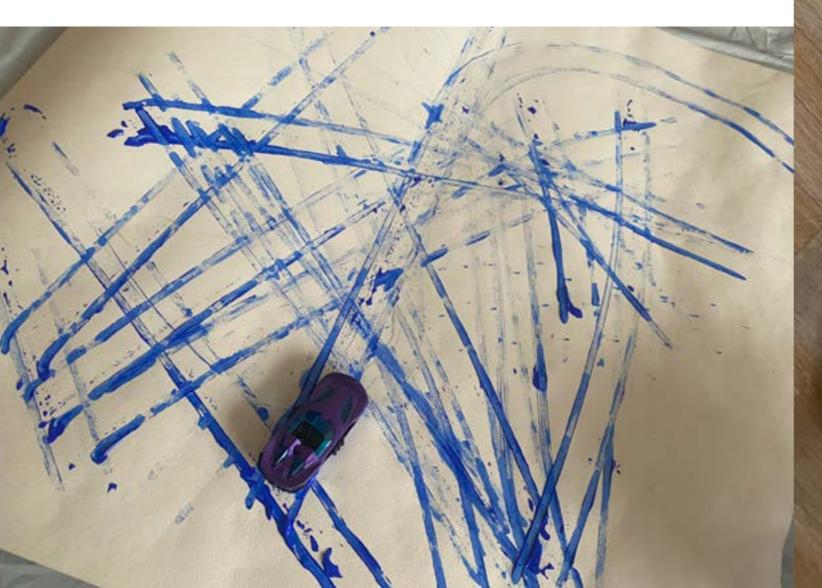

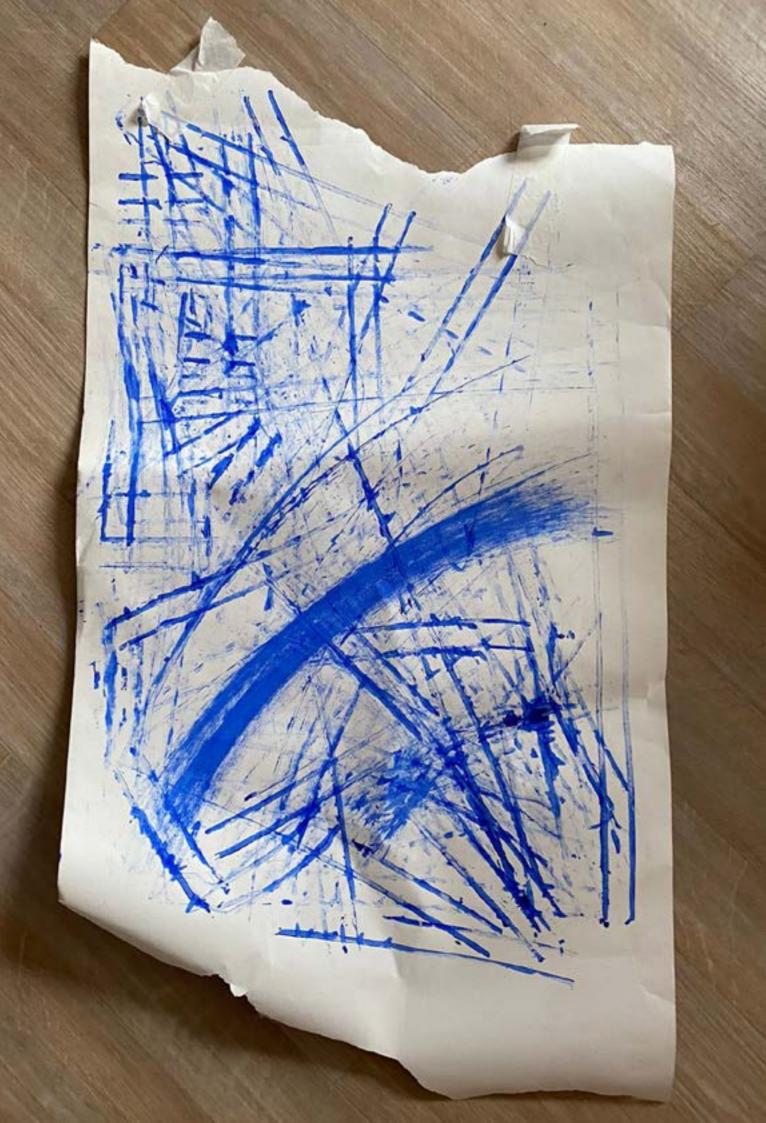

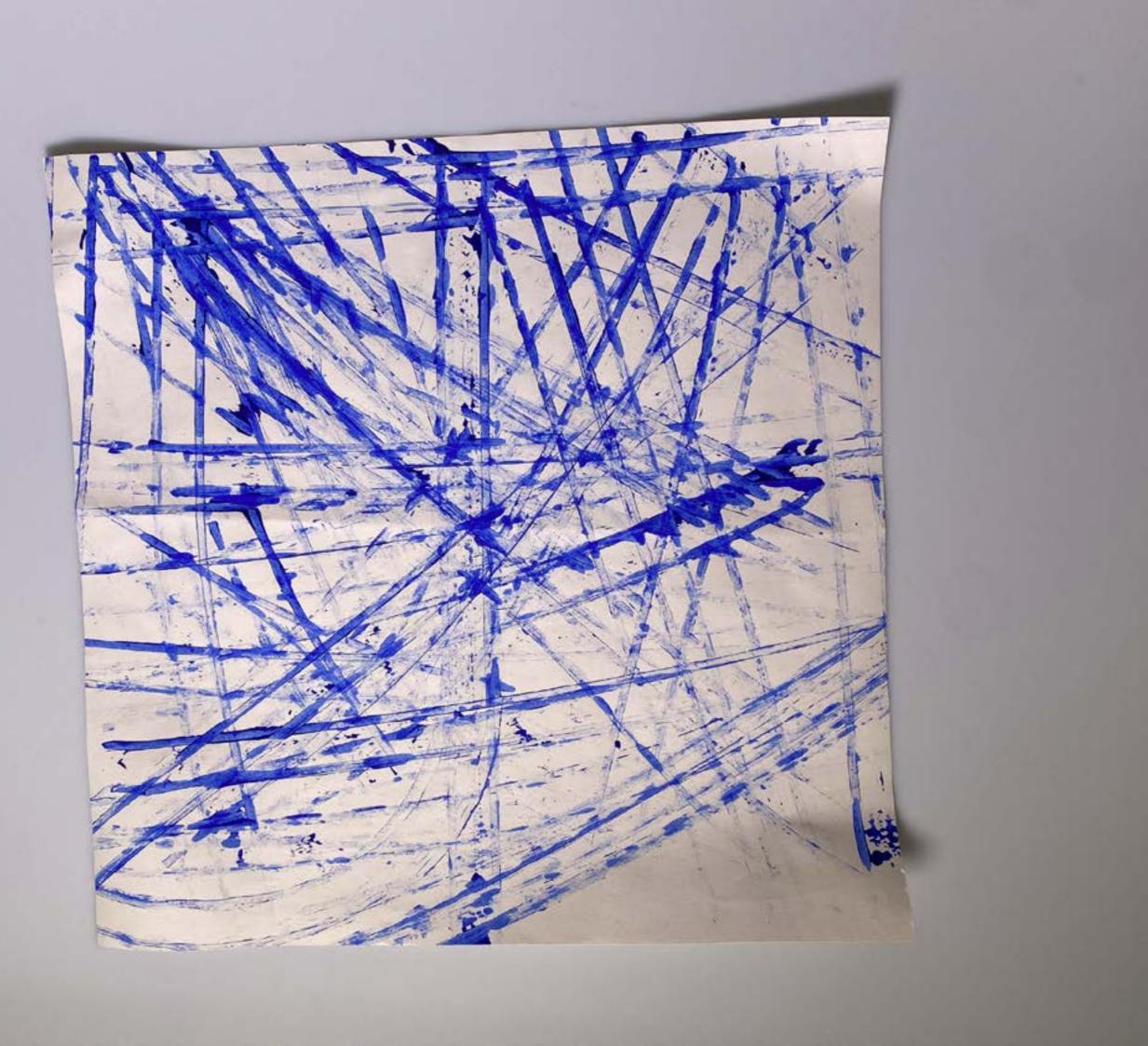

This experimental mark-making process involved using a tyre as a stamp to create prints that symbolise the journey to Birmingham. The process involved sourcing a spare tyre and applying paint to the tread using a sponge, and then pressed to paper to make the prints. Blue and black colours were chosen to represent the car and the tyre, respectively. Despite being an unorthodox technique, the outcome was effective, and the prints produced clean details of the tyre tread.

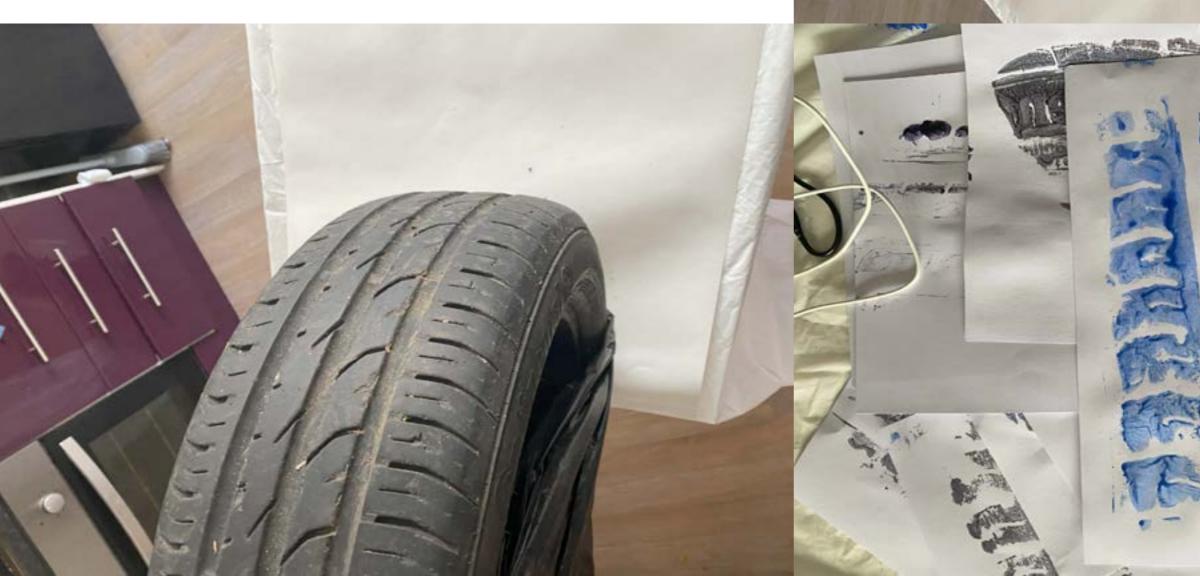

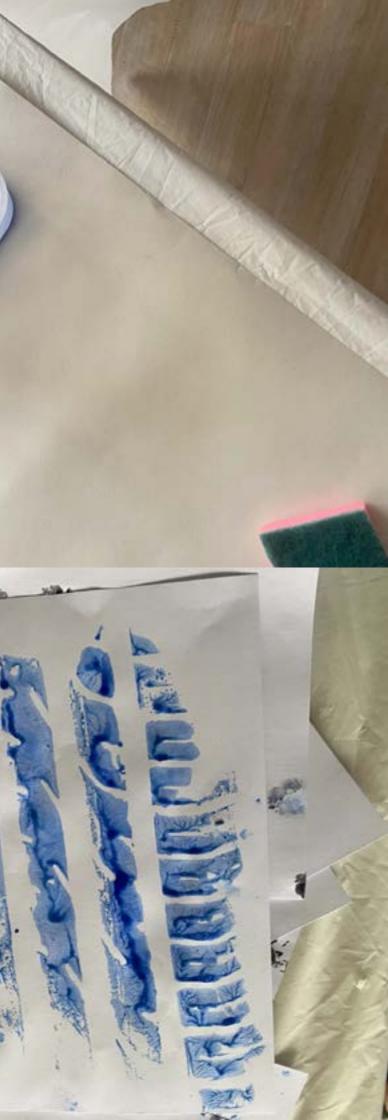

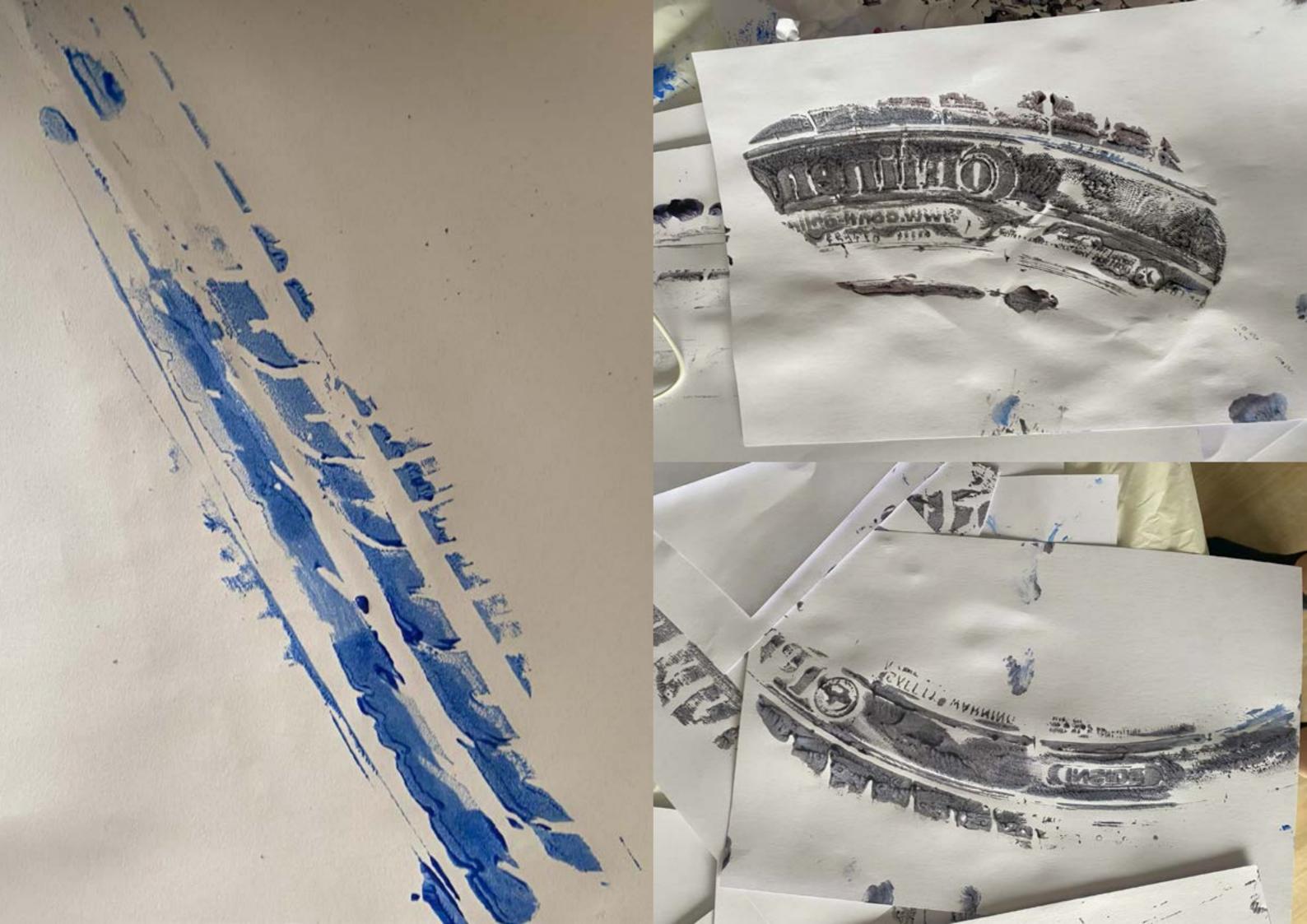

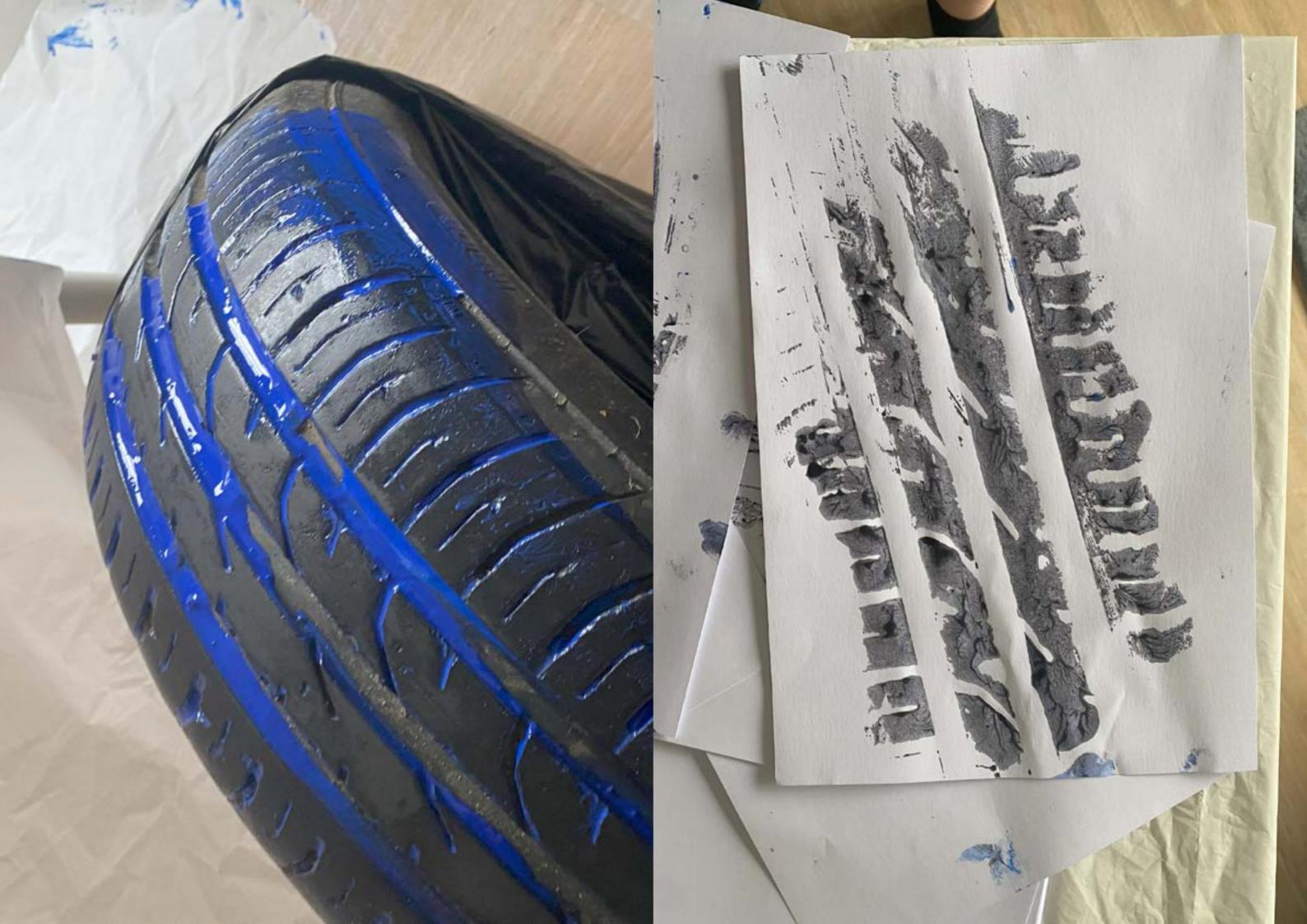

| MG_Page_13  | IMG_Page_18 | IMG_Page_23 | MG_Page_28                                   | MG_Page_33                                          | IMG_Page_38 | IMG_Page_43  |                                       |
|-------------|-------------|-------------|----------------------------------------------|-----------------------------------------------------|-------------|--------------|---------------------------------------|
| IMG_Page_12 | IMG_Page_17 | MG_Page_22  | M. A. M. M. M. M. M. M. M. M. M. M. M. M. M. | IMG_Page_32                                         | IMG_Page_37 | IMG_Page_42  | 1 1 1 1 1 1 1 1 1 1 1 1 1 1 1 1 1 1 1 |
| IMG_Page_11 | MG_Page_16  | MG_Page_21  | MG_Page_26                                   | APPENDENT AND AND AND AND AND AND AND AND AND AND   | MG_Page_36  | IMG. Page 41 | Line .                                |
| IMG_Page_10 | IMG_Page_15 | MG_Page_20  | MG_Page_25                                   | india Carlo and and and and and and and and and and | IMG_Page_35 | IMG_Page_40  | t;                                    |
| IMG_Page_09 | ING Page_14 | IMG_Page_19 | ING_Page_24                                  | MG_Page_29                                          | IMG_Page_34 | IMG_Page_39  | 2                                     |

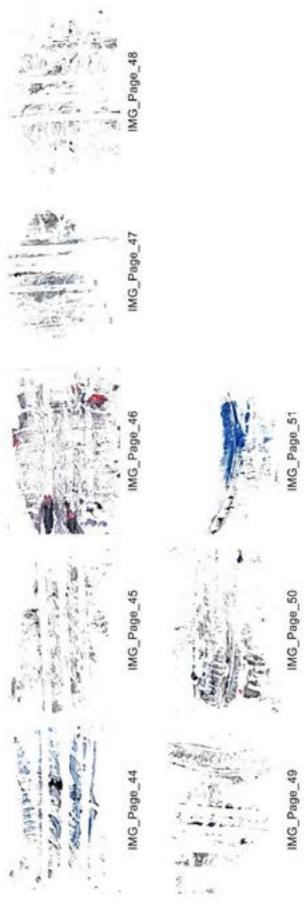

# Using the Cricut Machine to Create Sten

This process involves using a Cricut machine to create a stencil for the car design. Initially, an image is edited in Photoshop to ensure it can be cut in one piece by the Cricut, eliminating the need for transfer tape. The edited image is then cut into a stencil. To create the print, the stencil is used with paint and scrunched-up paper. Any gaps left behind by the cutting process were filled in using a pencil dipped in paint. Additionally, excess materials are utilised to experiment with alternative line art variations.

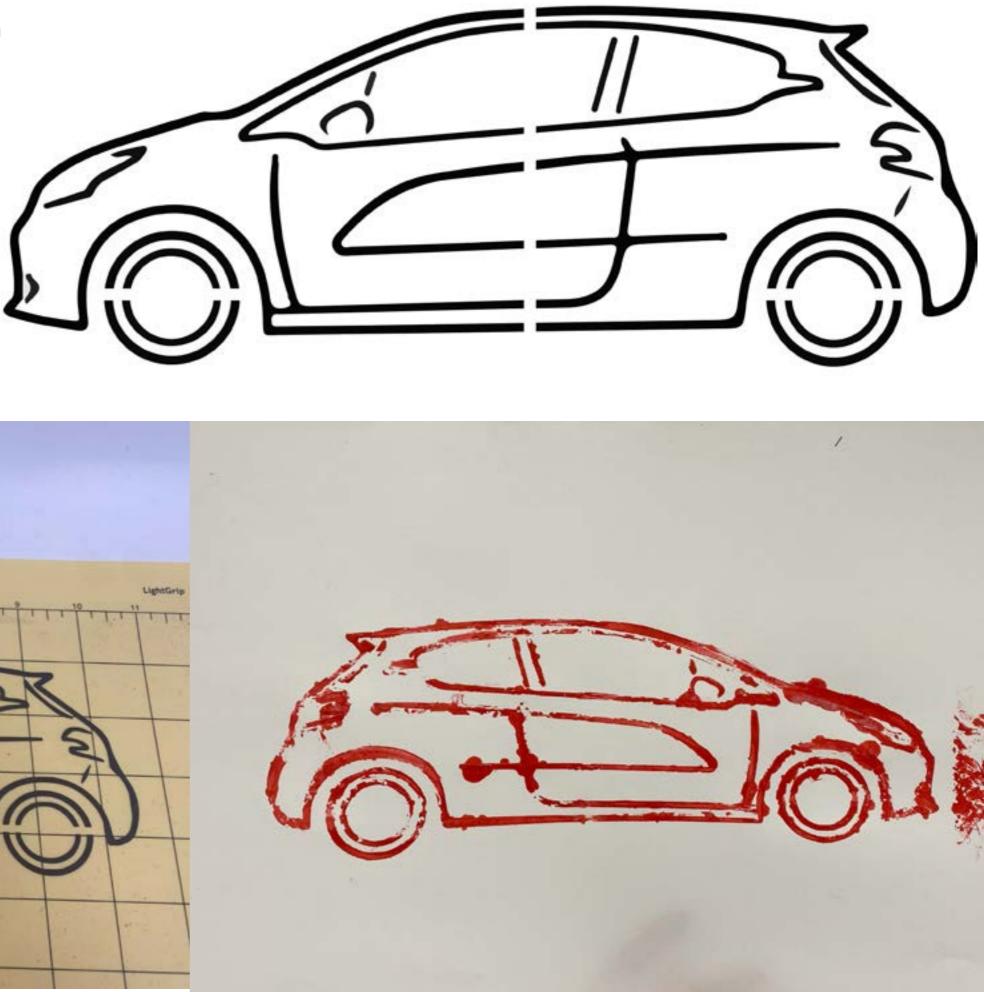

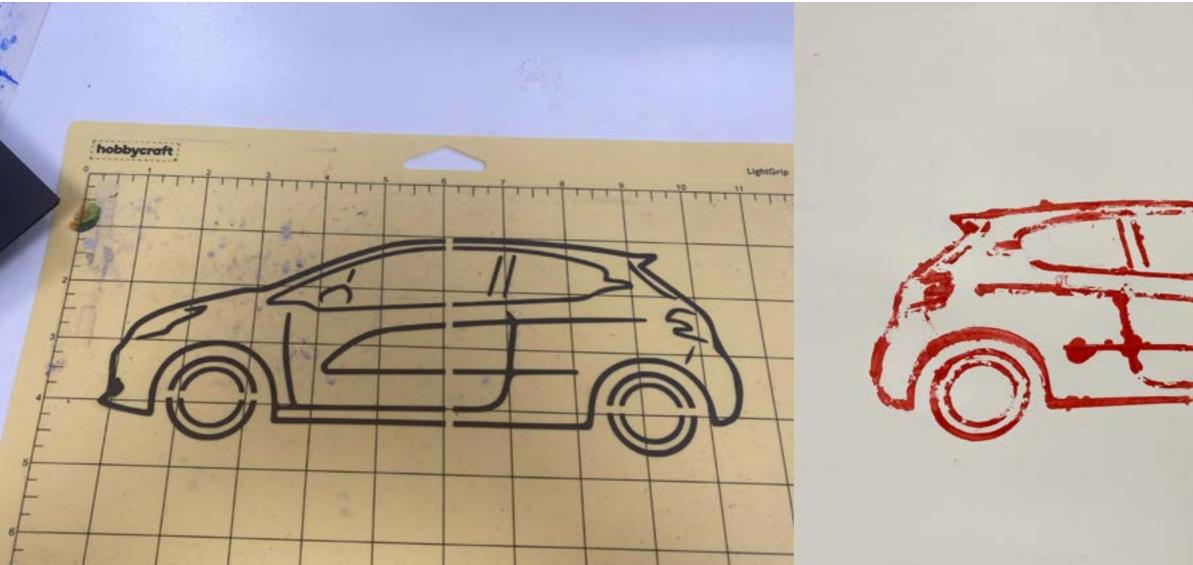

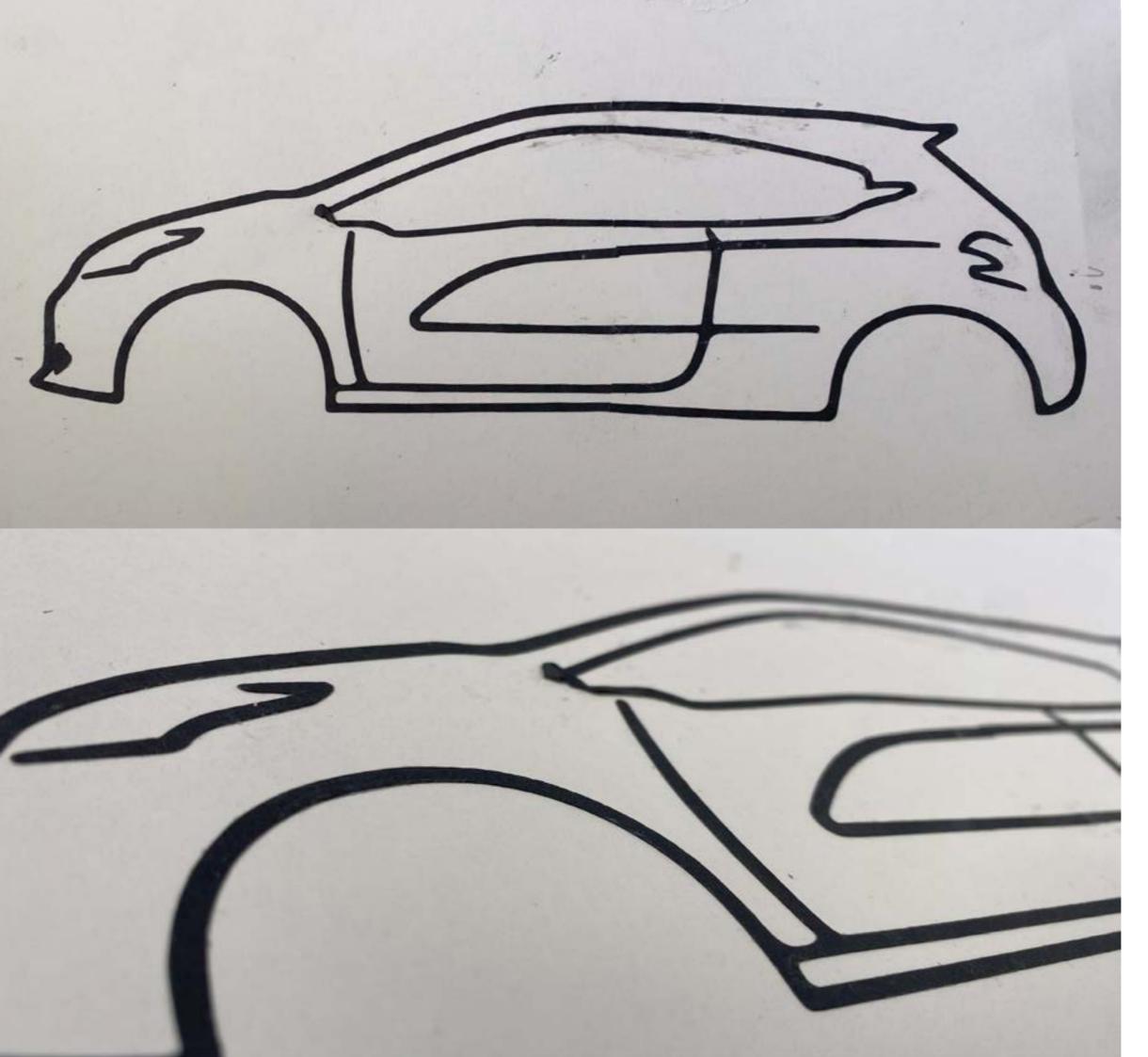

Using the scanner and the left-over material, I placed the stencil down adding KFC packaging in the background to experiment with shapes and colours associated to the KFC brand. This experimentation was successful, as it gave the desired effect, an outline of the purchased car with the packaging of KFC seeping through the stencil

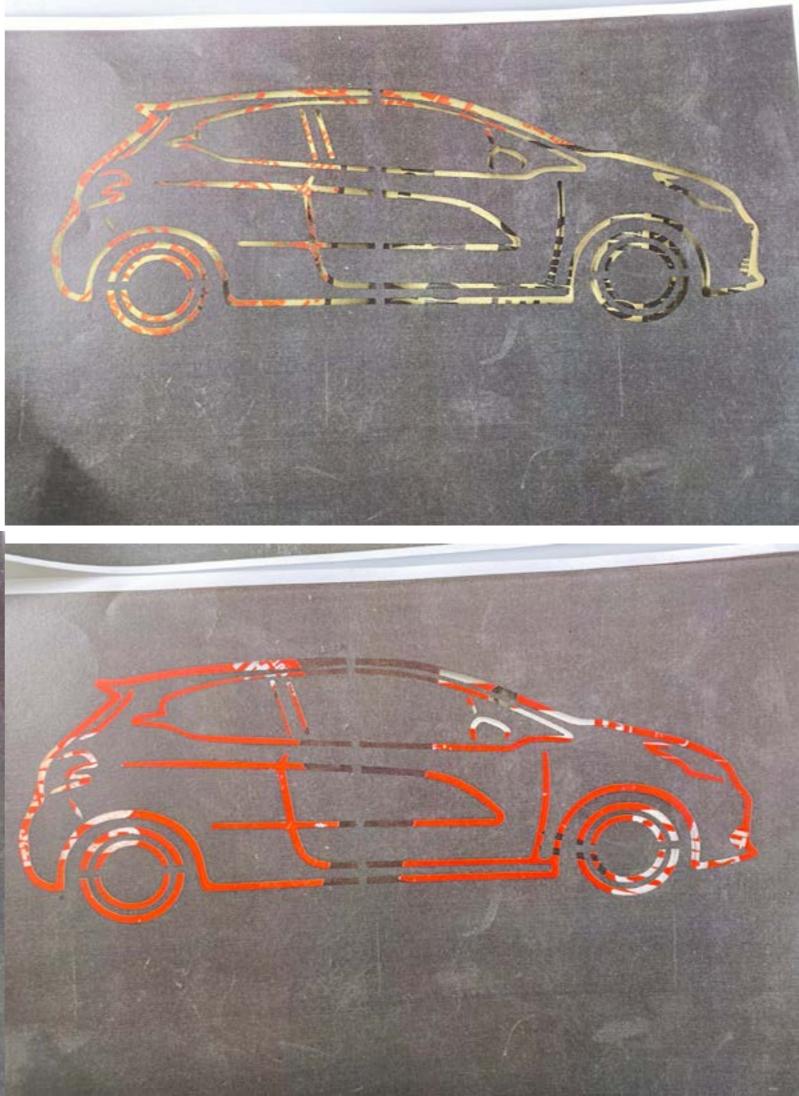

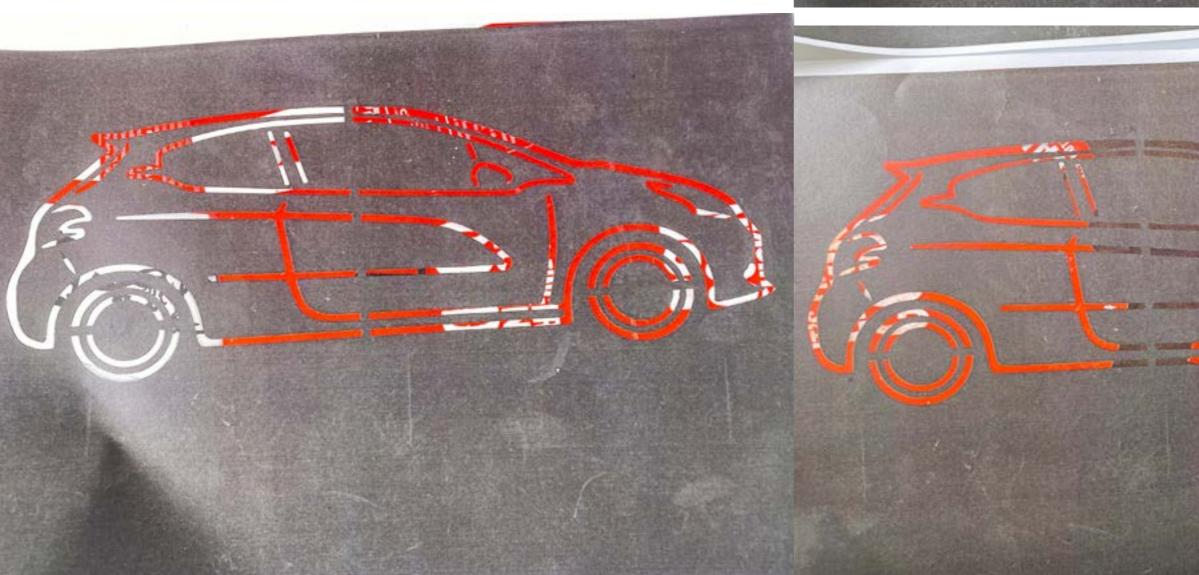

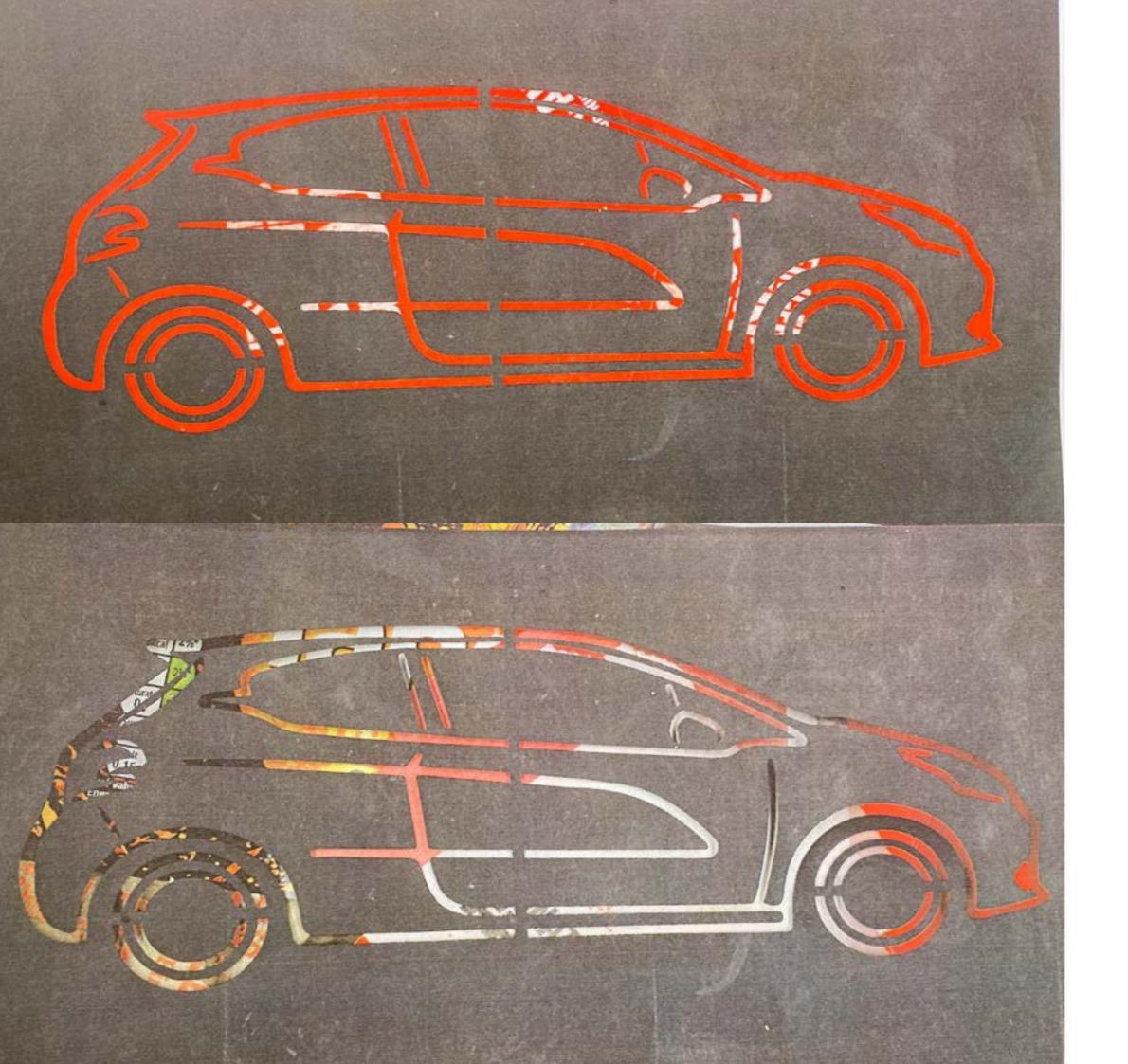

Following a tutorial with Paul, it was suggested that a lower weight (gsm) paper might be a good idea. I experimented with newsprint, but after printing I quickly realised that I would need to use proper printer paper. I placed an order for the paper and between the tutorial and the time it took the paper to arrive, I did some tests with 90 gsm paper one being 25 A4 sheets folded in half and the other being 50 A4 sheets with a cartridge paper front cover. I concluded that this is the format I will be using to form the final book.

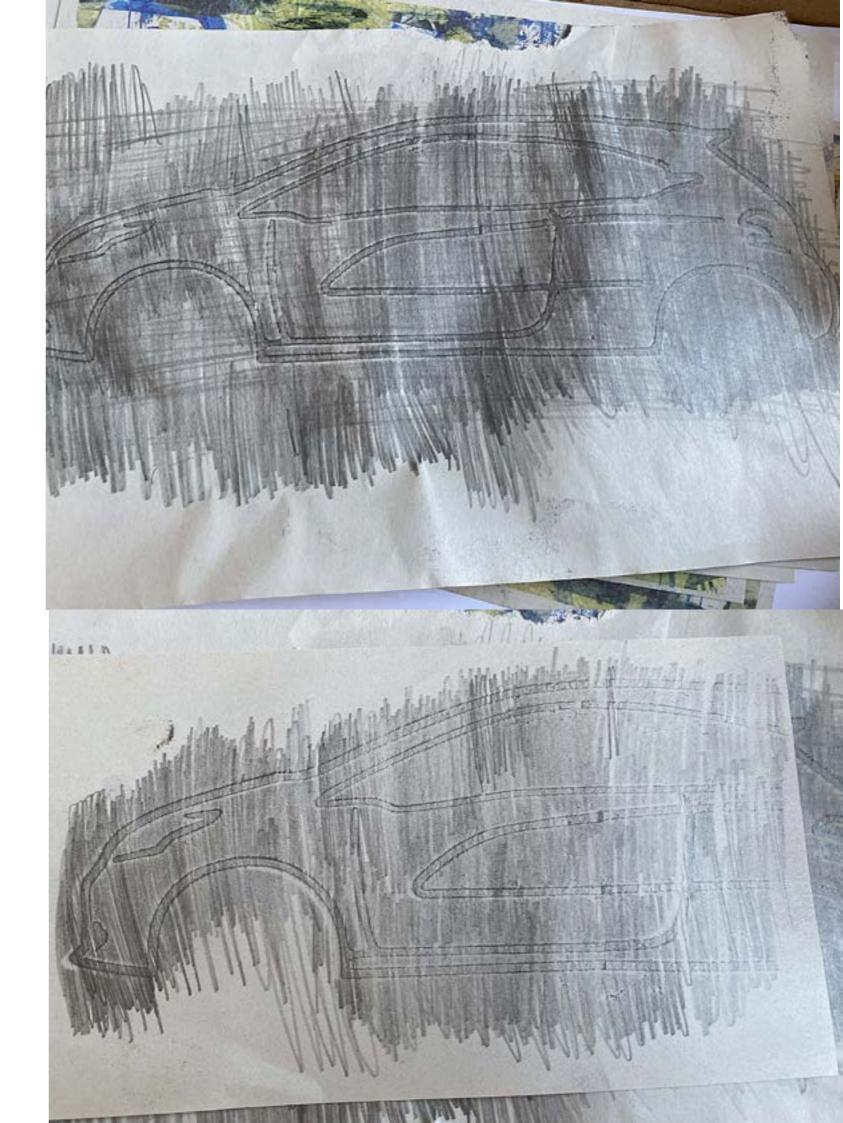

Making the stencils for the car was relatively straightforward, however to adhere to Health and safety procedures, the spray painting had to be had to be completed outside of the building so the fumes from the paint could disperse in the air. It was difficult to find a day with ideal weather conditions and as I sprayed the paint onto the paper, the wind caused it to flap around. I added bridges for the two black layers, each having bridges in a different place, so that when overlayed would create a seamless image. Adding registration marks in the corners of each stencil, enabled the layering of each of the colours to be very accurate also as all I had to was line the marks up. Although this experimentation was successful, I feel it could have been more so as it was made more difficult and took longer due to having to spray paint outside and battle the wind as the stencils kept blowing away.

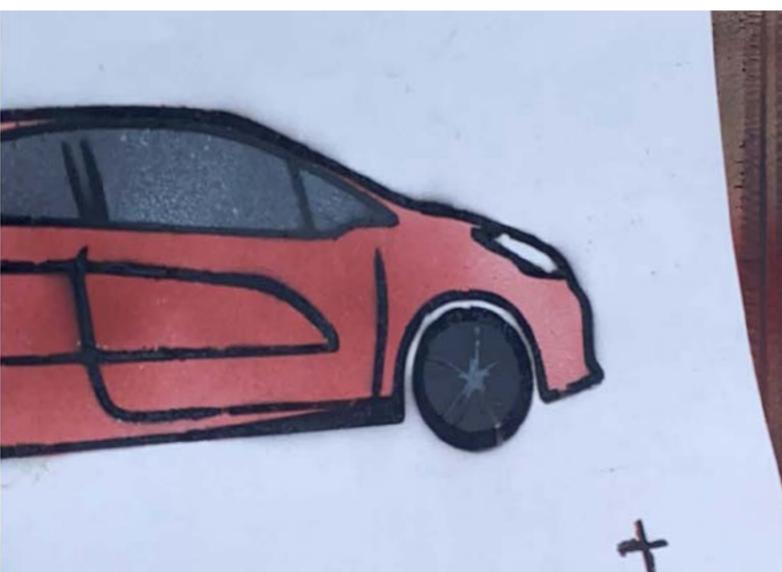

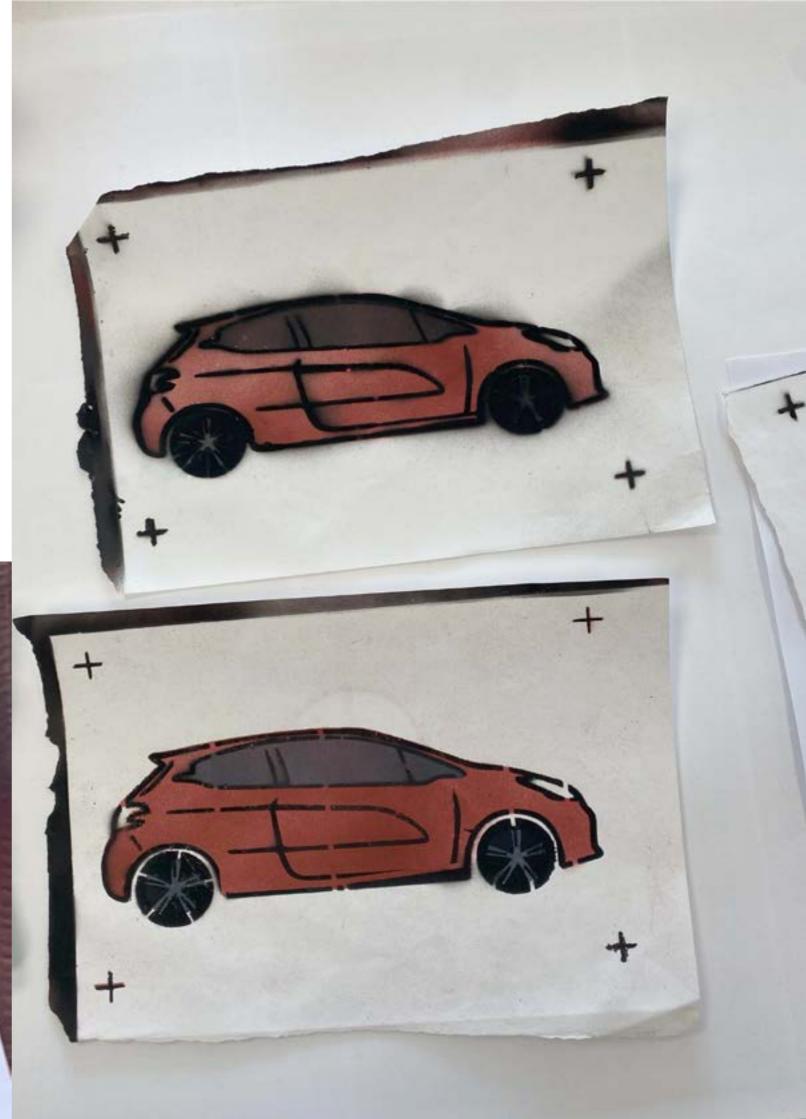

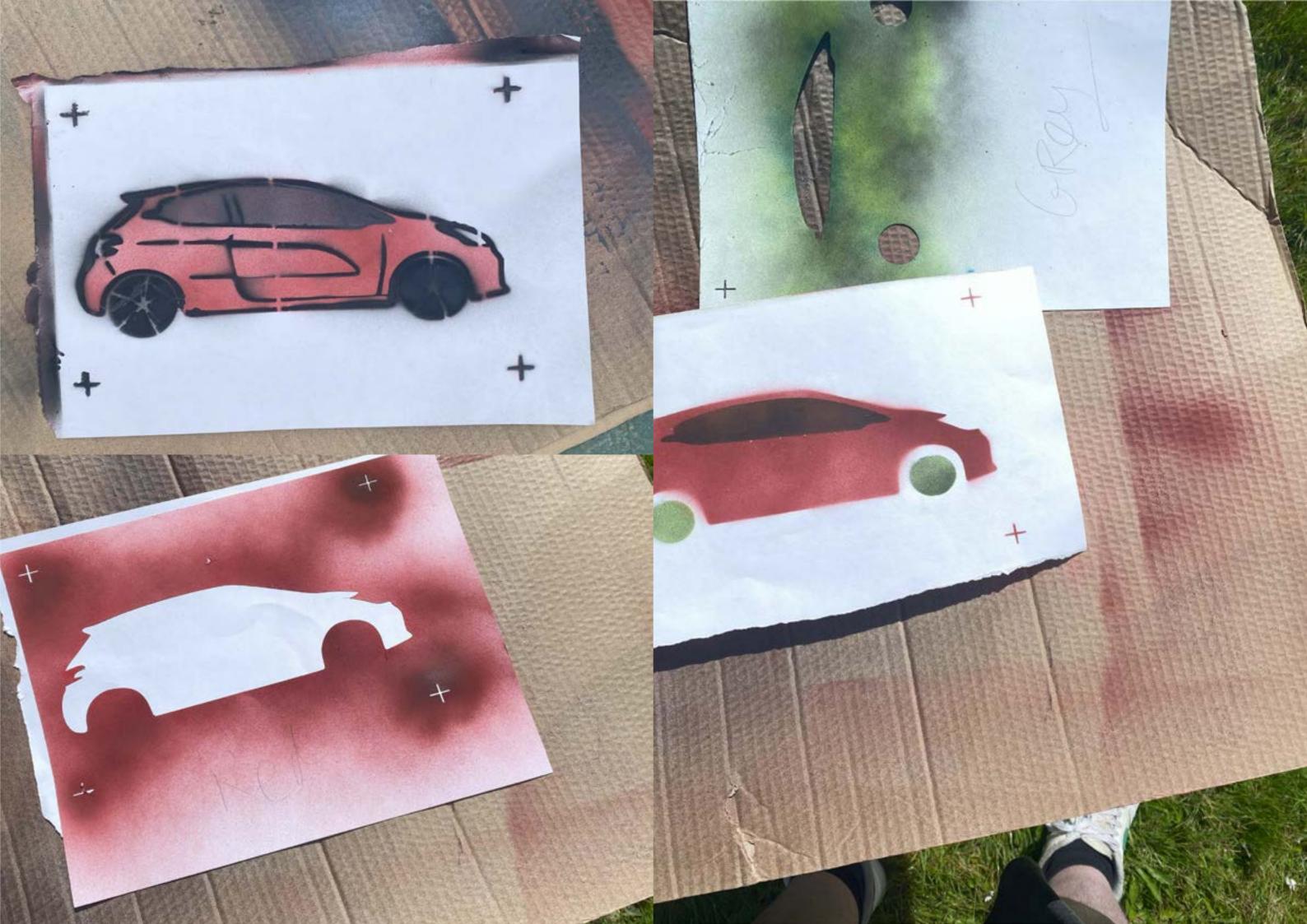

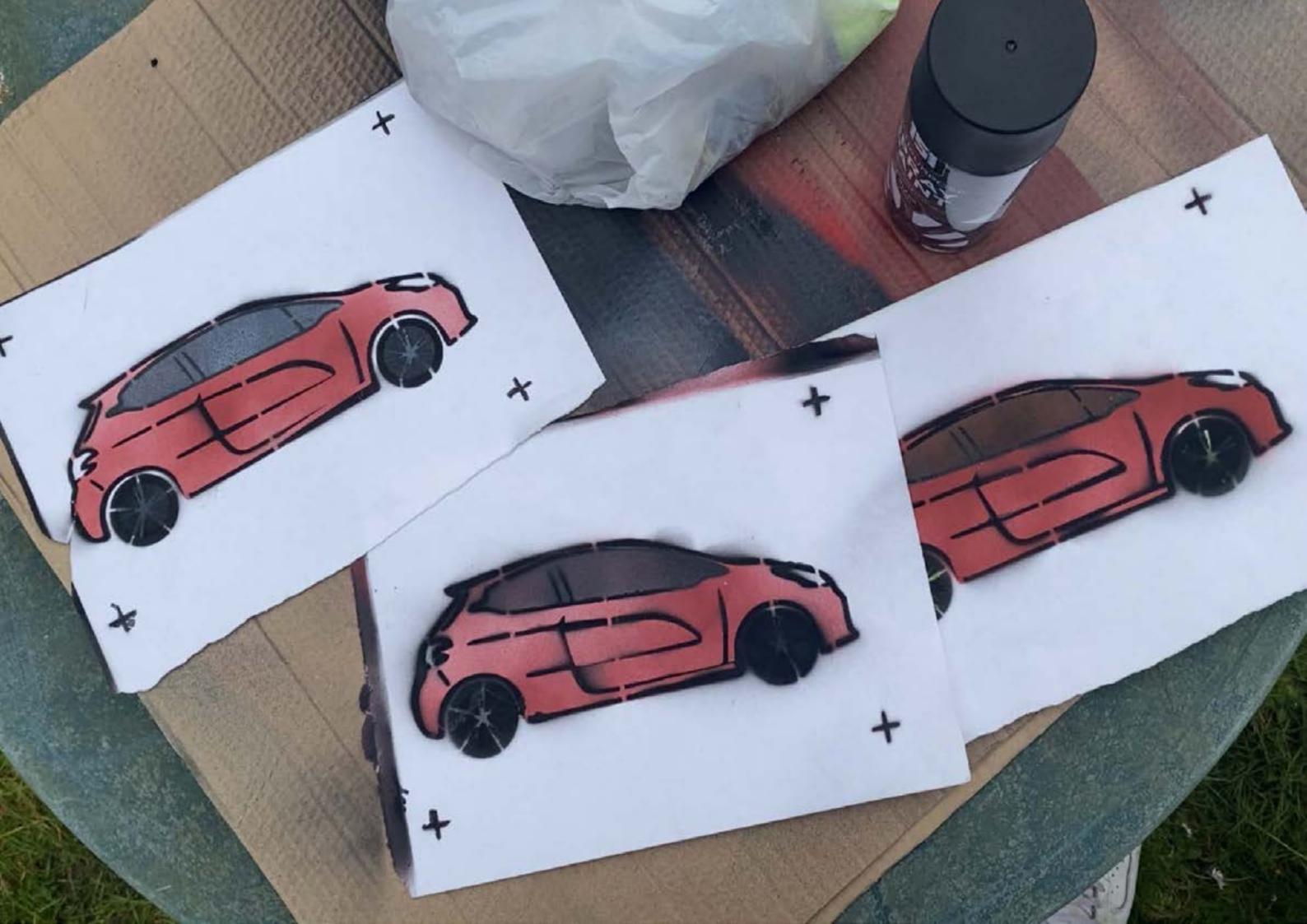

When arriving at the seller's location we were greeted with security cameras pointing at us and signs stating no parking. This was slightly intimidating. My friend called the seller and with no one in sight, he answered and said 'are you in the blue car?'. This confirmed the cameras weren't just for show! So as a form of experimentation, I wanted to spray paint some security cameras to reference this part of the journey. Previously doing spray painting I came across a few problems, such as having to do it outside (weather permitting) and it being very smelly. In my research of the history of mark making I found that some cave art was done by blowing through an ink filled reed onto the wall, similar to blow pens. I purchased some blow pens and experimented with them. The outcomes were very successful as the blow pens lightly covered the surface making the stencils easy to reuse unlike spray painting where the stencils get caked in a thick layer of paint. The only drawback with the blow pens was that it made me a little lightheaded after constantly blowing for a long period of time.

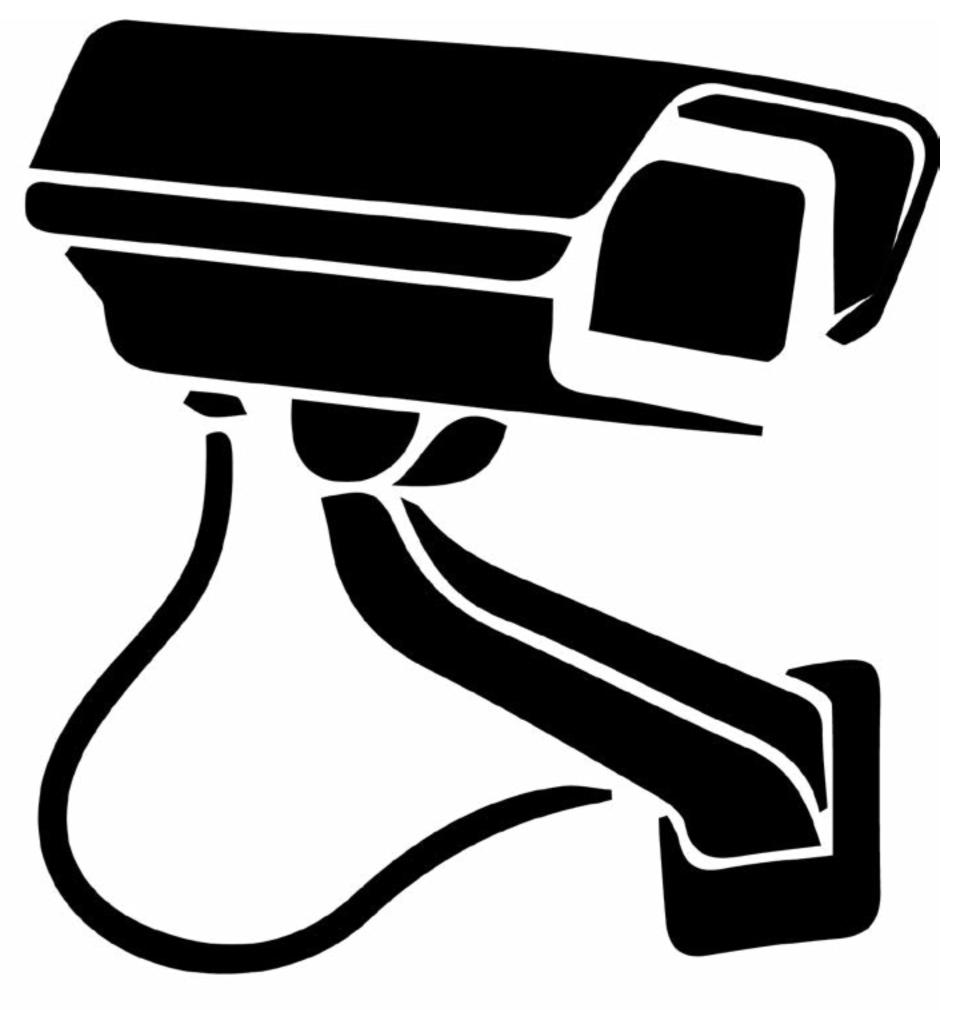

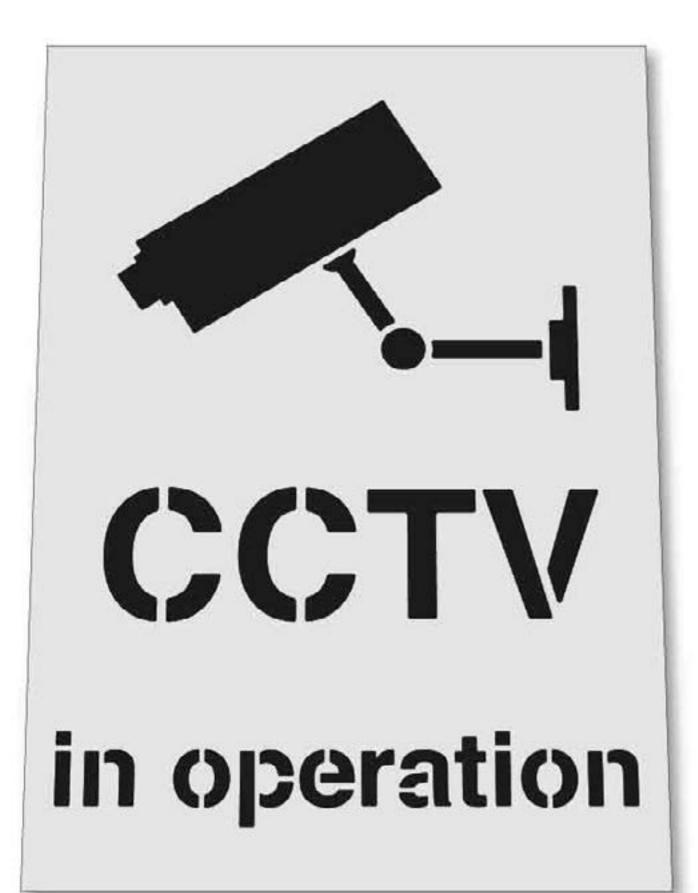

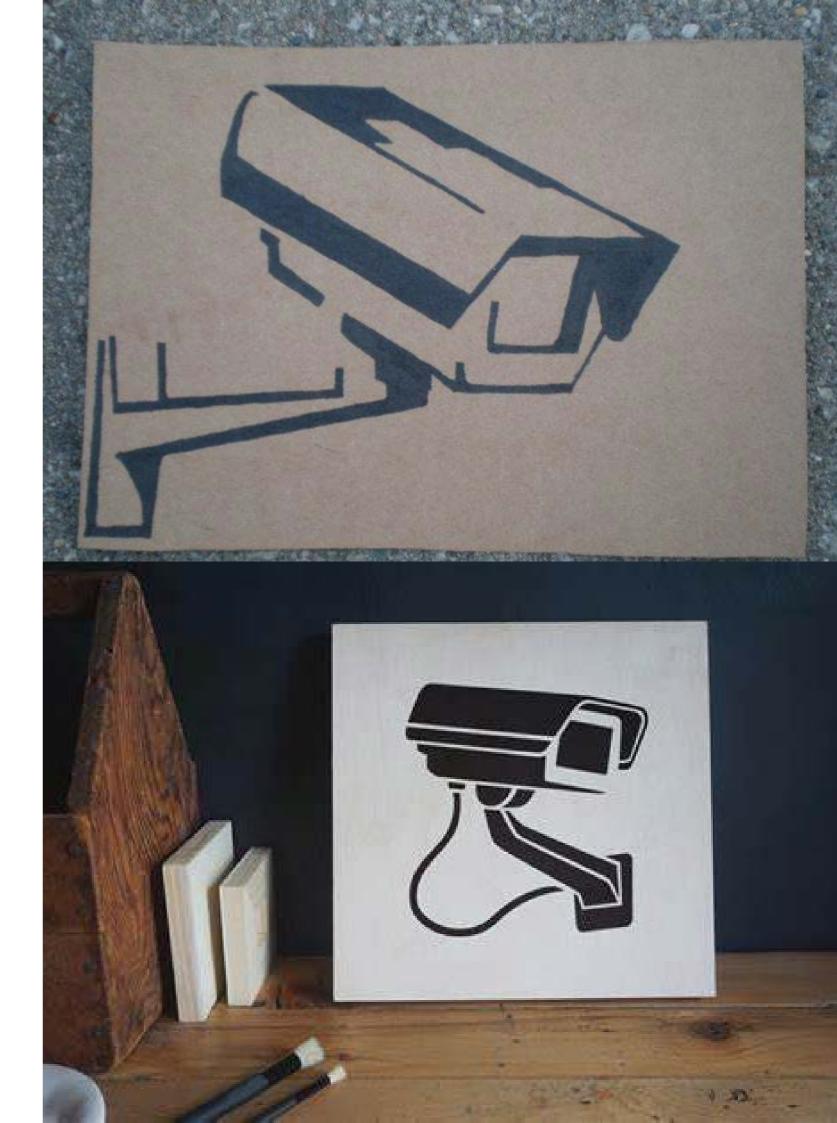

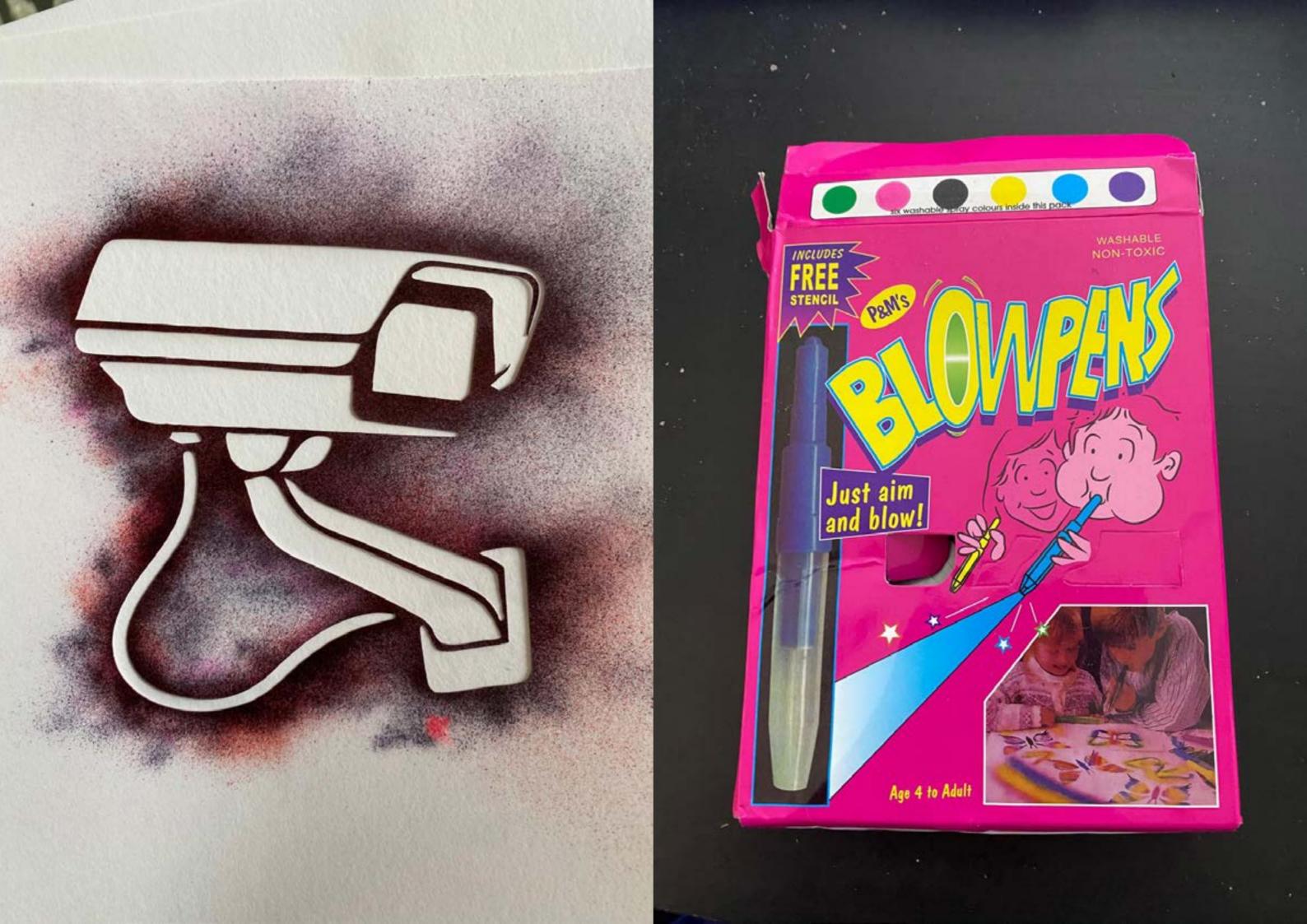

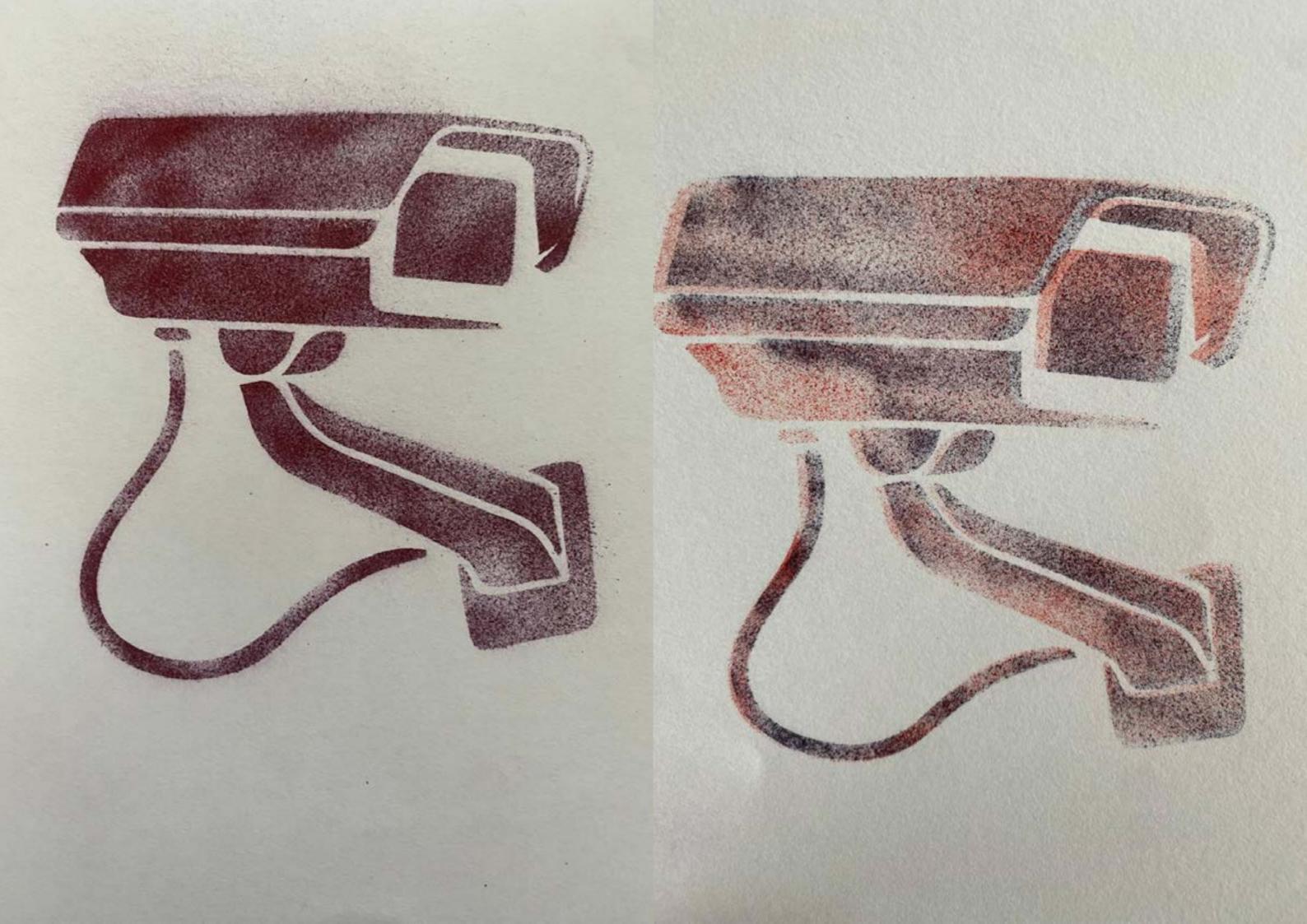

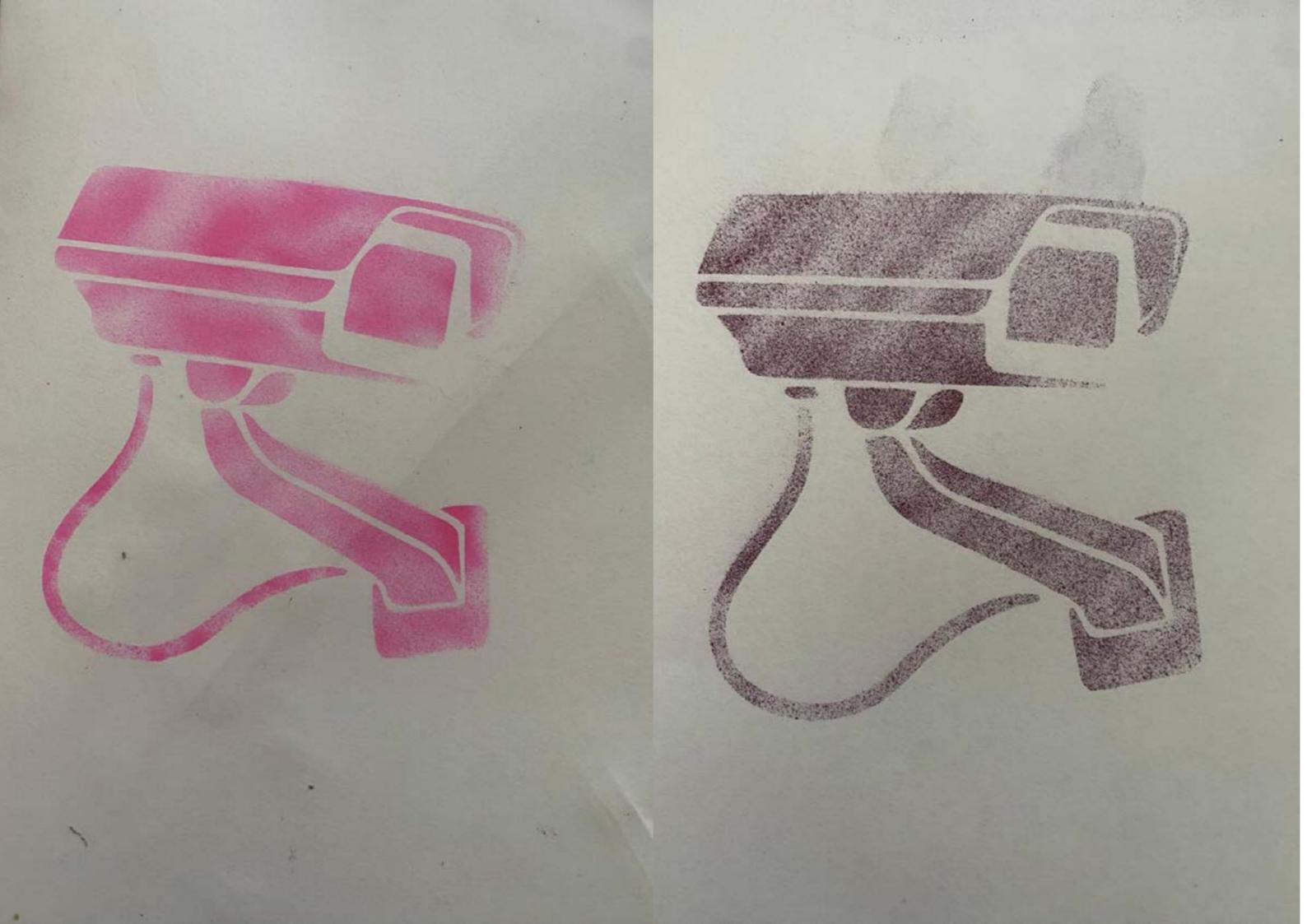

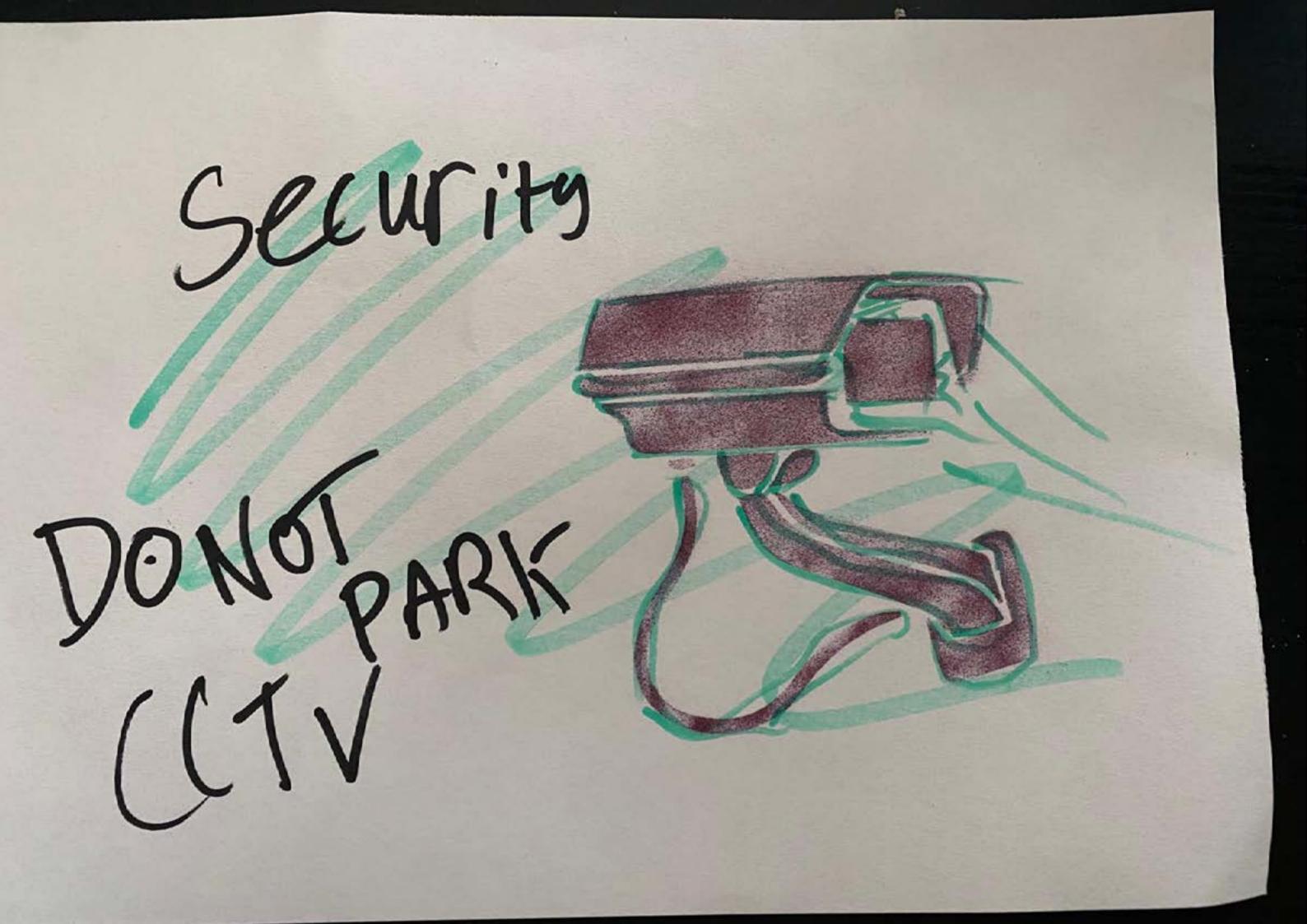

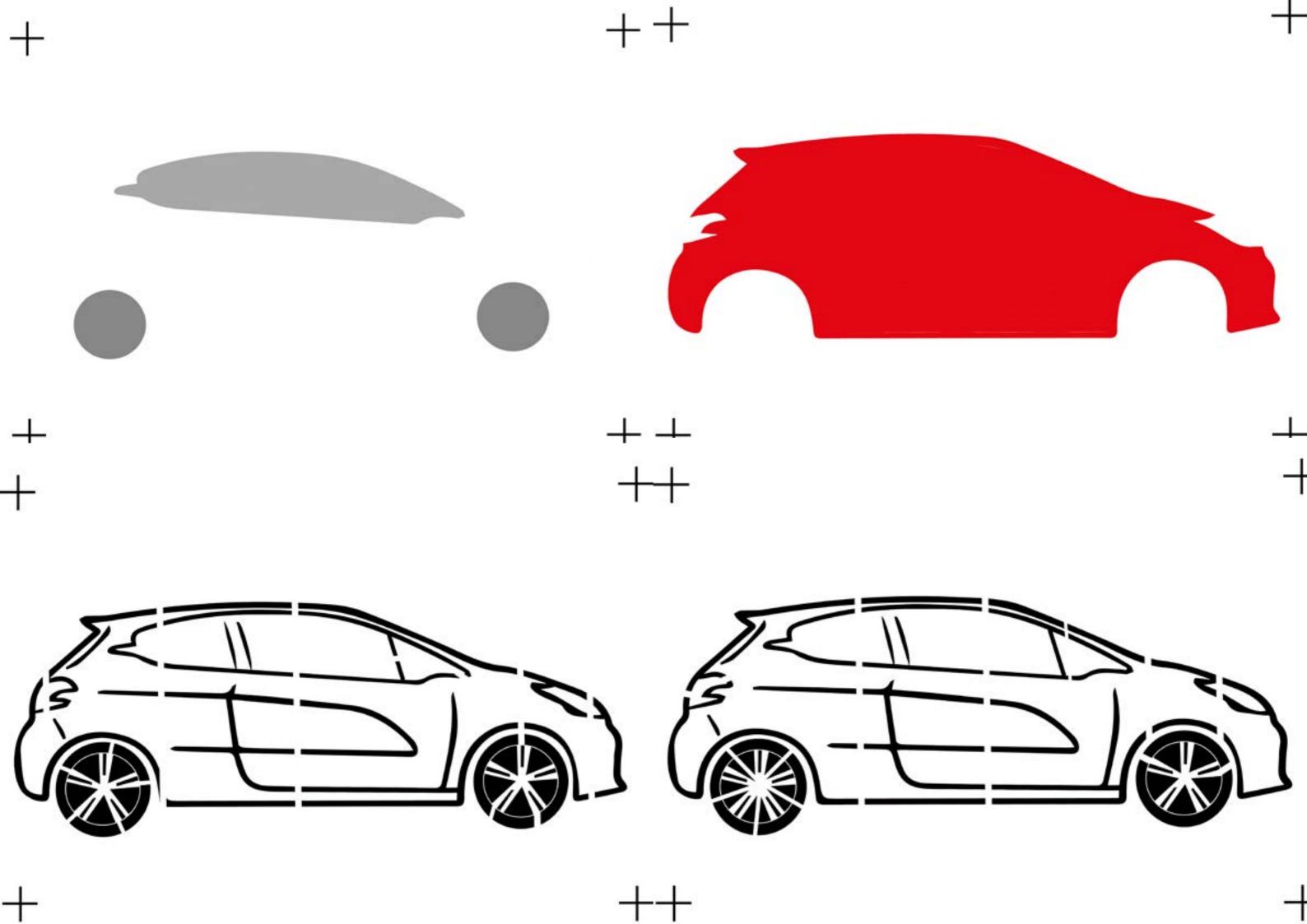

These images are of me experimenting different wheel variations. After sending the images to some of my peers I concluded that the wheels in the image bellow where my best design as they fit the style of the illustration while also being semi realistic.

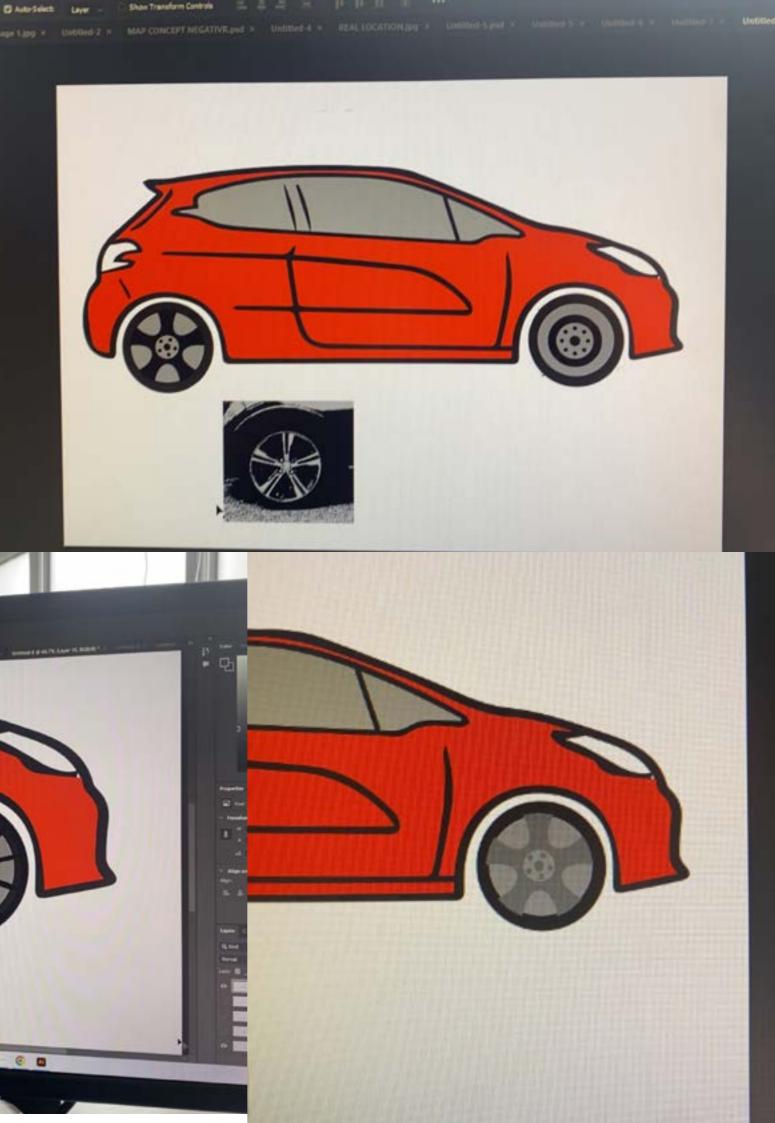

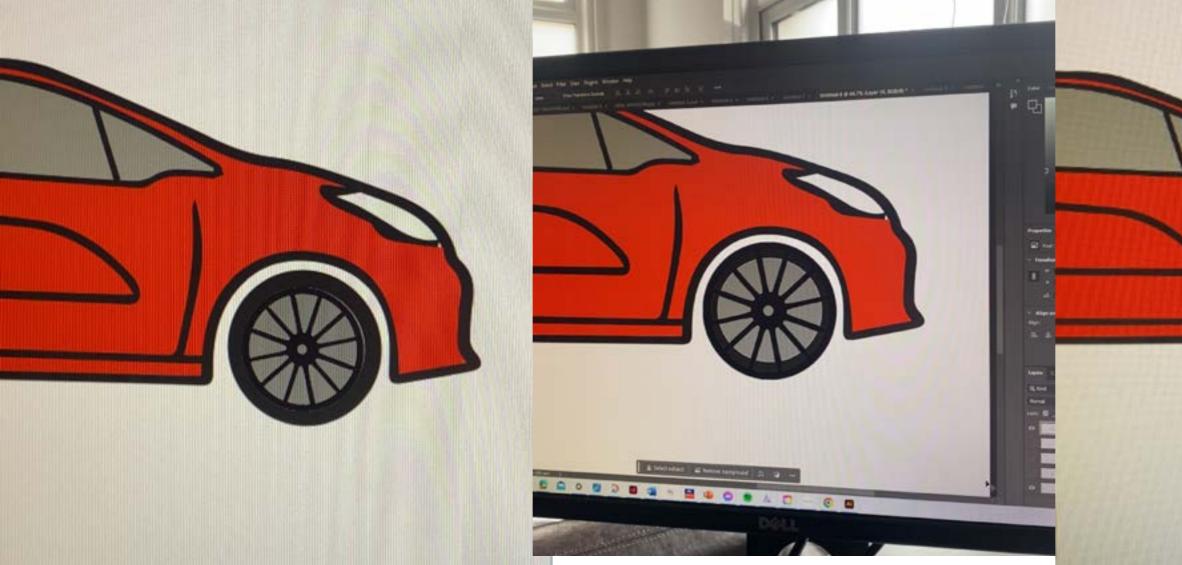

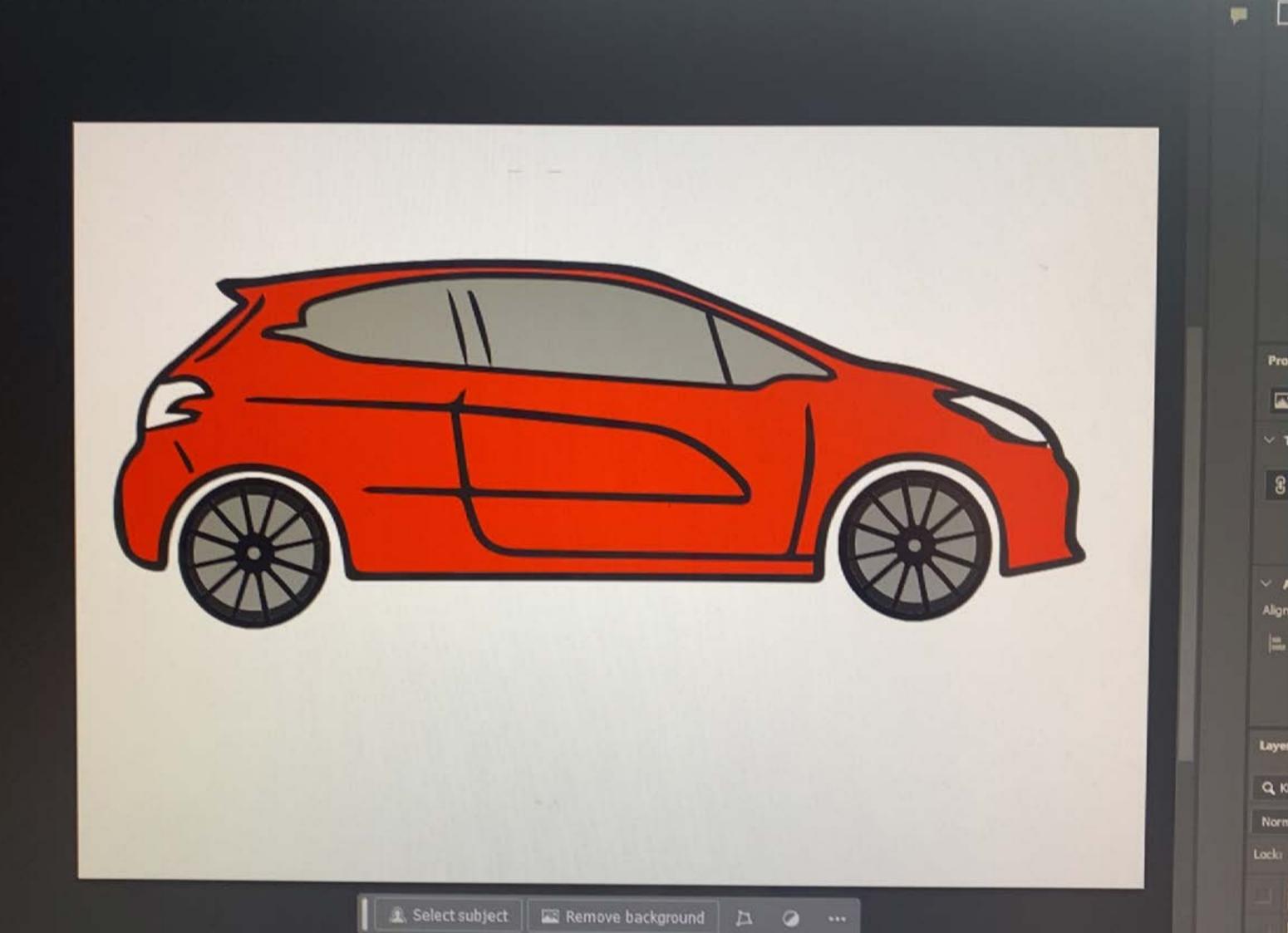

I wanted to experiment with some moving images. and I kept seeing these videos going around of a car traveling to destinations and I wanted to recreate it for the trip to Birmingham. I found an app called Travelboast which I was able to download to my phone. The app allowed me to create the animation. I was expecting it to take approximately 5-10 minutes to complete, but over an hour of plotting points, lining them up with the road and adjusting markers the animation was ready. This experimentation with moving images was successful and is a great addition to the project. I could have gone down a route of editing the video and adding images in the background, as discussed in a recent tutorial, but I believe doing this would send me off track as the aim was always to create a book. I want to create a chaotic book that represents the trip to Birmingham using other forms of experimentation.

3ARETS

ND

MORLEY ROAD

CALDWELL P

Academy

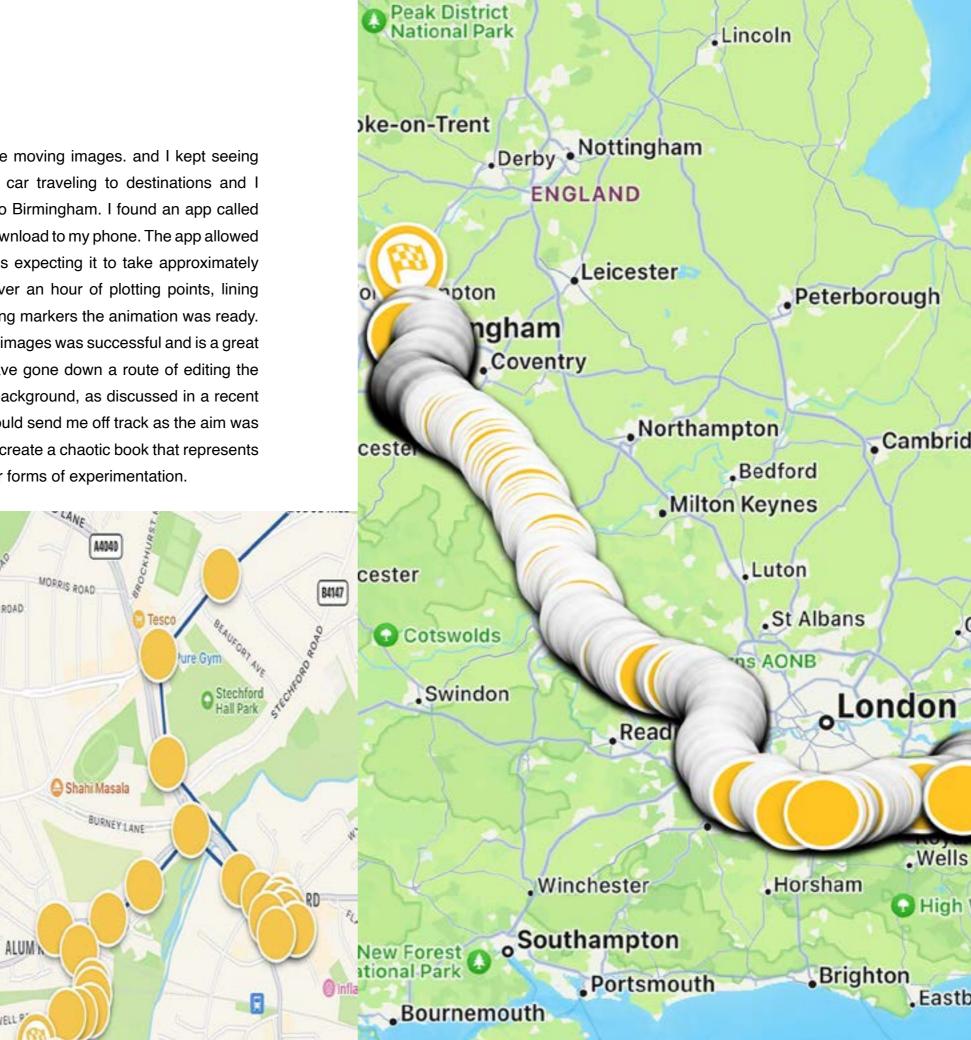

MANOR RI

oSheffield

Cambridge

.Chelmsford

, Ips

Colches

Southend-o oLondon

High Weald AONB

Eastbourne

Parc N Marin Est Picards la Mer d'

Kent

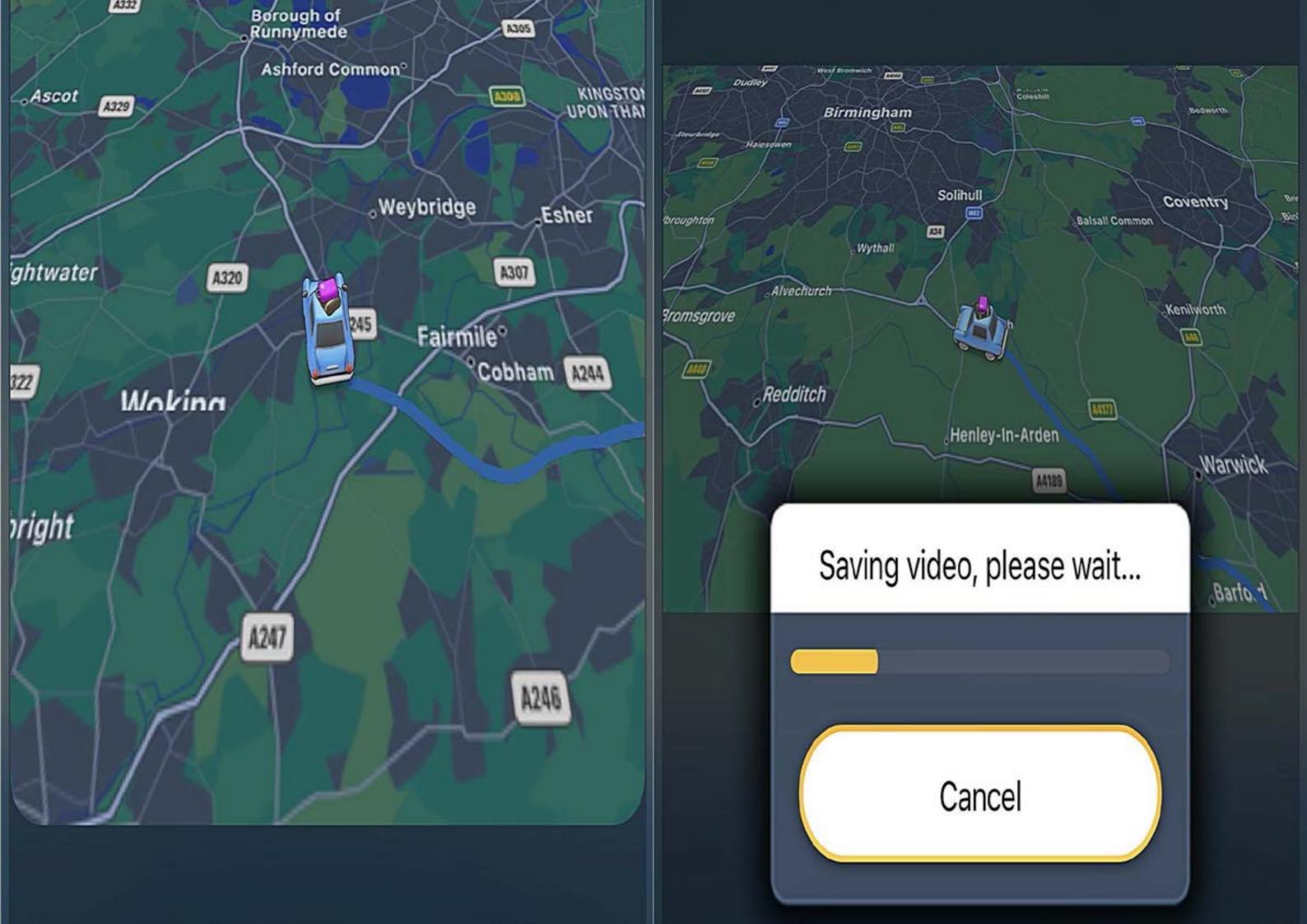

Using a reference image, I tried to make a graphic of my car similar to the one of my friends. The initial version was good, but I felt it needed more detail. After adding some additional detail and tidying it up, I could sense something was wrong. The front light and taillight needed adjusting. It turned out the reference image that I was using was the sporty 3 door version of my car, so the window and lights were not accurate. After looking at the window, I believed it was best to keep it how it was as it looked cleaner and just change the lights. After changing the lights, I started to add colour to the graphic. This graphic was a lot of trial and error, and I learnt some new features in illustrator such as the fill bucket tool allowing me to fill in areas rather than having to make a whole new shape or take it into photoshop and losing quality. These graphics were very successful and can be used in my outcome and are a good asset to have.

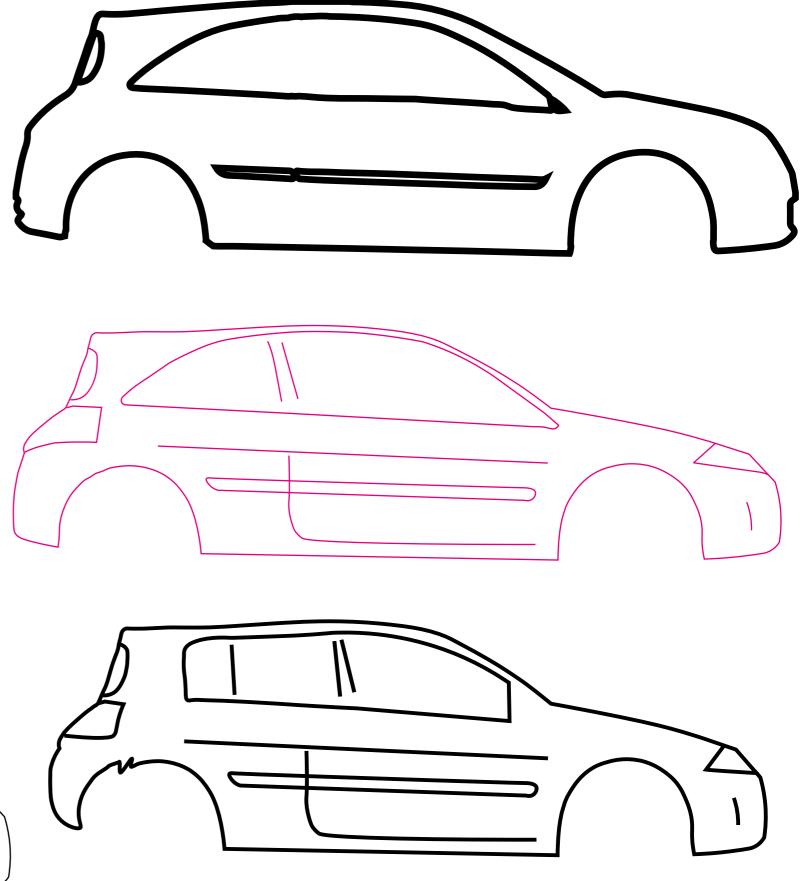

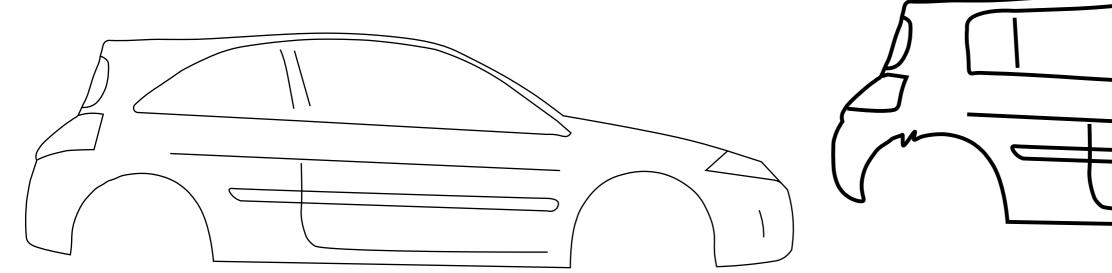

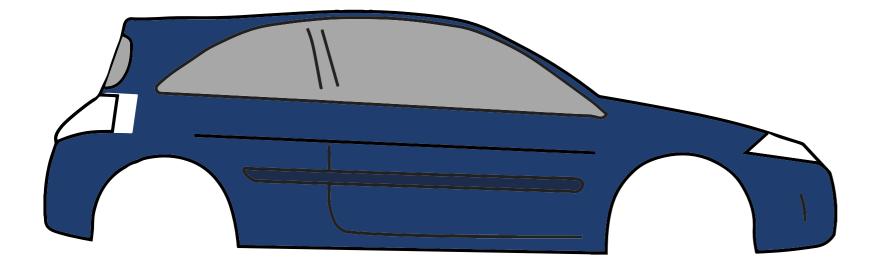

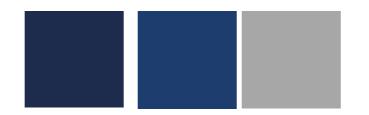

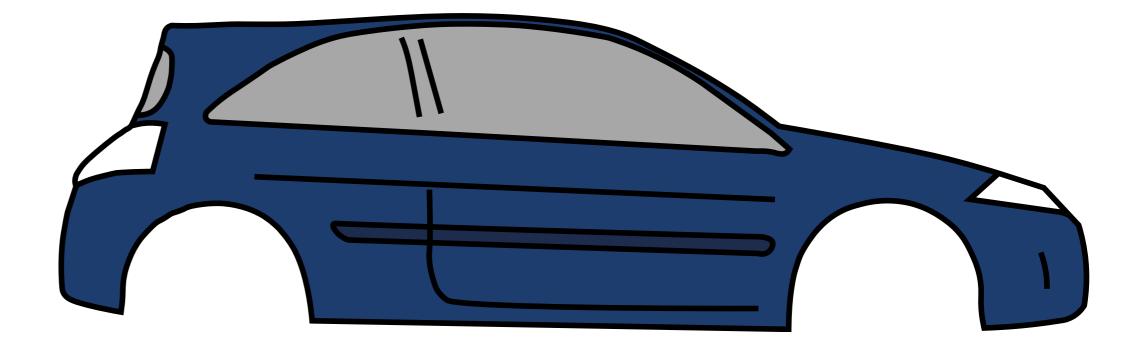

Following a tutorial with Paul, it was suggested that a lower weight (gsm) paper might be a good idea. I experimented with newsprint, but after printing I quickly realised that I would need to use proper printer paper. I placed an order for the paper and between the tutorial and the time it took the paper to arrive, I did some tests with 90 gsm paper one being 25 A4 sheets folded in half and the other being 50 A4 sheets with a cartridge paper front cover. I concluded that this is the format I will be using to form the final book.

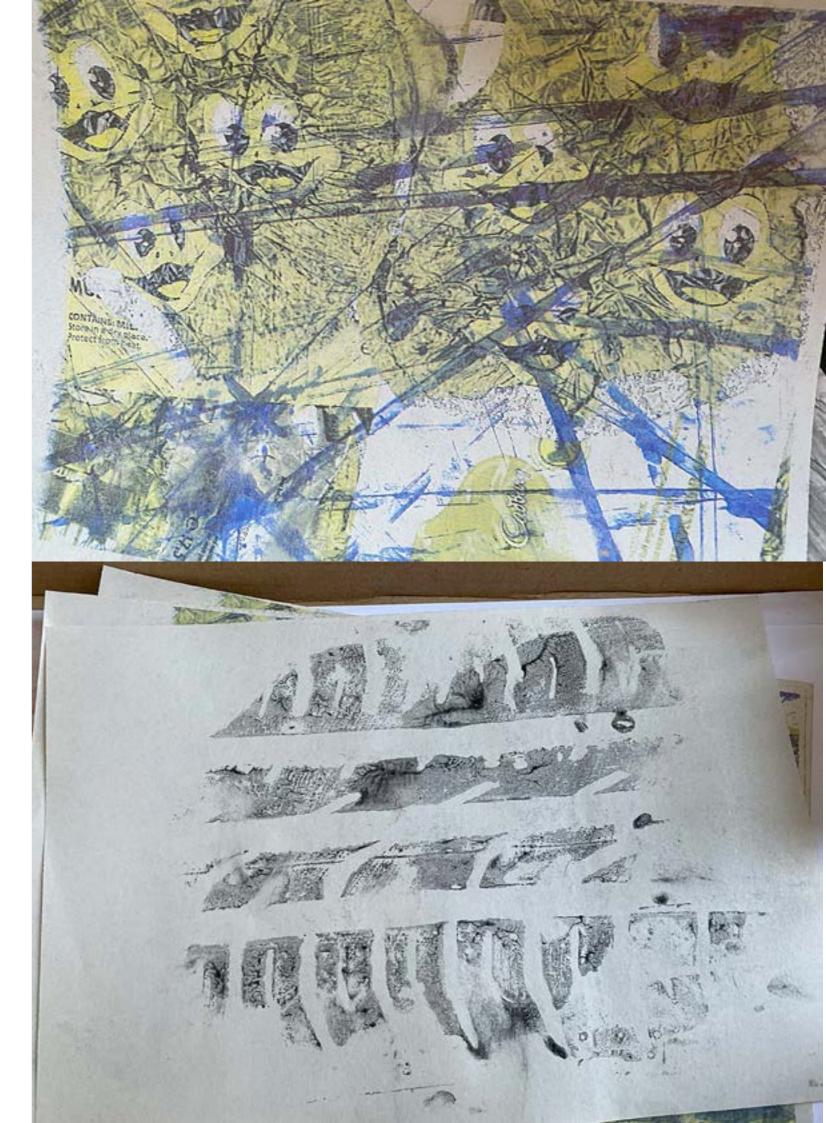

These books were created as experimentation, exploring various quantities of pages and different covers. The experimentation went well, helping in the creation of other books and refining our understanding of how to perfect the binding process.

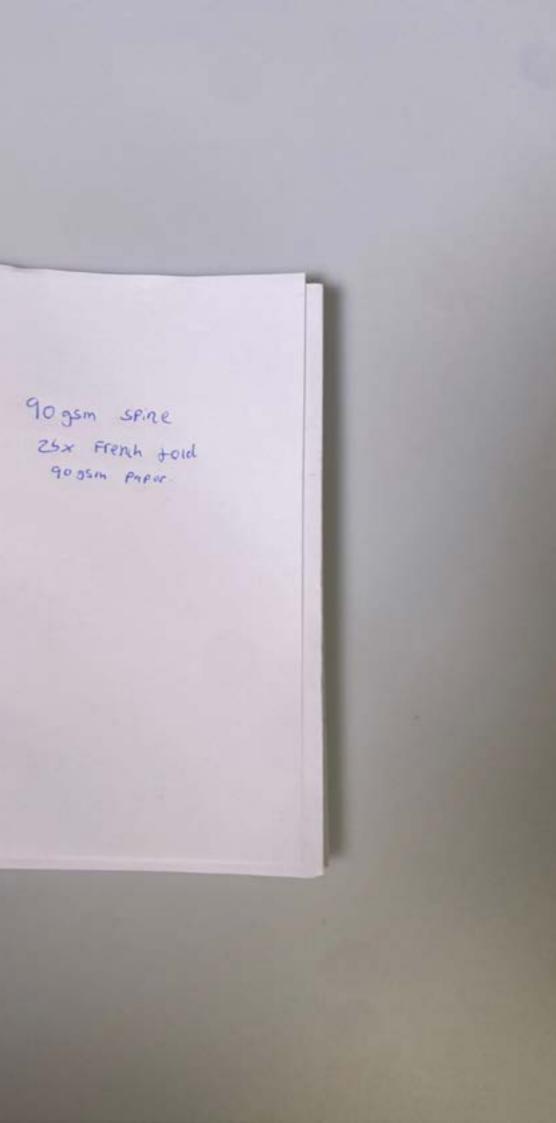

50 × 90 gsm French Feid Iox 90 gsm plus cover

50 × 90gsm French Ford 100× 90gsm Plus cover

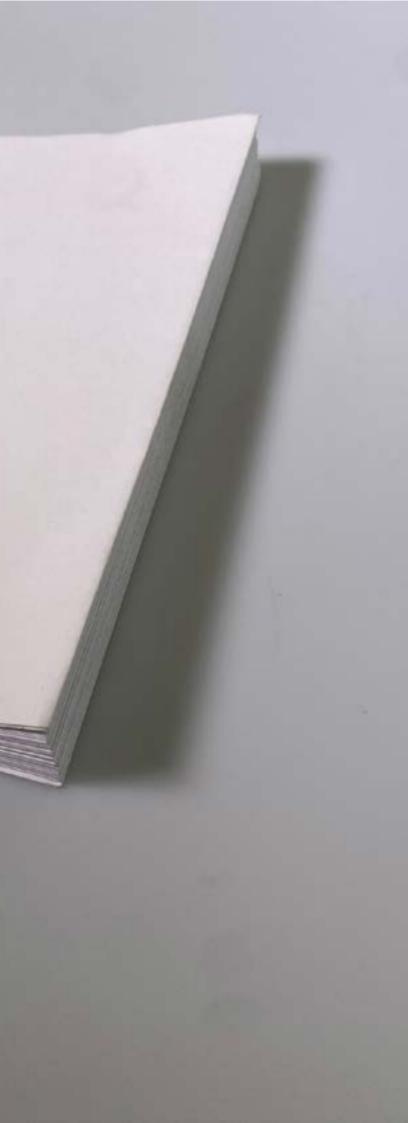

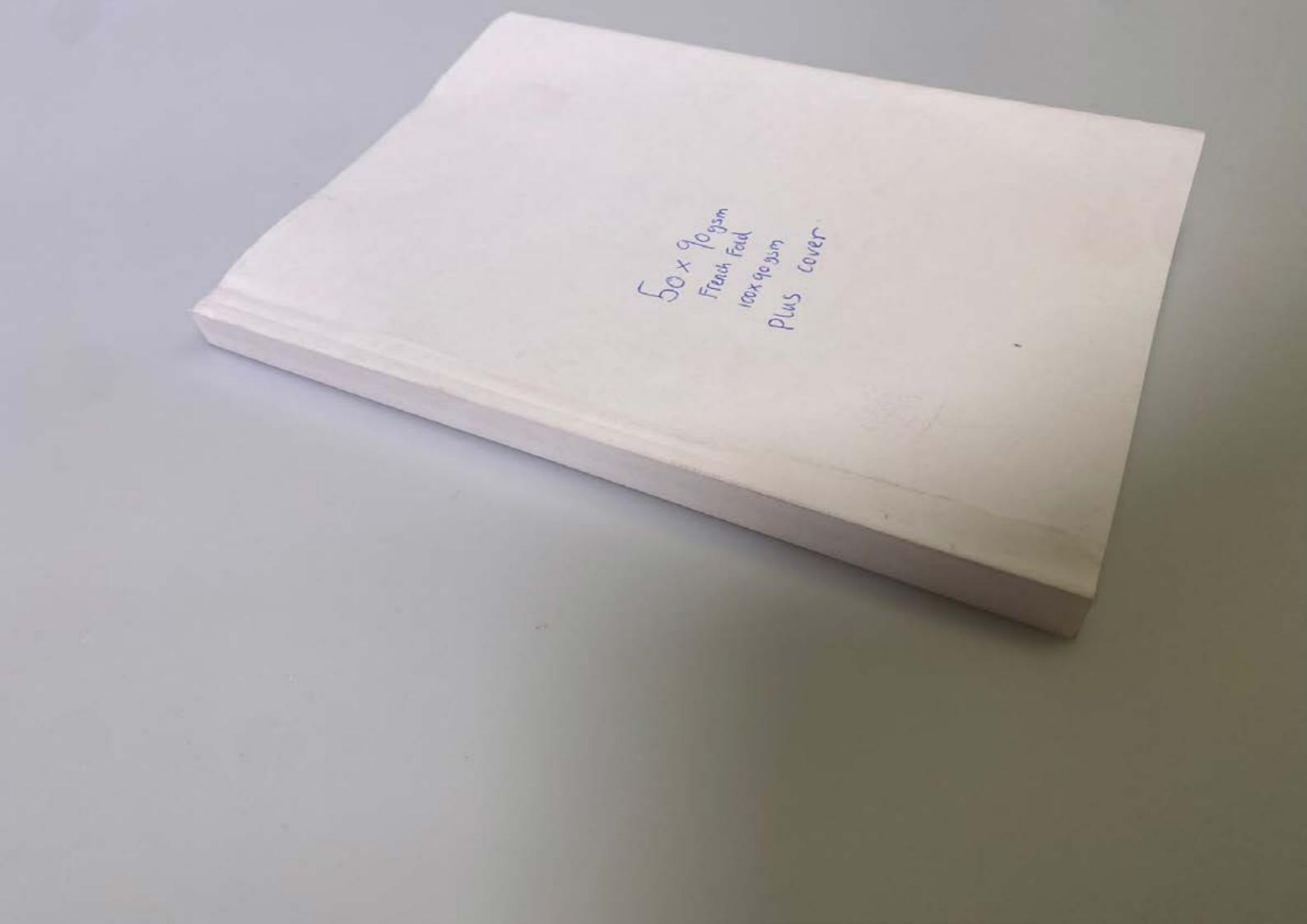

This book was a fun experiment; after receiving feedback, I found that people liked the rough edges. However, they suggested that it needed more colour, similar to what I achieved with the Cadbury book.

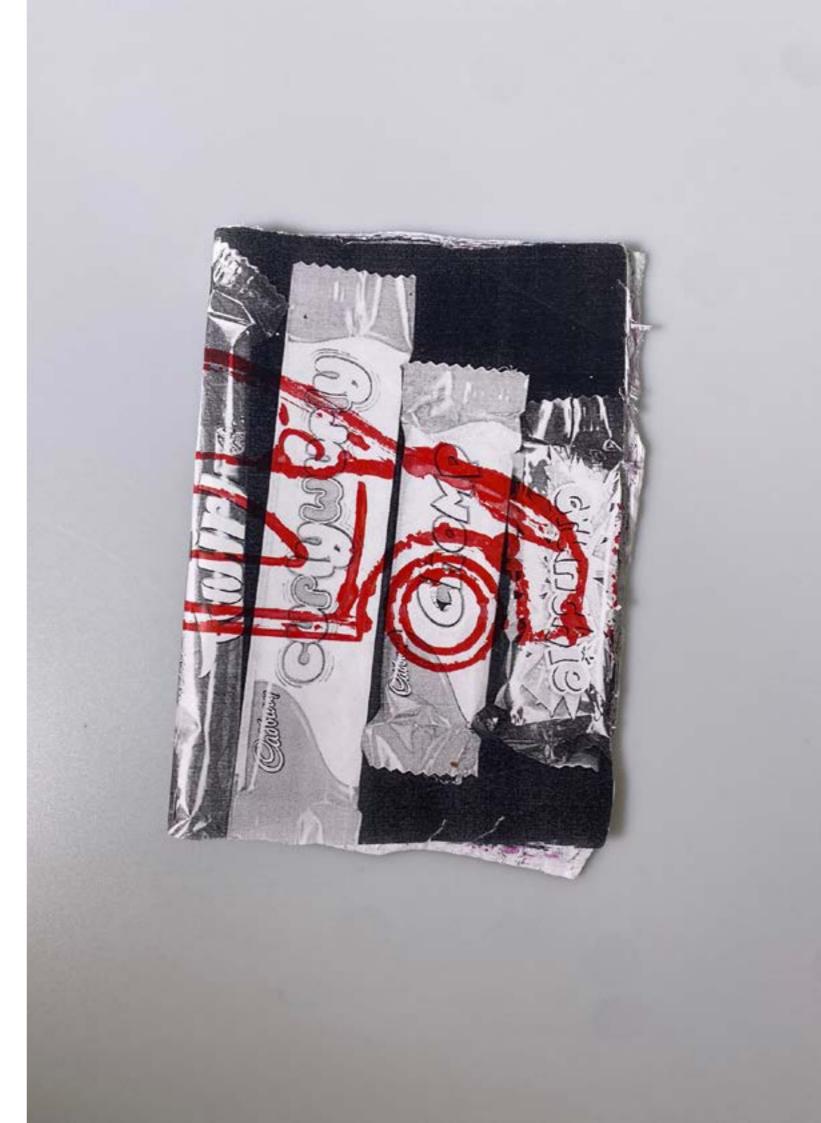

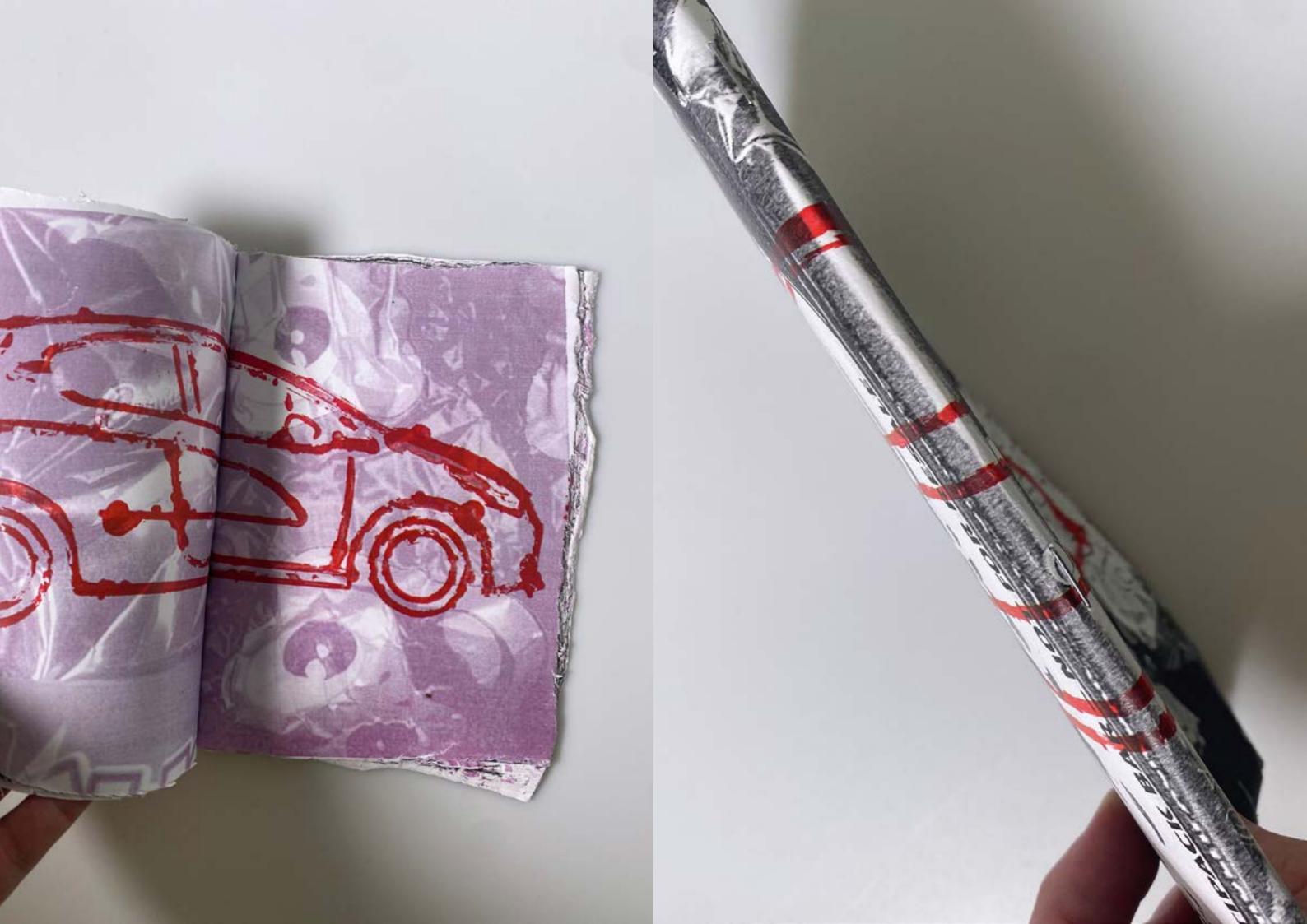

Using wrappers as my source material, I collaged each page of this book and experimented with the perfect binder, as this was one of my first times using it. The outcome of the book was excellent. The only aspect I need to improve upon is how to centre the front cover. To address this, I printed a larger image and cut it to the desired size, then taped it to the front cover. The only drawback is that it tends to flap around, but as an experiment, this yielded impressive results.

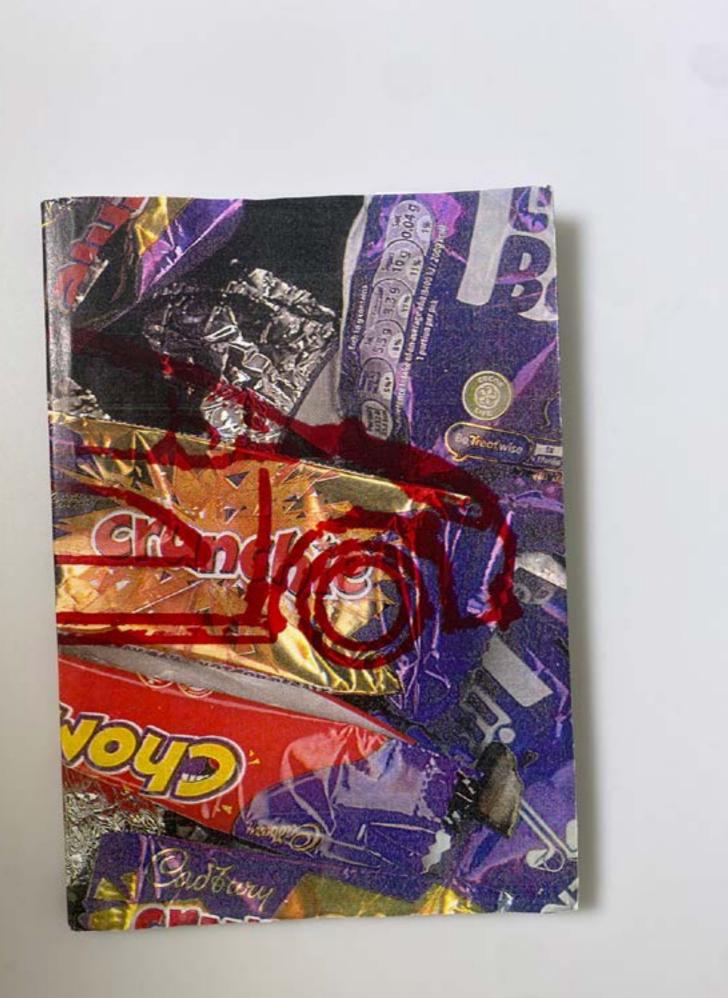

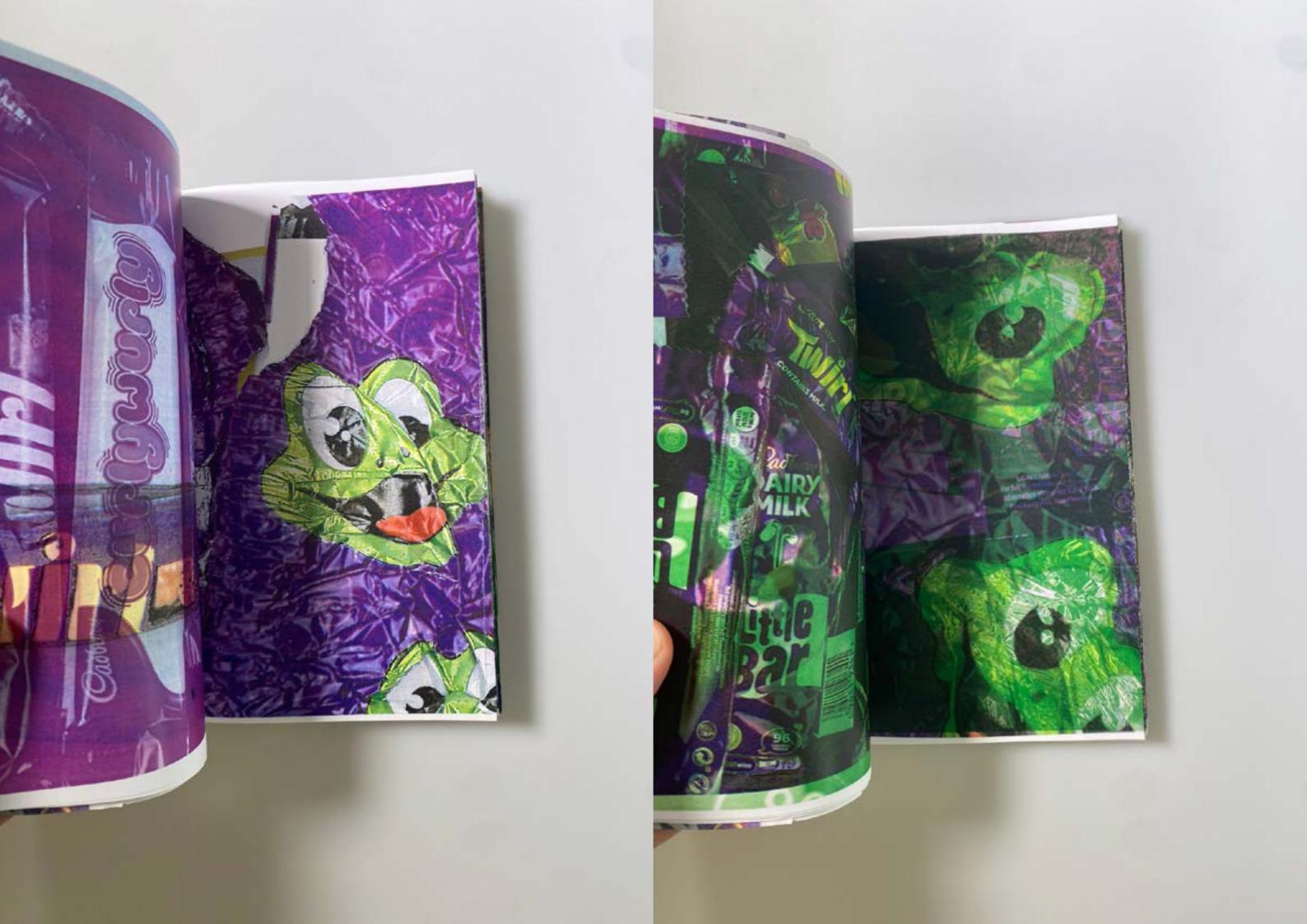

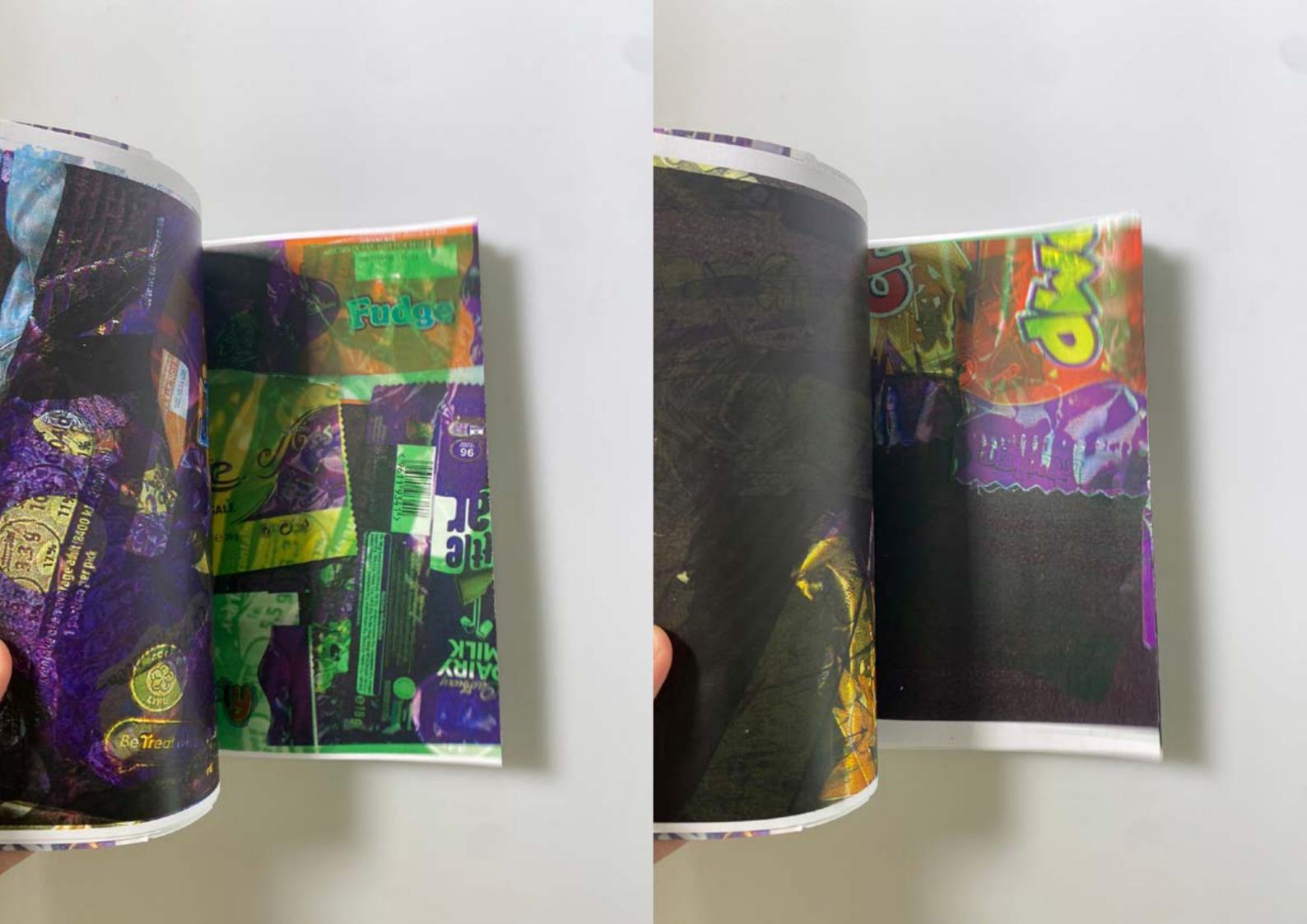

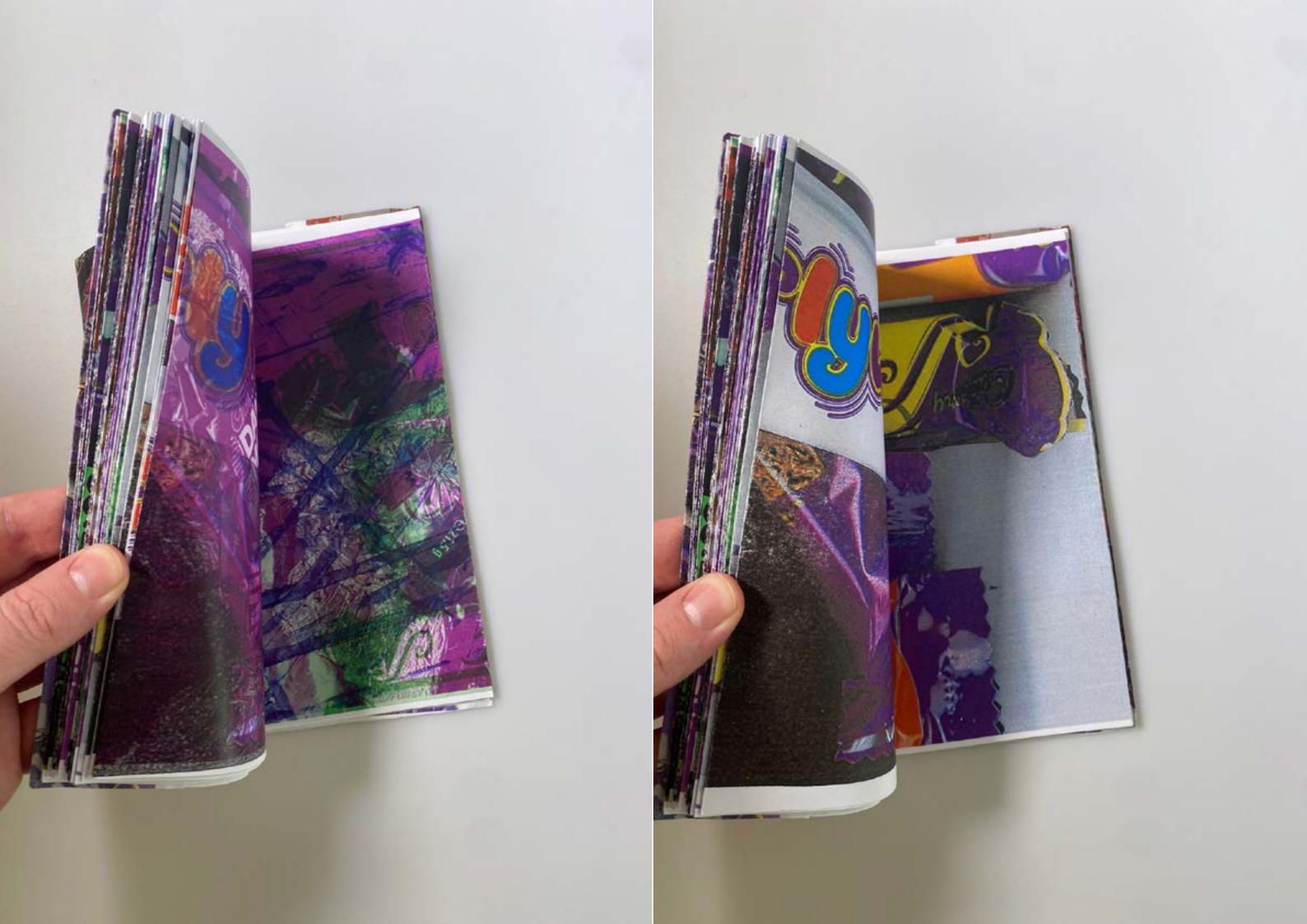

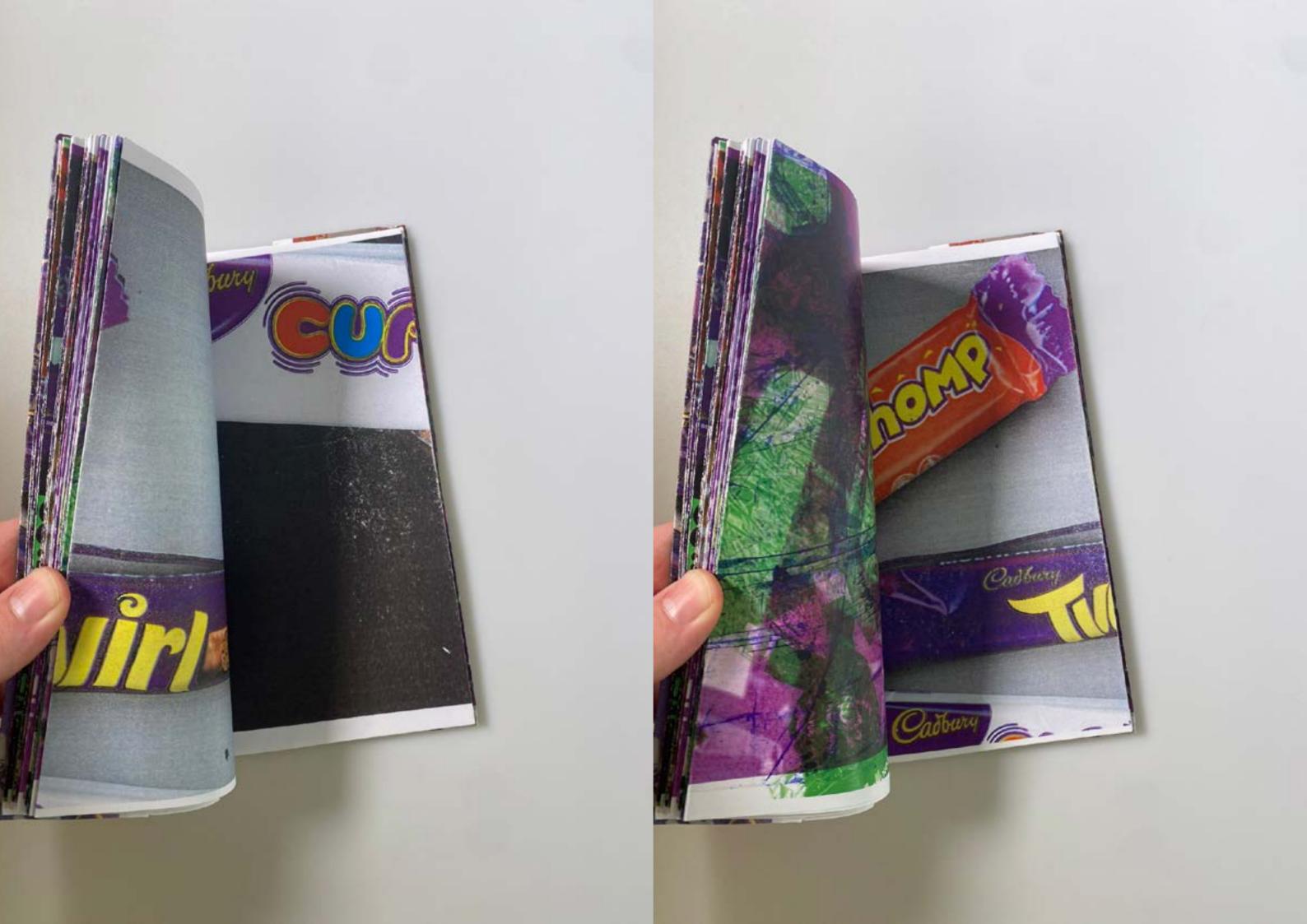

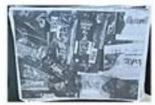

20240512\_135919732\_iOS

20240512 135938554 iOS

20240512\_140018084\_iOS

20240512\_140049221\_iOS

20240512\_140133788\_iOS

20240512\_140142417\_iOS

={-1110)

20240512\_135914572\_iOS

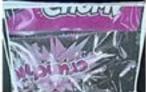

20240512 135936334 iOS

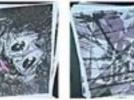

20240512\_135923161\_iOS

20240512 135942906 IOS

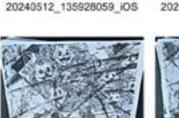

20240512\_135946908\_iOS

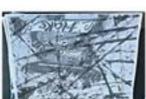

20240512\_135931474\_iOS

20240512\_135952343 iOS

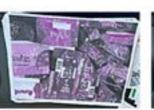

20240512\_140150617\_iOS

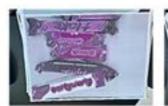

20240512\_140222343\_iOS

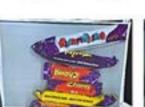

20240512\_140152064\_iOS

20240512\_140225848\_iOS

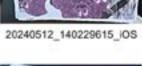

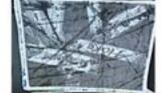

20240512\_140016238\_iOS

20240512 140048050 iOS

20240512\_140132324\_iOS

20240512\_140140740\_iOS

20240512 135954288 iOS

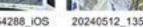

20240512 135955696 iOS

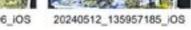

20240512\_140019876\_iOS

20240512\_140144399\_iOS

20240512\_140008050\_iOS

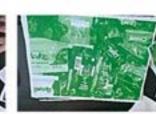

20240512\_140009571\_iOS

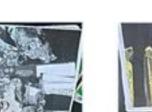

20240512\_140043489\_iOS

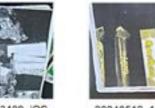

20240512\_140303462\_iOS

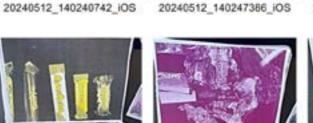

20240512\_140306507\_iOS

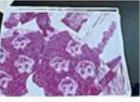

20240512 140348259 iOS

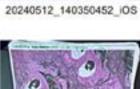

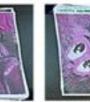

20240512\_140407146\_iOS

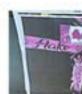

20240512 140441248 105

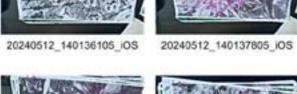

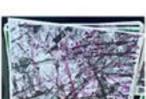

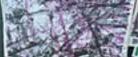

20240512\_140146863\_iOS

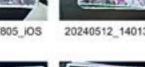

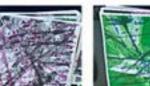

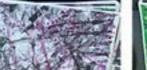

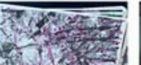

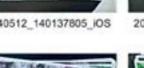

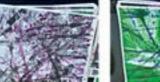

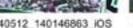

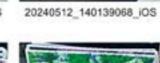

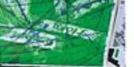

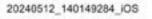

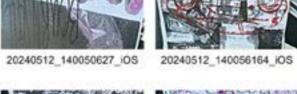

20240512\_140040623\_iOS

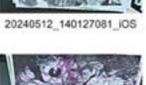

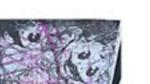

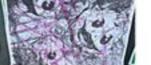

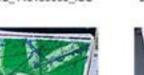

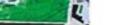

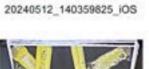

20240512 140346779 iOS

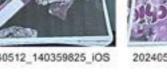

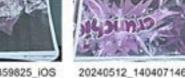

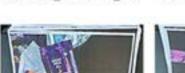

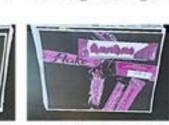

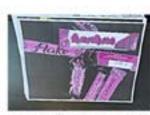

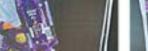

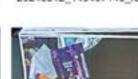

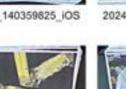

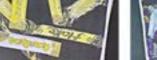

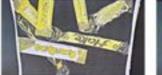

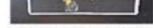

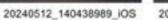

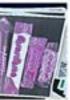

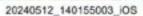

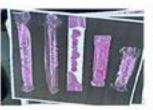

20240512\_140159885\_iOS

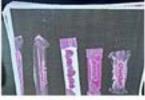

20240512 140201482 iOS

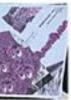

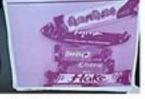

20240512\_140231415\_iOS

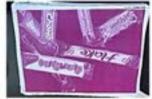

20240512 140233697 IOS

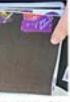

20240512\_140249823\_iOS

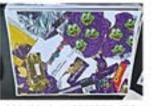

20240512\_140252773\_iOS

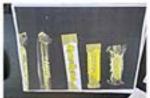

20240512 140254520 iOS

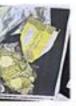

20240512\_140308507\_/OS

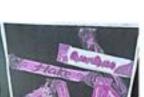

20240512\_140312356\_iOS

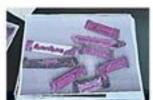

20240512\_140345227\_iOS

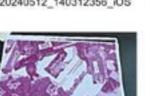

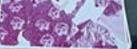

20240512 140352532 iOS

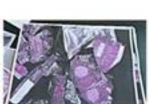

20240512 140356542 iOS

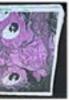

20240512\_140432603\_iOS

20240512\_140445005\_iOS

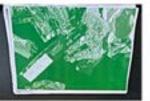

20240512\_140435129\_IOS

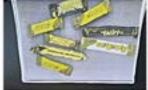

20240512\_140436822\_iOS

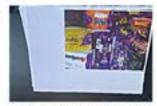

20240512\_140447091\_iOS 20240512\_140449217\_iOS

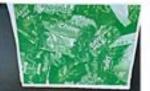

20240512\_140450877\_iOS

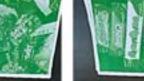

20240512\_140452469\_iOS 20240512\_140454906\_iOS

20240512\_140509818\_IOS

20240512\_140537170\_iOS

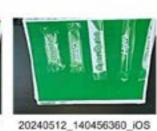

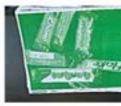

20240512\_140458482\_iOS

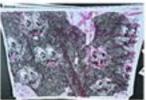

20240512\_140620645\_iOS

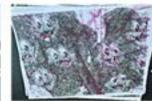

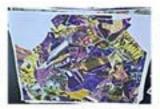

20240512\_140622087\_iOS

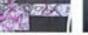

20240512\_140630183\_iOS

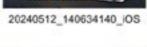

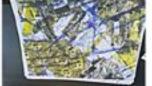

20240512\_140534106\_iOS

20240512\_140500752\_iOS

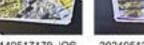

20240512\_140517179\_iOS 20240512\_140520042\_iOS 20240512\_140521742\_iOS 20240512\_140526777\_iOS

20240512\_140503033\_iOS

20240512\_140535604\_iOS

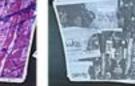

20240512\_140513855\_iOS

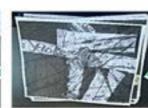

20240512\_140515294\_iOS

20240512\_140529650\_iOS

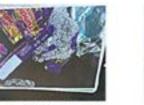

20240512\_140541089\_iOS

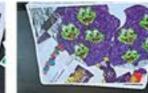

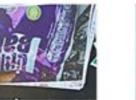

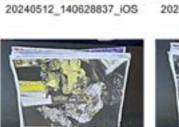

20240512\_140711005\_iOS

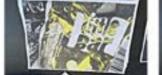

20240512\_140712315\_iOS 20240512\_140713479\_iOS 20240512\_140714951\_iOS

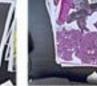

20240512\_140721227\_iOS

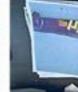

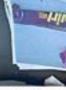

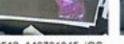

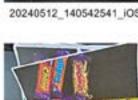

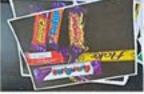

20240512\_140554004\_iOS

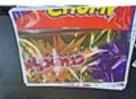

20240512\_140603063\_iOS

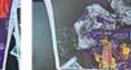

20240512\_140606250\_iOS

20240512\_140611991\_iOS 20240512\_140617859\_iOS

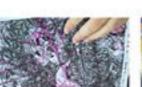

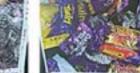

20240512\_140619405\_iOS

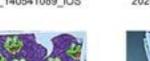

20240512\_140718598\_iOS

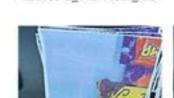

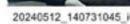

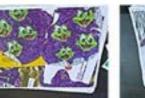

20240512\_140542541\_iOS 20240512\_140544548\_iOS 20240512\_140546443\_iOS 20240512\_140548851\_iOS

20240512\_140539210\_iOS

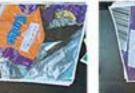

20240512\_140555244\_iOS 20240512\_140557029\_iOS 20240512\_140559007\_iOS

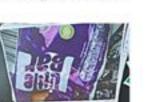

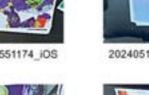

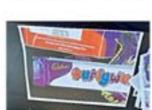

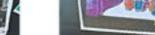

20240512\_140738791\_iOS

20240512\_140728107\_iOS 20240512\_140731045\_iOS 20240512\_140733105\_iOS 20240512\_140735543\_iOS 20240512\_140737106\_iOS

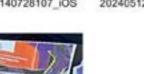

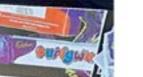

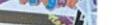

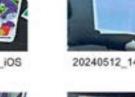

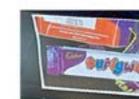

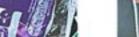

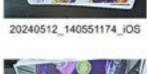

20240512\_140601263\_iOS

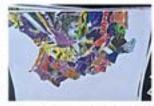

20240512\_140627505\_iOS

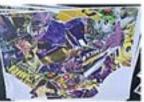

20240512\_140626081\_iOS

20240512\_140624406\_iOS

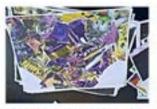

20240512\_140636243\_iOS

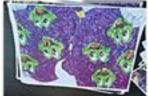

20240512\_140641791\_iOS

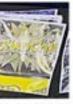

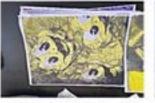

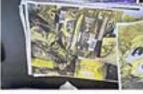

20240512\_140716194\_iOS

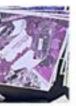

20240512\_140723209\_iOS

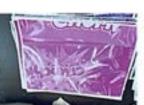

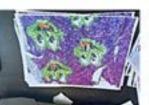

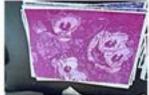

20240512\_140724565\_iOS 20240512\_140725946\_iOS

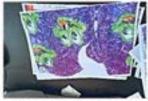

After a trip to the arcade, I picked up some neon crayon pens from the ticket shop. I had the idea of incorporating them into my work by writing down names of places and doing some drawings, then photocopying them onto each other. However, this experiment failed when the photocopies didn't reproduce the same vibrant colours as the originals, resulting in a dark, dull version.

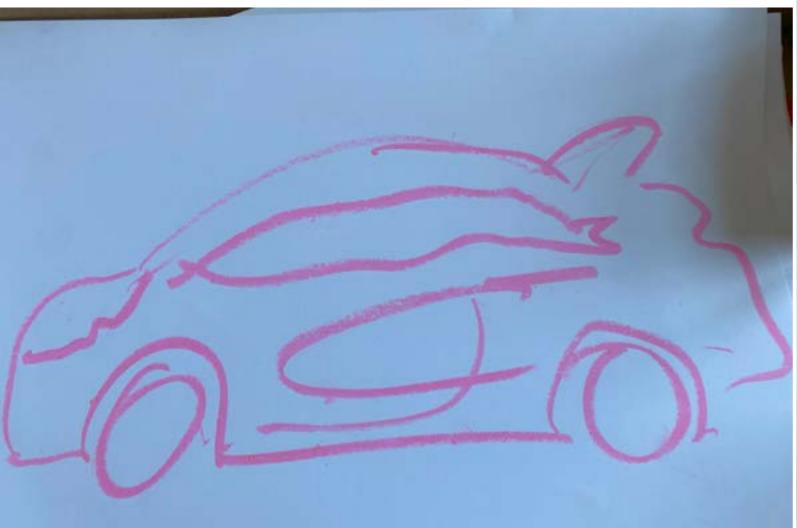

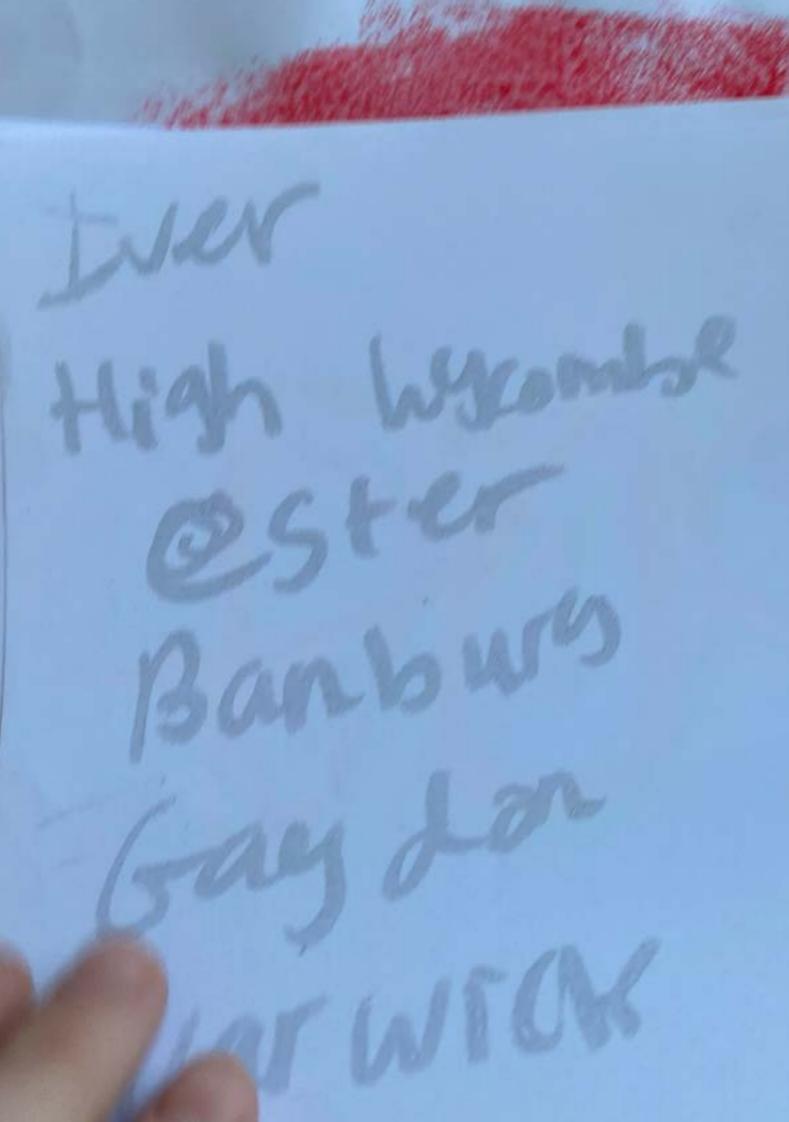

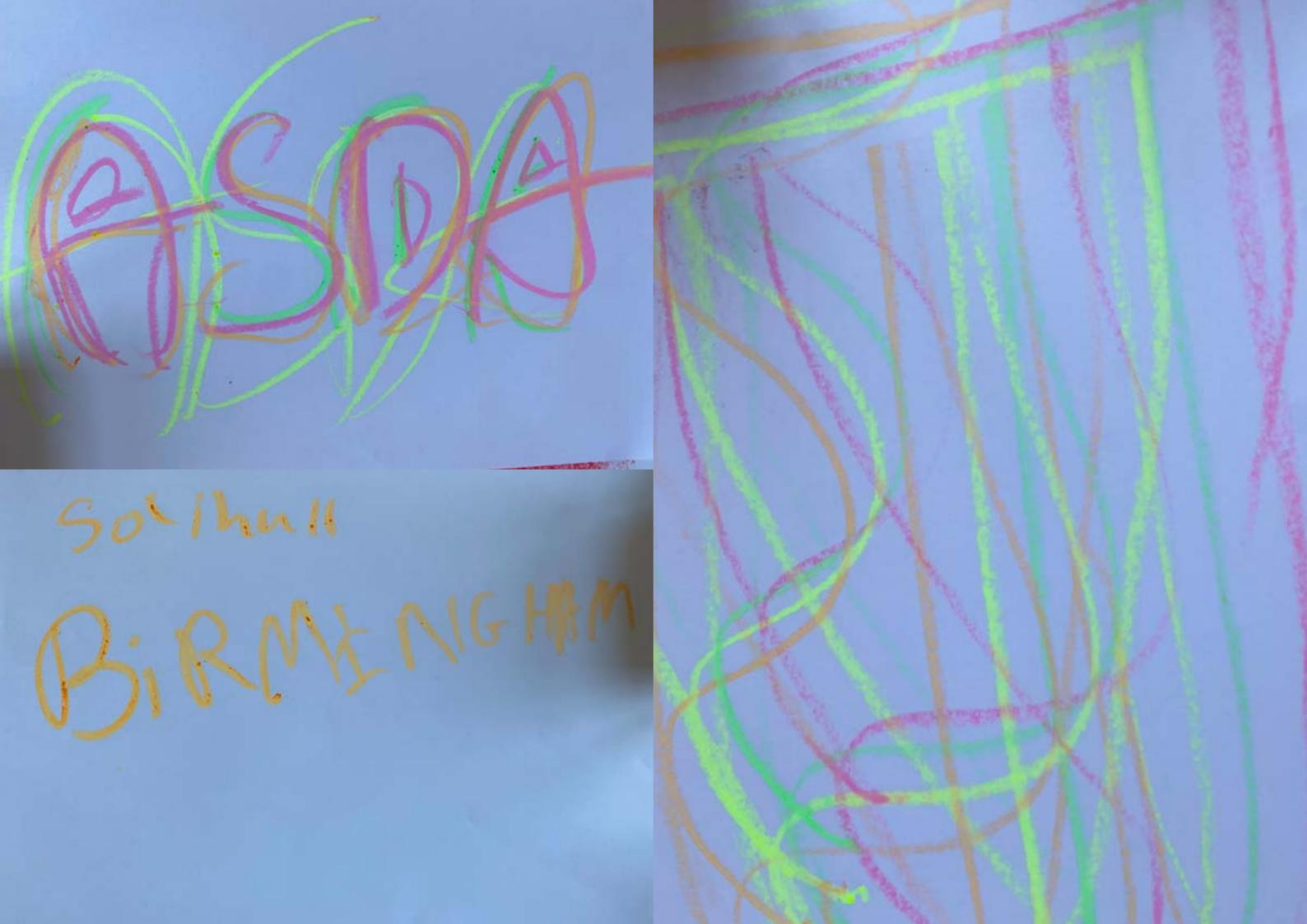

Me + farmer royal mail + priend friend house ASPA J dip L Bay acte Cheese string Multigrain apple Bar. Lu Cozade. Oriving -> rouse -> Name of Places ) menoriaus

MCFLurry B&M > closed Air BAB. Shit ar crocs Waxe up Shower

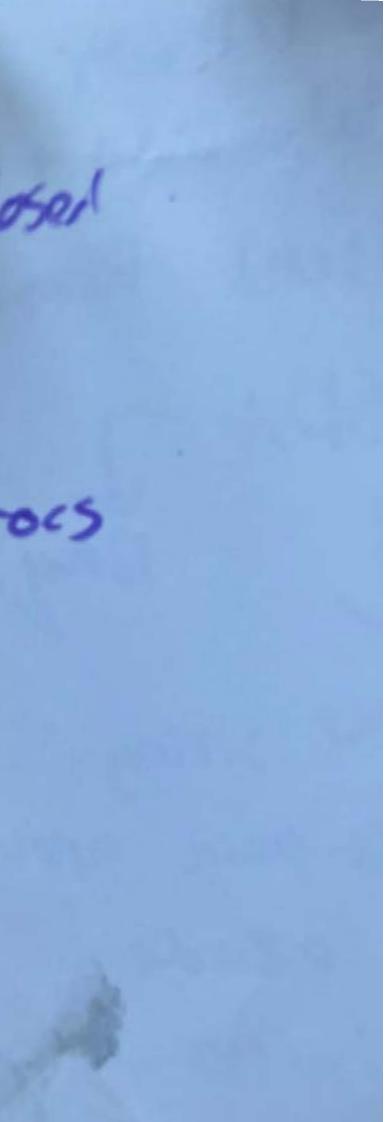

Taking inspiration from the Neasden books I sourced some KFC packaging to symbolise going to the Oxford services on the way home from Birmingham and having some KFC food for dinner. Using the photocopier, I manipulated the packaging increasing the size and overlaying multiple copies. I really liked this experimentation and the way it turned out. Creating a chaotic textured effect like the Neasden books. These experiments where then folded and used in the perfect binder to create an amazing little book that is fun and playful while being chaotic. I am very happy with the final outcome of this book.

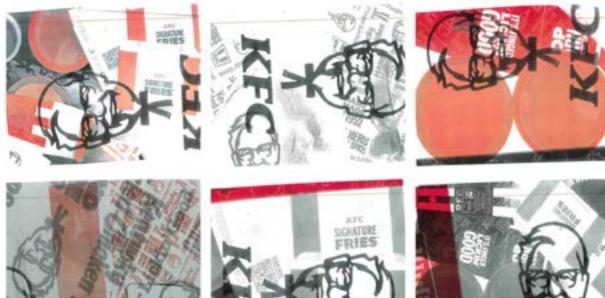

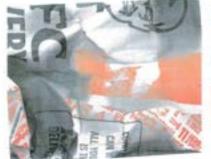

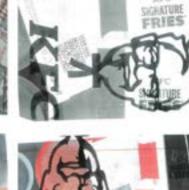

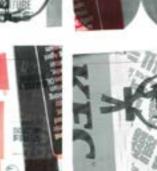

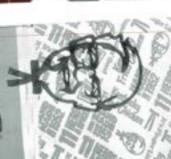

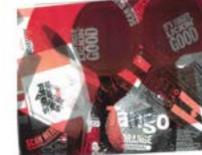

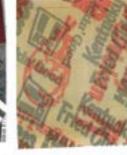

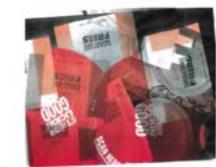

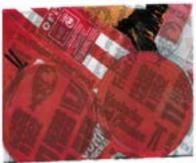

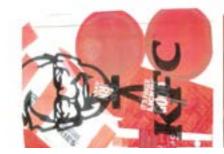

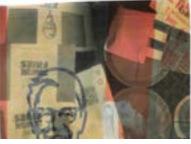

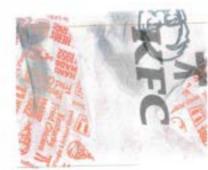

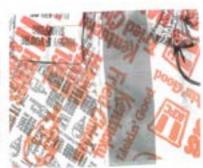

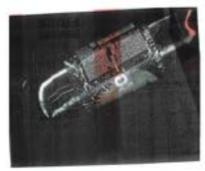

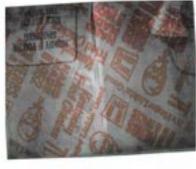

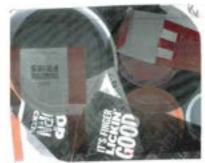

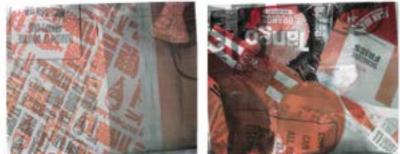

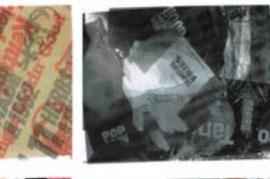

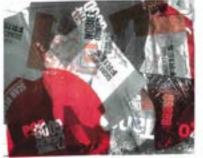

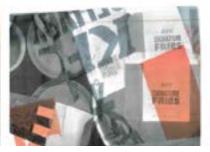

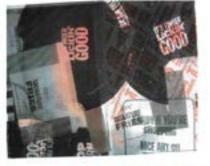

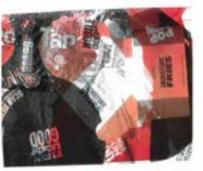

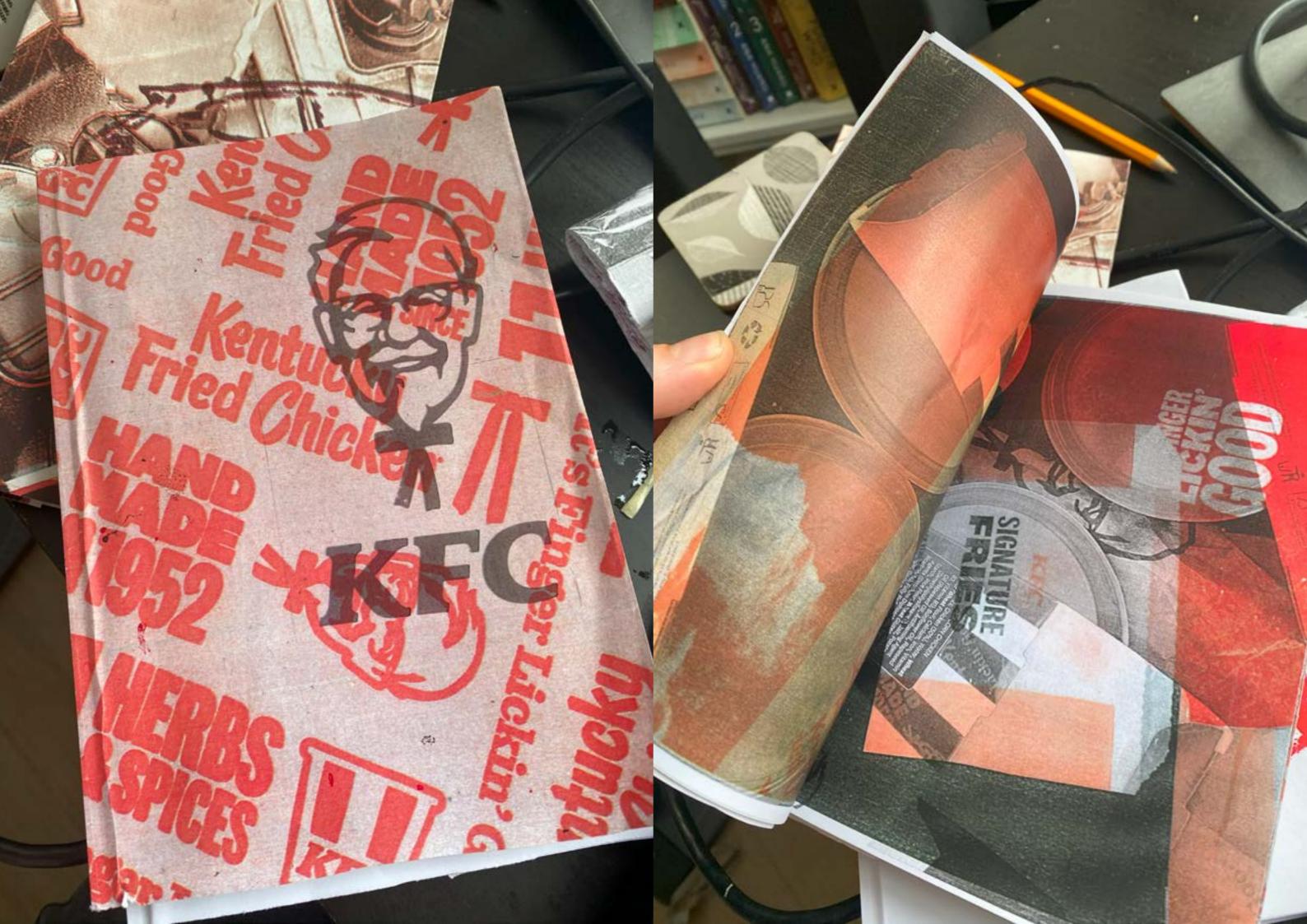

This book is one of my favourites because of its chaotic content and the way the imagery overlays and complements each other so well. One challenge with creating books like this is that they are nearly impossible to recreate to the same standard. However, this uniqueness is also what I appreciate about it the most. As a final product, it is amazing. The only problem I have with it is that the front cover could have been made with better material. However, knowing this has helped me change the materials and experiment with pages.

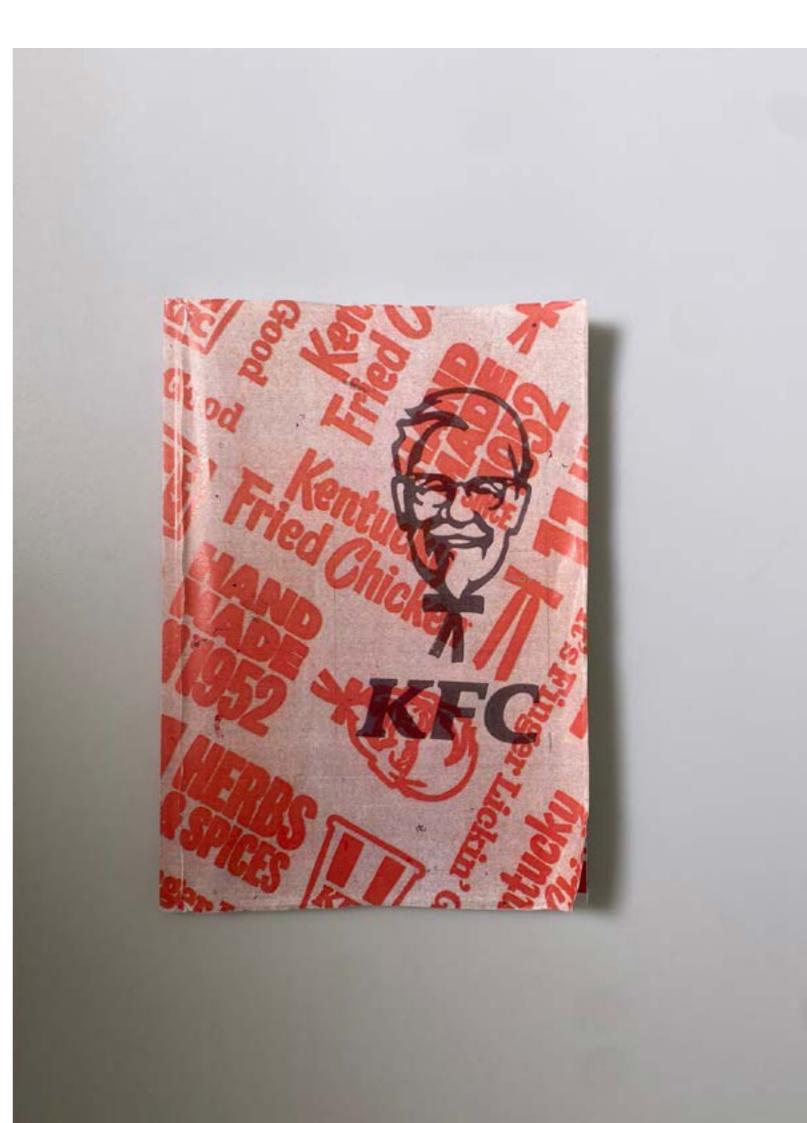

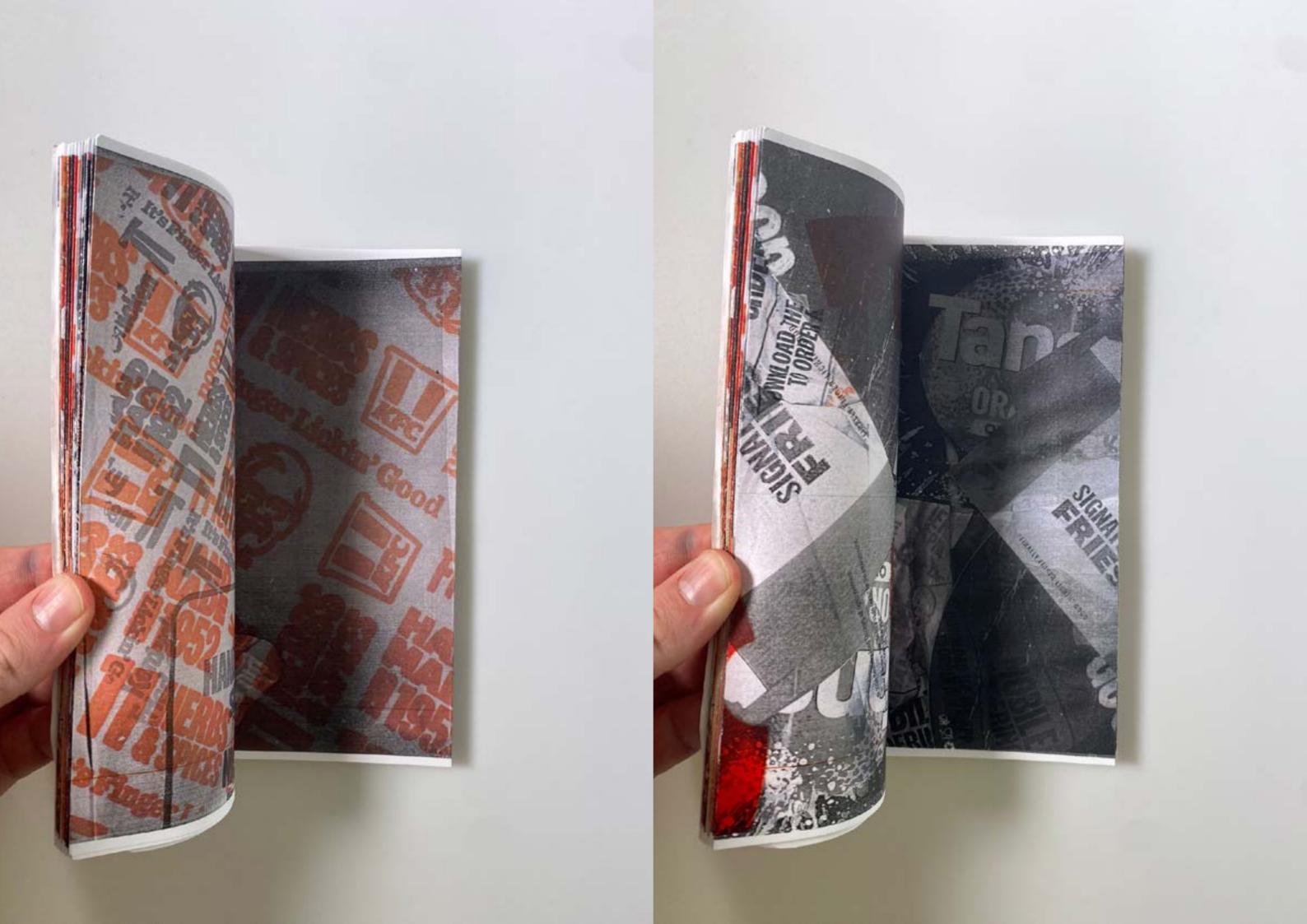

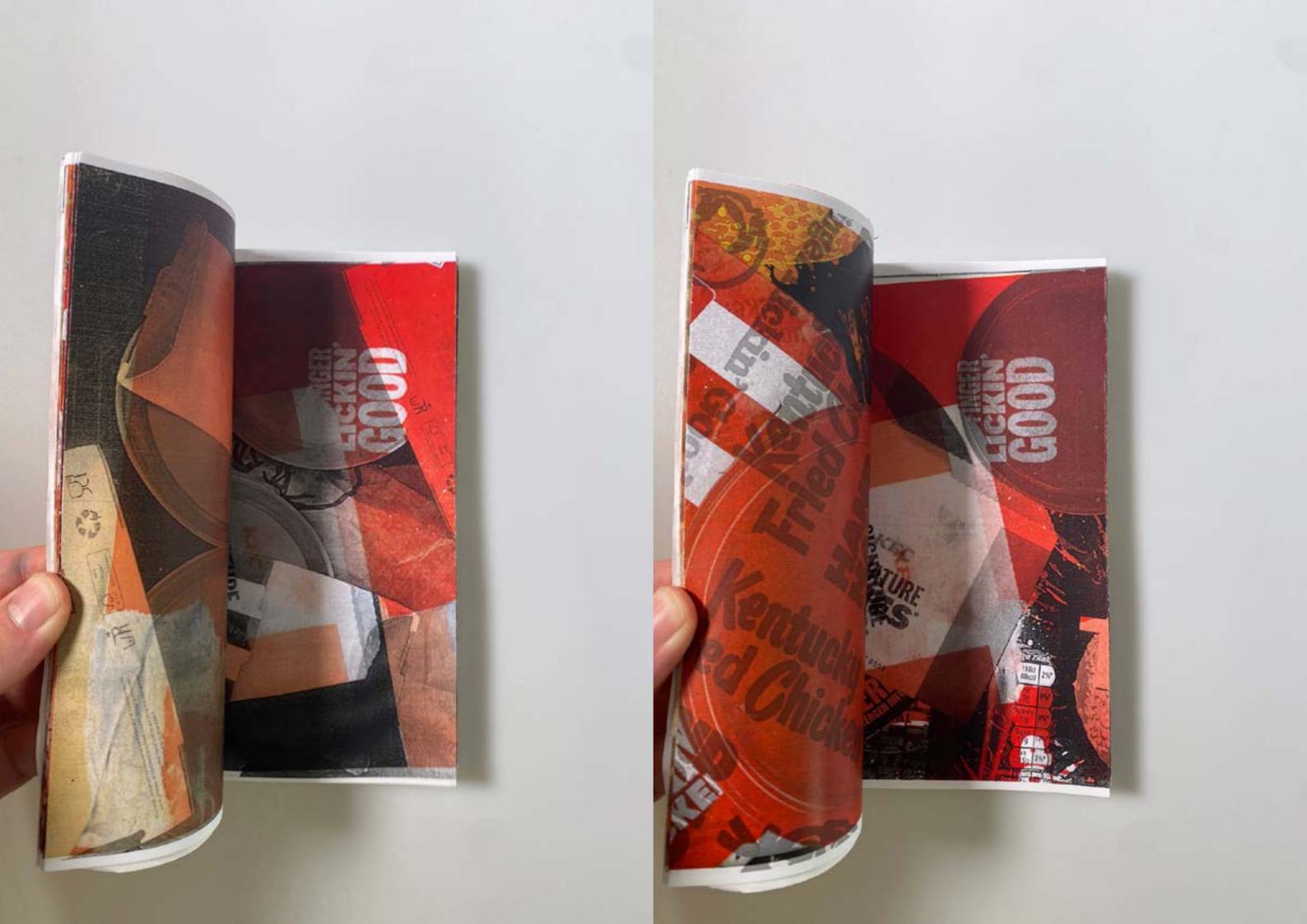

I wanted to experiment with stencils and I made a blank book that I was going to populate with these graphics. After making the front cover I knew this approach wouldn't work as the paint was not good quality, instead, I decided to forget this idea and opt to use blow pens to create camera graphics.

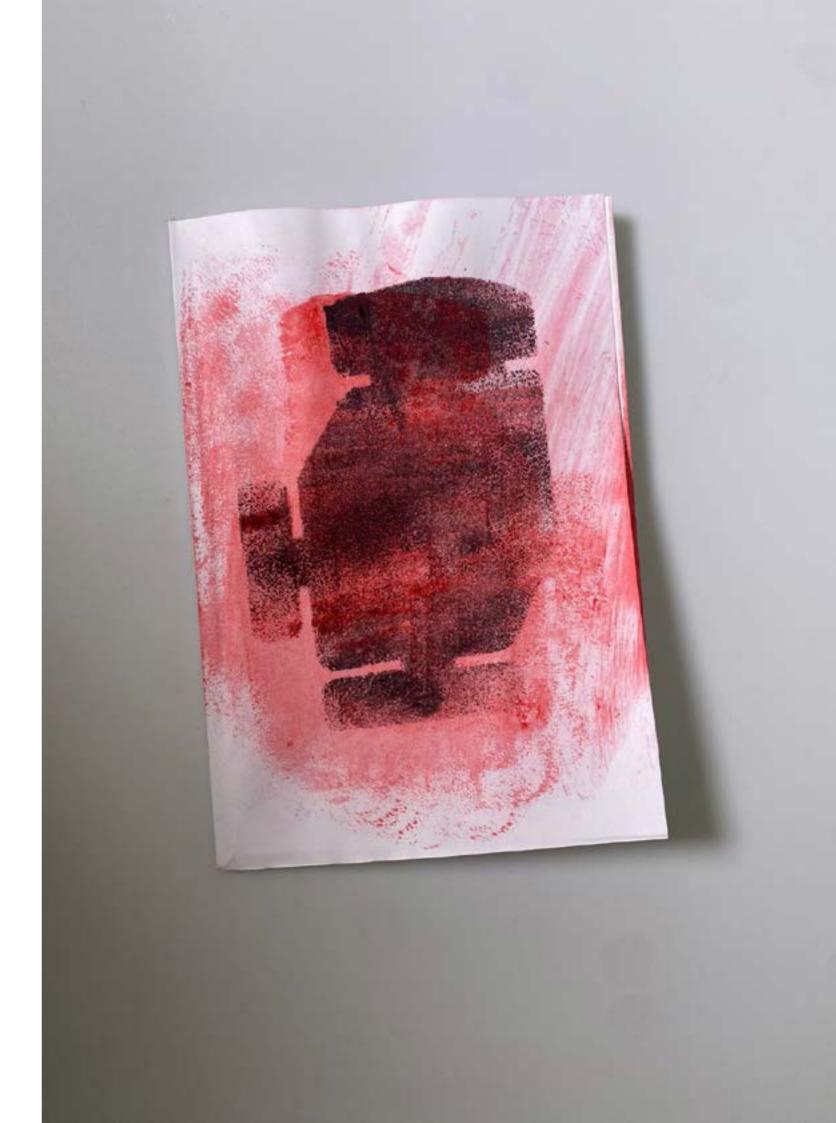

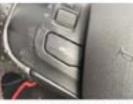

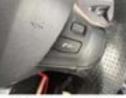

IMG-20240325-WA0030

IMG-20240325-WA0031

IMG-20240325-WA0032

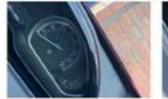

IMG-20240325-WA0035

IMG-20240325-WA0036

IMG-20240325-WA0037

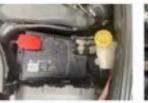

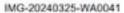

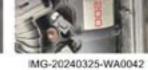

IMG-20240325-WA0040

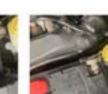

IMG-20240325-WA0046

IMG-20240325-WA0051

IMG-20240325-WA0056

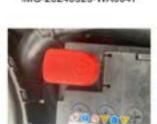

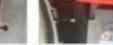

IMG-20240325-WA0052

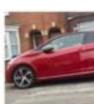

IMG-20240325-WA0057

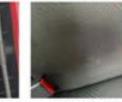

IMG-20240325-WA0061

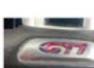

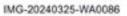

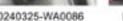

IMG-20240325-WA0087

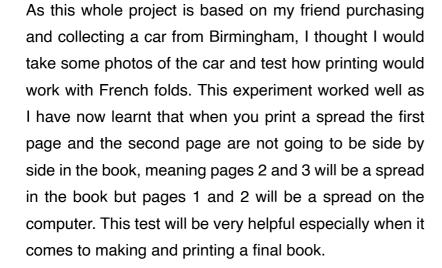

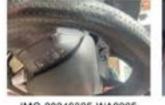

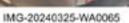

IMG-20240325-WA0070

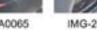

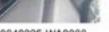

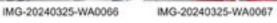

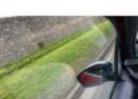

IMG-20240325-WA0071

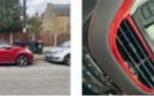

IMG-20240325-WA0075

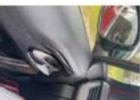

IMG-20240325-WA0080

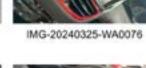

IMG-20240325-WA0081

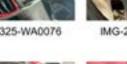

IMG-20240325-WA0077

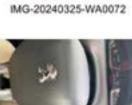

IMG-20240325-WA0082

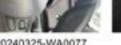

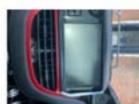

IMG-20240325-WA0083

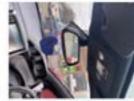

IMG-20240325-WA0079

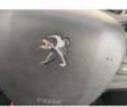

IMG-20240325-WA0084

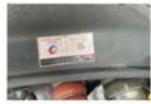

IMG-20240325-WA0050

IMG-20240325-WA0045

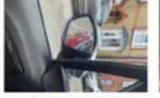

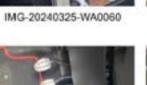

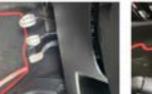

IMG-20240325-WA0085

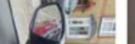

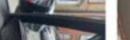

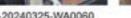

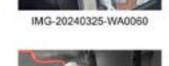

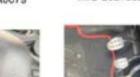

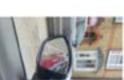

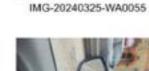

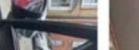

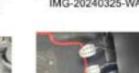

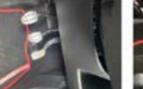

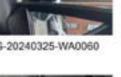

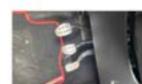

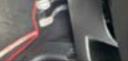

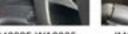

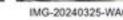

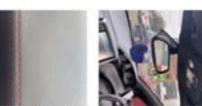

IMG-20240325-WA0078

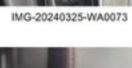

IMG-20240325-WA0068

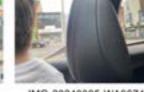

IMG-20240325-WA0069

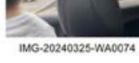

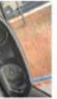

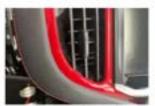

IMG-20240325-WA0033

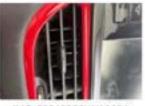

IMG-20240325-WA0034

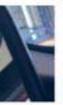

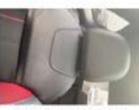

IMG-20240325-WA0038

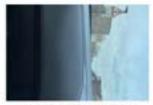

IMG-20240325-WA0039

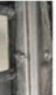

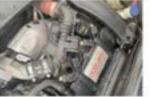

IMG-20240325-WA0043

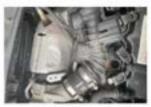

IMG-20240325-WA0044

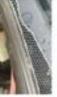

IMG-20240325-WA0047

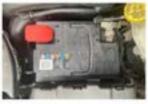

IMG-20240325-WA0048

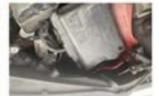

IMG-20240325-WA0049

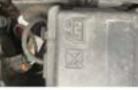

IMG-20240325-WA0053

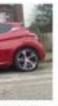

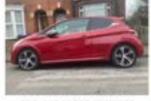

IMG-20240325-WA0058

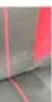

IMG-20240325-WA0062

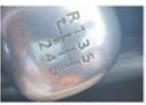

IMG-20240325-WA0063

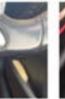

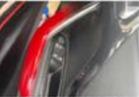

IMG-20240325-WA0088

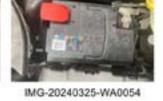

IMG-20240325-WA0059

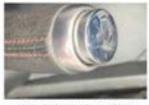

IMG-20240325-WA0064

This book was a simple test and it was very effective, learning the format to printing and binding, making sure that pages 2 and 3 were lined up as a spread.

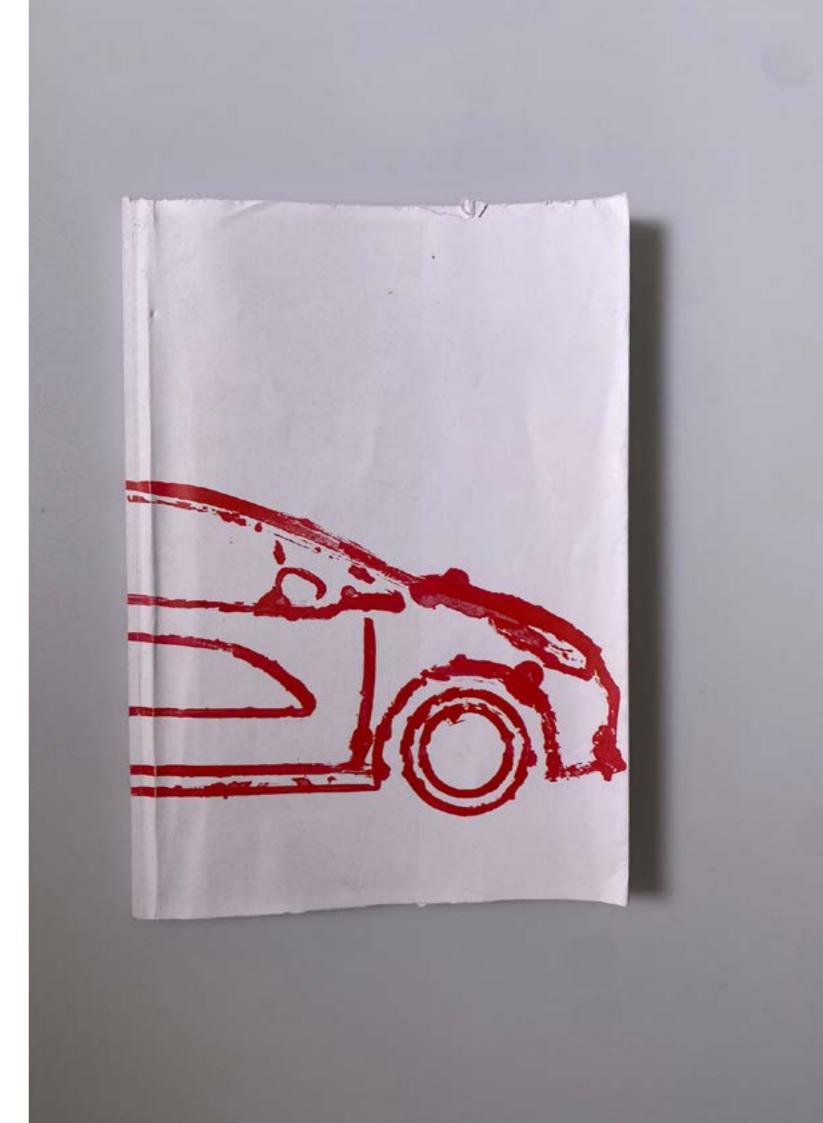

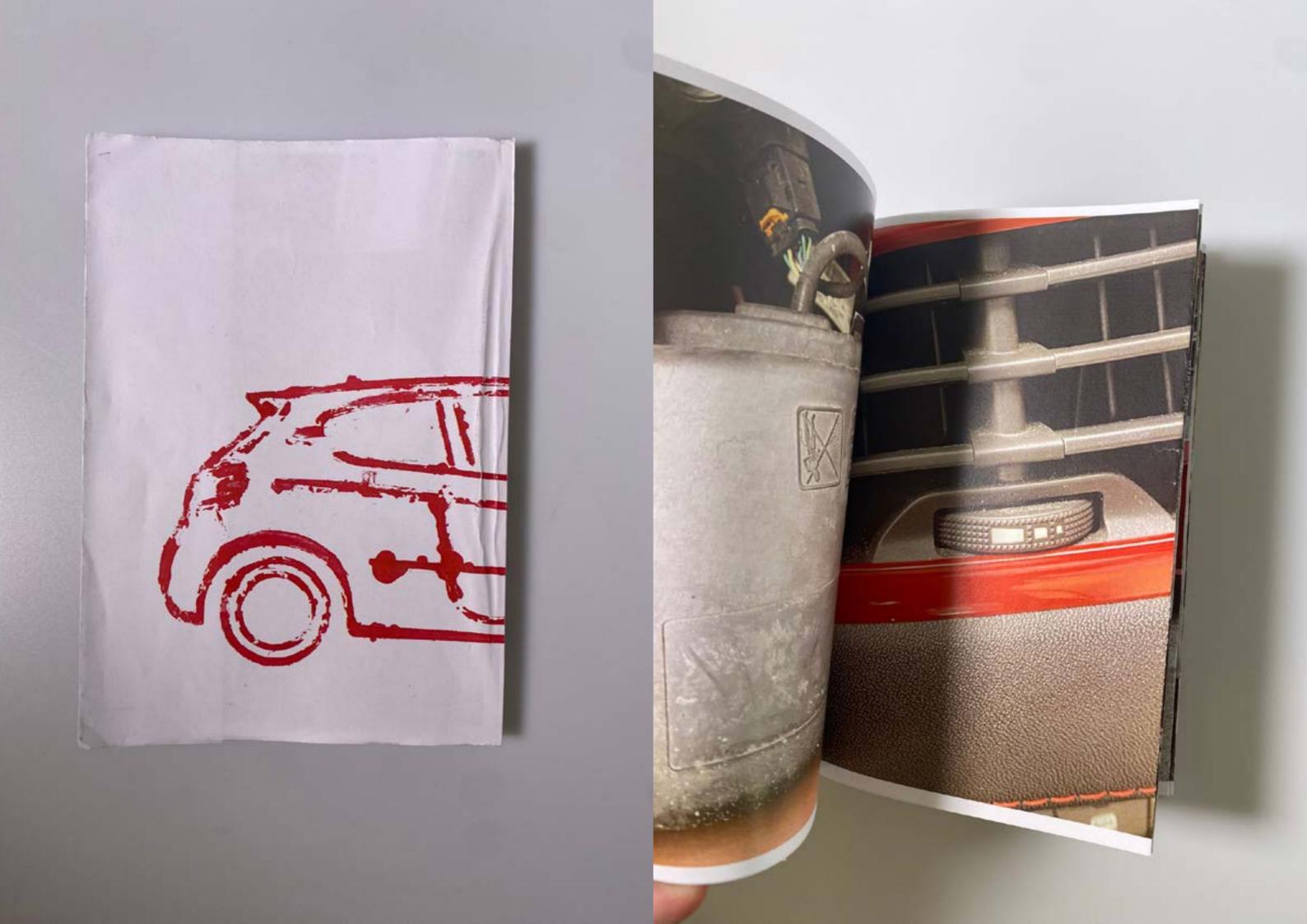

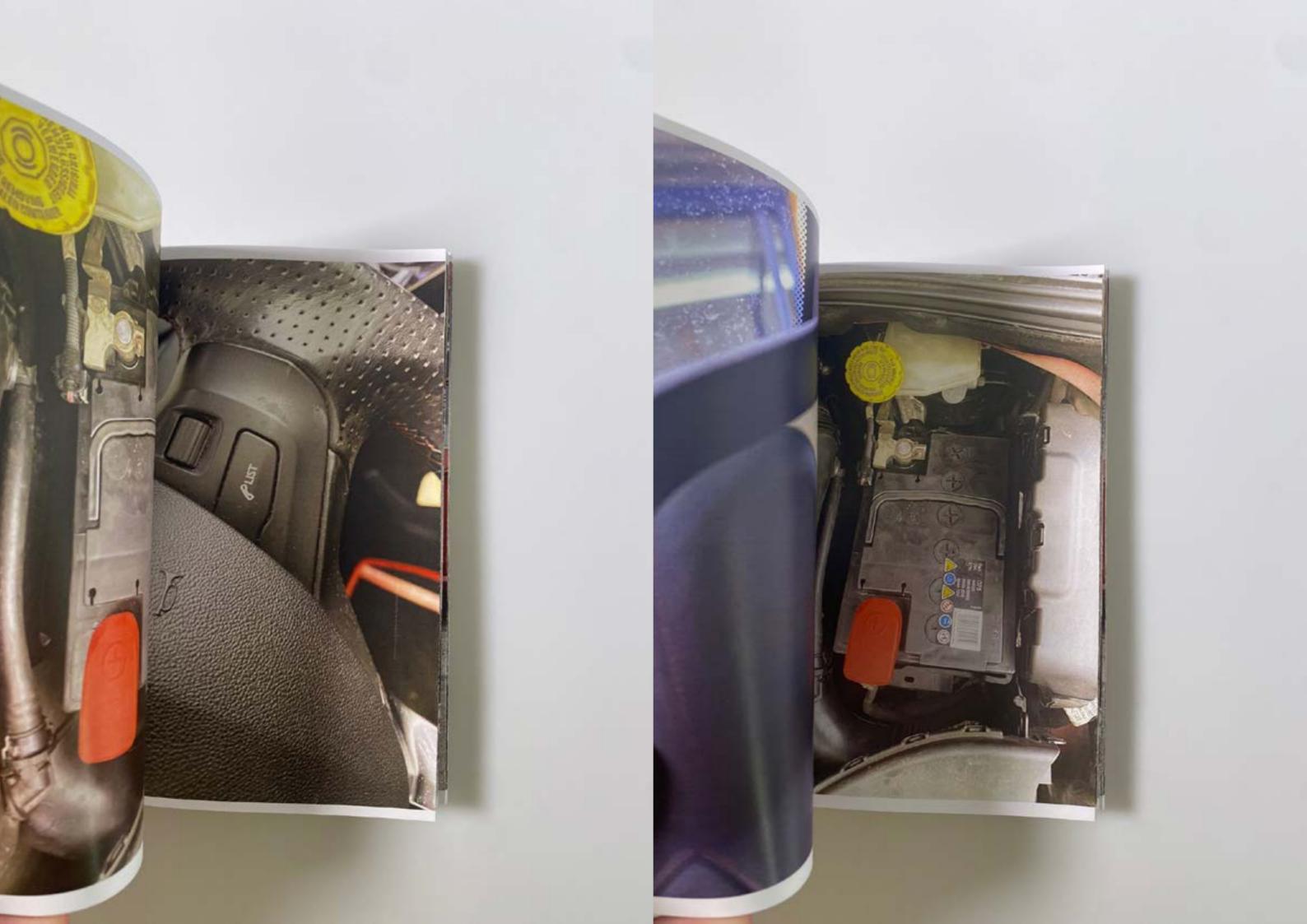

This book is an improvement on the previous book, taking peer feedback onboard, adding extra images, overlaying, and collaging the pages, rather than just having stock images. This book was a good test, as the method of printing images and manipulating them, overlaying them on top of each other, was used in the final outcome.

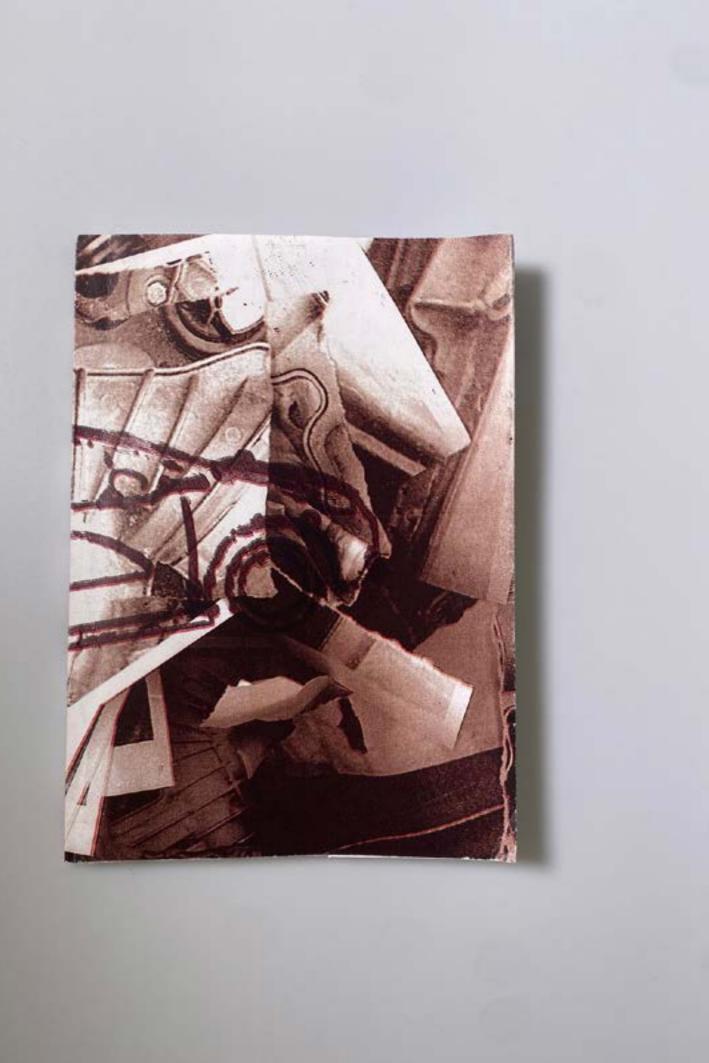

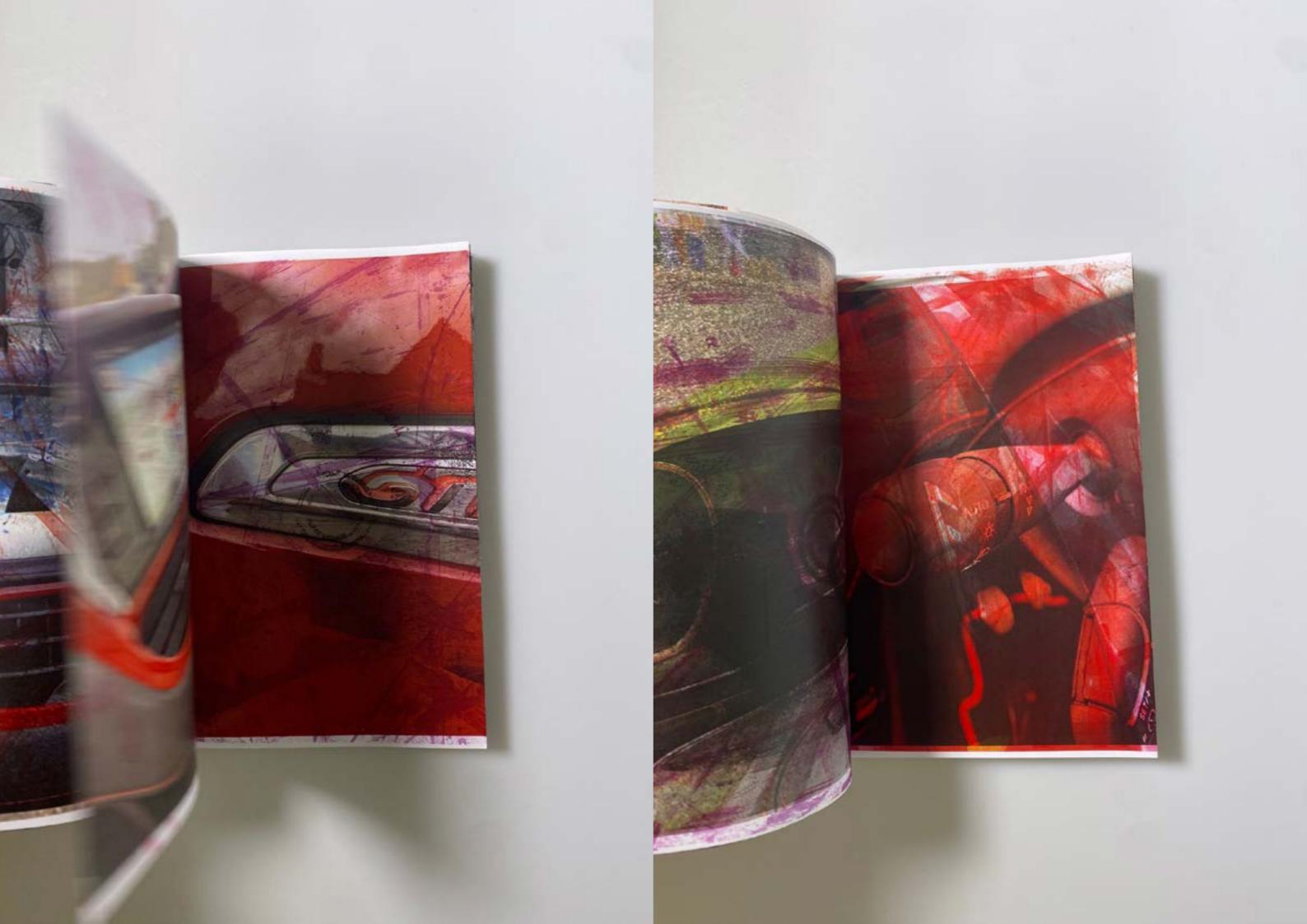

Once I realised that I was going to tell the story of this trip to Birmingham, I sat down and dictated what happened during the trip. Here are the images of the dictation. Some words may not make sense as the software may have misheard me, but as a piece of text, this is great to keep referring to, especially when I forget some details of the trip.

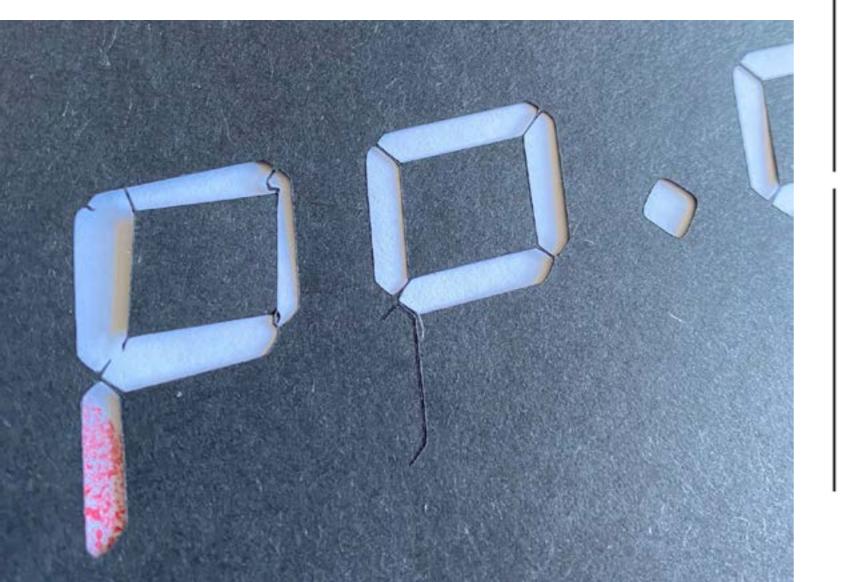

## 88:88

11:26

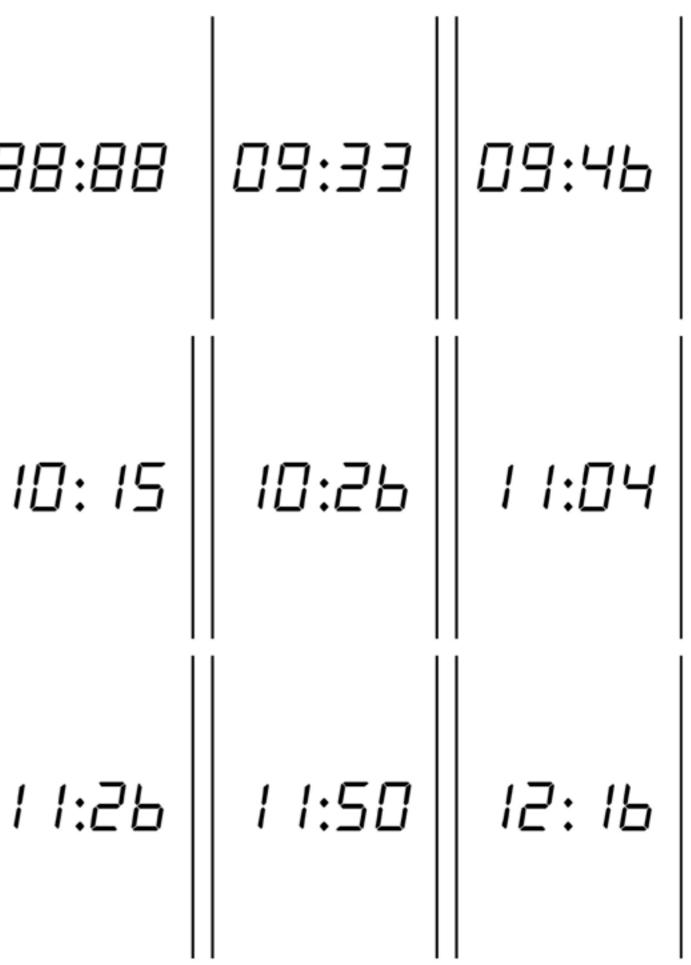

| 14:39 | 15:02 | <br>  15: IЬ | 22:07 | 22:1 |
|-------|-------|--------------|-------|------|
| 15:40 | 16:00 | 16:20        | 22:54 |      |
| 17:56 | 19:39 | 20:33        |       |      |

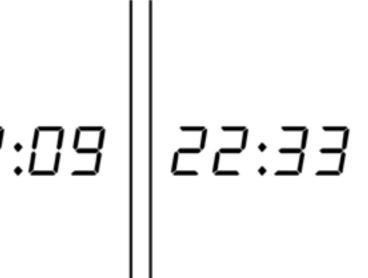

Here are some images that were used in the creation of the final outcomes.

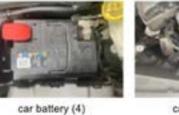

car battery (9)

dealer map

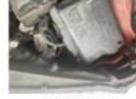

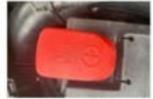

car battery (5)

BIT 25W

car battery (6)

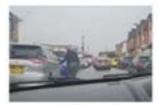

cars everywhere 2

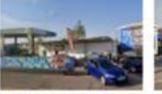

CAR WASH

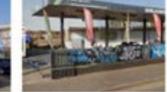

drip and dry street view 2

2

FRUIT BAR

6 APPLE & CINNAMON FRUIT & GRAIN BARS

Two of the local division in the local division in the local divis

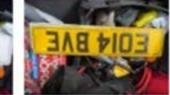

KIERAN PLATE 2

KIERAN PLATE

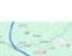

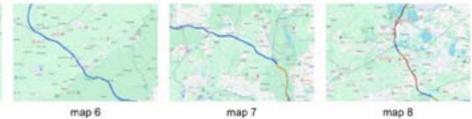

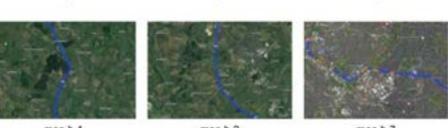

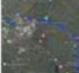

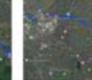

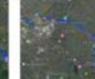

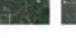

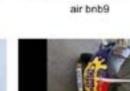

cadbury world 2

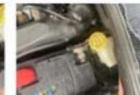

air bnb3

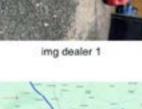

fanta

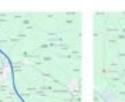

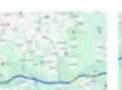

map 9

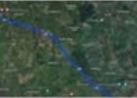

map b 8

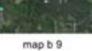

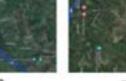

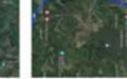

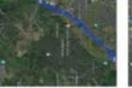

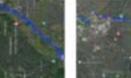

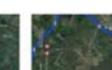

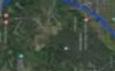

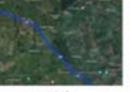

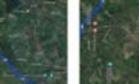

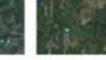

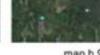

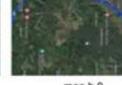

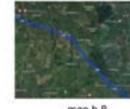

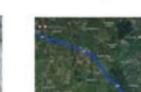

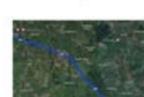

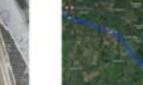

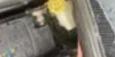

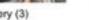

air bnb5 air bnb7 ASDA

ASDA RECIEPT

cadbury world 4

air bnb 2

air bnb 1

air bnb4

air bnb10

cadbury world 3

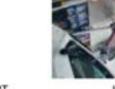

b&m

car battery (1)

air bnb 6

air bnb8

AIR BNB POSTOCDE

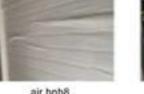

DISTRICT.

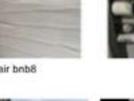

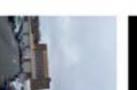

cadbury world 1

car battery (2)

car battery (3)

MAP 4

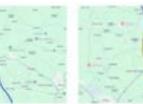

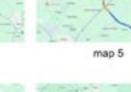

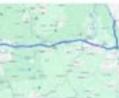

map 10

map b 1

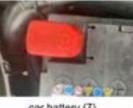

car battery (7)

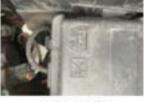

car battery (8)

drip and dry street view

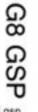

g8 gsp

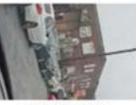

cars everywhere

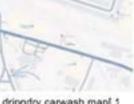

dripndry carwash map[ 1

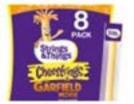

CHEEES

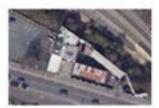

dripndry carwash map[ 2

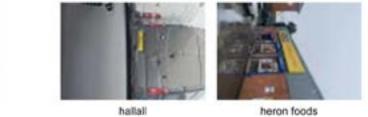

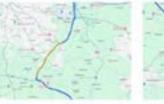

MAP 2

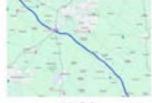

MAP 3

map b 3

map b 7

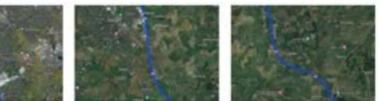

map b 10

map b2

map b4

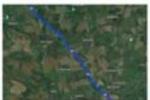

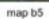

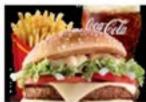

mcdonald meal kieran

ONALDS NIGHT UP POSTCO

mcflurry

morrisons birds eye

renault megane

pegout gti

Oual

royal mail

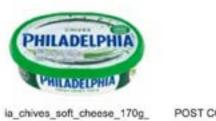

POST CODE FOR CAR

E27 GR

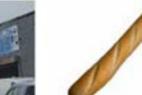

STICK #

traffic light 2

traffic light

TYRE TRACK

TYRE TRACK

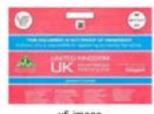

sos addi

v5 image

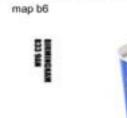

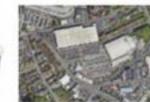

MAP

6

map on way back

£60.81

PRICE AIR BNB

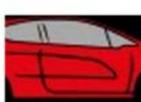

modoanids car park

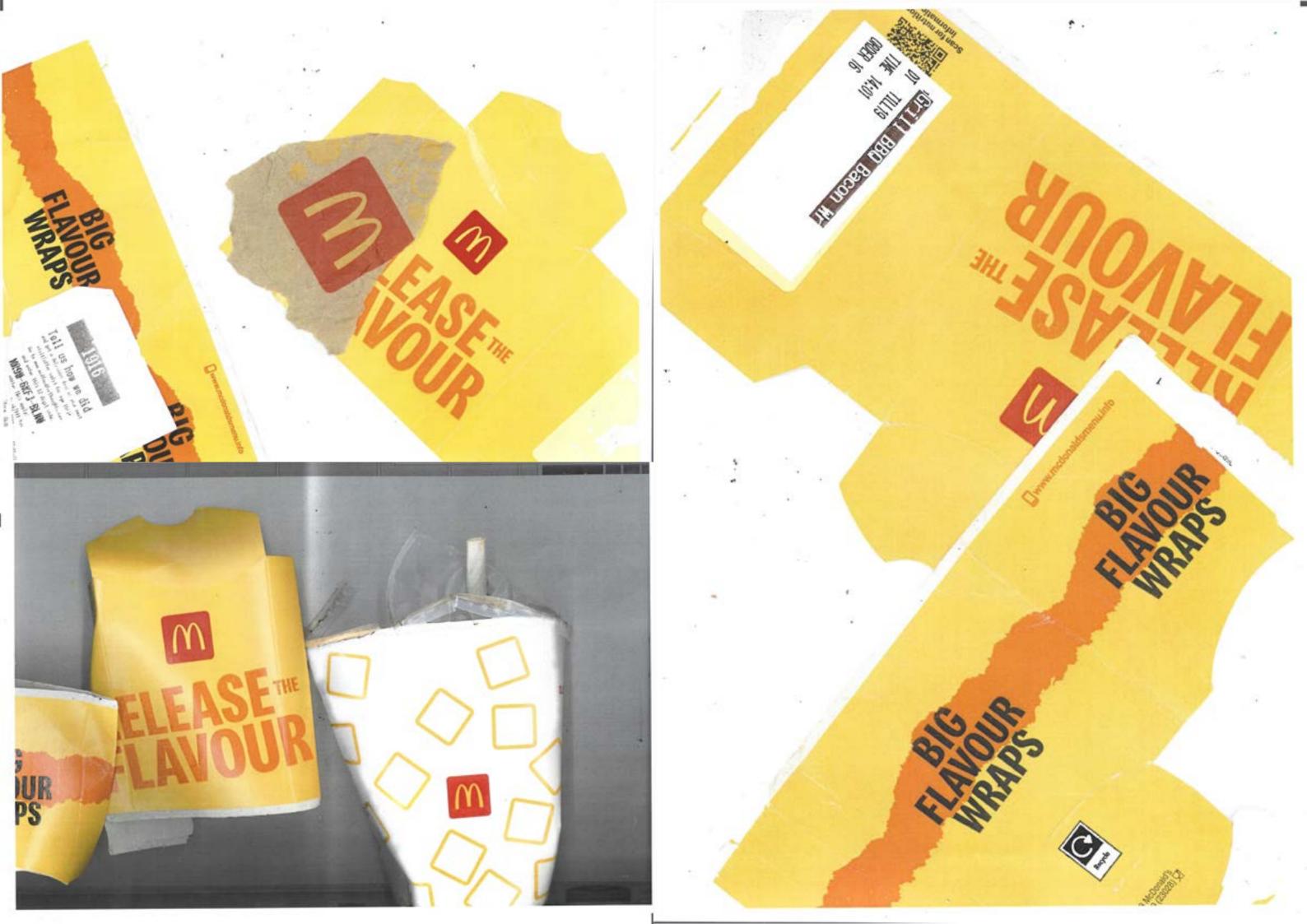

Originally intended as the final book, a tutorial session with Jack showed that the book needed more texture similar to the Cadbury and KFC books. In response, I decided to sticker bomb the front cover, realising that it not only addressed the need for a cover but also provided a creative use for the stickers I had made.

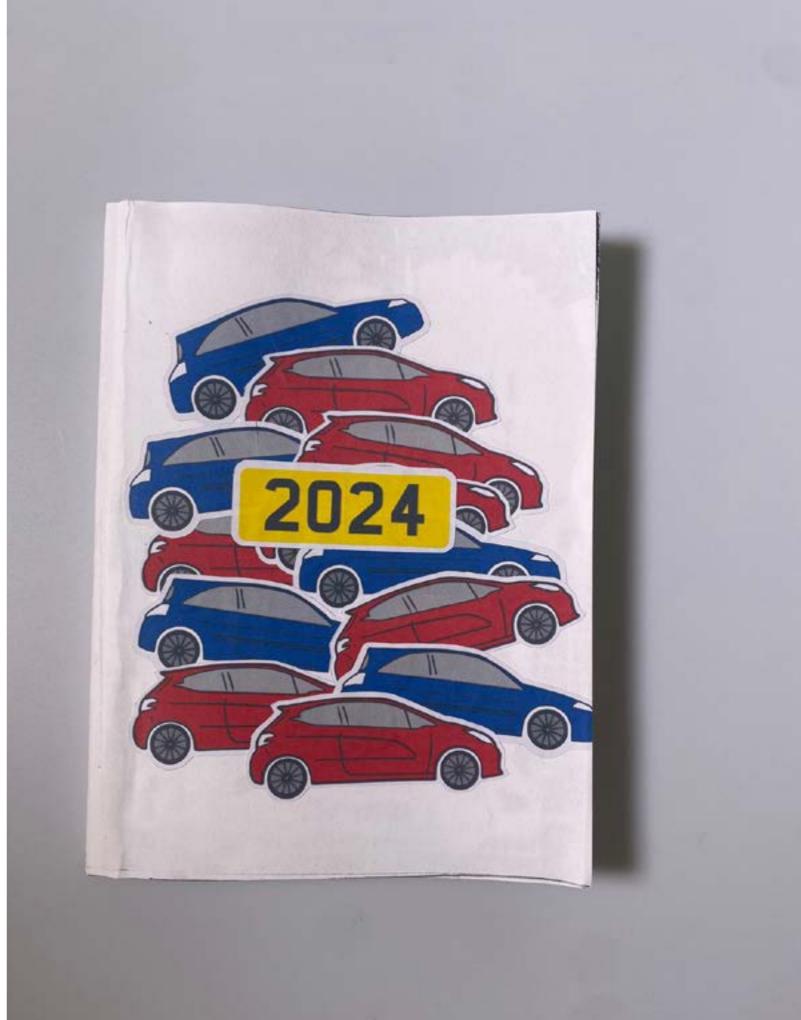

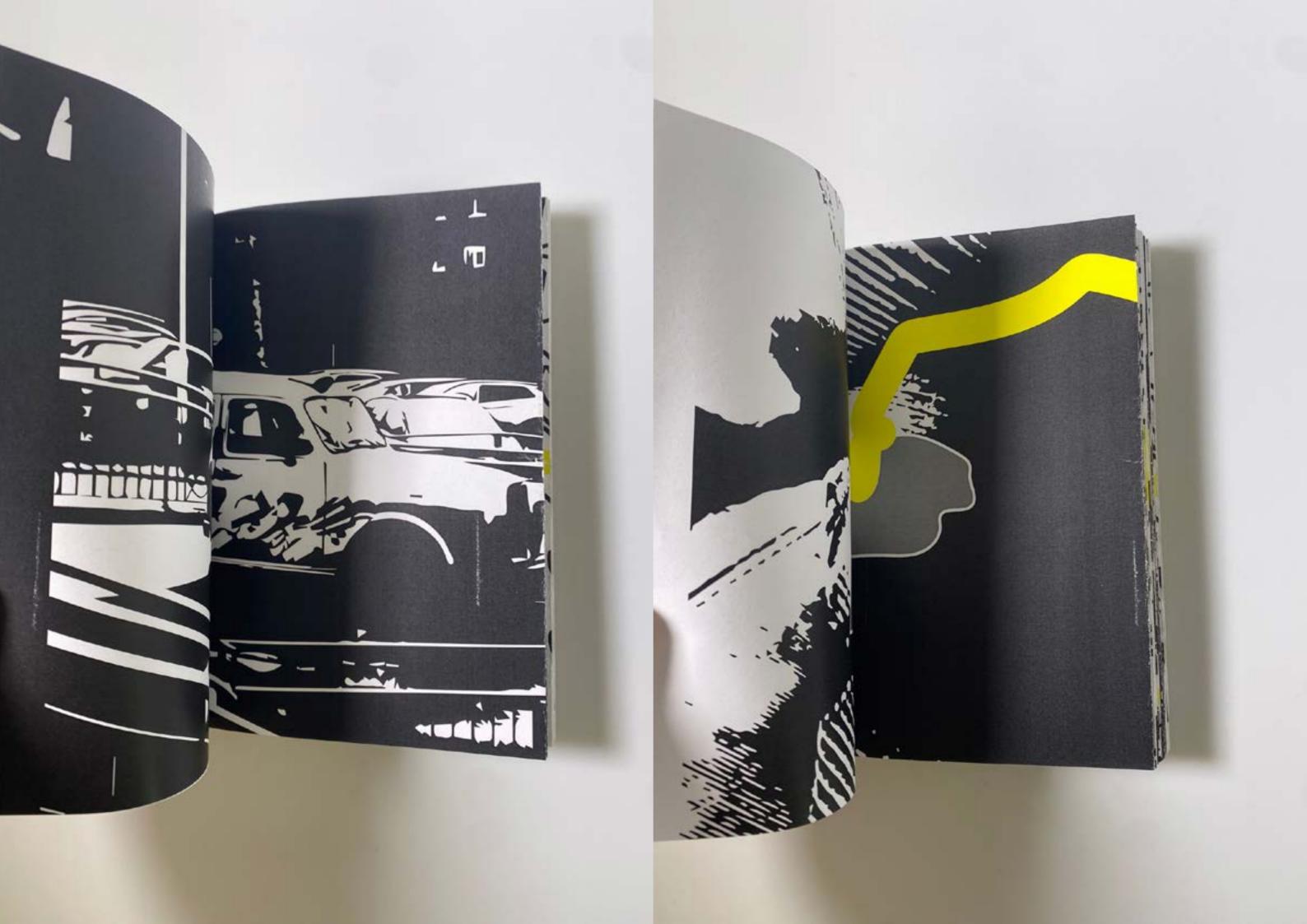

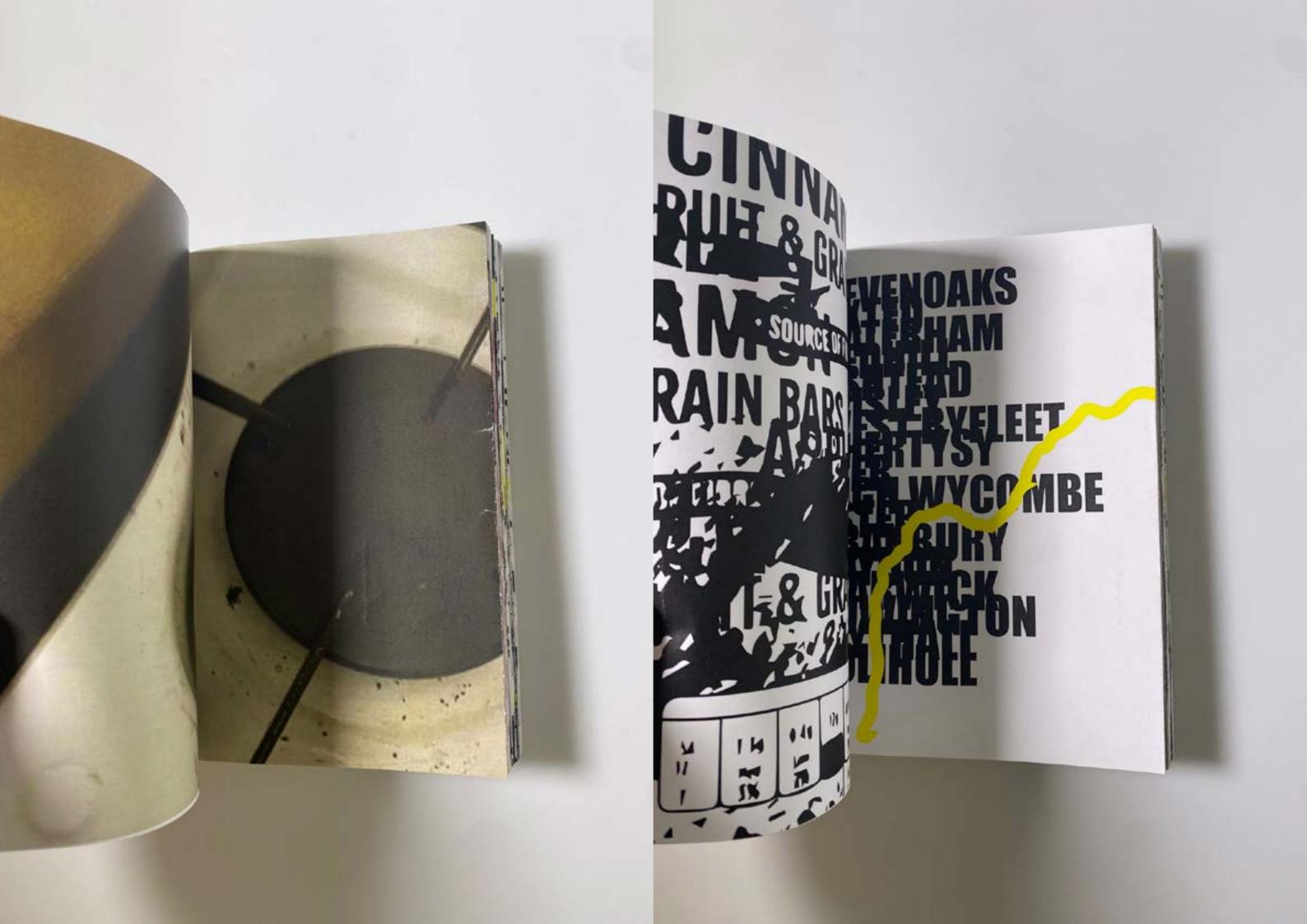

This book had a number of issues, such as a poorly formed spine resembling a 'v' shape and obvious margins between spreads due to incorrect binding. Despite these challenges, I consider it a successful failure, as it gave an opportunity to make notes and identify areas for improvement.

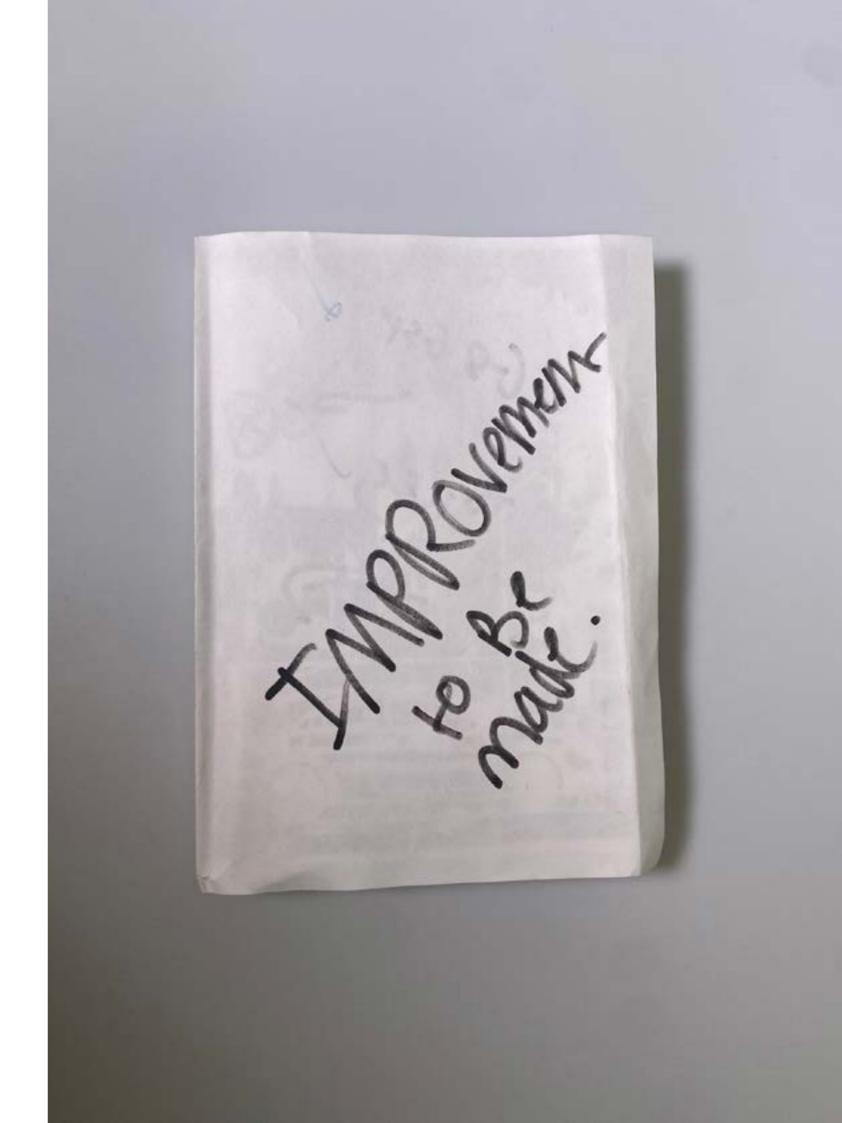

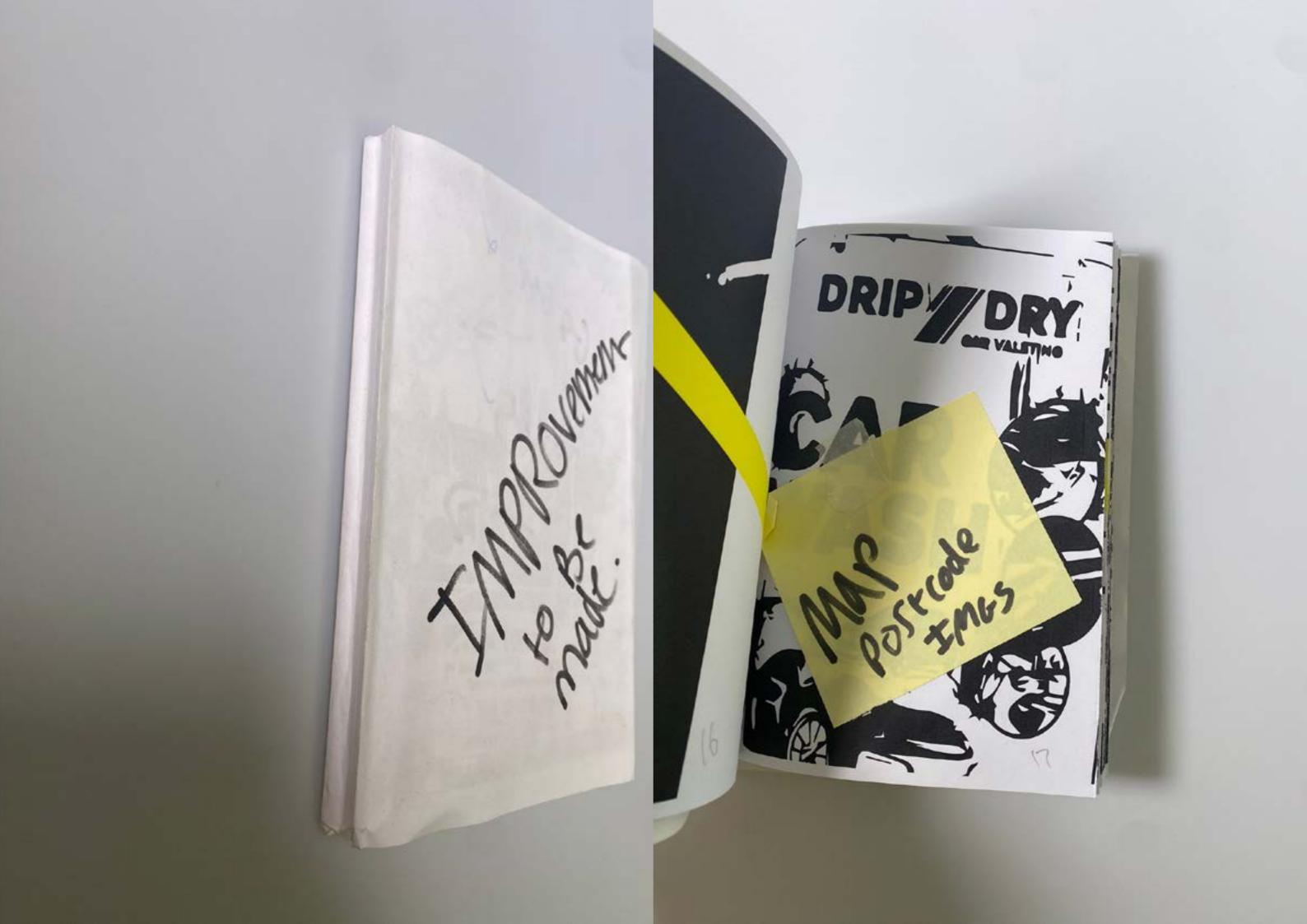

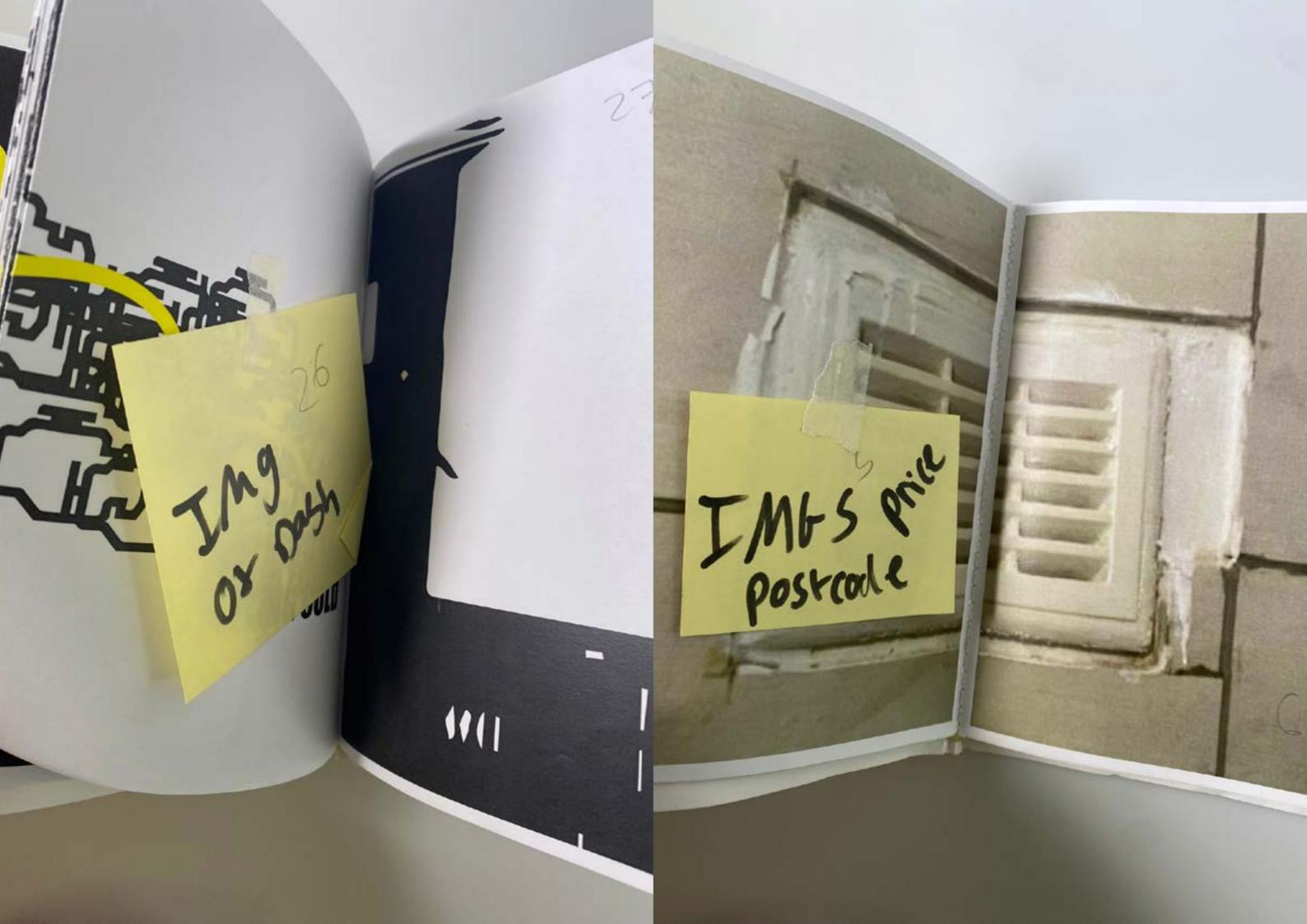

Using sourced images along with primary images and work that has been done (experiments) I have tried to create a book that subtly shows the trip to Birmingham with imagery that represents the various aspects of the trip e.g. the cathedral to represent Canterbury and a random version of my car to represent travel, the royal mail logo to represent picking my friend up from work, the statue of Thomas Waghorn to represent the town Chatham where I picked my friend up from. After having a tutorial with Jack, we came to the conclusion that it needed more overlaying similar to the Cadbury book and the KFC book. Taking this feedback onboard I will use this book as a base and overlay some collage imagery over it.

CINNAMUN

zine 1\_Page\_03

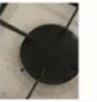

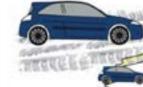

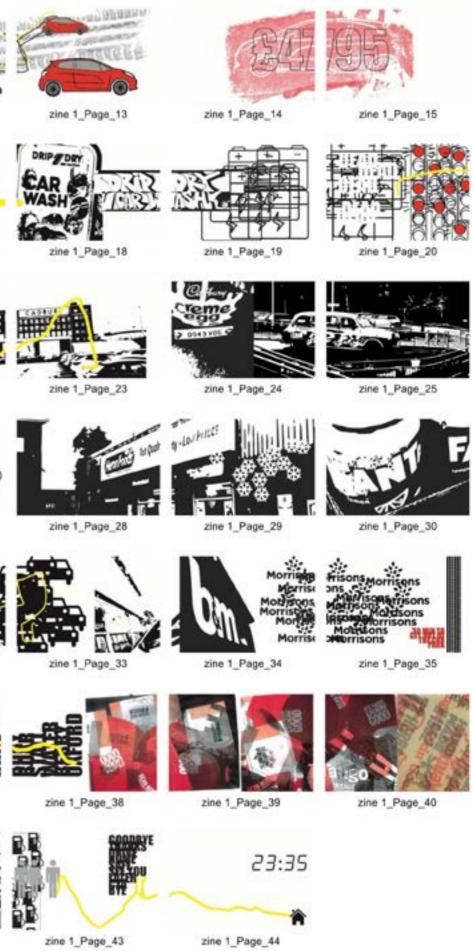

zine 1\_Page\_11

zine 1\_Page\_12

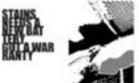

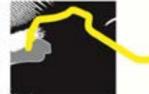

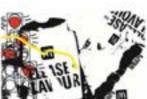

zine 1\_Page\_21

zine 1\_Page\_16

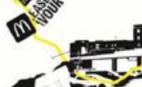

zine 1\_Page\_22

zine 1\_Page\_17

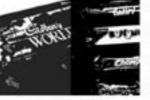

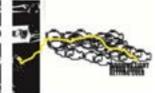

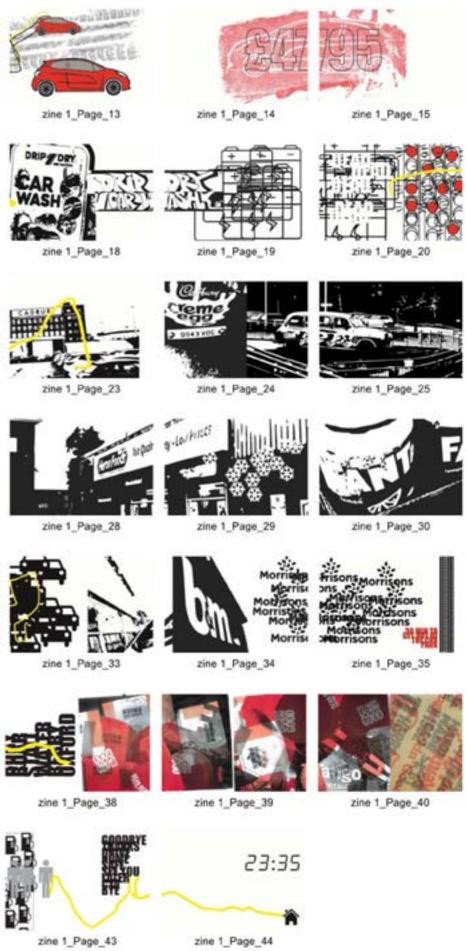

zine 1\_Page\_26

zine 1\_Page\_27

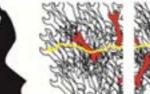

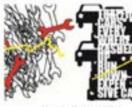

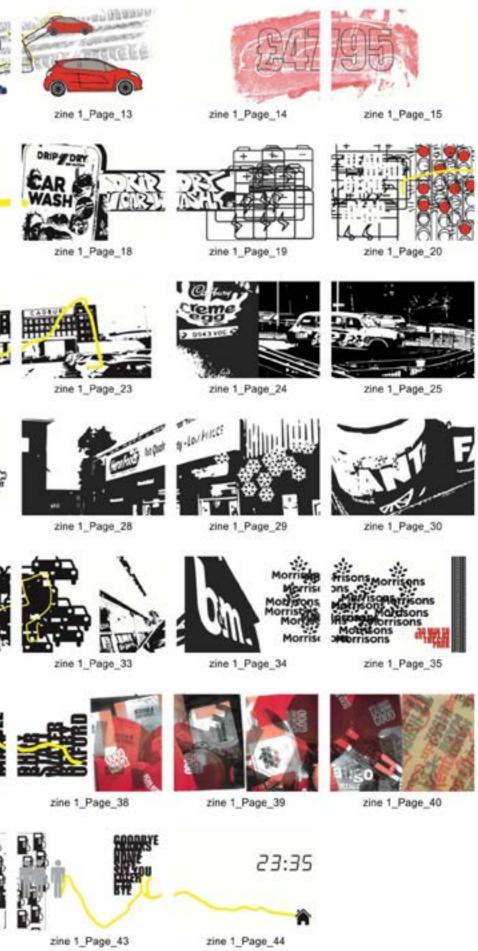

zine 1\_Page\_31

zine 1\_Page\_32

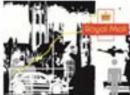

zine 1\_Page\_01

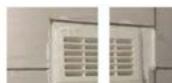

zine 1\_Page\_06

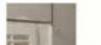

zine 1\_Page\_02

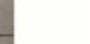

zine 1\_Page\_07

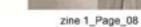

zine 1\_Page\_09

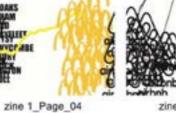

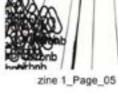

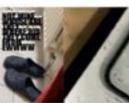

zine 1\_Page\_10

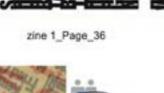

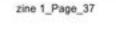

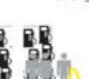

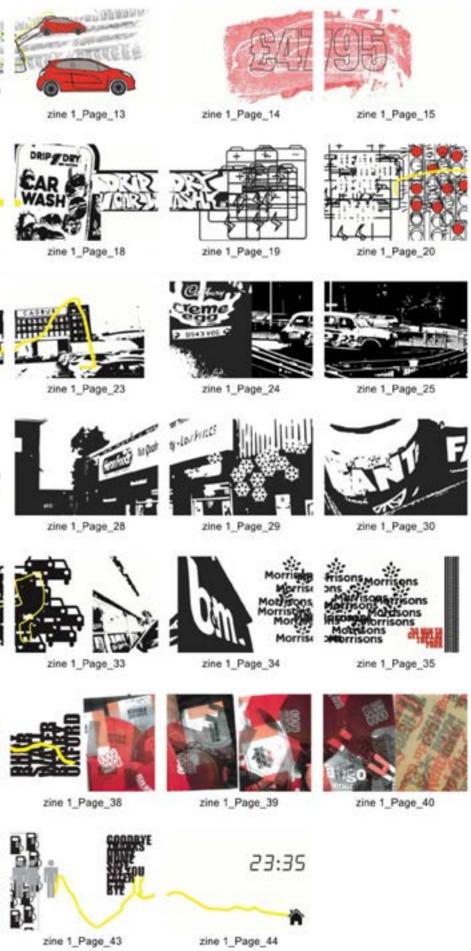

zine 1\_Page\_42

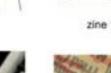

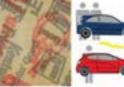

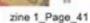

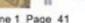

My experiments that I had worked on had become unorganised piles of paper and I was struggling to keep track of what pages needed to be overlayed. To get myself more organised, I made this visual check list. I crossed of with a black pen once the collage for that layer was done and then the pink cross was for when the layers were combined. This really helped me stay on track and not waste time hunting for pages.

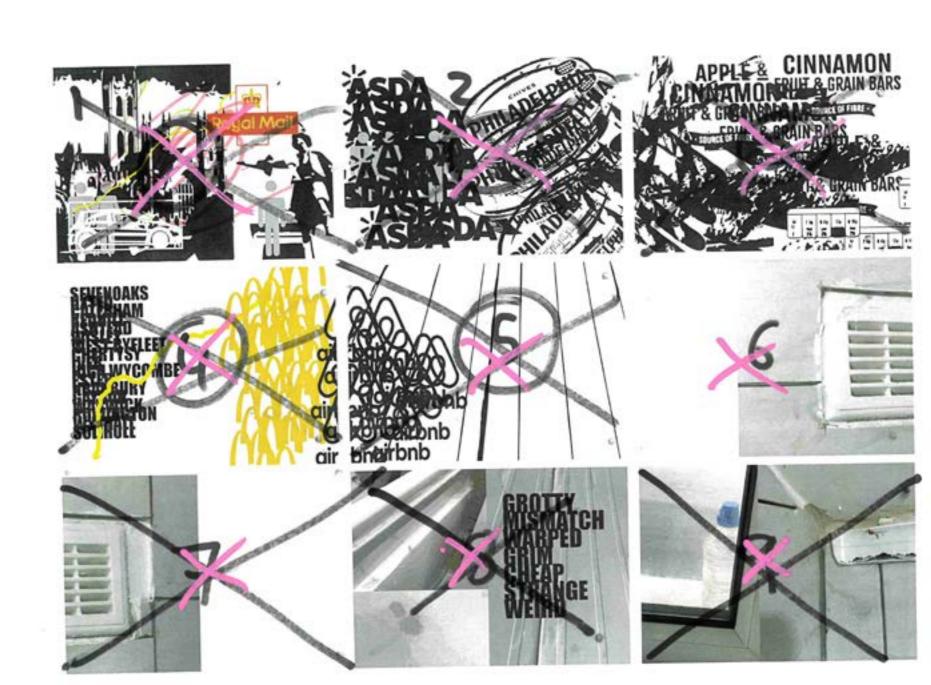

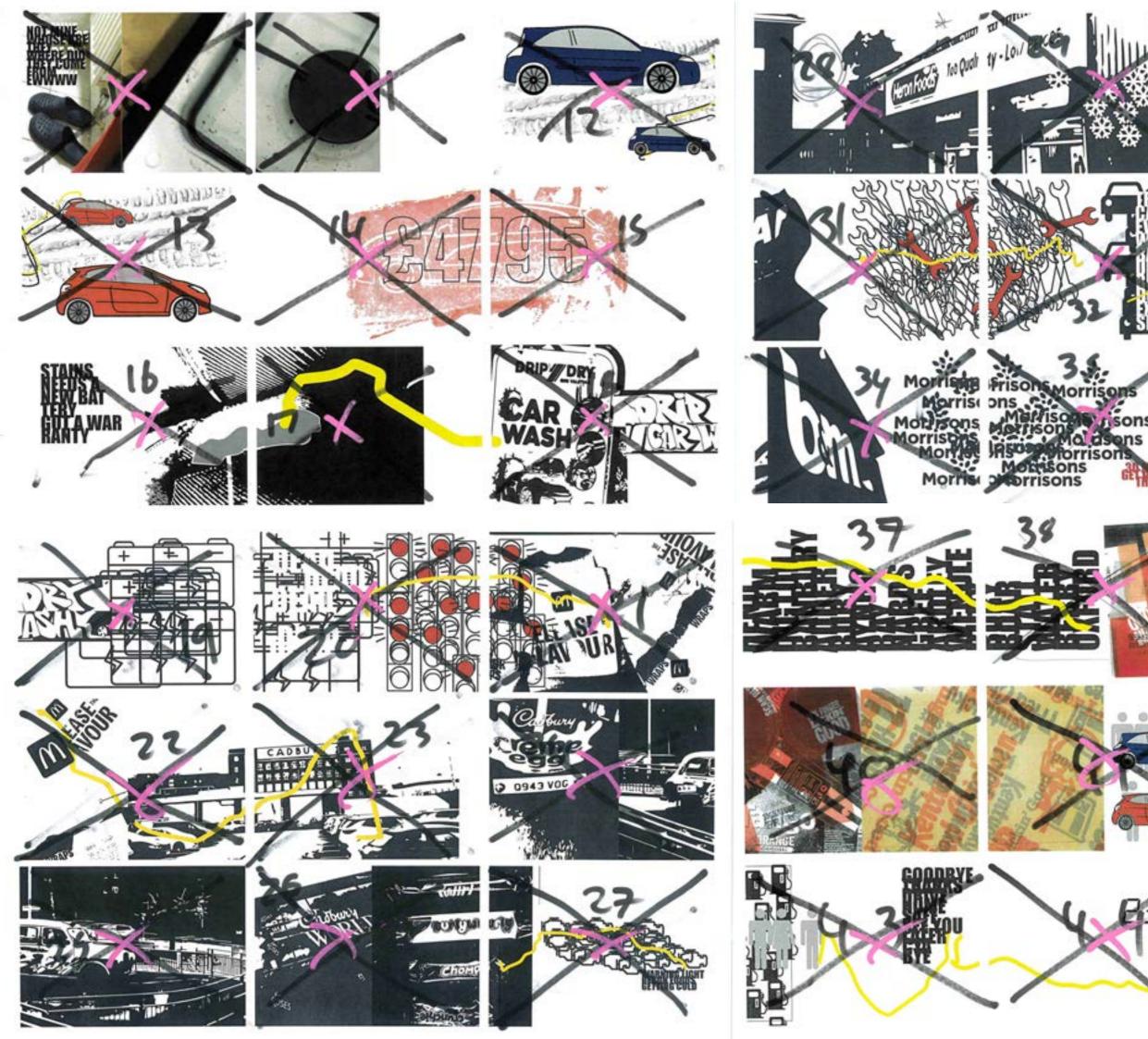

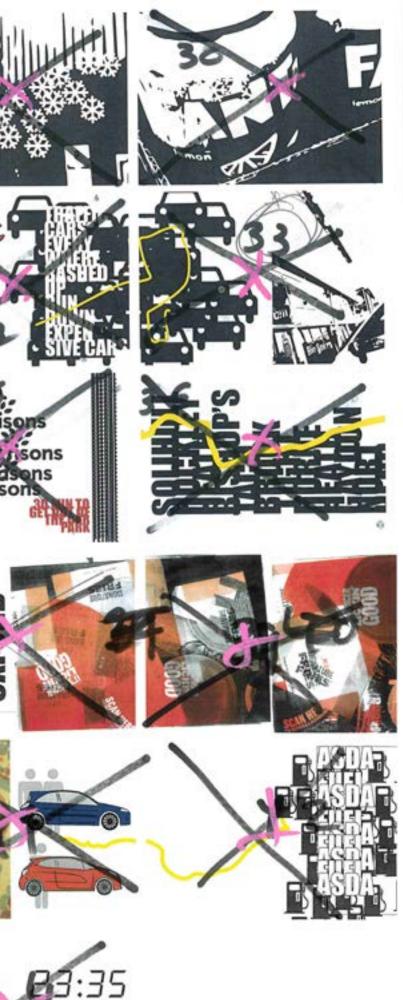

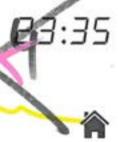

This book served as a test print for the final outcome. While I hadn't designed a front cover, the contents of the book were fully finished. This test proved successful, especially after the print technician trimmed the excess white material.

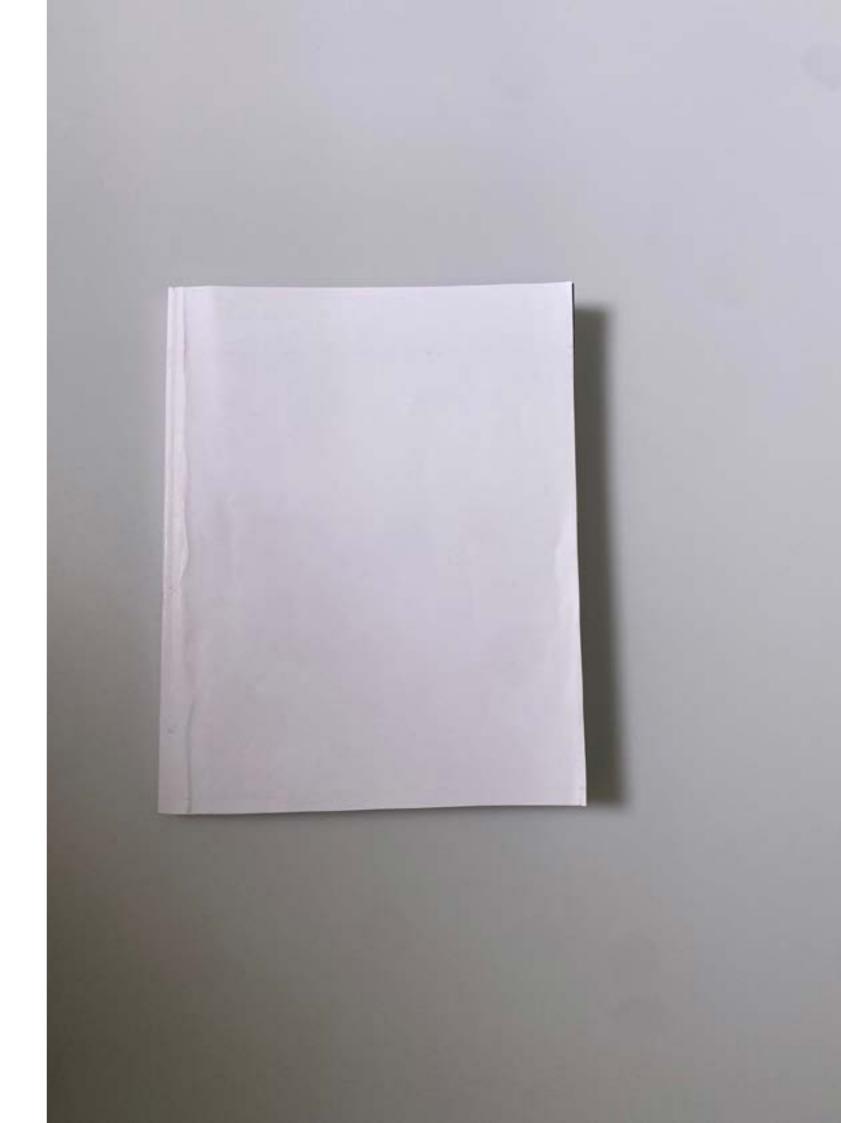

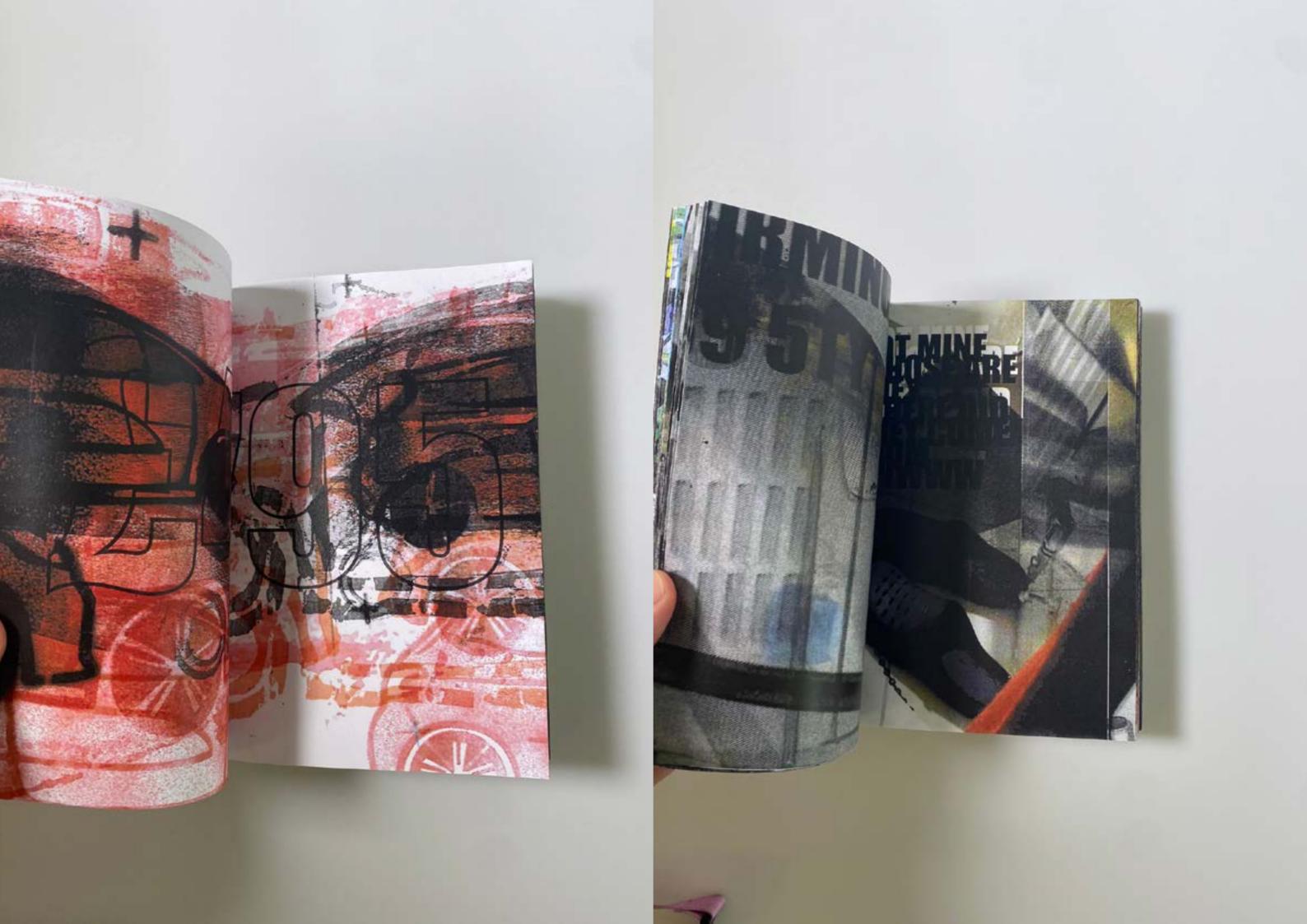

After being told that the image on the right was giving front cover vibes, I scanned it and added some images of my friend's car adjusting the opacity whilst combining the images to make the final design. I needed to finalise the title for the project and one night I had the idea to make the title in the style of a number plate and named the book Birmingham 2024.

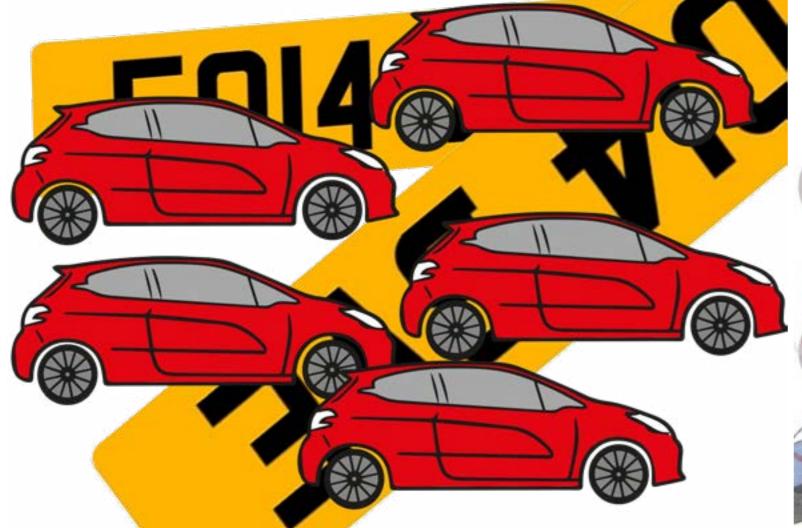

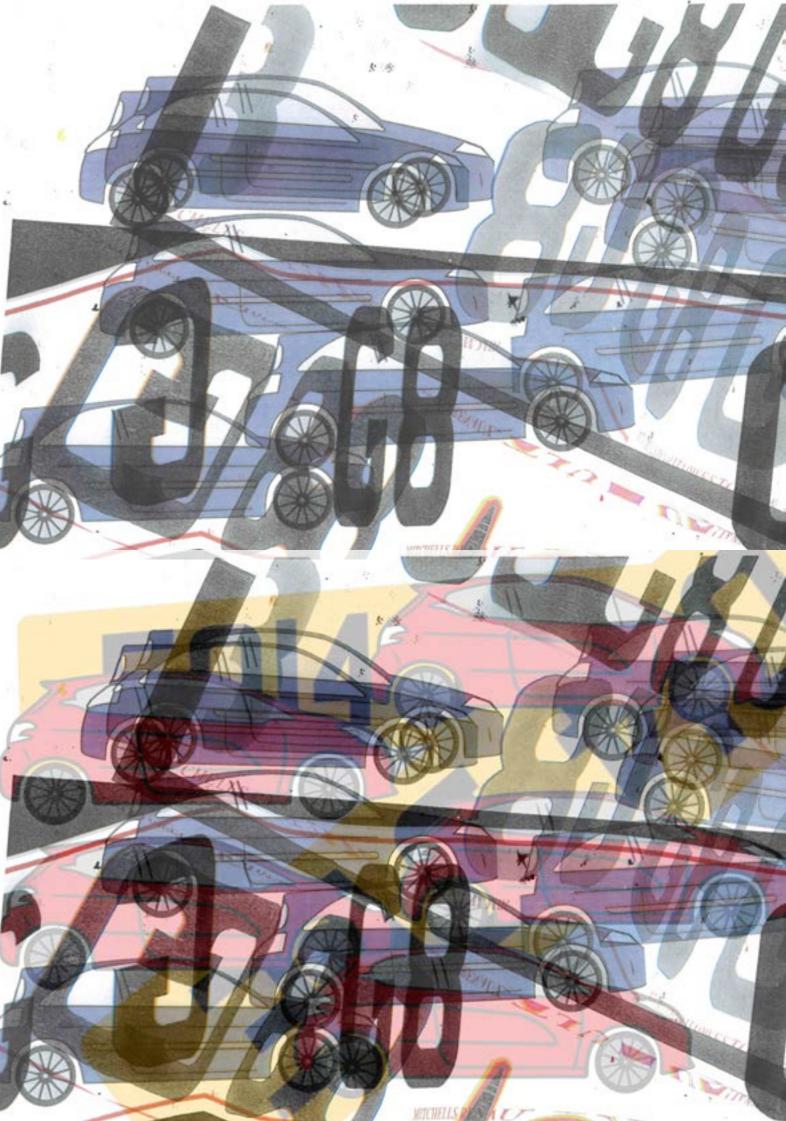

MY FRIEND HAD A GREAT IDEA TO BUY A CAR FROM BIRMINGHAM. STUPIDLY I SAID YES DRAGGING MY PARTNER ALONG FOR THE RIDE WE STAYED IN THE SKETCHIEST AIRBNB I'VE SEEN. BUYING A CAR HE SOON REGRETTED, ENDING UP DRIVING IN SNOW TO GET IT FIXED. BUT SOMEHOW WE ALL MADE IT HOME IN ONE PIECE.

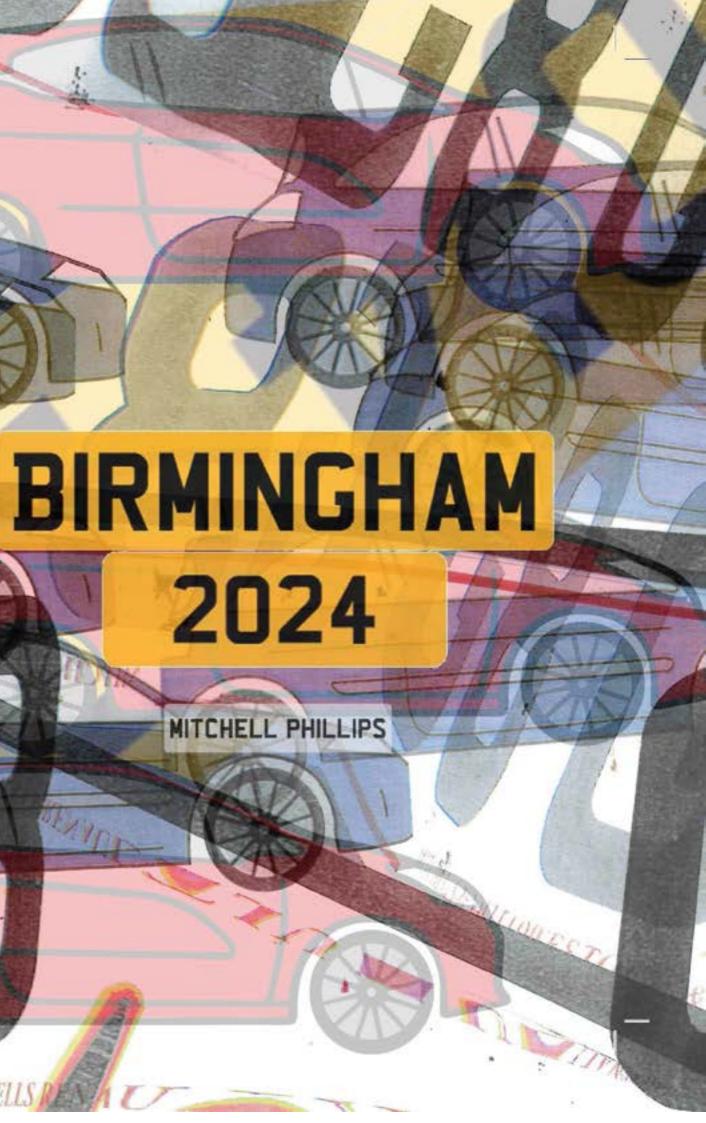

This book's creation encountered a setback when the pages began folding in on themselves toward the end. Speaking with Paul, I discovered that using a bulldog clip to secure the pages is more effective. However, when attempting this, I encountered a machine issue. With the assistance of a peer, I realised that the bulldog clip was in the wrong position.

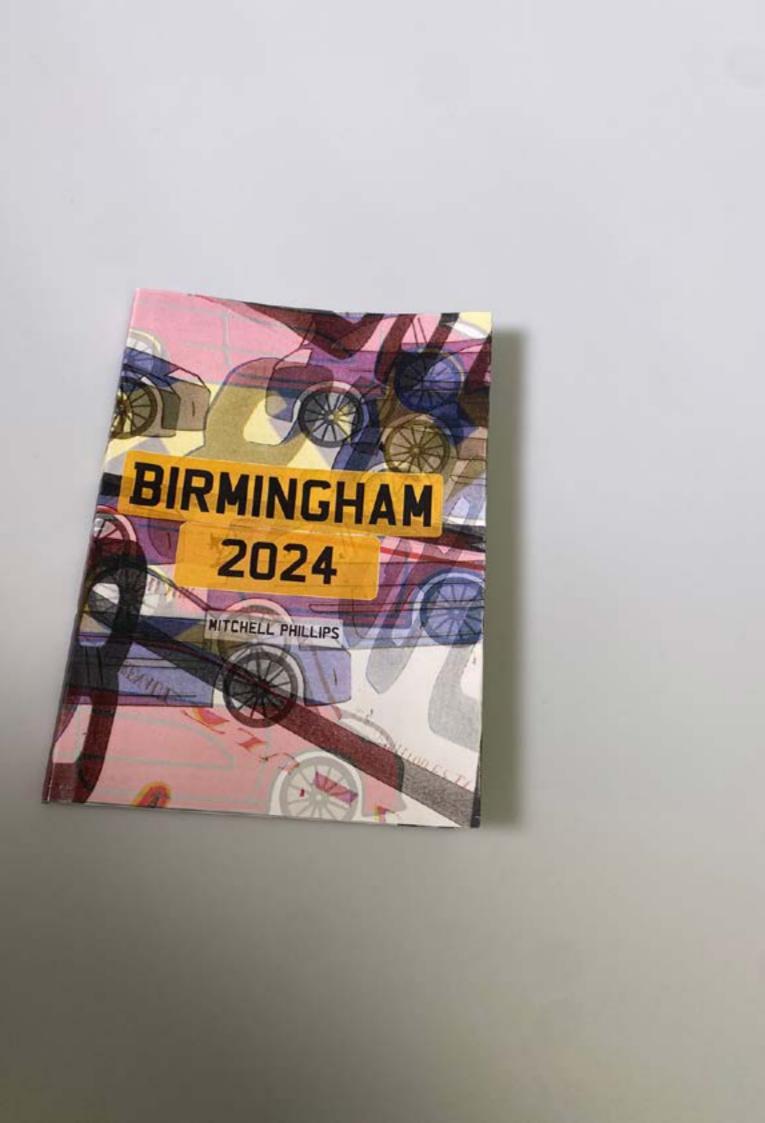

MY FRIEND HAD A GREAT IDEA TO BUY A CAR FROM BIRNINGHAM. STUPIDLY I SAID YES DRAGGING MY PARTNER ALONG FOR THE RIDE WE STAYED IN THE SKETCHIEST AIRBNB I'VE SEEN, BUYING A CAR HE SOON REGRETTED, ENDING UP DRIVING IN SNOW TO GET IT FIXED. BUT SONEHOW WE ALL MADE IT HONE IN ONE PIECE.

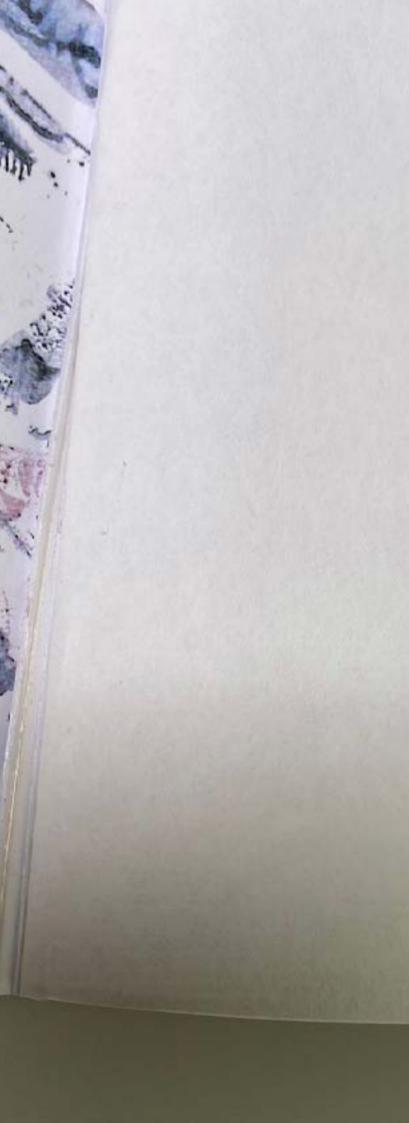

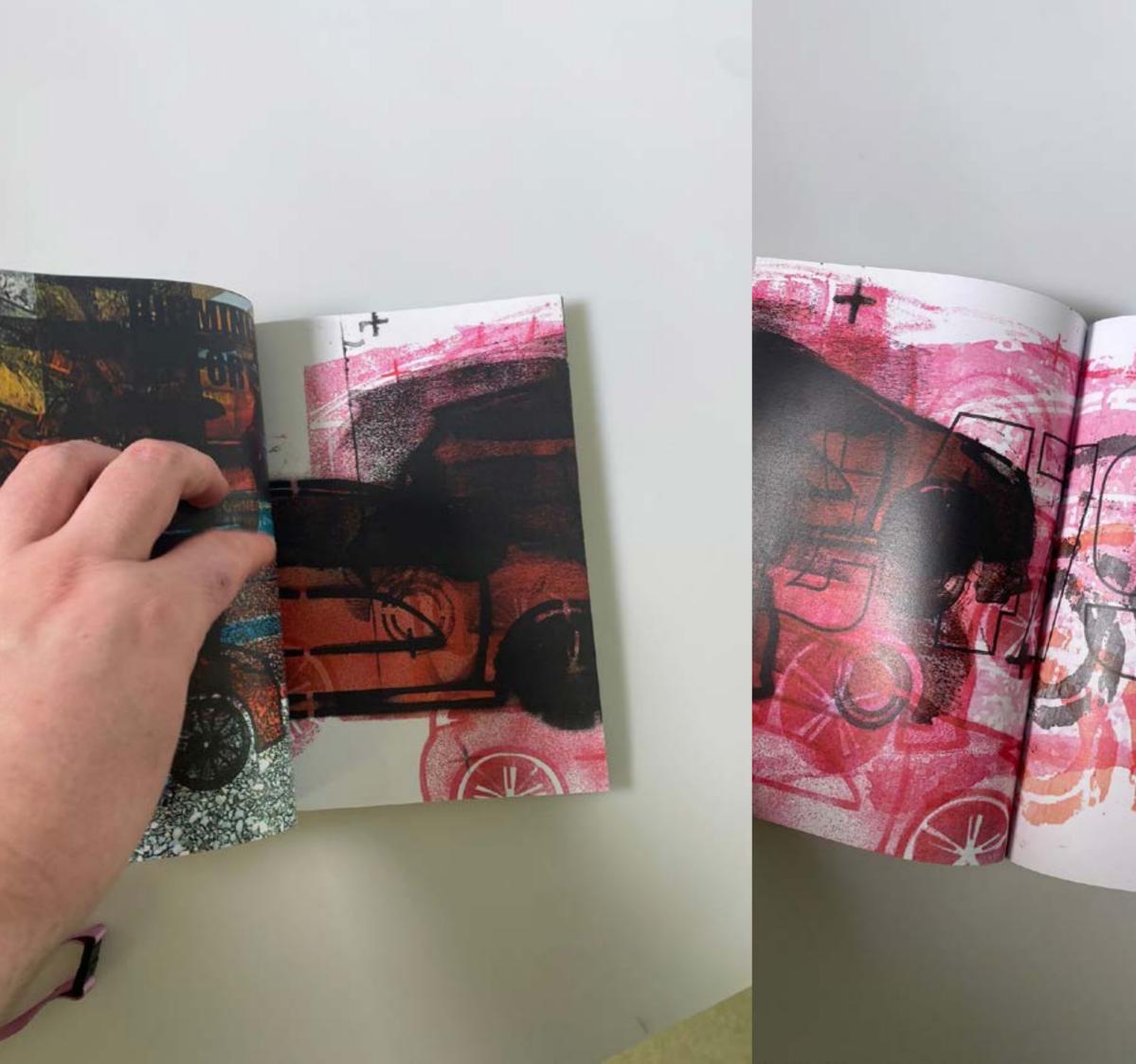

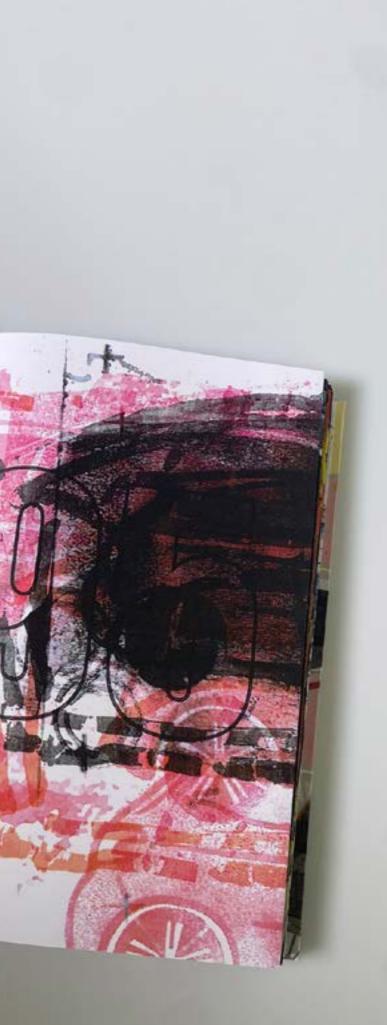

After having a tutorial with Jack, I concluded that it would be better to scan in the master images and then I could reprint them trying to keep the quality as good as possible. This worked well and was a much better option than if I had photocopied the images, as they would have lost some of the original quality.

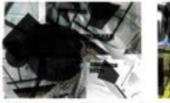

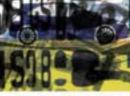

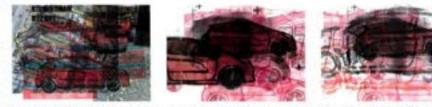

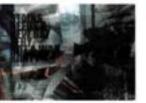

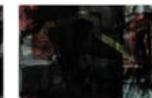

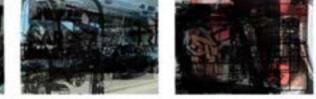

if full scan JPG\_Page\_16\_Ima if full scan JPG\_Page\_17\_Ima if full scan JPG\_Page\_18\_Ima if full scan JPG\_Page\_19\_Ima if full scan JPG\_Page\_20\_Ima

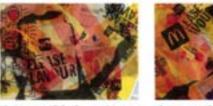

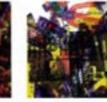

if full scan JPG\_Page\_21\_Ima if full scan JPG\_Page\_22\_Ima if full scan JPG\_Page\_23\_Ima if full scan JPG\_Page\_24\_Ima if full scan JPG\_Page\_25\_Ima

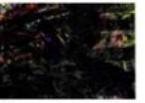

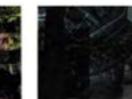

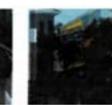

il full scan JPG\_Page\_26\_Ima il full scan JPG\_Page\_27\_Ima il full scan JPG\_Page\_28\_Ima il full scan JPG\_Page\_29\_Ima il full scan JPG\_Page\_30\_Ima

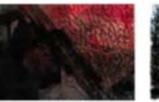

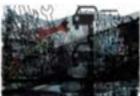

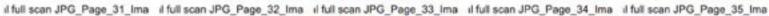

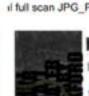

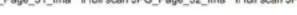

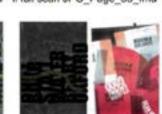

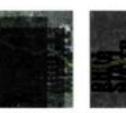

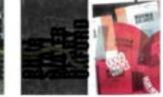

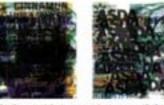

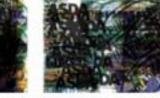

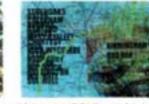

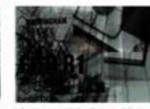

if full scan JPG\_Page\_01\_Ima if full scan JPG\_Page\_02\_Ima if full scan JPG\_Page\_03\_Ima if full scan JPG\_Page\_04\_Ima if full scan JPG\_Page\_05\_Ima

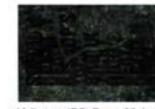

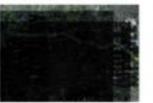

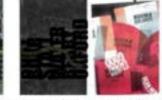

il full scan JPG\_Page\_36\_Ima il full scan JPG\_Page\_37\_Ima il full scan JPG\_Page\_38\_Ima il full scan JPG\_Page\_39\_Ima il full scan JPG\_Page\_40\_Ima

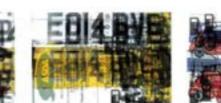

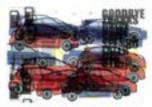

if full scan JPG\_Page\_06\_Ima if full scan JPG\_Page\_07\_Ima if full scan JPG\_Page\_08\_Ima if full scan JPG\_Page\_09\_Ima if full scan JPG\_Page\_10\_Ima

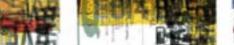

il full scan JPG\_Page\_41\_Ima il full scan JPG\_Page\_42\_Ima il full scan JPG\_Page\_43\_Ima il full scan JPG\_Page\_44\_Ima

il full scan JPG\_Page\_11\_Ima il full scan JPG\_Page\_12\_Ima il full scan JPG\_Page\_13\_Ima il full scan JPG\_Page\_14\_Ima il full scan JPG\_Page\_15\_Ima

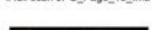

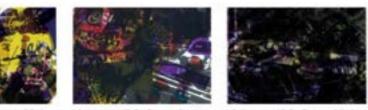

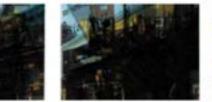

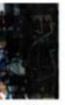

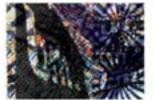

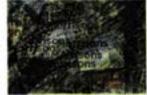

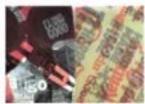

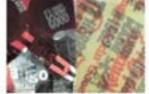

Making use of the excess number plates, I bound them together to craft a rough, chaotic book that explored various page sizes. While this experiment made some promising results, it would have been more effective with additional pages.

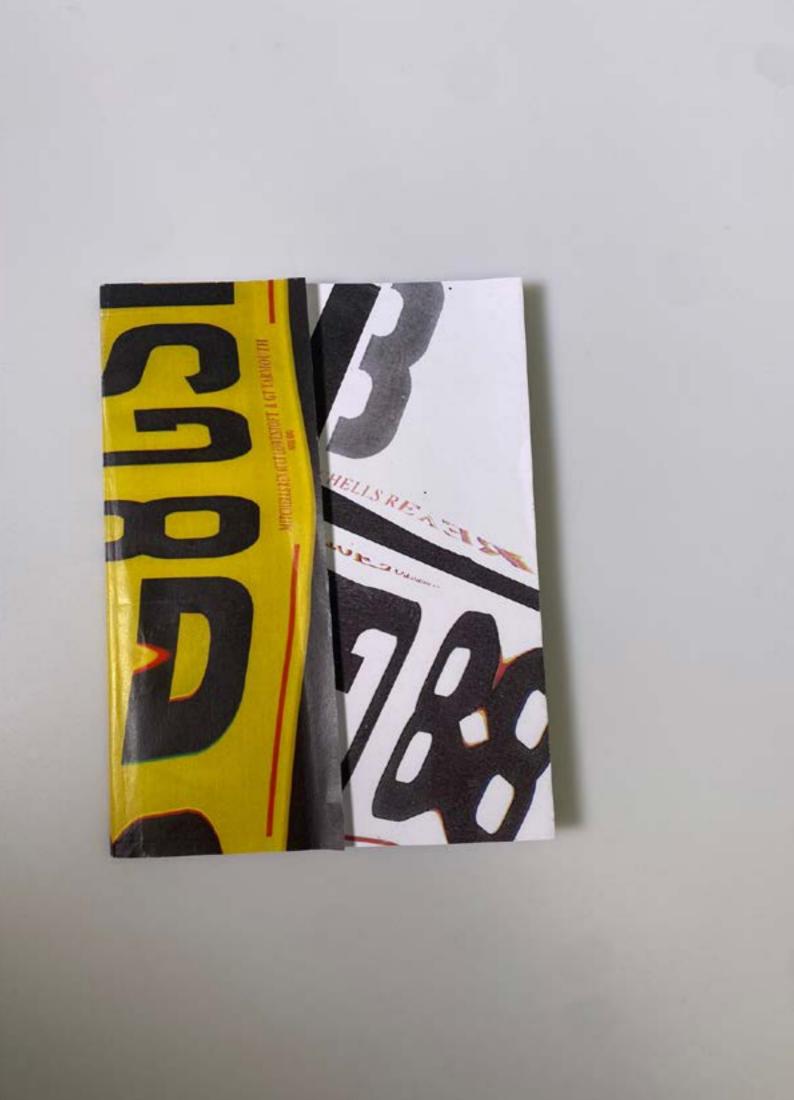

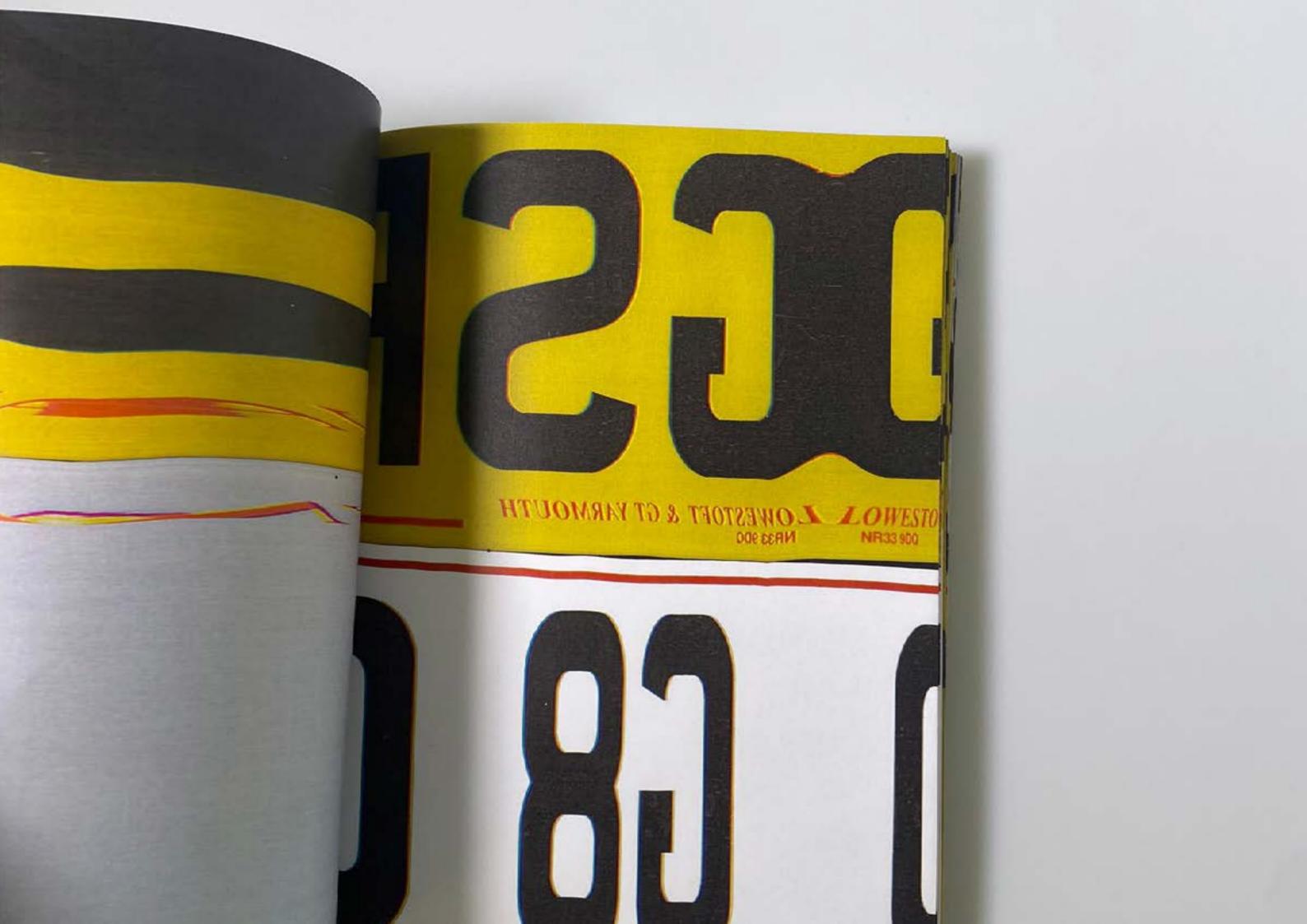

Repurposing leftover imagery, I created and organised it to narrate the story within this book. Though lacking a front cover, the outcome is satisfying, particularly due to its substantial page count.

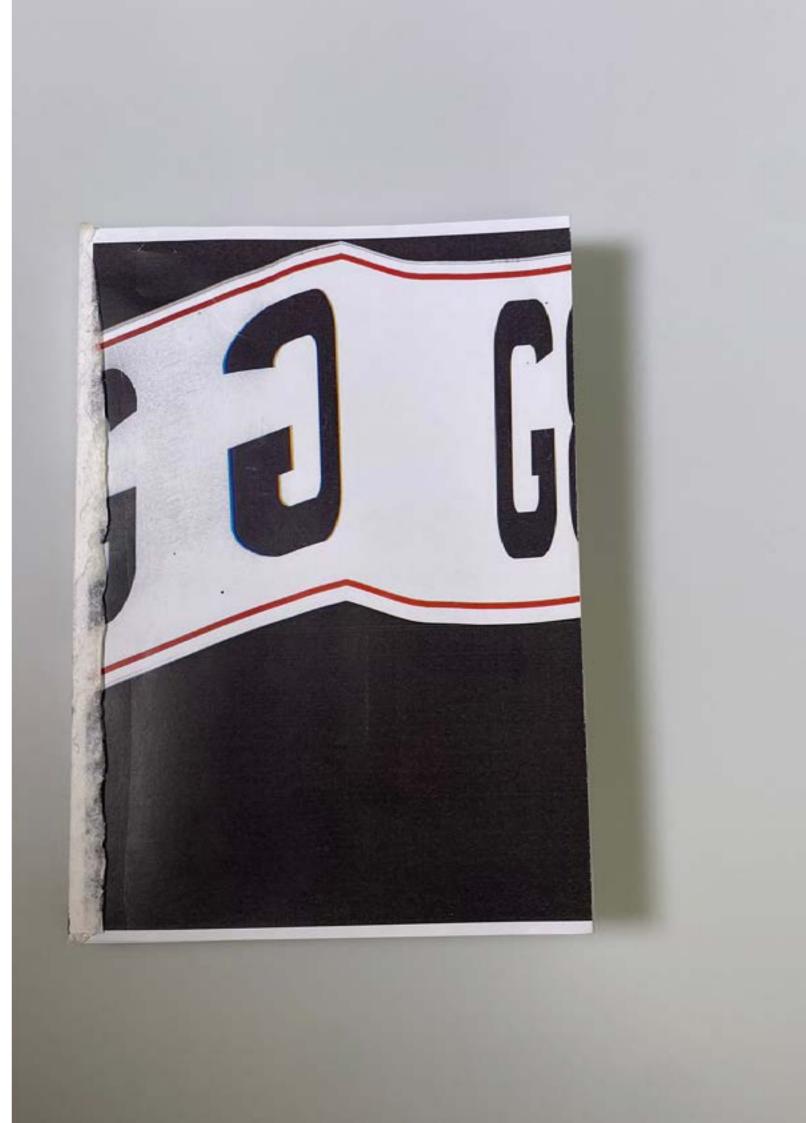

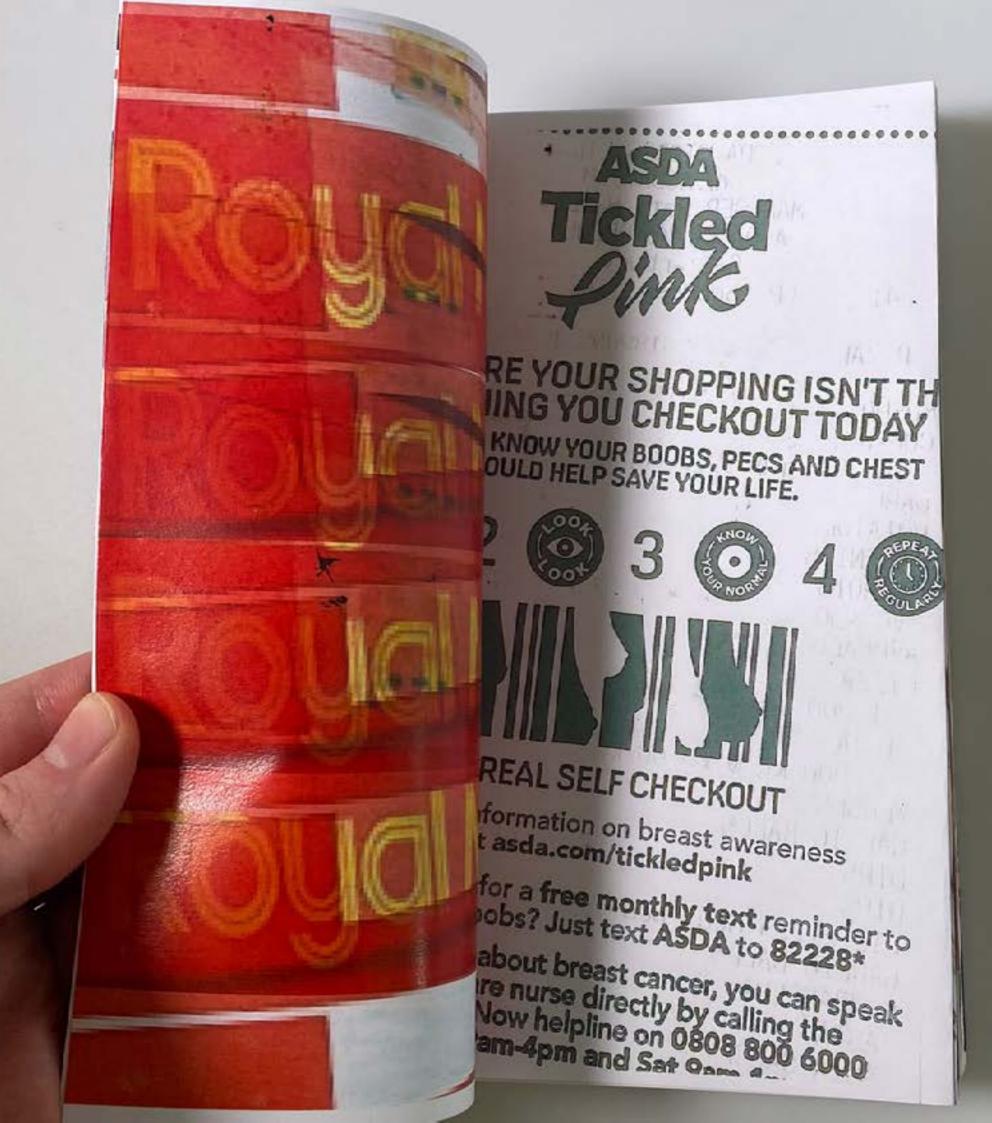

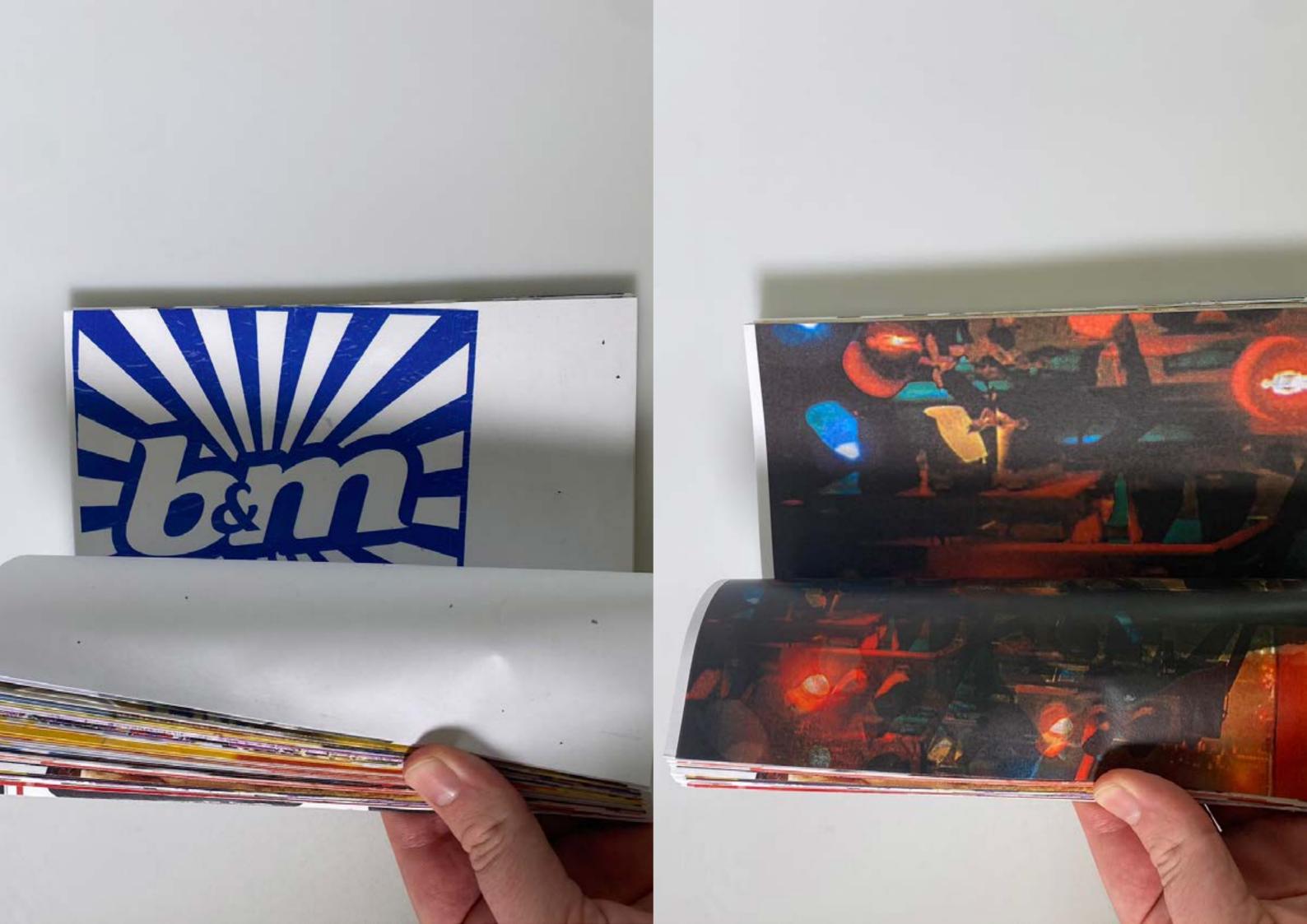

In the studio there was talk about there being stickers for the Graduate show catalogue. With the car graphics being made, I thought I might as well experiment and try and make a mock-up sticker. I tried to find a good sticker mock-up, but I couldn't. The only one I was able to find was a square sticker. So, I edited it and was quite successful with the outcome. Because it was successful, and my friend's birthday had just past I wanted to try and make some stickers using the print cut function on the Cricut machine for him as a gift. In doing so, I realised the Cricut wasn't cutting properly and was out of alignment for cutting around the sticker. After a considerable amount of time and many phases of calibration the cutting eventually became aligned with the image and made an accurate cut producing the final sticker. After doing some test prints, I then proceeded to try and fit as many cars on a page as possible. I did this for both cars and then I did a '2024' numberplate version and using the extra blank space on the page, I also tested making a sticker with the words 'graphic content' the name of the show Catalogue. This experiment was very successful, and I might try and make some more stickers for my colleagues and Grad show catalogue using everyone's designs.

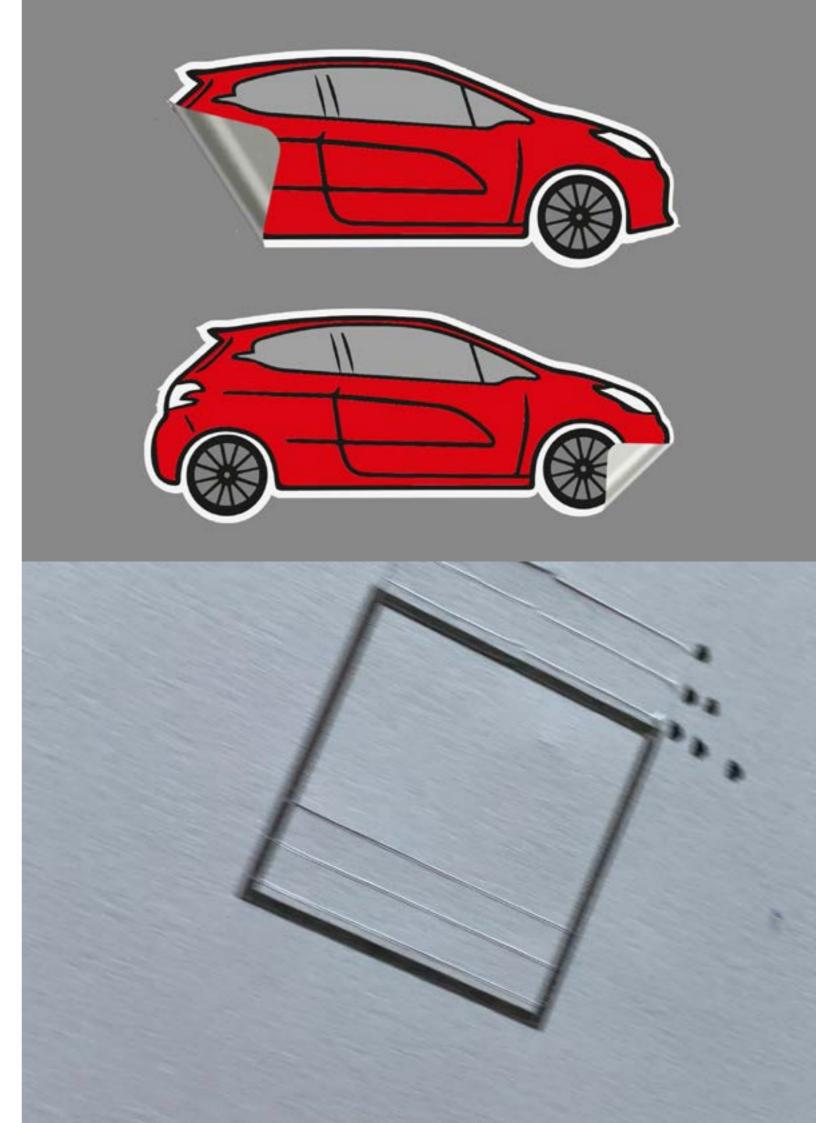

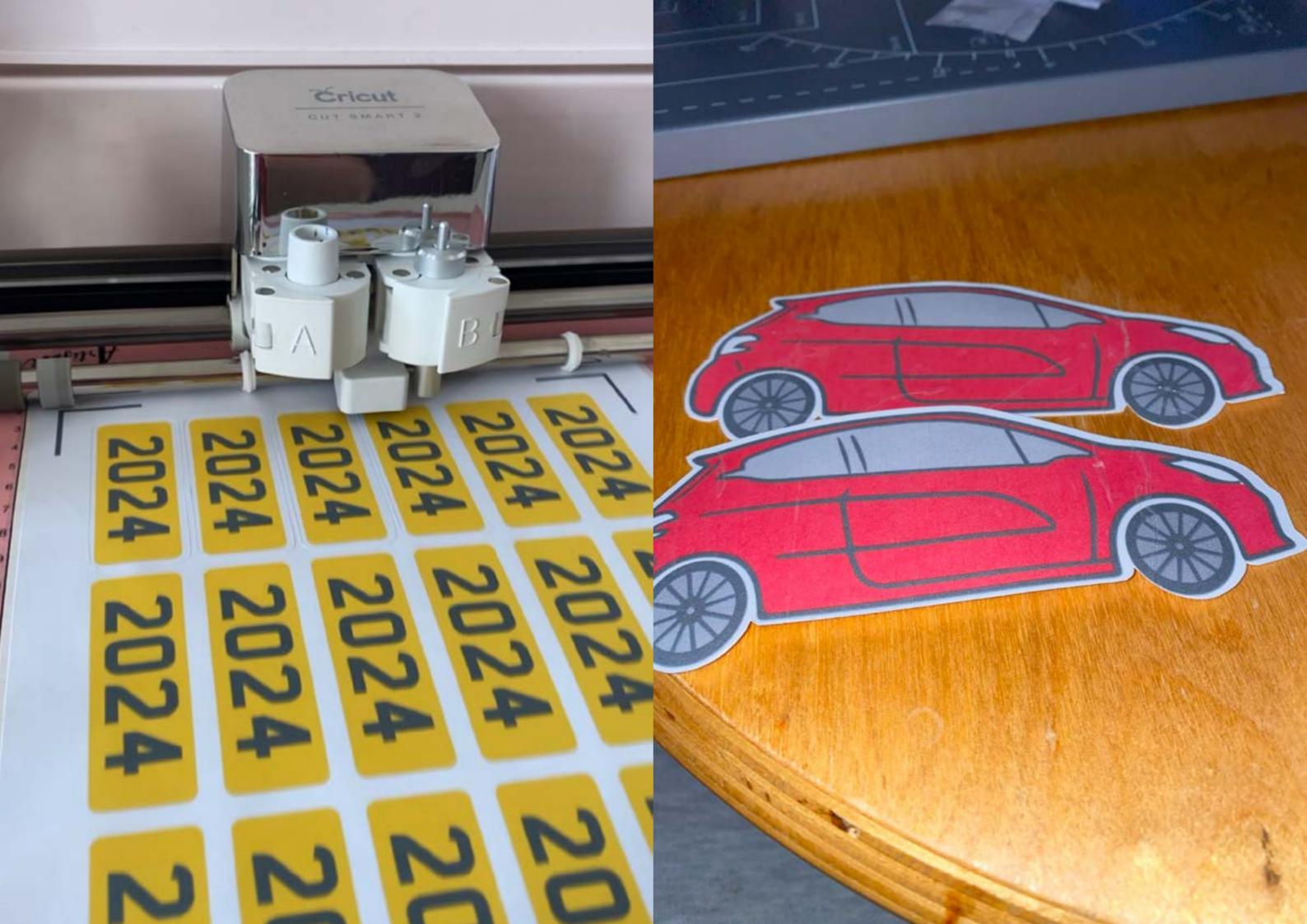

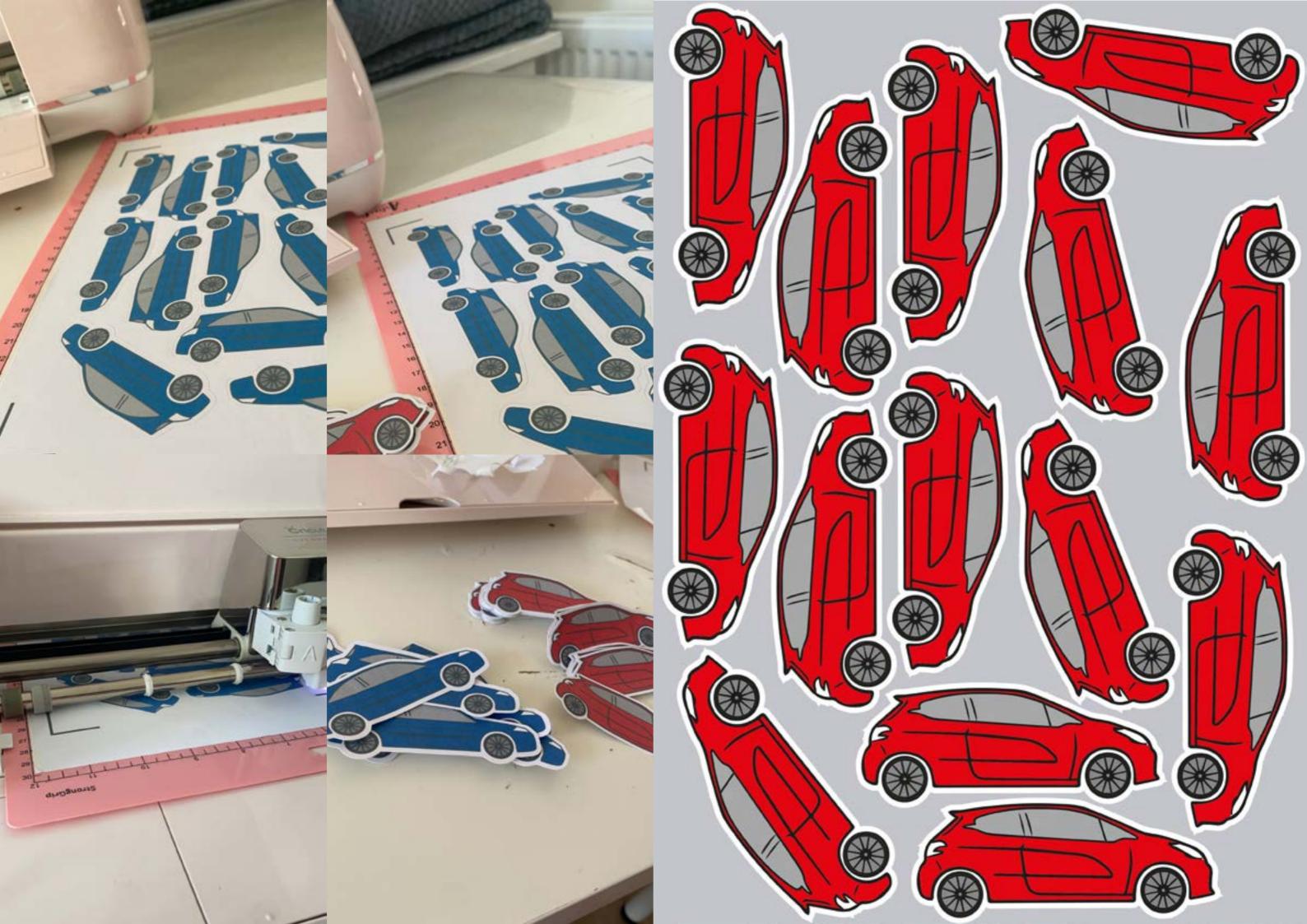

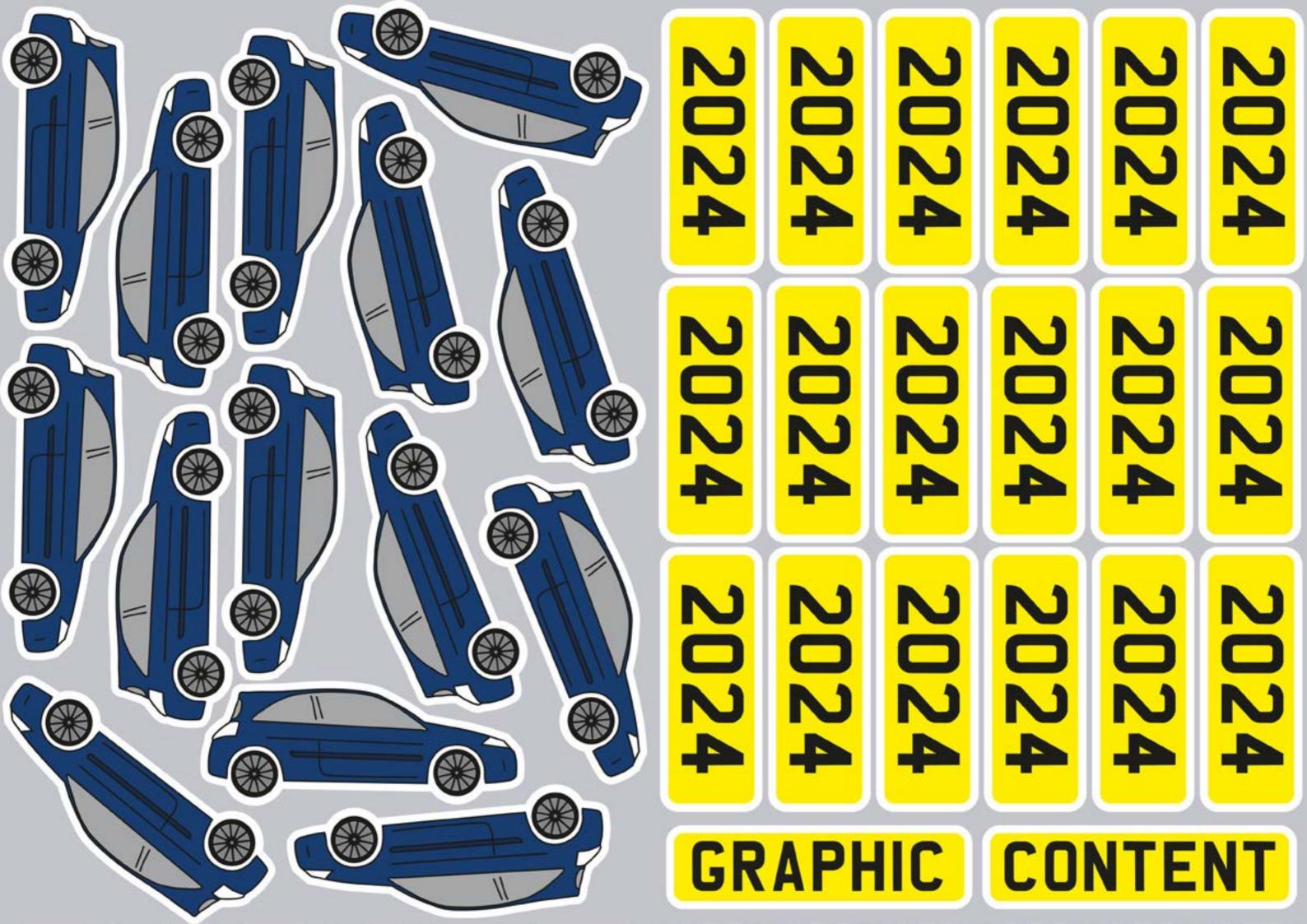

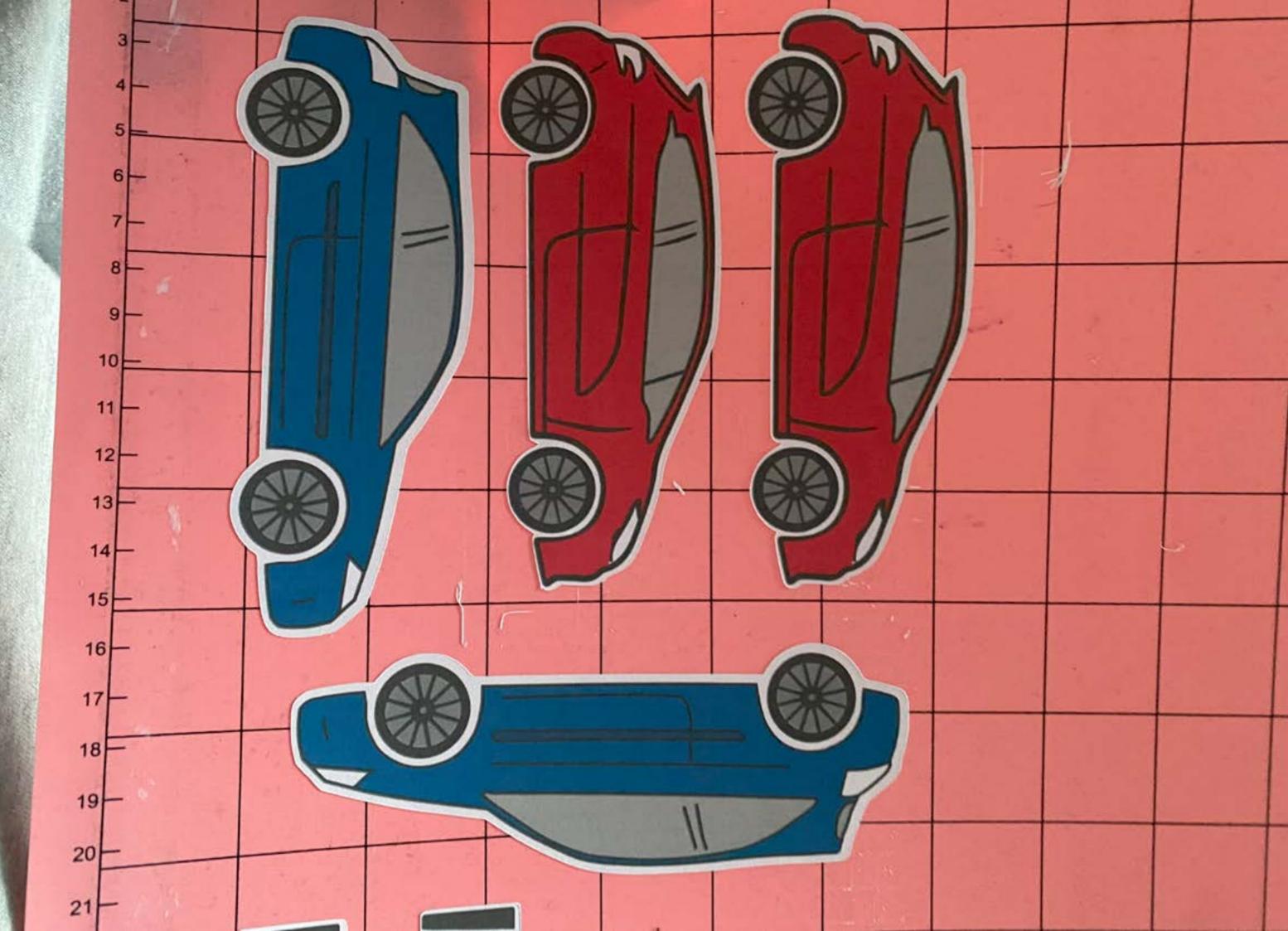

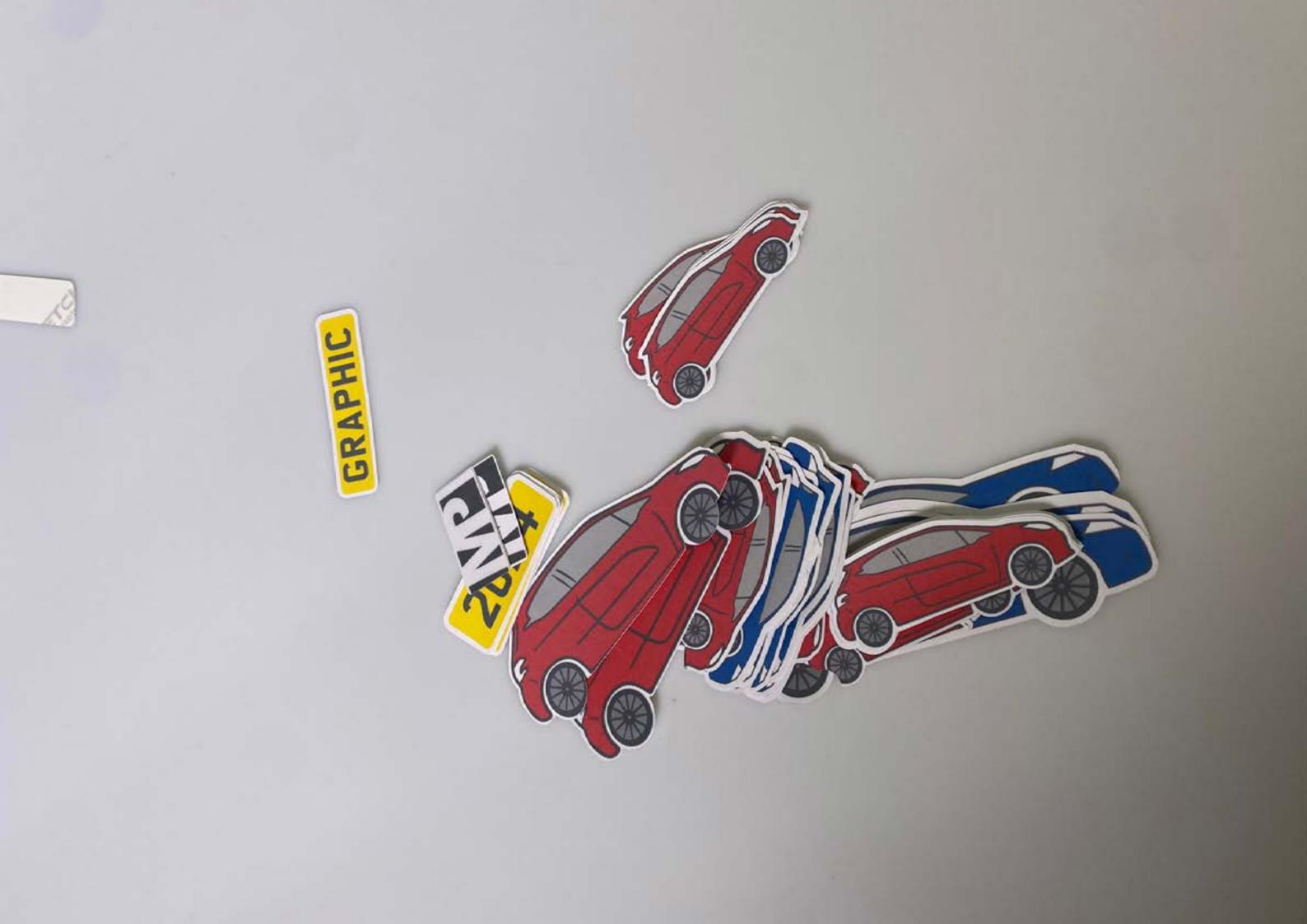

## Cutting the book

To achieve a professional finish, I began by prepping the crop marks for the final cutting. This involved creating initial cutting lines using two perpendicular flat surfaces to ensure a straight edge. Once the preparation of crop lines was completed, the books were then handed over to the Print technician. The technician lined up the books within the cutting machine, removing all excess material from the final product.

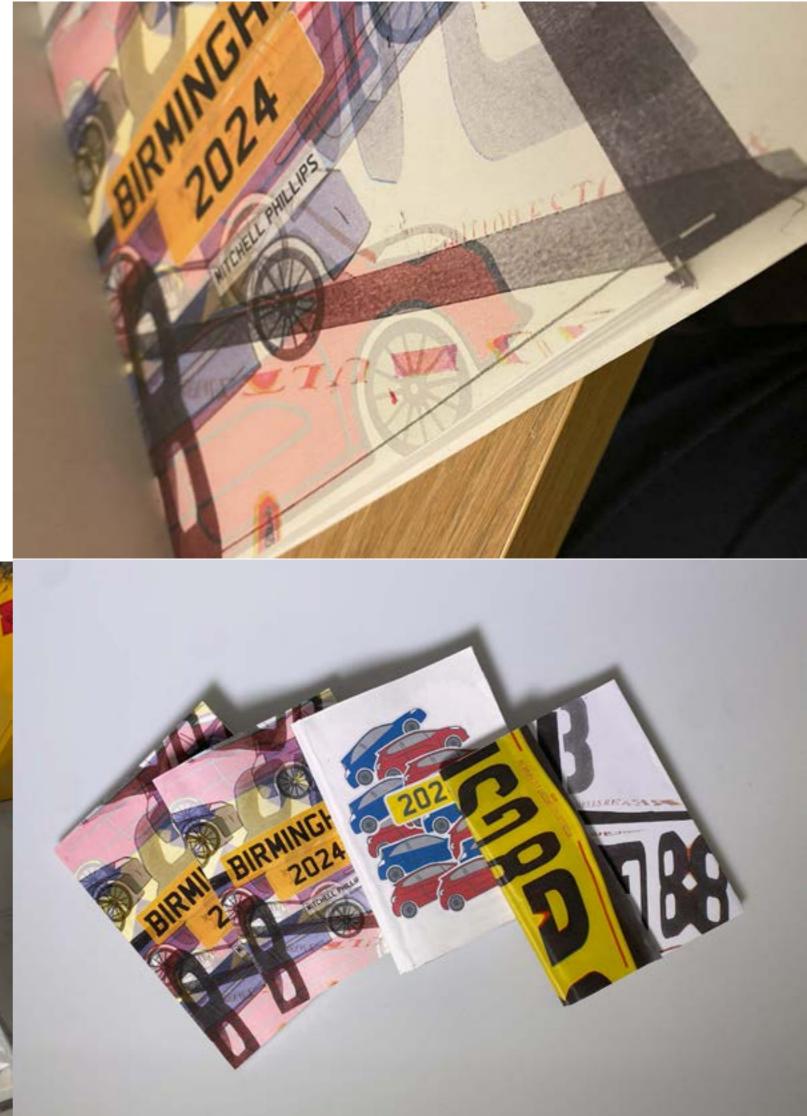

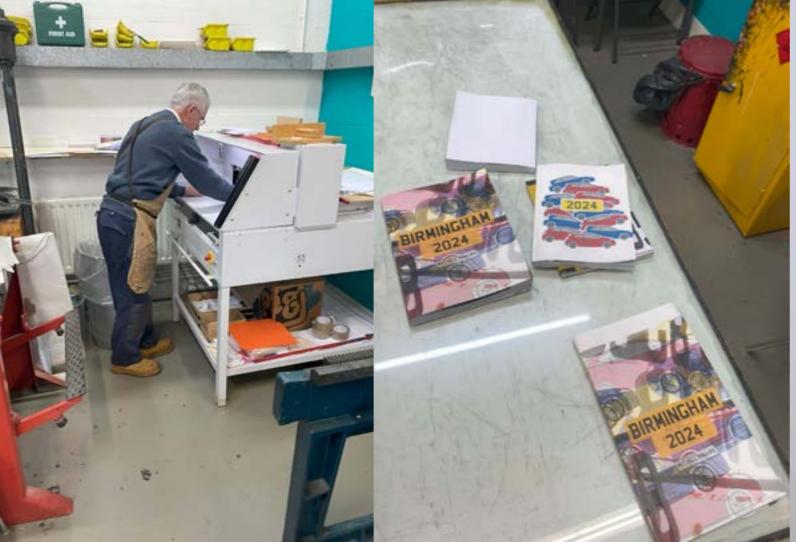

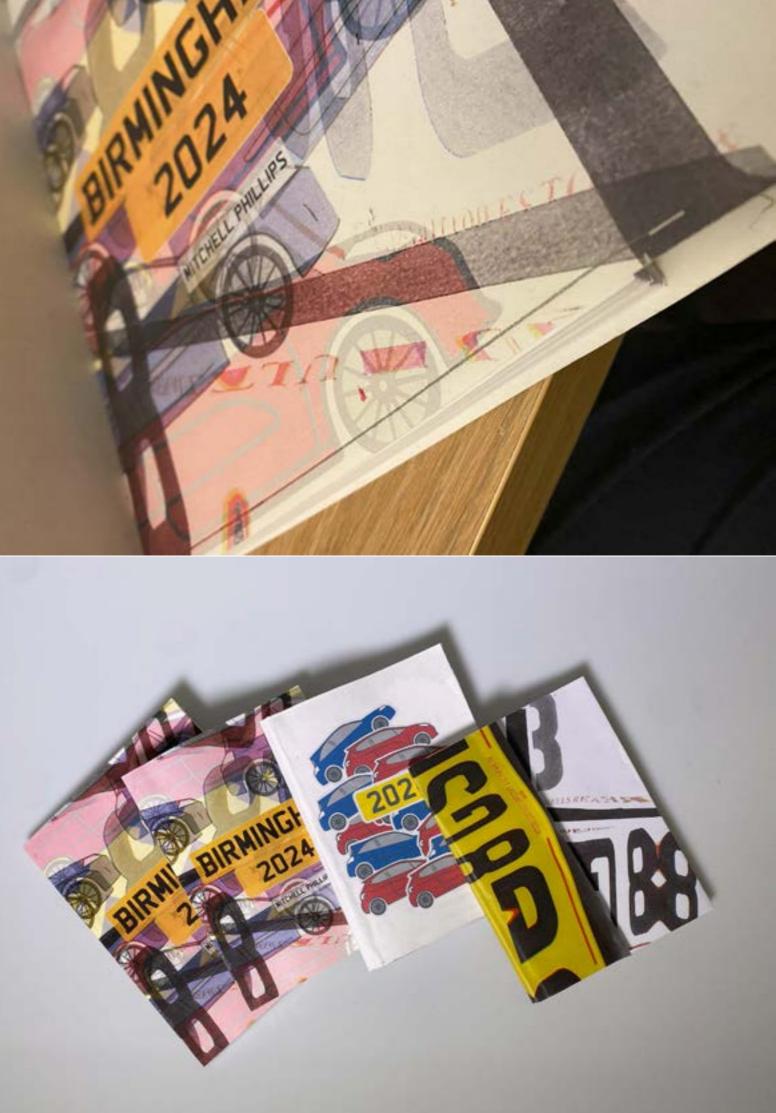

Here is the final publications 2 a5 size and 1 slightly larger than a5.

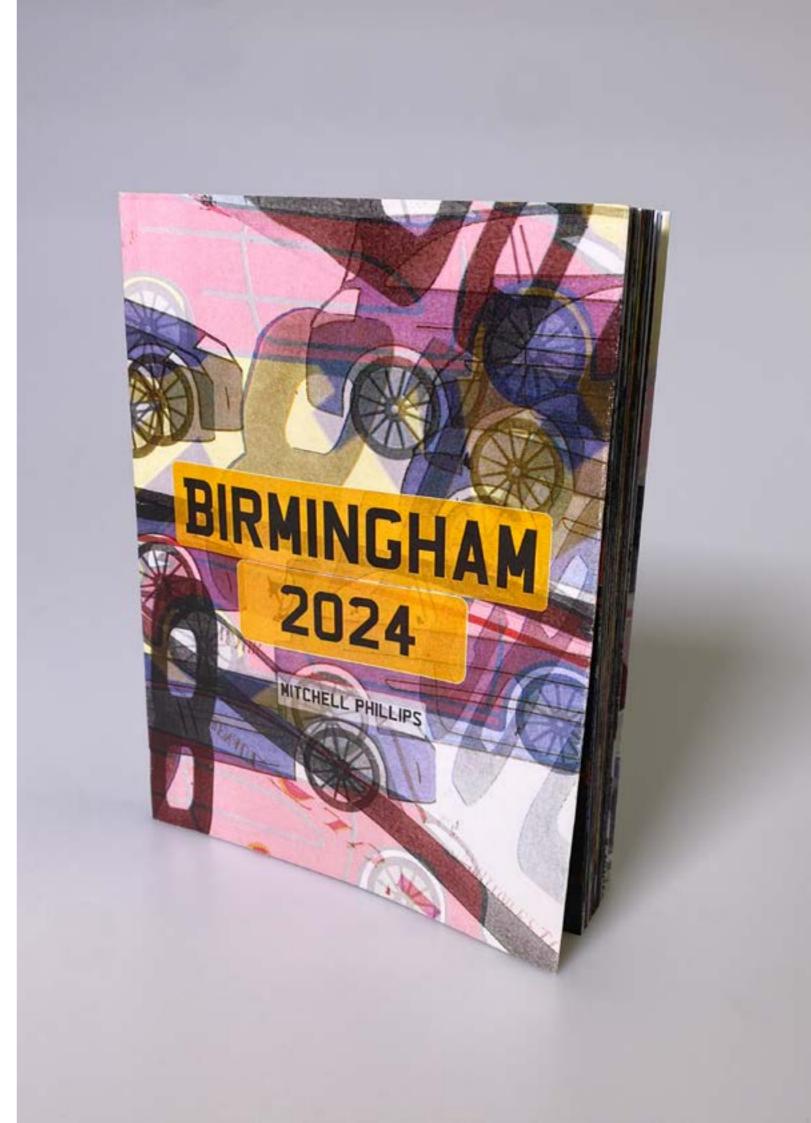

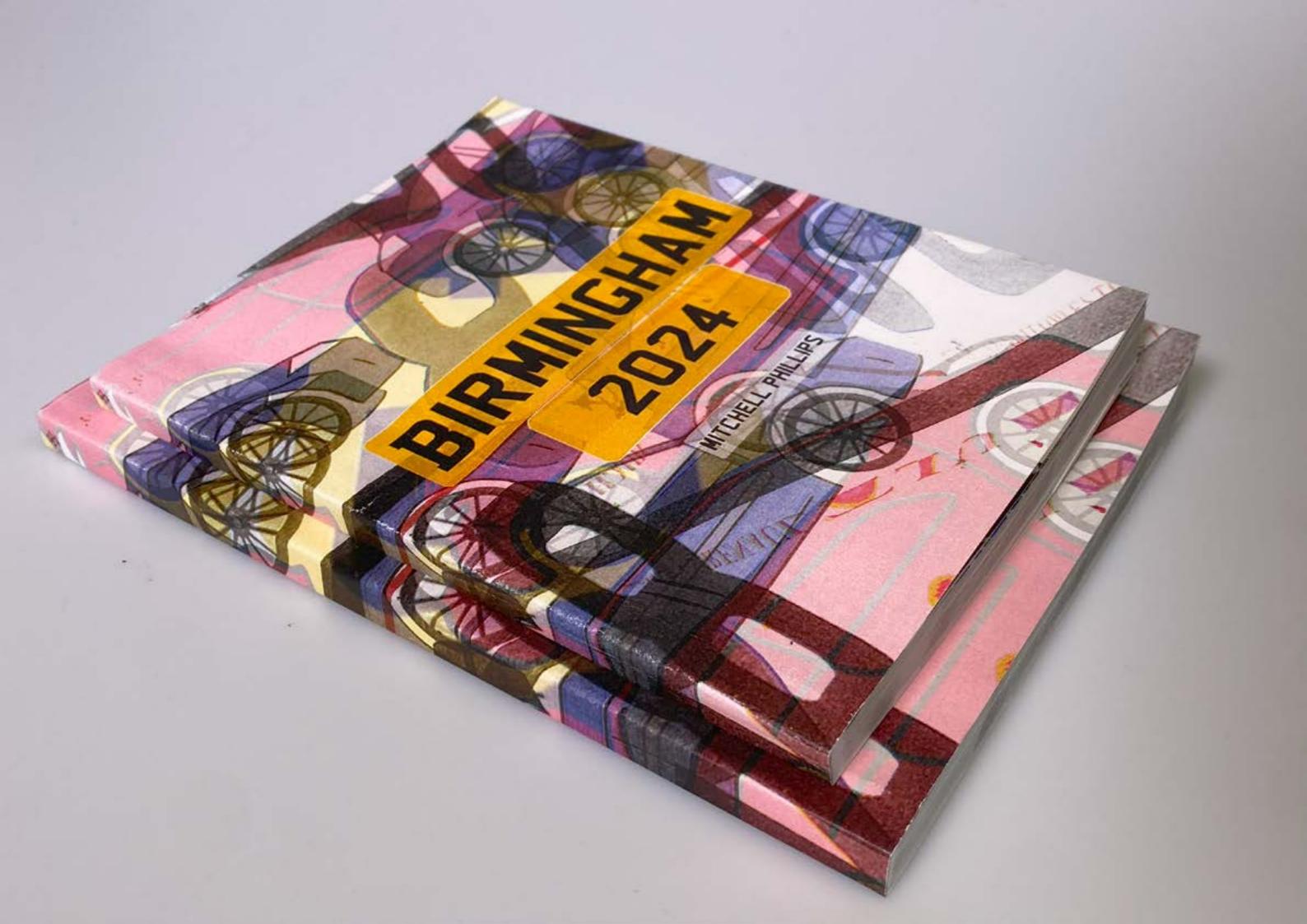

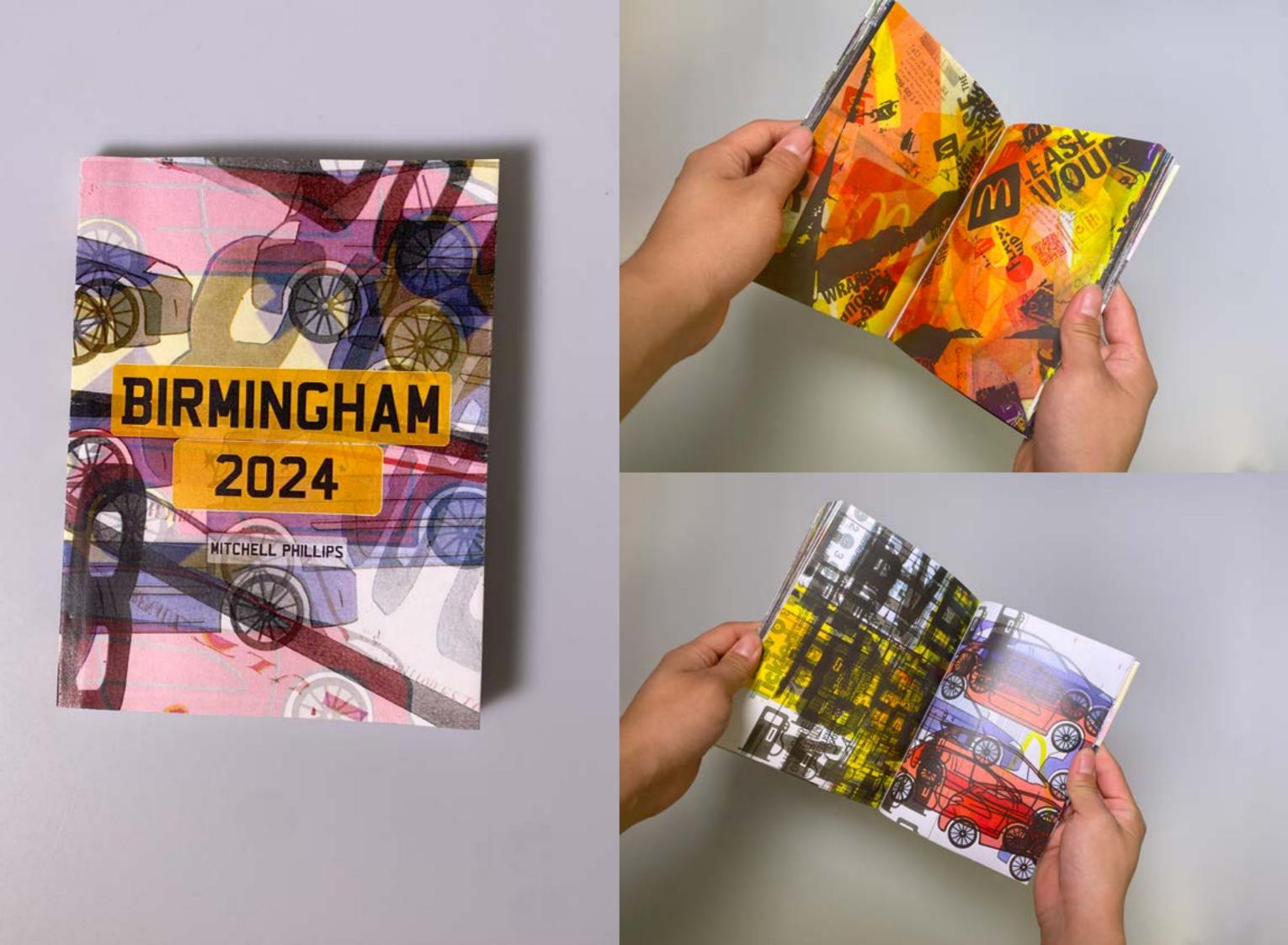

For the degree show I felt like I needed more outcomes than just a book to display, so I decided to make three supporting posters. These posters turned out very well with each one representing a different part of the project; one containing images from the book to represent the final outcome, another with images of a map showing directions to Birmingham, representing the journey and traveling and the final poster containing a collage of images taken of my friends car representing the purchase.

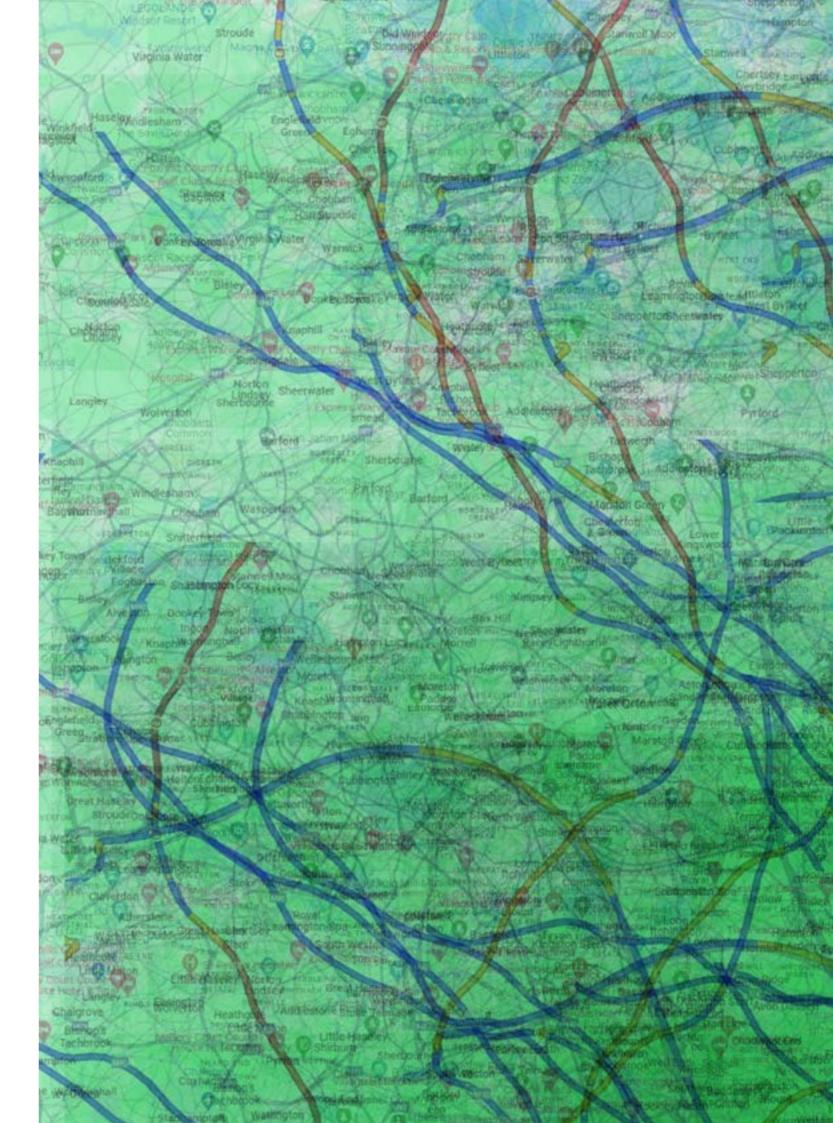

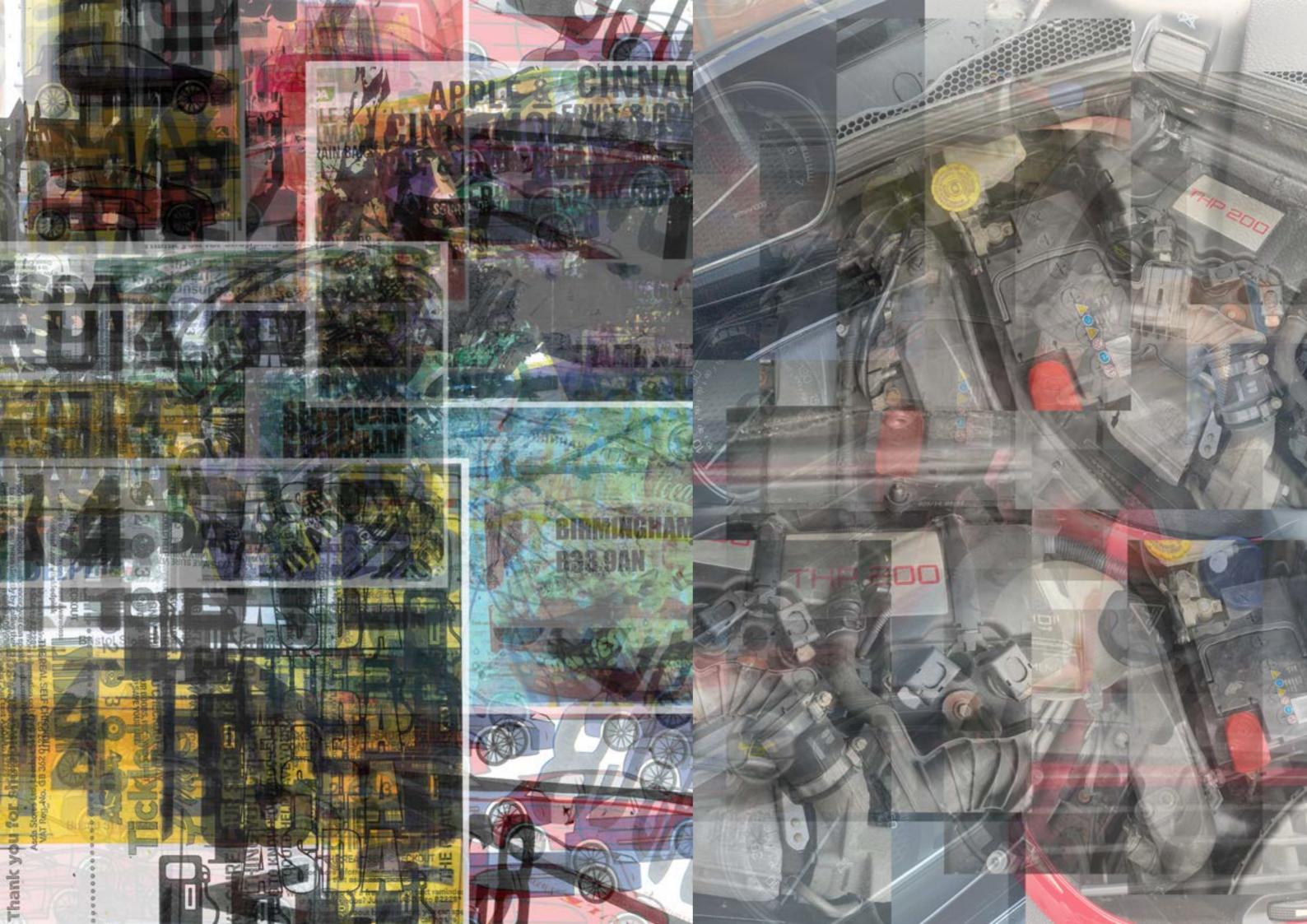

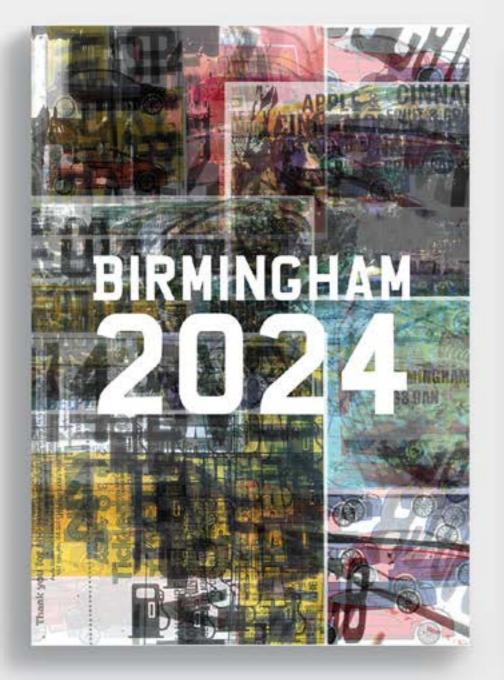

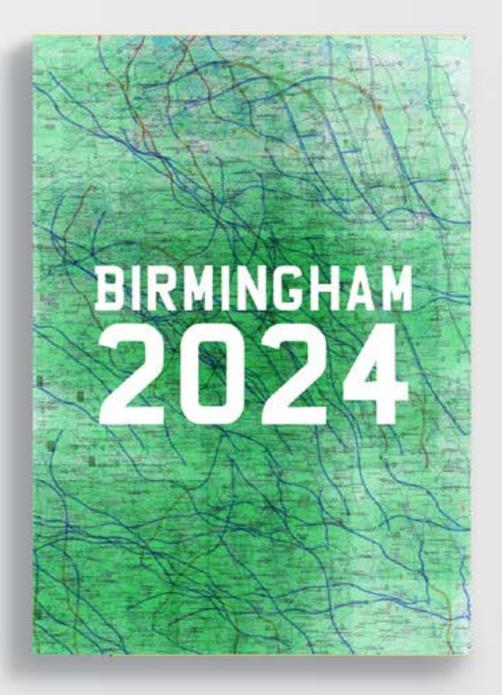

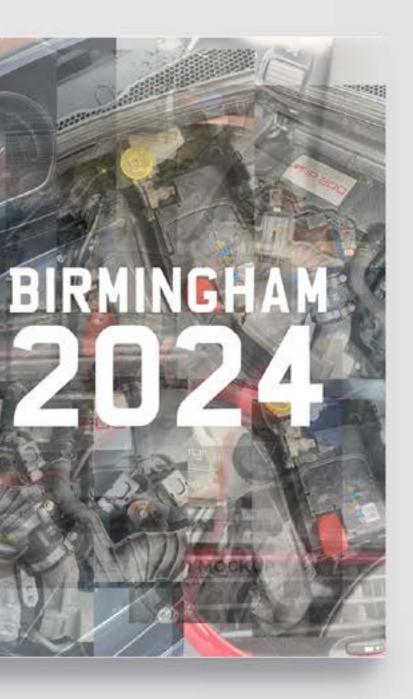

For the grad show, I wanted to display my book in a v that represents the project. Inspired by the upcyc trend of using tyres for furniture, I wanted to craft a ta from them. Originally, I planned to stack two tyres : add glass for a tabletop. However, I realised this mi result in a coffee table style which would be too low the ground. Feedback from peers suggested alternativ such as bean bags to complement the design, realistically, it would make more sense to be on a h table.

I looked on Facebook Marketplace for inspiration ; realised that I wanted a design similar to a bistro tal I found a "free high table" and, eager to visualise show's setup, picked it up not knowing how heavy it w Removing the tabletop, I discovered the tyre could in, supporting itself. After some thinking, I found a 40 wide piece of acrylic that would fit perfectly on the ty potentially transforming it into a functional table. The c problem I then had was remembering how to reasser it. Should the screws go down into the frame through acrylic or up through the frame like the original tablet Additionally, reinforcement screws through the tyre n be necessary.

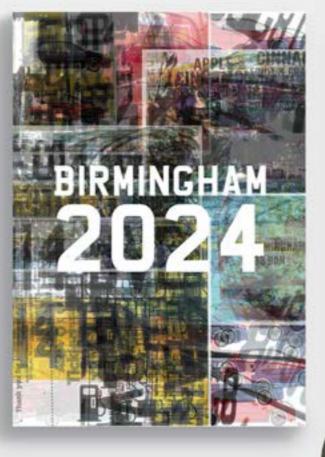

## BIRMINGHAM

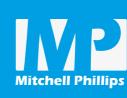

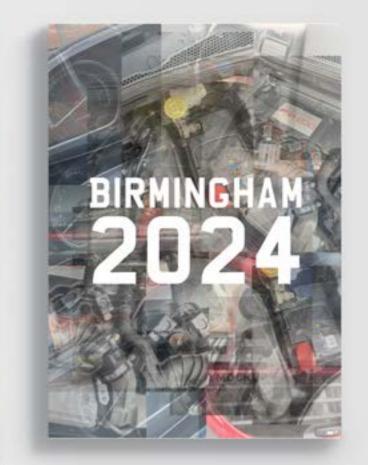

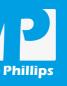

Mitchell **Phillips** 

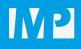

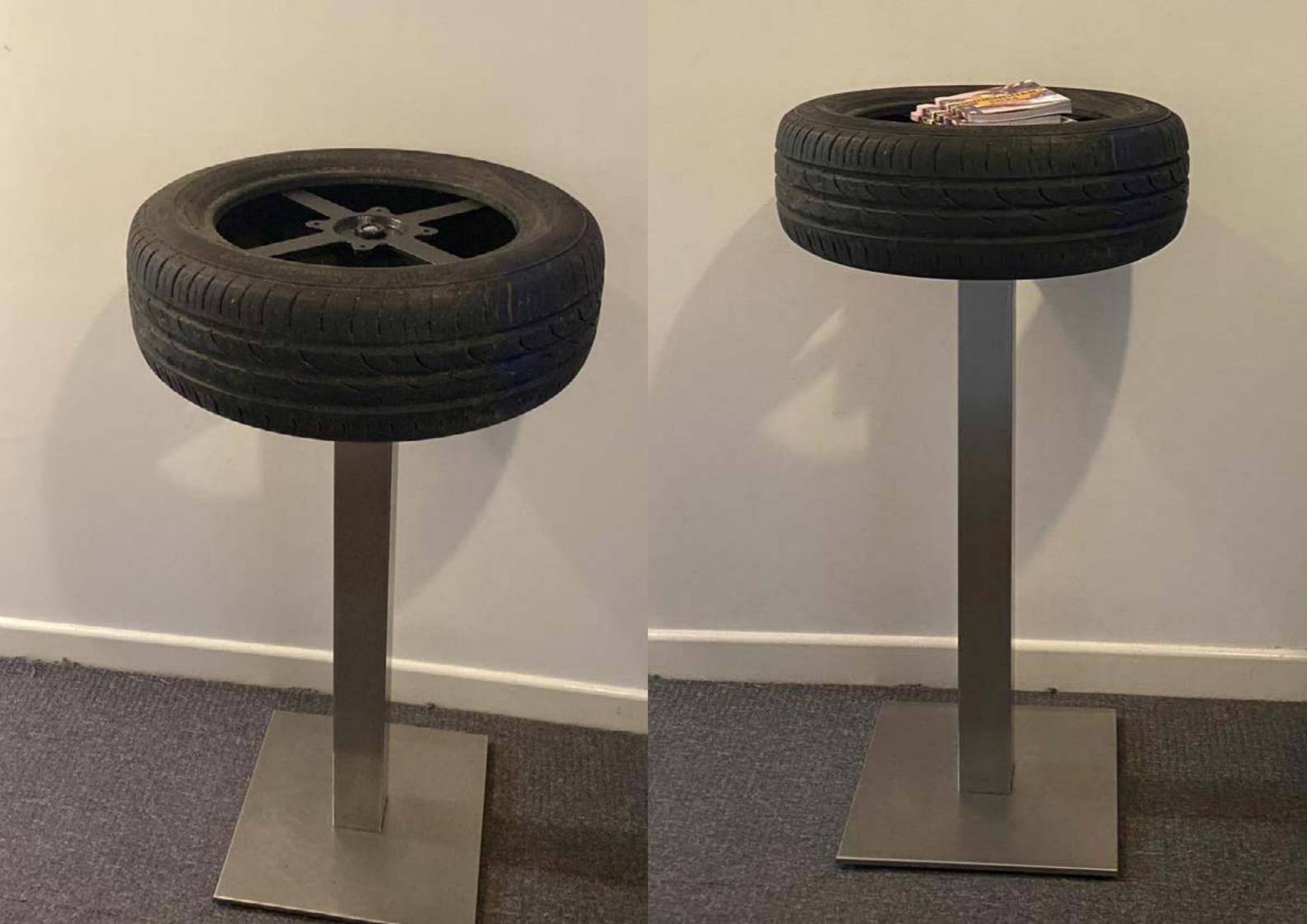